NOAA Technical Memorandum ERL PMEL-81

A NUMERICAL MODEL FOR THE COMPUTATION OF RADIANCE DISTRIBUTIONS IN NATURAL WATERS WITH WIND-ROUGHENED SURFACES, PART II: USERS' GUIDE AND CODE LISTING

Curtis D. Mobley

Joint Institute for the Study of the Atmosphere and Ocean University of Washington Seattle, Washington

Pacific Marine Environmental Laboratory Seattle, Washington July 1988

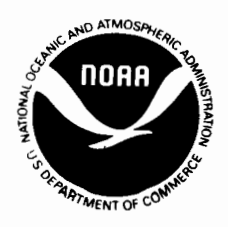

**UNITED STATES DEPARTMENT OF COMMERCE**

**C.William Verity Secretary**

NATIONAL OCEANIC AND ATMOSPHERIC ADMINISTRATION Environmental Research Laboratories

Vernon E. Derr. Director

## NOTICE

Mention of a commercial company or product does not constitute an endorsement by NOAAJERL. Use of information from this publication concerning proprietary products or the tests of such products for publicity or advertising purposes is not authorized.

Contribution No. 1047 from NOAAlPacific Marine Environmental Laboratory Contribution No. 44 from the Joint Institute for the Study of the Atmosphere and Ocean

 $\sim$   $\sim$ 

For sale by the National Technical Information Service, 5285 Port Royal Road Springfield, VA 22161

 $\overline{\phantom{a}}$ 

 $\overline{\phantom{a}}$ 

# **CONTENTS**

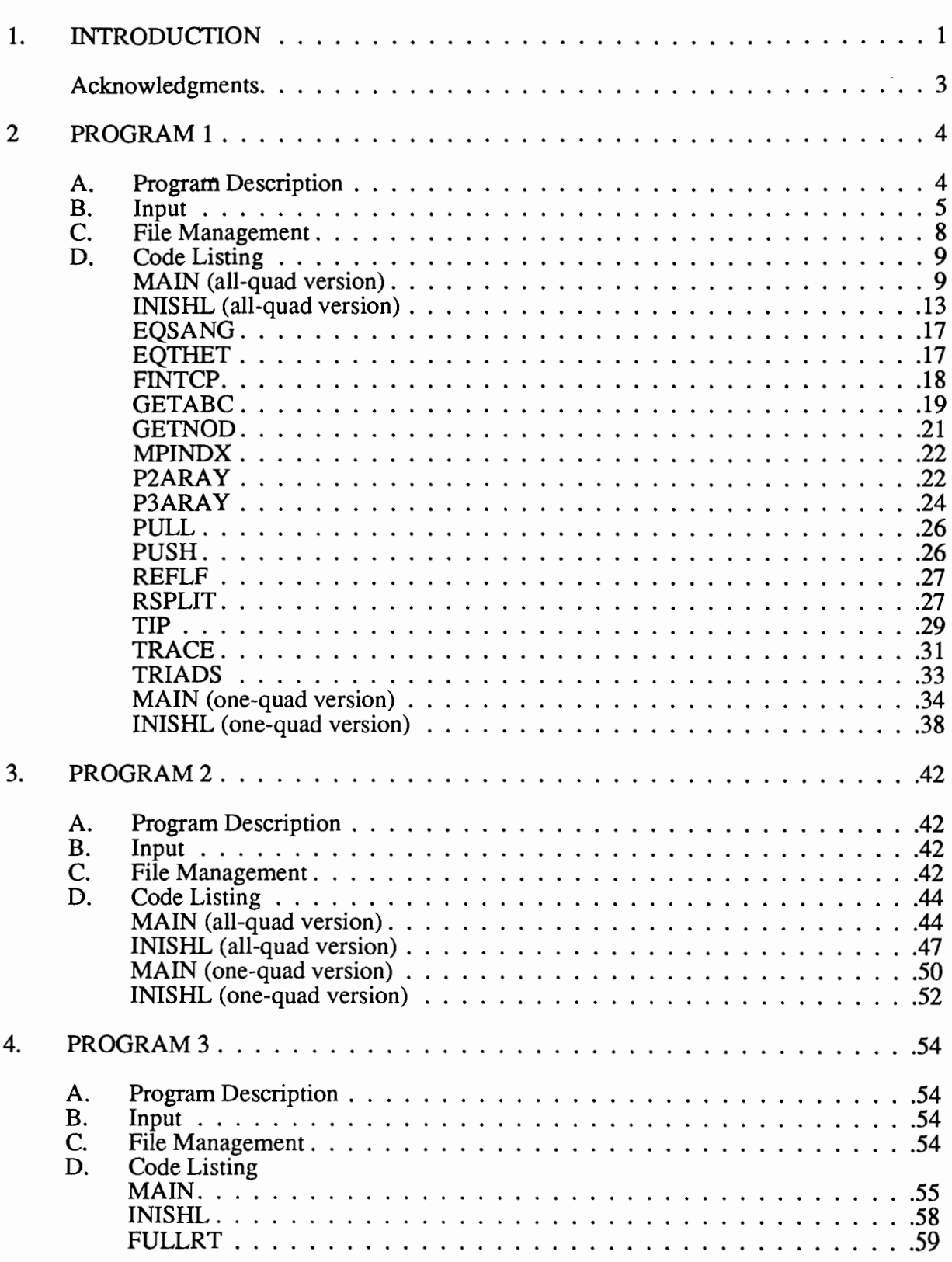

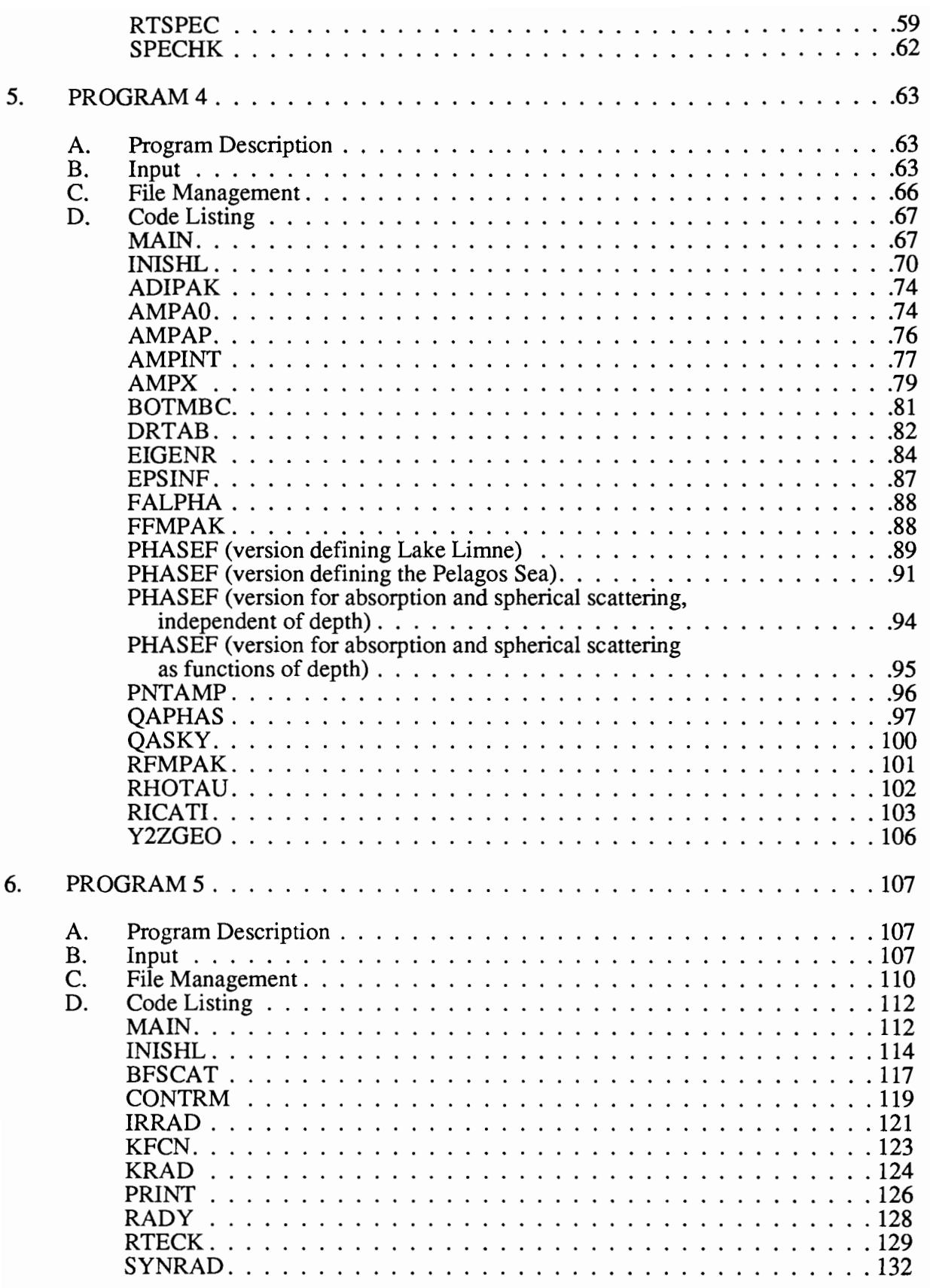

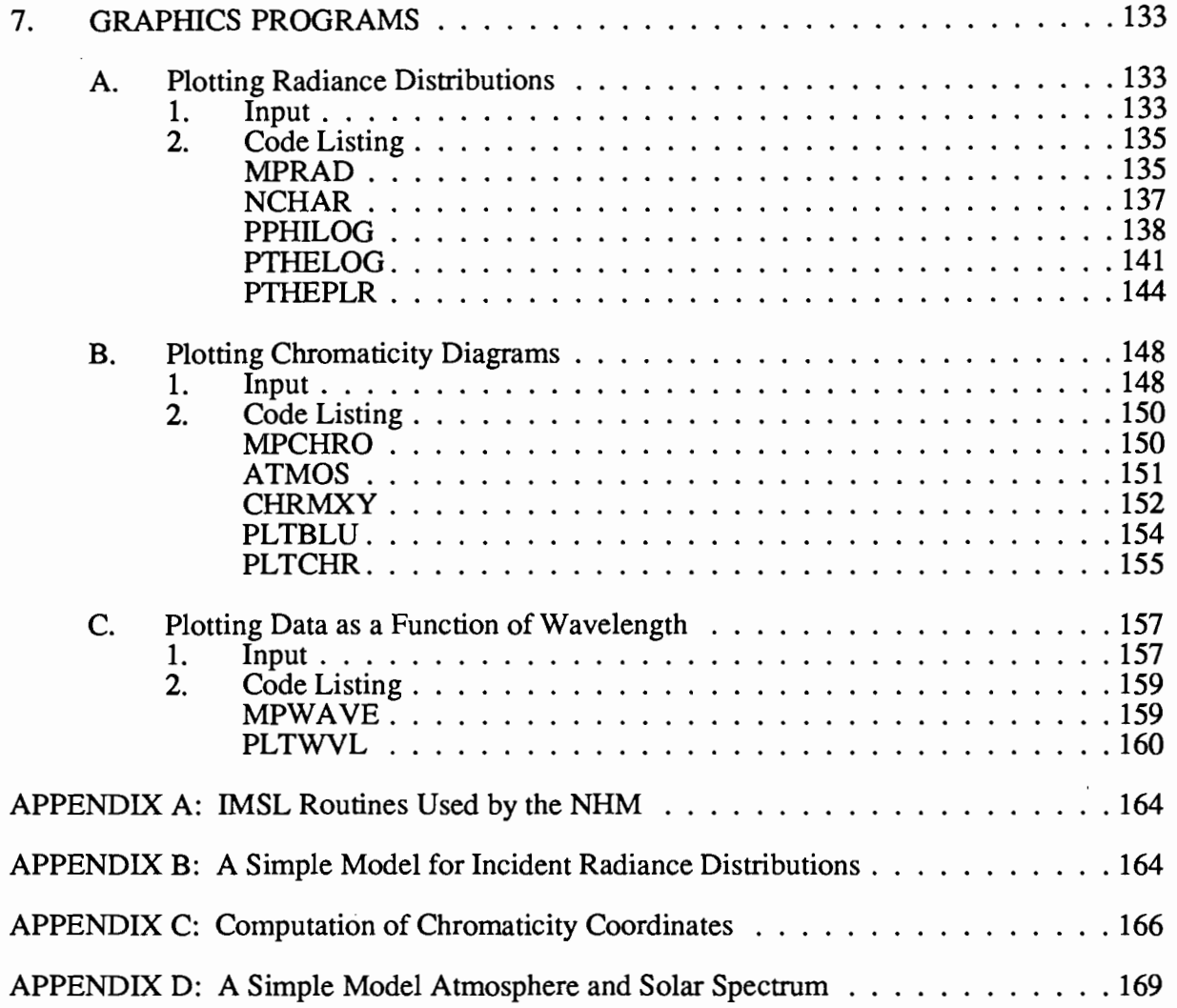

 $\mathcal{L}(\mathcal{A})$  and  $\mathcal{A}(\mathcal{A})$ 

# **A Numerical Model for the Computation of Radiance Distributions in Natural Waters with Wind-Roughened Surfaces, Part II: Users' Guide and Code Listing**

#### Curtis D. Mobley\*

ABSTRACT. This report is a users' guide for and listing of the FORTRAN V computer code that implements a numerical procedure for computing radiance distributions in natural waters. The mathematical details of the numerical radiance model are described in a companion report (A Numerical Model for the Computation of Radiance Distributions in Natural Waters with Wind-Roughened Surfaces, by Curtis D. Mobley and Rudolph W. Preisendorfer, NOAA Technical Memorandum ERL PMEL-75). The present report describes how to run the computer model and therefore addresses questions such as which routines perform which calculations, what input is required by the various programs, and what is the file structure of the overall program.

# **1. INTRODUCTION**

General knowledge of the radiance distribution in a natural hydrosol, such as a lake or ocean, is a prerequisite for the solution of more specific problems in underwater visibility, remote sensing, photosynthesis, or climatology. Moreover, since radiance is the fundamental radiometric quantity, if the radiance distribution is known, then all other quantities of interest, such as the irradiances and K-functions, are easily computed.

With the above incentives, a numerical model, called the *Natural Hydrosol Model* or *NHM,* was developed, based on the following assumptions:

- (1) The water body is a plane-parallel medium which
	- (a) has no internal light sources, and is non-fluorescent
	- (b) is directionally isotropic,
	- (c) is laterally homogeneous, but is inhomogeneous with depth.
- (2) The upper boundary is the random air-water interface, which is wind-ruffled, laterally homogeneous, and azimuthally anisotropic.
- (3) The lower boundary is a surface whose reflectance is azimuthally isotropic. This boundary may be either the physical bottom of an optically shallow water body, or a plane in an optically infinitely deep water body, below which the water is homogeneous with depth.
- (4) There is radiant flux incident downward on the upper boundary. There is no radiant flux incident upward on the lower boundary.

Joint Institute for the Study of the Atmosphere and Ocean, University of Washington, AK-40, Seattle, WA 98195.

#### §1. INTRODUCTION

(5) The radiance field is monochromatic and unpolarized.

The exact meaning of these assumptions and their mathematical consequences are described in the following two reports.

(1) "The NHM report." This technical memorandum is the companion to the present one, and should be studied prior to reading this report. The NHM report describes the overall computational structure of the Natural Hydrosol Model and contains all the mathematical details. The full reference is

A Numerical Model for the Computation of Radiance Distributions in Natural Waters with Wind-Roughened Surfaces, by Curtis D. Mobley and Rudolph W. Preisendorfer, NOAA Tech. Memo. ERL PMEL-75, Pacific Marine Environmental Laboratory, Seattle, WA 98115, January 1988, 195 pages. (Also available from the National Technical Information Service, 5285 Port Royal Road, Sprinfield VA 22161, as report number PB88-192703.)

(2) "The ray-tracing report." This technical memorandum describes mathematical algorithms for simulating random air-water surfaces and for tracing light rays as the rays interact with the simulated water surface. This ray-tracing procedure is used in computing the surface boundary conditions for the radiance computations (cf. assumption 2, above). The full reference is

Unpolarized Irradiance Reflectances and Glitter Patterns of Random Capillary Waves on Lakes and Seas, by Monte Carlo Simulation, by Rudolph W. Preisendorfer and Curtis D. Mobley, NOAA Tech. Memo. ERL PMEL-63, Pacific Marine Environmental Laboratory, Seattle, WA 98115, Sept. 1985, 141 pages. (Available from NTIS as report number PB86-123577.)

Comments throughout the computer code and in the descriptive sections of this report make frequent reference to the NHM report (reference 1, just cited), enabling the user of the code to trace in detail the implementation of the mathematical procedures. Thus, in the computer code, the comment "compute forward scattering by 11.7" refers to equation 11.7 in report ERL PMEL-75. Comments refering to the ray-tracing report, ERL PMEL-63, are prefaced by "63/ ". Thus a reference to "63/3.20" refers to equation 3.20 in the ray-tracing report. To avoid confusion in the present report, references to the NHM report, ERL PMEL-75, are prefaced by "75/ ",

The various computations performed by the NHM are grouped into five separate programs, which are run in sequence to obtain the solution of a given problem. The first three programs compute the surface boundary reflectance and transmittance functions. The fourth program solves for the radiance amplitudes at all depths, and the fifth program then reconstitutes the radiances and analyzes the results. A sixth set of programs for graphical analysis of the numerical results is included for convenience although, strictly speaking, these programs are not a part of the NHM.

The following six sections of this report describe in turn the NHM programs. Each section begins with a brief description of the program. Then there are sections on the user-supplied input required to run the program, and on file management. Each program consists of a main program

### §1. INTRODUCTION

named MAIN, which controls overall program flow, and a subroutine named INISHL, which reads the user-supplied data and performs other initialization tasks. The reader wishing to see the actual statements that read the user-supplied input can always find them in subroutine INISHL. Each section ends with a listing of MAIN, INISHL, and then the other subroutines of that program in alphabetical order. There are several subroutines (e.g. utility routines for printing arrays) which are used in two or more of the NHM programs. These are listed with the program in which they are first used.

The numerical computations make frequent use of the IMSL library  $(9<sup>th</sup>$  edition)<sup>1</sup> of FORTRAN-callable subroutines. These subroutines are used to perform standard mathematical operations such as random number generation, matrix inversion, and solving ordinary differential equations. The IMSL library is likely to be available at any scientific computing center. However, any comparable mathematical software library, such as NAGLIB<sup>2</sup>, could be used after minor rewriting of the code. Appendix A lists the required IMSL subroutines. The graphics routines use standard "CalComp Basic Software<sup>3</sup>" for plotting data.

*Acknowledgments.* The author was supported in this work by the Oceanic Biology Program of the OffIce of Naval Research, under contract number N00014-87-K-0525. This is Contribution No. 44 from the Joint Institute for the Study of the Atmosphere and Ocean and Contribution No. 1047 from the Pacific Marine Environmental Laboratory/NOAA. Ryan Whitney did the word processing.

 $\mathbf{1}$ Licensed and distributed by IMSL, Inc. 2500 ParkWest Tower One 2500 CityWest Boulevard Houston, TX 77042-3020

- <sup>2</sup> Licensed and distributed by Numerical Algorithms Group, Inc.  $1101$  31st Street, Suite 100 Downers Grove, IL 60515-1263
- <sup>3</sup> Licensed and distributed by California Computer Products, Inc. 2411 West La Palma Anaheim, CA 92801

## 2. PROGRAM 1

### A. Program Description

This program does the ray tracing described in 75/§9a and charted in 75/Fig. 9 (i.e. in §9a and Fig. 9 of the NHM report).

It is convenient to run the program twice. The first run is used to generate and save a file of random air-water surfaces; no ray tracing is perfonned. The second run then reads the file of surface realizations and perfonns the ray tracing. This two-step procedure allows the same set of realized surfaces to be repeatedly used in the ray tracing, as follows. Each initial ray directed toward a particular input quad  $Q_{\rm rs}$  requires an independent realization of the random water surface. However, the rays directed toward different input quads  $Q_{rs}$  and  $Q_{pq}$  can use the same set of surface realizations. Moreover, the symmetry of the water surface *for capillary waves* (see 75/§3f and 75/Fig. 5) allows a given surface realization to be rotated by  $\phi = 180^{\circ}$  in order to get another independent surface realization. One can also turn a capillary wave surface "upside down" and get yet another independent surface realization. Thus each generated and stored capillary-wave surface can be used four times: two azimuthal orientations, each "right side up" or "upside down." The code, as listed in this report (see statements 55 to 506 in the MAIN program), makes use of these symmetries so that if, say, 10000 rays are to be traced for each input quad, only 2500 surfaces need be generated and saved in the first run. Note, however, that if a gravity-wave spectrum is used, one can no longer turn the surface upside down and get a new gravity-wave surface realization. And if the wave spectrum has different wave-slope statistics in the downwind and upwind directions, then one cannot rotate the surface by  $\phi = 180^{\circ}$ . Thus for a fully realistic, mixed gravity-capillary wave spectrum, one must generate 10000 surface realizations if 10000 rays are to be traced for each input quad  $Q_{rs}$ . However, these surface realizations (which can be very expensive to generate for a mixed gravity-capillary wave spectrum) can still be recycled for different input quads.

The net result of Program 1 is then to repeatedly obtain a random surface realization, randomly select a direction in  $Q_{rs}$ , and send a parent ray toward  $Q_{rs}$  and the realized surface. All the reflected and refracted daughter rays are traced to completion, and the quads receiving the final daughter rays are determined. One parent ray is sent toward each quad  $Q_{rs}$  in the first quadrant (of the wind-based system shown in 75/Fig. 1) for each surface realization, until the desired number of surface realizations has been made. For each (parent ray)-(daughter ray) pair, the program records the values of  $r$ , s, u, v, and the radiant flux of the daughter ray (u,v labels the output quad  $Q_{\text{uv}}$  receiving the final daughter ray). These ray-tracing computations can form a significant part of the entire work of the NHM.

Two versions of MAIN and INISHL are included in the code listing for Programs 1 and 2. The regular version of these two routines (listed first) automatically loops over all first-quadrant input quads  $Q_{rs}$ , sending rays toward each quad in turn (but using the same surface realizations

for each quad, as noted above), and thereby generating all the ray data required to compute the entire quad-averaged geometric reflectance and transmittance arrays. This version of Program I is to be used for production runs.

The second version of MAIN and INISHL (listed last) is a "one-quad" version, which sends rays toward only one input quad selected by the user (in the one-quad version of record 2, below). The ray data so generated lead to the evaluation of only one row of the reflectance and transmittance arrays. If the rays are air-incident, one row of  $r(a,x)$  and  $t(a,x)$  is computed; if the rays are water-incident, one row of  $r(x,a)$  and  $t(x,a)$  is computed.

The one-quad versions of Programs 1 and 2 are useful for determining how many rays must be traced to achieve a given accuracy in the elements of the quad-averaged  $\underline{r}$  and  $\underline{t}$  arrays, for a given quad resolution and wind speed. This determination must be empirically made, and the individual elements of the  $f(r, s|u, v)$  arrays approach their final values at differing rates as more and more rays are tabulated. (Here  $f(r, s|u,v)$  represents  $r(a,x; r, s|u,v)$ , or any of the other three r and t arrays.) For a given input quad  $Q_{rs}$ , the output quads  $Q_{uv}$  which are near the specular (still water) reflection or refraction directions of the parent rays in  $Q_{rs}$  will receive far more reflected or transmitted daughter rays than those quads which are in directions far from the specular directions. Thus after only a few hundred surface realizations, some elements of f(r,slu,v) may have achieved their final values with great accuracy, whereas other elements may not have had a single ray path connect the particular  $Q_{rs}$  and  $Q_{uv}$  quads. However, those elements which are largest in magnitude dominate the behavior of the light field in the sea, so it is not necessary to know all matrix elements to the same degree of accuracy. The user of the NHM is thus faced with making a decision regarding the desired accuracy of the elements of the r and t arrays. The larger matrix elements can and must be determined with great accuracy, but the smaller matrix elements, which are many orders of magnitude smaller than the larger elements, cannot be accurately estimated unless a tremendously large number ofrays is traced.

Thus, using the one-quad version, one can make a series of runs with, say, 1000, 5000 and 10000 air-incident rays being traced for a particular input quad  $Q_{rs}$ . The computed values of  $r(a,x; r, s|u,v)$  and  $t(a,x; r, s|u,v)$ ,  $u = 1, \dots, m$  and  $v = 1, \dots, 2n$ , can then be studied to see how quickly these array elements achieve stable values.

Other specialized studies can be economically performed with the one-quad version. For example, for a fixed number of rays incident on the surface toward a given quad  $Q_{\rm rs}$ , one can study the effects of wind speed on the directions of the reflected and refracted rays, and so on.

#### **B. Input**

Four parameters, which determine maximum array dimensions, must be set at compilation time. These parameters are (see the first PARAMETER statement in the MAIN program)

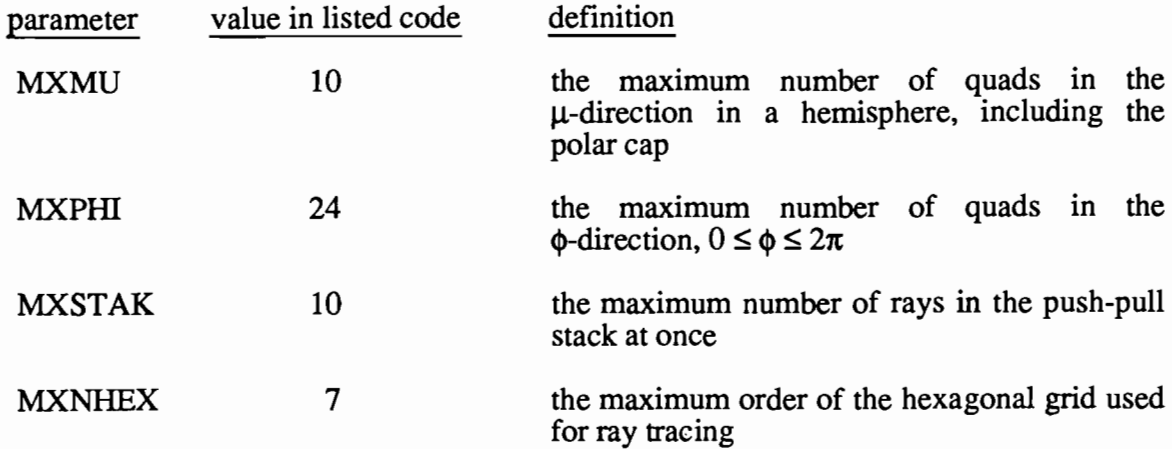

Refering to 75/§3a, MXMU gives the maximum allowed value of m ( $\equiv$  NMU, below), and MXPHI gives the maximum value of N ( $\equiv$  NPHI, below). Figures 75/4a, 75/4b and 75/4d show quad partitions for which  $m = 10$  and  $N = 24$ . A run using the quad partitioning of 75/Fig. 4c has  $m = 23$  and  $N = 60$ , as so would require MXMU  $\geq 23$  and MXPHI  $\geq 60$ . For efficient use of computer storage, one should pick MXMU and MXPHI to be the same as the actual number of  $\mu$ . and  $\phi$  cells in the quad partitioning, NMU and NPHI, respectively, to be specified in record 2, below. The value of  $MXSTAR = 10$  should be sufficient for any problem (see 63/page 11, i.e. page 11 in the ray-tracing report).  $MXNHEX = 7$  is sufficient for simulation of capillary wave surfaces. 75/Fig. 8 and 63/Fig. 5 each show hexagonal grids of order two (NHEX = 2). Proper resolution of mixed gravity-capillary waves requires high-order hexagonal grids (NHEX of 100 or more), and so MXNHEX must be increased accordingly if such studies are to be made.

Two or three free-format data records are read at execution time (see subroutine INISHL). In essence, the first record specifies the water surface; the second (and optional third) specifies the quad partitioning and the number ofrays to be traced. The records are as follows:

#### Record 1: IDBUG, IGENSF, NHEX, WNDSPD, DSEED

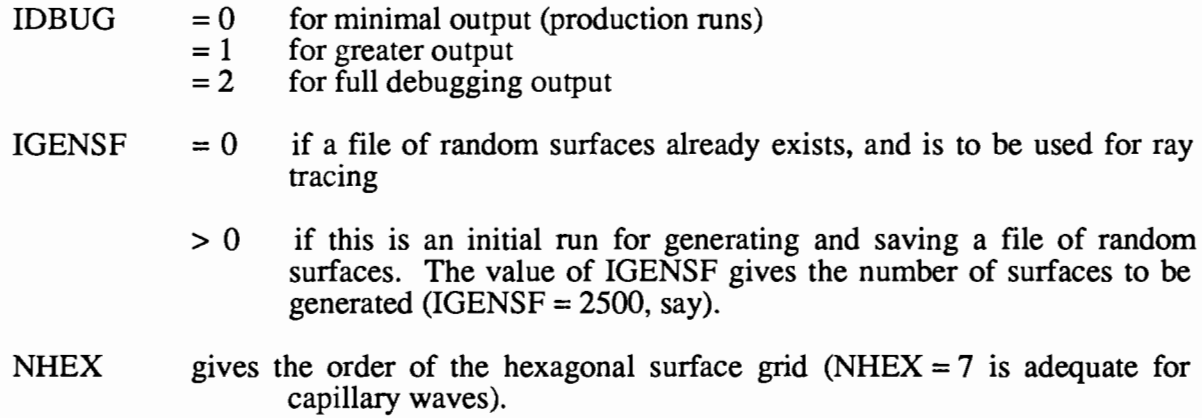

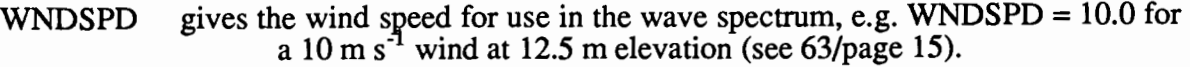

DSEED is a double precision seed for the IMSL random number generators, e.g. DSEED = 18762203.DO

If IGENSF  $> 0$ , only record 1 is required.

Record 2: NMU, NPHI, MUPART, NREADO, NUMRAY

- NMU gives the number of  $\mu$ -cells in one hemisphere in the quad partitioning (the value of m on 75/page 20).
- NPHI gives the number of  $\phi$ -cells in the quad partitioning (the value of N on 75/page 20). NPHI must be a multiple of 4.
- MUPART selects the scheme for  $\mu$ -partitioning of the unit sphere (see 75/page 22-24), as follows:
	- = 1 if all quads are to have equal solid angles<br>= 2 if all quads are to have equal  $\Delta\theta$  values
	- if all quads are to have equal  $\Delta\theta$  values The user may write subroutines to define other quad partitions, using other values of this variable to select the desired subroutine.
- $NREADO = 1$  if the file of stored surface realizations is to be read from the start (the usual case)
	- $= 2$ , 3 or 0 if the file is to be read starting with a rotation or inversion of the stored surfaces (this can be useful if additional rays are to be traced and complete use of the stored surfaces has not yet been made)
- NUMRAY gives the number of rays to be traced from each input quad
	- if NUMRAY  $< 0$ , then a third record is used to give the number of rays to be traced from quads in each  $\mu$ -band.

Record 2a: NRAYQD(1), ..., NRAYQD (NMU)

This record is read only if NUMRAY  $< 0$  in record 2.

 $(r = m = NMU)$ 

NRAYQD(I) gives the number of rays to be traced from each input quad in the  $\mu$ -band nearest the equator ( $r = 1$ ), and so on until NRAYQD(NMU) gives the number of rays to be traced from the polar cap

Record 2a can be used if, for example, one wants to trace a cenain number of initial rays per steradian, but the quads have different solid angles in the various  $\mu$ -bands. Or, if it is found in preliminary studies (e.g. with the one-quad version) that more rays must be traced from quads

near the equator than from quads near the polar caps, in order to achieve the desired accuracy, then record 2a must be used.

## Record 2, one-quad version: NMU, NPHI, MUPART, IR, JS, NUMRAY

NMU, NPHI, MUPART and NUMRAY are as above. IR and *IS* give the values of rand s, respectively, specifying the input quad  $Q_{\rm re}$ . If IR is positive,  $1 \leq \text{IR} \leq \text{NMU}$ , the rays are airincident. If IR is negative, -NMU  $\leq$  IR  $\leq$  -1, the rays are water-incident. *JS* must be in the first quadrant, i.e.  $1 \leq JS \leq NPHI/4+1$ .

#### C. **File Management**

Throughout the NHM, files are given a symbolic (alphanumeric) filename beginning with "NU" (e.g. NUSFC for the file containing the surface realizations), as well as an external filename of the fonn "TAPEXX", where XX is a FORTRAN logical unit number (e.g. TAPE15 is the fIle NUSFC). This naming scheme is appropriate for CDC computers, but may require minor modification on other machines. User-supplied input is always read from unit 5 (INPUT, or TAPE5) and printout is written to unit 6 (OUTPUT, or TAPE6), in accordance with standard FORTRAN conventions.

Program 1 creates the following five files:

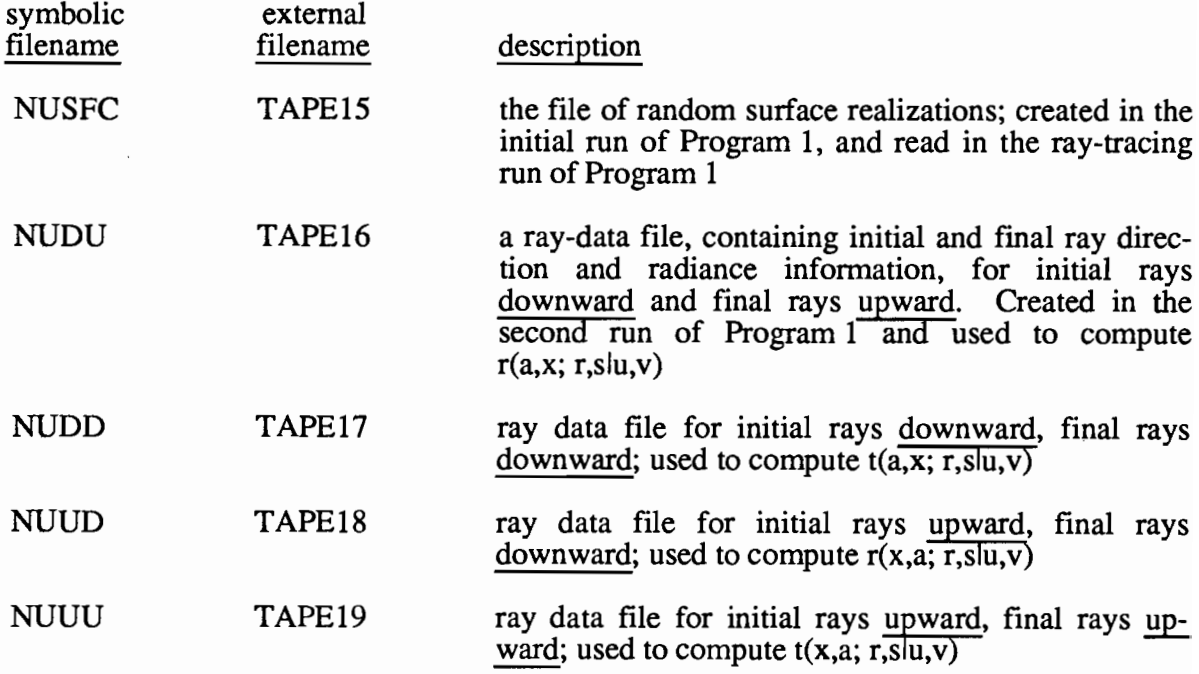

Program 2 reads the four ray-data files and tallies the information to generate the quadaveraged, geometric reflectance and transmittance arrays.

8

#### **D. Code Listing**

**Each subroutine begins with a briefdescription of its purpose.**

PROGRAM MAIN(INPUT.OUTPUT.TAPE5=INPUT.TAPE6=OUTPUT.TAPE15. 1 TAPE16.TAPE17,TAPEIB,TAPE19) C C **++++++++++++++++++++++++++++++++++++++++++++++++++++** C + + C + THIS IS PROGRAM 1 OF THE NATURAL HYDROSOL MODEL + C + + C **++++++++++++++++++++++++++++++++++++++++++++++++++++** C C ON NHM1/M1ALL C THIS PROGRAM BEGINS COMPUTATION OF THE GEOMETRIC REFLECTANCE AND C TRANSMITTANCE ARRAYS WHICH DESCRIBE THE AIR-WATER INTERFACE FOR C C A GIVEN WIND SPEED. C C THIS STANDARD VERSION OF MAIN1 DOES ALL INPUT QUADS IN THE FIRST C QUADRANT C NOTE: THIS VERSION OF THE CODE STRIVES TO MINIMIZE THE EXECUTION C TIME, AT THE EXPENSE OF MODULARITY AND READABILITY OF THE CODE. C C SOME SECTIONS OF FREQUENTLY EXECUTED CODE ARE WRITTEN AS STRAIGHT C LINE CODE WITH SIMPLE VARIABLES, RATHER THAN BEING GROUPED IN C SUBROUTINES OR DO LOOPS WITH ARRAYS, IN ORDER TO AVOID CALLING  $\bar{\mathsf{c}}$ AND INDEXING OVERHEAD. ALMOST ALL ERROR CHECKING AND INTERMEDIATE  $\overline{c}$ OUTPUT HAS BEEN REMOVED. C C THIS PROGRAM USES THE MONTE CARLO RAY TRACING TECHNIQUE C DESCRIBED IN NOAA TECH MEMO ERL-PMEL-63. COMMENTS REFERRING TO C THIS REPORT ARE PREFACED BY 63/. THUS *63/2.12* REFERS TO  $\bar{c}$ EQUATION 2.12 IN TECH MEMO 63. REFERENCES WITHOUT THE *631* REFER TU NUAA TECH MEMO ERL-PMEL-75, C C C NUSFC = TAPE15... CONTAINS THE RANDOM SURFACE REALIZATIONS C C RESULTS OF COMPLETED RAY PATHS ARE WRITTEN TO FILES AS FOLLOWS: C NUDU = TAPE16...INITIAL RAY DOWNWARD, FINAL RAY UPWARD:  $R- = R(A, X)$ C NUDU - TAPE16...INITIAL RAY DOWNWARD, FINAL RAY - UPWARD: R- - R(A,X)<br>NUDD = TAPE17...INITIAL RAY DOWNWARD, FINAL RAY DOWNWARD: T- = T(A,X) C NUUD = TAPE18...INITIAL RAY C C UPWARD, FINAL RAY DOWNWARD: R+ = R(X,A) NOOD - TAPEIS...INITIAL RAY<br>NUUU = TAPE19...INITIAL RAY  $UPWARD: T+ = T(X, A)$ UPWARD, FINAL RAY C C PROGRAM 2 READS THESE FILES AND TALLIES THE RESULTS TO GENERATE C THE ACTUAL R AND T ARRAYS. C PARAMETER(MXMU=10, MXPHI=24, MXSTAK=10, MXNHEX=7) PARAMETER(MXNODE=3\*MXNHEX\*(MXNHEX+1)+I, MXNTIP=4\*MXNHEX+I)  $\mathcal{C}$ COMMON/CMUPHI/ BNDMU(MXMU), BNDPHI(MXPHI) COMMON/CNODESI NNODE,FNODE(2,MXNODE),ZNODE(MXNODE) COMMON/CHEXGRI NHEX,R1(2) ,R2(2) ,R1HAT(2) ,R2HAT(2),R1RAT,TARGET(2) COMMON/CTIP/ NTIP, SMIN, YTIP(2, MXNTIP), S(MXNTIP), KS(MXNTIP), ZMIN, 1 ZMAX COMMON/CSTACK/ NSTACK, STACK(MXSTAK, 7) COMMON/CMlSCI IMISC(20),FMISC(20) DIMENSION PIN(3) ,XIIN(3) ,P(3) ,XIREFl(3) ,XIREFR(3) DIMENSION NRAYQD(MXMU), NBRNCH(10) DOUBLE PRECISION DSEED  $\overline{\mathbf{C}}$ DATA RADEPS/1.0E-10/, NUSFC, NUDU, NUDD, NUUD, NUUU/15, 16, 17, 18, 19/ DATA *NSTACK/OI,* KTRACE/OI, NBRNCHI *10\*n/,* NRF.FLO, NREFRO, NTIR/3\*OI C INITIALIZE THE PROGRAM C CALL INISHL(NREADO, NRAYQD, DSEED)  $\epsilon$  $NMU = IMISC(1)$ 

```
NPHI = IMISC(2)PI = FMISC(1)TWOPI = 2.0*PIJPI2 = NPHI/4 + 1DPHINP = BNDPHI(2) - BNDPHI(1)NUMDU = 0NUMDD = 0NUMUD = 0NUMUU = 0NUMTP1 = 0\mathsf{C}C*****
BEGIN COMPUTATIONS *****
\mathcal{C}C
C
C
C
C
       N.B. I AND J LABEL THE INPUT QUAD, WHICH IS THE QUAD RECEIVING
             THE PHOTONS (XI PRIME IS THE DIRECTION OF PHOTON TRAVEL).
      LOOP OVER MU PRIME CELLS (THETA = -PI/2 TO +PI/2)
      DO 1001 I=-NMU,NMU
      IF(I.EQ.O) GO TO 1001
\frac{c}{c}GET MU PRIME BOUNDARIES OF THE INCOMING QUAD
      FMUMIN = O.
      IA = IABS(I)IF( IA .GT. 1) FMUMIN = BNDMU( lA-I)
DMU = BNDMU(IA) - FMUMIN
      NUMRAY = NRAYQD(IA)C
       IF(IA.EQ.NMU) THEN
C IF I IS A POLAR CAP, DO ONLY J = 1 INDEX
       JCOMP = 1PHIMIN = O.
      DPHI = TWOPI
       ELSE
C FOR NON-POLAR QUADS, DO ONLY FIRST QUADRANT (0 .LE. PHI PRIME .LE. PI/2)
       JCOMP = JPI2
       PHIMIN = BNDPHI(NPHI)
      DPHI = DPHINP
      ENDIF
C
C LOOP OVER PHI PRIME CELLS (0 .LE. PHI PRIME .LE. PI/2, OR 2*PI IF POLAR CAP)
\mathsf{C}C
      DO 1000 J=l,JCOMP
      IF(J.GT.1) PHIMIN = BNDPHI(J-1)C<br>C
C LOOP OVER THE RANDOM STARTING POINTS WITHIN THE QUAD<br>C MOTE THAT DIFFERENT QUADS MAY HAVE DIFFERENT NUMBERS
      NOTE THAT DIFFERENT QUADS MAY HAVE DIFFERENT NUMBERS OF RAYS TRACED
C
      REWIND NUSFC
      READ(NUSFC) HEADER
      READ(NUSFC) HEADER
      NREAD = NREADO
      DO 1000 NRAY=l,NUMRAY
      SELECT A SURFACE REALIZATION
    55 CONTINUE
      IF(NREAD.EQ.1) THEN
      READ A SURFACE REALIZATION AS GENERATED
      READ(NUSFC,END=50) NSF,ZMIN,ZMAX,(ZNODE(IZ),IZ=l,NNODE)
      ELSEIF(NREAD.EQ.2) THEN
      READ THE SURFACE AS ROTATED BY 180 DEGREES
      READ(NUSFC,END=50) NSF,ZMIN,ZMAX,(ZNODE(IZ) ,IZ=NNODE,l,-l)
      ELSEIF(NREAD.EQ.3) THEN
      READ THE SURFACE AND INVERT
      READ(NUSFC,END=50) NSF,ZMIN,ZMAX, (ZNODE(IZ) ,IZ=l,NNODE)
      DO 502 IZ=l,NNODE
  502 ZNODE(IZ) = -ZNODE(IZ)
       ELSEIF(NREAD.EQ,O) THEN
       READ THE SURFACE AS ROTATED BY 180 DEGREES AND THEN INVERT
      READ(NUSFC,END=50) NSF,ZMIN,ZMAX,(ZNODE(IZ) ,IZ=NNODE.1.-1)
      DO 504 IZ=l.NNODE
  504 ZNODE(IZ) = -ZNODE(IZ)
      ENDIF
c
C
\mathcal{C}C
\mathcal{C}C
C
C
C
```

```
C
       SPHI = AMOD(PHIMIN + GGUBFS(DSEED)*DPHI,TWOPI)
  777 RMU = (FMUMIN + DMU*GGUBFS(DSEED))*SIGN(1.0,FLOAT(I)
       NO RAYS FROM THE POLE ITSELF
       IF(ABS(RMU) .GT.l.O-RADEPS) GO TO 777
       ROOT = SORT(1.0 - RMU*RMU)CHOOSE A RANDOM PHi VALUE
       DEFINE A TEMPORARY RAY AS -XI PRIME. AND FOLLOW THIS RAY TO
       THE BOUNDARy TO GET SMIN
       XIIN(1) = -ROOT*COS(SPHI)XIIN(2) = -ROOT*SIN(SPHI)XIIN(3) = -RMUCHOOSE A RANDOM MU PRIME VALUE
       I POSITIVE (NEGATIVE) GIVES UPWARD (DOWNWARD) RAYS WITH MU PRIME
XI PRIME(3) = XIIN(3) POSITIVE (NEGATIVE)
  506
CONTI NUE
C
C
C
C
C
C
C
C
C
\mathfrak{c}C
C
C
       CALL TIP(TARGET,XIIN,O)
       DEFINE THE INITIAL POINT ON THE HEXAGON BOUNDARY
       TEMP = SMIN/FMISC(20)
       \begin{align} \textsf{PIN}(\{1\}) &= \textsf{TARGET}(\{1\}) + \textsf{TEMP}*\textsf{XIN}(\{1\}) \ \textsf{PIN}(\{2\}) &= \textsf{TARGET}(\{2\}) + \textsf{TEMP}*\textsf{XIN}(\{2\}) \end{align}PIN(3) = TEMP*XIIN(3)GO TO 506
C END OF FILE PROCESSING FOR THE STORED FILE OF CAPILLARY SURFACES
   50 WRITE(6,514) NREAD,NUSFC
       NREAD = NREAD + 1NREAD = MOD(NREAD,4)
       REWIND NUSFC
       READ(NUSFC) HEADER
       READ(NUSFC) HEADER
       GO TO 55
C
C RESET XIIN TO THE DESIRED INCIDENT RAY DIRECTION, XI PRIME
C (THE DIRECTION OF PHOTON TRAVEL)
       XIIN(1) = -XIIN(1)XIIN(2) = -XIIN(2)XIIN(3) = -XIIN(3)RAD = 1.0INRAY = 1C
       PERFORM RAY TRACING COMPUTATIONS
C+++++ THIS IS THE RECURSIVE TREE FOR A GIVEN INITIAL RAY +++++
\GammaKBRNCH = 0999 CALL TRACE(INRAY,RAD,PIN,XIIN, IOUT,P,RREFL,XIREFL,RREFR,XIREFR)
       KTRACE = KTRACE + 1
       KBRNCH = KBRNCH + 1INRAY = 0C
       CHECK FOR RAY HAVING LEFT THE HEXAGON
C
       IF(IOUT.EQ.l) THEN
C
       RAY HAD NO FACET INTERCEPTS.
C
       GET THE QUAD INDICES OF THE FINAL RAY DIRECTION
       PHIFIN = AMOD(ATAN2(XIIN(2),XIIN(1))+TWOPI,TWOPI)
       AMUFIN = XIIN(3)CALL MPINDX(AMUFIN,PHIFIN,K,L)
\frac{c}{c}C RECORD THE RESULT FOR THE APPROPRIATE R OR T CONTRIBUTION
C
      IF(I.LT.0) THEN
c<br>C
      C DOWNWARD INITIAL RAY
       IF(AMUFIN.GT.O.O) THEN
C UPWARD FINAL RAY
      NUMDU = NUMDU + 1WRITE(NUDU) -I,J,K,L.RAD
      ELSE
C DOWNWARD FINAL RAY
      NUMDD = NUMDD + 1WRITE(NUDD) -I,J,K,L,RAD
      ENDIF
```

```
11
```

```
C
       ELSE
\frac{c}{c}UPWARD INTIAL RAY
       IF(AMUFIN.GT.O.O) THEN
C UPWARD FINAL RAY
       IF(RAD.EQ.I.O) THEN
C ERROR RAY, DUE TO FINITE HEXAGON
       NUMTP1 = NUMTP1 + 1ELSE
       NUMUU = NUMUU + 1WRITE(NUUU) I,J,K,L,RAD
       ENDIF
C
       ELSE
C DOWNWARD FINAL RAY
       NUMUD = NUMUD + 1WRITE(NUUD) I,J,K,L,RAD
       ENDIF
      ENDIF
C
      ELSE
\frac{\mathsf{c}}{\mathsf{c}}C RAY INTERSECTED A FACET. PUSH REFLECTED AND REFRACTED RAYS INTO<br>C STACK FOR FURTHER TRACING. (DISCARD RAYS WITH RADIANCE, LE RAD
       STACK FOR FURTHER TRACING. (DISCARD RAYS WITH RADIANCE .LE. RADEPS)
C
      IF(RREFL.GT.RADEPS) THEN
      CALL PUSH(RREFL,P,XIREFL)
      ELSE
      NREFLO = NREFLO + 1ENDIF
C
      IF(RREFR.GT.RADEPS) THEN
      CALL PUSH(RREFR,P,XIREFR)
      ELSEIF(RREFR.LE.O.O) THEN
      N TIR = N TIR + 1ELSE
      NREFRO = NREFRO + 1
      ENDIF
C
      ENDIF
c<br>c
      HAVE ALL RAYS BEEN FOLLOWED TO TERMINATION
C
      IF(NSTACK.GT.O) THEN
C
      READ A NEW RAY FROM THE STACK AND TRACE
C
      CALL PUlL(RAD,PIN,XIIN)
      GO TO 999
      ENDIF
C<br>C+++++ THIS IS THE END OF THE RECURSIVE TREE FOR THE GIVEN INITIAL RAY +++++
C
      IF(KBRNCH.LT.IO) THEN
      NBRNCH(KBRNCH) = NBRNCH(KBRNCH) + 1
      ELSE
      NBRNCH(10) = NBRNCH(10) + 1ENDIF
.<br>1001 CONTINUE
 1001 CONTINUE
 -<br>C***** END OF COMPUTATIONS ******
C
      ENDFILE NUDU<br>ENDFILE NUDD
       ENDFILE NUDD
        ENDFILE NUUD
      ENDFILE NUUU
      NRAYTL = IMISC(17)WRITE(6,600) NRAYTL,KTRACE
      WRITE(6,601) NREFLO,RADEPS,NREFRO,RADEPS,NTIR
      WRITE(6,602) NUMDU,NUMDD,NUMUD,NUMUU,NUMTPI
      WRITE(6,604) (K,K=2,lO) ,(NBRNCH(K) ,K=2,lO)
      WRITE(6,60S)
```
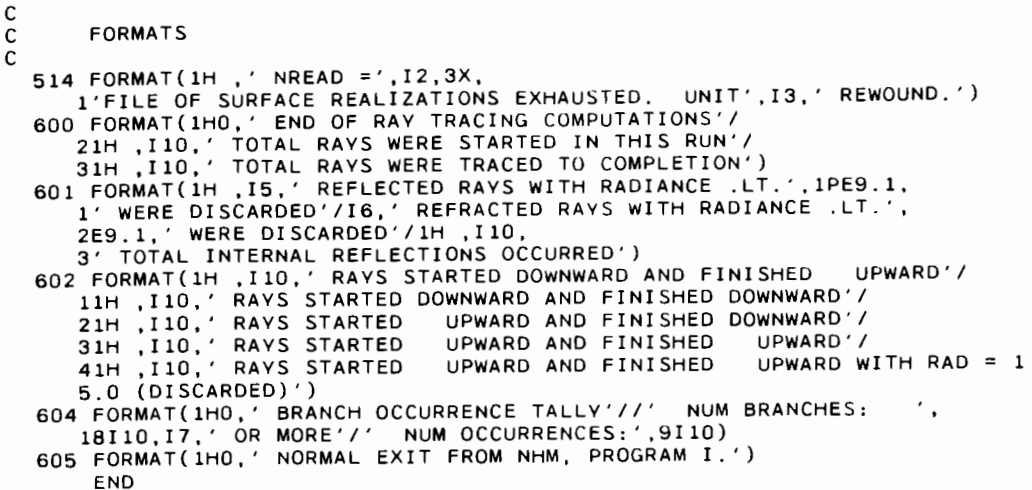

SUBROUTINE INISHL(NREADO,NRAYQD.DSEED) ON NHM1/IN1ALL THIS ROUTINE INITIALIZES NHM1/M1ALL C TWO INPUT RECORDS ARE READ:<br>C RECORD 1 (DEFINES THE HEXAG RECORD 1 (DEFINES THE HEXAGON GRID AND THE WATER SURFACE): C IDBUG = 0 FOR MINIMAL OUTPUT<br>C = 1 FOR GREATER OUTPUT C = 1 FOR GREATER OUTPUT<br>C = 2 FOR FULL DEBUGGING<br>C IGENSF = 0 IF A FILE OF RAND = 2 FOR FULL DEBUGGING OUTPUT C IGENSF = 0 IF A FILE OF RANDOM SURFACES ALREADY EXISTS (USUAL CASE)<br>C .GT.O IF THIS IS A SPECIAL RUN FOR GENERATING AND SAVING A C FILE OF RANDOM SURFACES, IGENSF SURFACES WILL BE GENERATED. C NHEX = THE ORDER OF THE HEXAGONAL SURFACE GRID (= MXNHEX FOR EFFICIENCY)<br>C WNDSPD = THE WIND SPEED IN M/SEC AT 12.5 M ELEVATION WNDSPD = THE WIND SPEED IN M/SEC AT 12.5 M ELEVATION DSEED = THE SEED FOR RANDOM NUMBER GENERATION RECORD 2 (DEFINES THE QUAD GRID AND SELECTS RAY PARAMETERS): C NMU = THE NUMBER OF MU CELLS IN ONE HEMISPHERE (0 TO PI/2)<br>C NPHI = THE NUMBER OF PHI CELLS (0 TO 2\*PI). MUST BE A MUL C NPHI = THE NUMBER OF PHI CELLS (0 TO 2\*PI), MUST BE A MULTIPLE OF 4<br>C MUPART = 1 IF ALL QUADS ARE TO HAVE EQUAL SOLID ANGLES C MUPART = 1 IF ALL QUADS ARE TO HAVE EQUAL SOLID ANGLES<br>C 2 IF ALL QUADS ARE TO HAVE EQUAL DELTA THETA C 2 IF ALL QUADS ARE TO HAVE EQUAL DELTA THETA VALUES<br>C READO = 1, IF THE SURFACE REALIZATION FILE (NUSFC) IS TO BE C NREADO = 1, IF THE SURFACE REALIZATION FILE (NUSFC) IS TO BE READ C FROM THE BEGINNING C 2, 3. OR O. IF NUSFC IS *TO* BE READ STARTING WITH A ROTATION C OR INVERSION (SEE LOOP 55 IN MAIN)<br>C NUMRAY: IF NUMRAY.GT.O, NUMRAY IS THE NUMBER C NUMRAY: IF NUMRAY.GT.O, NUMRAY IS THE NUMBER OF RAYS<br>C TO BE SENT FROM EACH INPUT QUAD (NRAYQD(I) C TO BE SENT FROM EACH INPUT QUAD (NRAYQD(IR) = NUMRAY)<br>C TF NUMRAY.LT.O. THE NEXT RECORD GIVES C IF NUMRAY, LT.O, THE NEXT RECORD GIVES<br>C NRAYQD(IR), IR=1,2,..., NMU NRAYQD(IR), IR=1, 2, ..., NMU

c

C

c<br>c<br>c

C

C<br>C<br>C

C<br>C

 $\overline{c}$ 

```
PARAMETER(MXMU=10, MXPHI=Z4)
       PARAMETER(MXNHEX=7, MXNODE=3*MXNHEX*(MXNHEX+1)+1)
      COMMON/CMUPHI/ BNDMU(MXMU),BNDPHI(MXPHI)
       COMMON/CHEXGR/ NHEX,R1(2),R2(2),R1HAT(2),R2HAT(2),R1RAT,TARGET(2)
       COMMON/CNODES/ NNODE,FNODE(Z,MXNODE),ZNODE(MXNODE)
COMMON/CMISC/ IMISC(20),FMISC(20)
     DIMENSION FMU(MXMU),PHI(MXPHI),OMEGA(MXMU),DELTMU(MXMU),<br>1      NRAYOD(MXMU)
                 1 NRAYQD(MXMU)
C
      DATA PI,DEGRAD,RADEG/3.141592654, 0.01745329252, 57.2957795/
      DATA REFR/1.333333333/
      DATA DELTA, EPS/1.0, 1.111/, TARGET/0.5, 0.370333333/
      DATA NUSFC,NUDU,NUDD,NUUD,NUUU/15,16,17,18,19/
C
      READ THE INPUT RECORDS
\mathcal{C}C
C
      READ(5,*) IDBUG,IGENSF,NHEX,WNDSPD,DSEED
      WRITE(6,300) NHEX,WNDSPD,DSEED
      IF(IGENSF.EQ.O) THEN
      READ(5,*) NMU,NPHI,MUPART,NREADO,NUMRAY
      IF(NUMRAY.LT.O) THEN
      READ(5,*) (NRAYQD(IR),IR=l,NMU)
      ELSE
      DO 40 IR=l,NMU
   40 NRAYQD(IR) = NUMRAY
      ENDIF
\..
C
  1100
NUMRAY = NUMRAY + NRAYQD(I)
C
\mathcal{C}C
\mathcal{C}GET THE TOTAL NUMBER OF RAYS TO BE TRACED
      NUMRAY = 0DO 1100 I~l,NMU-1
      NUMRAY = 2*(NUMRAY*(NPHI/4 + 1) + NRAYQD(NMU))WRITE(6,301) NMU,NPHI,NREADO,NUMRAY
      ENDIF
      STORE THE NEEDED PARAMETERS
      IMISC(1) = NMUIMISC(2) = NPHIIMISC(9) = IDBUGIMISC(17) = NUMRAY
      FMISC(1) = PIFMISC(2) = DEGRADFMISC(3) = RADEGFMISC(15) = WNDSPDFMISC(16) = DELTAFMISC(17) = EPSFMISC(18) = REFRC RAD48 IS THE CRITICAL ANGLE FOR TOTAL INTERNAL REFLECTION
      RAD48 = ASIN(1.0/REFR)FMISC(19) = RAD48C
      IF(IGENSF.GT.O) THEN
C
C*****THIS IS AN INITIAL RUN FOR GENERATION OF A FILE OF RANDOM SURFACES
C
      WRITE(6,304)
      REWIND NUSFC
C
      CHECK TO SEE IF NUSFC IS EMPTY
      READ(NUSFC,END=50) DUMMY
      STOP 'SURFACE FILE ALREADY EXISTS'
   50 REWIND NUSFC
C
      DEFINE GRID VECTORS AS IN 63/PAGES 24-26
C
      GAMMA1 = 1.0/SQRT(0.25*DELTA*DELTA + EPS*EPS)
      R1(1) = 0.5*DELTA*GAMMA1R1(2) = EPS*GAMMA1R2(1) = -R1(1)R2(2) = R1(2)R1HAT(1) = -R1(2)R1HAT(2) = R1(1)
```

```
\mathcal{C}R2HAT(1) = -R2(2)R2HAT(2) = R2(1)R1RAT = -2.0*EPS/DELTA
C
      DEFINE THE HEXAGONAL SURFACE GRID NODE LOCATIONS
C
      FMISC(16) = DELTAFMISC(17) = EPSCALL TRIADS(NHEX)
C
      WRITE THE HEADER RECORDS
C
      WRITE(NUSFC) IGENSF,NHEX,NNODE,WNDSPD,DSEED
      WRITE(NUSFC) R1,R2,R1HAT,R2HAT,R1RAT,FNODE
C
      DEFINE THE STANDARD DEVIATION FOR SURFACE HEIGHTS BY 63/2.12
C
      SIGSFC = O.0397*SQRT(WNDSPD)
      WRITE(6,302) DELTA,EPS,SIGSFC
\frac{c}{c}C GENERATE AND SAVE THE CAPLIIARY WAVE SURFACE REALIZATIONS,<br>C 63/SECTION 2C
      C 63/SECTION 2C
C
      DO 55 NSFC=l,IGENSF
C
      DRAW N(0,1) RANDOM NUMBERS
      CALL GGNML(DSEED,NNODE,ZNODE)
C
      C CONVERT TO N(O, SIGSFC**2) RANDOM NUMBERS
      ZMAX = -1.0E30ZMIN = 1.0E30DO 99 IRAN=l,NNODE
      ZN = SIGSFC*ZNDDE(IRAN)
      ZNODE(IRAN) = ZN
      IF(ZN.GT.ZMAX) ZMAX = ZNIF(ZN.LT.ZMIN) ZMIN = ZN
   99 CONTINUE
   55 WRITE(NUSFC) NSFC,ZMIN,ZMAX,(ZNODE(I),I=l.NNODE)
C
      ENDFILE NUSFC
      WRITE(6.60) IGENSF
      STOP
      ENDIF
C
C*****THIS IS A PRODUCTION RUN FOR RAY TRACING
\rm _c^cC READ THE EXISTING FILE OF SURFACE REALIZATIONS AND TEST FOR<br>C COMPATABILITY WITH REQUESTED PARAMETERS
      C COMPATABILITY WITH REQUESTED PARAMETERS
C
      WRITE(6,30B)
      REWIND NUSFC
      READ(NUSFC) NSFl,NHEX1,NNODE,WINDl
      READ(NUSFC) R1,R2,R1HAT,R2HAT,RIRAT,FNODE
C
      IF(NHEX1.NE.NHEX .OR. WIND1.NE.WNDSPD) THeN
      WRITE(6,70) NHEXl,WINDl
      STOP
      ENDIF
C
      DEFINE THE MU AND PHI VALUES WHICH FORM THE QUAD BOUNDARIES FOR
      C GEOMETRIC DISCRETIZATION (SECTION 3).
C<br>C
      IF(MUPART.EQ.IJ THEN
C
      PARTITION THE UNIT SPHERE SO THAT ALL QUADS HAVE EQUAL SOLID ANGLES
C
      CALL EQSANG(NMU,NPHI,DELTMU)
C
      ELSEIF(MUPART.EQ.2) THEN
C
      PARTITION THE UNIT SPHERE INTO EQUALLY SPACED THETA VALUES
C
      CALL EQTHET(NMU,DELTMU)
c
      ENDIF
C
```

```
C DEFINE THE BOUNDARY MU VALUES BY SUMMING THE DELTA MU VALUES
       BNDMU(1) = DELTMU(1)DO 101 1=2.NMU-l
  101 BNDMU(I) = BNDMU(I-1) + DELTMU(I)
      BNDMU(NMU) = 1C
       DEFINE THE MU VALUES AT THE QUAD CENTERS
       FMU(1) = 0.5*DELTMU(1)DO 104 1=2.NMU
  104 FMU(I) = 0.5*(BNDMU(I-1) + BNDMU(I))c
       C DEFINE THE BOUNDARY PHIS BY PHI - DPHI/2 TO PHI + DPHI/2
C
       DELPHI = 2.0*PI/FLOAT(NPHI)
       BNDPHI(1) = 0.5*DELPHIDO 102 J=2.NPHI
  102 BNDPHI(J) = BNDPHI(J-1) + DELPHI
\mathcal{C}C DEFINE THE PHI VALUES AT THE QUAD CENTERS
C
       DO 103 J=I.NPHI
  103 PHI(J) = DÉLPHI*FLOAT(J-1)C<sub>C</sub>
       DETERMINE THE SOLID ANGLE OF THE QUADS
\mathcal{C}DO 400 1=I.NMU-l
  400 OMEGA(I) = DELPHI*DELTMU(I)
       OMEGA(NMU) = 2.0*PI*DELTMU(NMU)
C
       WRITE(6.310)
       DO 312 1=1. NMU
       THETAC = ACOS(FMU(I))*RADEG
       THETAB = ACOS(BNDMU(I))*RADEG
  312 WRITE(6,314) I, FMU(I), THETAC, BNDMU(I), THETAB, DELTMU(I),
      1 OMEGA(I), NRAYQD(I)
       WRITE(6.316) DELPHI*RADEG
C
C WRITE HEADER RECORDS FOR OUTPUT FILES
C
       REWIND NUDU
       REWIND NUDD
       REWIND NUUD
       REWIND NUUU
       WRITE(NUDU) NUDU, 'DOWN UP ',NRAYQD
       WRITE(NUDU) IMISC.FMISC,FMU,PHI,BNDMU,BNDPHI,OMEGA,DELTMU
       WRITE(NUDD) NUDD, 'DOWN DOWN' .NRAYQD
       WRITE(NUDD) IMISC,FMISC.FMU,PHI,BNDMU,BNDPHI,OMEGA,DELTMU
       WRITE(NUUD) NUUD. 'UP DOWN' .NRAYQD
       WRITE(NUUD) IMISC,FMISC.FMU.PHI.BNDMU,BNDPHI.OMEGA,DELTMU
WRITE(NUUU) NUUU, 'UP UP '.NRAYQD
       WRITE(NUUU) IMISC,FMISC.FMU.PHI.BNDMU,BNDPHI.OMEGA,DELTMU
C
       RETURN
C
C FORMATS
C
   60 FORMAT(IHO,II0,' SURFACE REALIZATIONS GENERATED')
   70 FORMAT(IHO, 'SURFACE REALIZATION FILE NOT COMPATABLE WITH REQUESTE<br>1D PARAMETERS '/' NHEX1 = ', I3,5X, 'WIND1 = ', F7.3)
                            NHEX1 = ',13,5X,'WIND1 = ',F7.3)300 FORMAT( IHI,' NATURAL HYDROSOL MODEL, PROGRAM l' I I
I' MONTE CARLO AIR-WATER SURFACE RAY TRACING'II
      2' THE HEXAGON GRID PARAMETERS FOR THIS RUN ARE'//
      35X. 'NHEX =' . 12,' = ORDER OF THE WAVE FACET HEXAGON' I I
45X.'WNDSPD =',F7.3,' = THE WIND SPEED IN M/SEC AT 12.5 M'I!
      55X.'DSEED =',IPD20.10,' = THE SEED FOR RANDOM NUMBER GENERATION')
   301 FORMAT(lHO,' THE QUAD GRID PARAMETERS FOR THIS RUN ARE'II
      15X, 'NMU =', 13, ' = NUMBER OF MU CELLS IN (0, P1/2)'//
      25X, NHD = (13) = NUMBER OF PHI CELLS IN (0,2*PI) //
      35X.'NREADO ='.12,' = PARAMETER FOR READING THE SFC. REAL. FILE'II
      45X,'NUMRAY =',110,' = THE TOTAL NUMBER OF INPUT RAYS TO BE TRACED'
      5 )
   302 FORMAT(IHO.' WAVE FACET PARAMETERS ARE'II
15X,'DELTA =',IPEI0.3115X.'EPS =',EIO.3115X.'SIGSFC =',EI0.3)
```
 $\frac{1}{2}$  and  $\frac{1}{2}$  and  $\frac{1}{2}$ 

 $\sim$ 

304 FORMAT(lHO.' THIS IS AN INITIAL RUN FOR GENERATING A FILE OF CAPIL 1LARY WAVE SURFACE REALIZATIONS') 308 FORMAT(lHO.' THIS IS A PRODUCTION RUN FOR RAY TRACING') 310 FORMAT(1HO,' THE MU AND THETA VALUES DEFINING THE QUADS ARE'// 15X.'I CNT MU THETA', 8X, 'BND MU THETA', 7X,<br>2'DELTA MU SOLID ANGLE NRAYQD'/)<br>314 FORMAT(1H , 15, 2(F9.4, F9.3, 4X), F9.4, F12.4, I10) 316 FORMAT(lHO,' THE QUADS HAVE <sup>A</sup> WIDTH OF DELTA PHI =',F7.3. I' DEGREES') END

SuBROUTINE EQSANG(NMU.NPHI,DELTMU)

```
ON NHM1/EQSANG
```
C

 $\chi$ 

```
C<br>C<br>C<br>C
      THIS ROUTINE PARTITIONS THE UNIT SPHERE INTO MU BANDS WHICH HAVE
C EQUAL SOLID ANGLES FOR ALL QUADS, INCLUDING THE POLAR CAP, AS
      ON PAGE 22.
C
      DIMENSION DELTMU(NMU)
C
      WRITE(6,200)
C
      DMU = FLOAT(NPHI)/FLOAT(NMU*NPHI - NPHI + 1)
      DO 100 I=l.NMU-l
  100 DELTMU(I) = DMU
      DELTMU(NMU) = DMU/FLOAT(NPHI)
      RETURN
C
  200 FORMAT(lHO,' THE UNIT SPHERE IS PARTITIONED SO THAT ALL QUADS HAVE
     1 EQUAL SOLID ANGLES')
```

```
END
```

```
SUBROUTINE EQTHET(NMU,DELTMU)
C
      ON NHM1/EQTHET
C<br>C<br>C<br>C
      THIS ROUTINE PARTITIONS THE UNIT SPHERE INTO MU BANDS WHICH HAVE
C EQUAL DELTA THETA SPACINGS, PLUS A POLAR CAP OF HALF-ANGLE DTHETA/2,
      AS ON PAGE 24.
C
      COMMON/CMISC/ IMISC(20) ,FMISC(20)
      DIMENSION OELTMU(NMU)
\mathcal{C}WRITE(6,ZOO)
      PI2 = 0.5*FMISC(1)C
      DTHETA = PI2/(FLOAT(NMU) - 0.5)DO 100 I=l,NMU-1
  100 DELTMU(I) = COS(PI2-FLOAT(1)*DTHETA) - COS(PI2-FLOAT(1-1)*DTHETA)DELTMU(NMU) = 1.0 - COS(PI2 - FLOAT(NMU-1)*DTHETA)RETURN
C
  200 FORMAT(lHO,' THE UNIT SPHERE IS PARTITIONED INTO MU BANDS WHICH HA
IVE EQUAL DELTA THETA SPACING')
      END
```

```
SUBROUTINE FINTCP(INRAY,A,B,C,PIN,XIIN,SIMl,SI, INTCP,P,UON)
C
       ON NHM1/FINTCP
C<br>C
       THIS ROUTINE DETERMINES IF THE TRACK INTERCEPTS A PARTICULAR FACET.
C
C INPUT IS<br>C INRAY =
C     INRAY = 1 FOR AN INITIAL RAY, = 0 FOR A DAUGHTER RAY<br>C       A, B, C...THE 2-D TRIAD NODE LOCATIONS<br>C      PIN...THE INITIAL POINT OF THE CURRENT TRACK
C XIIN THE OIRECTION OF THE CURRENT TRACK
C SIMI AND SI ... THE DISTANCES S(I-l) AND S(I) ALONG THE TRACK,
C SIM1 AND SI...THE DISTANCES S(I-1) AND S(I) ALONG THE TRACK,<br>C MEASURED FROM PIN. SIM1.LT.SI BY CONSTRUCTION.
C
C OUTPUT IS<br>C INTCP = 0
C INTCP = 0 IF THERE IS NO INTERCEPT
C 1 IF THE TRACK DOES INTERCEPT THE FACET
C UON = THE UNIT OUTWARD NORMAL TO THE FACET<br>C P = THE 3-D FACET INTERCEPT POINT, IF INTC
       P = THE 3-D FACT INTERCEPT POINT, IF INTCP = 1C
        PARAMETER(MXNHEX=7, MXNODE=3*MXNHEX*(MXNHEX+l)+1)
DIMENSION A(2),B(2),C(2).PIN(3),XIIN(3),P(3),UON(3)
       COMMON/CNODES/ NNODE, FNODE(2, MXNODE), ZNODE(MXNODE)
       COMMON/CMISCI IMISC(20),FMISC(20)
       XIDXIH = FMISC(20)C
       C GET THE NODES ASSOCIATED WITH A, BAND C
C
       CALL GETNOD(A, NA)
       CALL GETNOD(B, NB)
       CALL GETNOD(C, NC)
\mathsf{C}IF((NA.EQ.NB) .OR. (NA.EQ.NC) .OR. (NB.EQ.NC)) THEN
       WRITE(6,300) NA,A,NB,B.NC,C
       STOP
       ENDIF
C
C DEFINE THE FACET VERTICES BY 63/3.15
C
       V11 = A(1)V12 = A(2)V13 = ZNODE(NA)V21 = B(1)V22 = B(2)V23 = ZNODE(NB)v31 = C(1)\sqrt{32} = C(2)V33 = ZNODE(NC)c
       GET THE UNIT OUTWARD NORMAL, 63/PAGE 42
C<br>C
       UON1 = (V32 - V12)*(V23 - V13) - (V33 - V13)*(V22 - V12)UON2 = (V33 - V13)*(V2l - VII) - (V3l - VIl)*(V23 - V13)
UON3 = (V3l - Vll)*(V22 - V12) - (V32 - VI2)*(V2l - VII)
       SGN = SIGN(1.0, UON3)/SQRT(UON1*UON1 + UON2*UON2 + UON3*UON3)UON1 = SGN*UON1UON2 = SGN+UON2UON3 = SGN*UON3UON(1) = UON1UON(2) = UON2UON(3) = UON3c
       C GET S(O), 63/PAGE 43
\mathcal{C}SQ = ((V11-PIN(1))*UON1 + (V12-PIN(2))*UON2 + (V13-PIN(3))*UON3)/1 (XIIN(1)*UON1 + XIIN(2)*UON2 + XIIN(3)*UON3)\frac{c}{c}CHECK FOR FACET INTERCEPT BY 63/3.16
C
       IF(SIMl.LT.SO*XIDXIH .AND. SO*XIDXIH.LE.SI) THEN
c<br>c
       HAVE A FACET INTERCEPT
C<br>C
       CHECK INITIAL RAYS TO SEE IF THE RAY IS COMING IN 'UNDER THE GRID'
C
```
 $\bar{z}$ 

```
C
C
C
C
C
C
       10K = 1<br>IF(INRAY.EQ.1) THENXPDOTN = XIIN(1)*UON(1) + XIIN(2)*UON(2) + XIIN(3)*UON(3)IF(XIIN(3).LE.0.0 .AND. XPDOTN.GT.0.0) IOK = 0
       IF(XIIN(3).GT.0.O .AND. XPDOTN.LT.O.O) 10K = 0
       ENDIF
        IF(IOK.EQ.l) THEN
FACET INTERCEPT IS OK
       INTCP = 1p(1) = PIN(1) + SQ*XIIN(1)P(2) = PIN(2) + SQ*XIIN(2)P(3) = PIN(3) + SQ*XIIN(3)----<br>RAY IS UNDER THE GRID, LET IT PASS THROUGH THE SURFACE UNDETECTED
       INTCP = 0
       ENDIF
       ELSE
       INTCP = 0ENDIF
       RETURN
   300 FORMAT(1HO,′ SUB FINTCP: ILL-DEFINED FACET'//<br>110X,'NODE, A =',I5,1P2E12.3//10X,'NODE, B =',I5,2E12.3//
       210X, 'NODE, C =' ,15,2E12.3)
        END
```

```
SUBROUTINE GETABC(YTIPl,YTIP2,KSl,KS2, A,B,C)
C
       ON NHM1/GETABC
C<br>C
C GIVEN TWO TRIAD INTERCEPT POINTS, YTIP1 AND YTIP2, AND THEIR K<br>C VALUES, KS1 AND KS2, THIS ROUTINE RETURNS THE TRIAD VERTICES A
       VALUES, KS1 AND KS2, THIS ROUTINE RETURNS THE TRIAD VERTICES A, B AND C
\frac{c}{c}NOTATION USED: YJK = YJ(K)C
       DIMENSION YTlPl(2) ,YTlP2(2) ,A(2) ,B(2) ,C(2)
       COMMON/CHEXGRI NHEX,Rll,R12,R21,R22,RKHAT(4),RlRAT
       COMMON/CMISCI IMISC(20),FMISC(20)
C
       DELTA = FMISC(16)EPS = FMISC(17)C
       IF(KSl+KS2.EQ.3) THEN
C
C HAVE CASE RI-R2 (SEE 63/FIGURE 7), USE 63/3.8-3.12
C
       IF(KSl.EQ.l) THEN
C
C
C
C
       Y1 IS YTIP1, Y2 IS YTIP2
       Y11 = YTIPI(1)Y12 = YTIP1(2)<br>Y21 = YTIP2(1)
       Y22 =
YTI P2 (2)
       ELSE
       Y1 IS YTIP2, Y2 IS YTIP<mark>1</mark><br>Y11 = YTIP2(1)
       Y12
YTIP2(2)
       Y21 = YTIPI(1)YZ2 = YTIPI(2)ENDIF
       Y12 = YTIPI(2)
```
C  $D1 = Y11*R1RAT + Y12$  $D2 = -Y21*R1RAT + Y22$ C  $A1 = 0.25*(D2-D1)*DELTA/EPS$  $A2 = 0.5*(D1+D2)$  $A(1) = A1$  $A(2) = A2$ c C C  $SGN1 = SIGN(1.0, (Y11-A1)*R11 + (Y12-A2)*R12)$  $SSN2 = SIGN(1.0, (Y21-A1)*R21 + (Y22-A2)*R22)$  $B(1) = A1 + SGN1*DELTA*0.5$  $B(2) = A2 + SGN1*EPS$  $C(1) = A1 - SGN2*DELTA*0.5$  $C(2) = A2 + SGN2*EPS$ ELSEIF(KSl+KSZ.EQ.l) THEN  $\mathbf c$ <sup>C</sup> HAVE CASE I-Rl (SEE 63/FIGURE 8). USE *63/3.13*  $\mathsf{C}$ IF(KSl.EQ.O) THEN C C C C YO IS YTIP1, Y1 IS YTIP2 VO1 = YTIP1(1)<br>VO2 = YTIP1(2)<br>V11 = YTIP2(1) YlZ = YTIPZ(Z) ELSE YO IS YTIP2, Y1 IS YTIP1 Y01 = YTIP2(1) YOZ = YTIP2(2)<br>Y11 = YTIP1(1)<br>Y12 = YTIP1(2)<br>ENDIF YTIPl(Z)  $Y11 = YTIP2(1)$  $Y11 = YTIPI(1)$  $Y12 = YTIPI(2)$ C  $\mathcal{C}$ C C  $AI = 0.5*(Y02 - Y11*RIRAT - Y12)*DELTA/EPS$  $A(1) = A1$  $A(2) = Y02$  $SSN1 = SIGN(1.0, (Y11-A1)*R11 + (Y12-Y02)*R12)$  $B(1) = A1 + SGN1*DELTA*0.5$  $B(2) = Y02 + SGN1*EPS$  $C(1) = A1 + SIGN(1.0, Y01 - A1)*DELTA$  $C(2) = Y02$ ELSEIF(KSl+KS2.EQ.2) THEN C<br>C HAVE CASE I-R2 (SEE 63/FIGURE 8), USE 63/3.14 C IF(KSl.EQ.O) THEN C C C C YO IS YTIP1, Y2 IS YTIP2<br>YO1 = YTIP1(1) Y02 = VTIPl(2) V21 = YTIP2( 1) Y22 <sup>=</sup> ELSE YTIP2(2) YO IS YTIP2, Y2 IF YTIP1<br>YO1 = YTIP2(1) V02 = VTIP2(2)  $Y21 = YTIPI(1)$ V22 = VTIPl(2) ENDIF C C c Al = O.5\*(-V2l\*RlRAT + V22 - V02)\*DELTA/EPS  $A(1) = A1$  $A(2) = Y02$  $SGN2 = SIGN(1.0, (Y21-A1)*R21 + (Y22-Y02)*R22)$ 

```
B(1) = A1 - SGN2*DELTA*0.5B(2) = Y02 + SGN2*EPS<br>C(1) = A1 + SIGN(1.0, Y01 - A1)*DELTA
       C(2) = Y02C
       ELSE
C
       ERROR IN INPUT
       WRITE(6,100) YTIP1,YTIP2,KS1,KS2
       STOP
       ENDIF
      RETURN
C
  100 FORMAT(lHO,' ERROR IN SUB GETABC'111H, VTIP1 =', 1P2E12.3,4X,
      1' YTIP2 = ', 2E12.3, 4X, 'K(1), K(2) = ', 2I3)
      END
```

```
SUBROUTINE GETNOD(A, NODE)
C<br>C
      ON NHM1/GETNOD
C
      C GIVEN A VECTOR A. WHICH LOCATES ANY POINT IN THE HEXAGON. THIS
      ROUTINE RETURNS THE INDEX, NODE, OF THE NEAREST TRIAD NODE.
C
      PARAMETER(MXNHEX=7, MXNODE=3*MXNHEX*(MXNHEX+1)+1)
      COMMON/CHEXGR/ NHEX
      COMMON/CNODES/ NNODES, FNODE(2, MXNODE)
      COMMON/CMISCI IMISC(20),FMISC(20)
      DIMENSION A(2)
      DELTA = FMISC(16)EPS = F MISC(17)C
      CHECK Y VALUES OF THE LEFT HEXAGON BOUNDARY POINTS
C
      AY = A(2) - 0.5*EPSK = 1IF(FNODE(2,K) .GT.AY) GO TO 100
      DO 200 J=l,NHEX+1
      K = K + NHEX + JIF(FNODE(2,K) .GT.AY) GO TO 100
  200 CONTINUE
      DO 202 J=NHEX,2.-1
K = K + NHEX + J
      IF(FNODE(2,K).GT.AY) GO TO 100
  202 CONTINUE
c<br>c
      C NOW CHECK X VALUES ALONG CONSTANT Y ROW
C
  100 AX = A(1) - 0.5*DELTA
      DO 204 J=K,NNODES
      IF(FNODE(l.J).GT.AX) GO TO 102
  204 CONTI NUE
C
      WRITE(6,206) A
      STOP
C
  102 NODE = J
      RETURN
C
  206 FORMAT(lHO,' SUB GETNOD: POINT A
(', 1PE12.3.'.' ,E12.3.1') NOT WITHIN HEXAGON')
      END
```
ave -

```
SUBROUTINE MPINDX(FMU,PHI,I,J)
_{\rm c}^{\rm c}C ON NHM1/MPINDX
_{\rm c}^{\rm c}C GIVEN A (MU,PHI) POINT, THIS ROUTINE RETURNS THE INDICES (I,J)
      OF THE QUAD QIJ WHICH CONTAINS THE POINT.
c<br>c
      C -1.0 .LE. FMU .LE. 1.0 AND 0.0 .LE. PHI .LE. 2*PI
C
      PARAMETER (MXMU=10, MXPHI=24)
      COMMON/CMISCI IMISC(20)
      COMMON/CMUPHI/ BNDMU(MXMU), BNDPHI(MXPHI)
C
      NMU = IMISC(1)NPHI = IMISC(2)ABSMU = ABS(FMU)
C
      SEARCH THE MU BOUNDARY VALUES
C
      DO 400 IB=1,NMU
      IF(ABSMU.LE.BNDMU(IB)) GO TO 402
  400 CONTINUE
  402 I = IB
C
      SEARCH THE PHI BOUNDARY VALUES
C
      DO 404 JB=1,NPHI
      IF(PHI.LT.BNDPHI(JB)) GO TO 406
  404 CONTINUE
      JB = 1406 J = JBC
      RETURN
      END
```

```
IDFMT = 1 FOR 1DF12.4
                    2 FOR 1P1DE12.4
                    3 FOR 10112
                    4 FOR 12A1D
                    5 FOR 1P6E2D.8
                    6 FOR 20F5.1
                    7 FOR 1P5E25.15
        SUBROUTINE P2ARAY(A,NR,NC,IDIM,IDFMT,TITLE)
C
C THIS ROUTINE PRINTS OUT AN ARRAY A OF NR ROWS AND NC COLUMNS ON ANY
C OF A NUMBER OF FORMATS. IDIM IS THE ROW DIMENSION OF A IN THE
C CALLING PROGRAM. THE VALUE OF IDFMT SPECIFIES THE FORMAT,
C
C
C
C
C
C
C
C
C
C THE ARRAY IS PARTITIONED BY COLUMNS INTO BLOCKS, AND ROWS AND<br>C COLUMNS ARE NUMBERED. THE CHARACTER STRING TITLE CONTAINS AND
C COLUMNS ARE NUMBERED. THE CHARACTER STRING TITLE CONTAINS ANY
C DESIRED TITLE (UP TO 130 CHARACTERS FOR PRINTER OUTPUT).
C
         DIMENSION A(IDIM,NCJ
CHARACTER TITLE*(*)
```

```
C
      SET UP THE PROPER FORMATS
C
      KSIZE = 10ASSIGN 910 TO IFMT1
      IF(IOFMT.EQ.1) THEN
      ASSIGN 11 TO IFMT2
      ELSEIF(IDFMT.EQ.2) THEN
      ASSIGN 21 TO IFMT2
ELSEIF(IDFMT.EQ.3) THEN
      ASSIGN 31 TO IFMT2
      ELSEIF(IDFMT.EQ.4) THEN
      KSIZE = 12ASSIGN 912 TO IFMT1
      ASSIGN 41 TO IFMT2
      ELSEIF(IDFMT.EQ.5) THEN
      KSIZE= 6
      ASSIGN 906 TO IFMT1
      ASSIGN 51 TO IFMT2
      ELSEIF(IDFMT.EQ.6) THEN
      KSIZE = 20ASSIGN 920 TO IFMT1
      ASSIGN 61 TO IFMT2
      ELSEIF(IDFMT.EQ.7) THEN
      KSIZE = 5ASSIGN 905 TO IFMT1
      ASSIGN 71 TO IFMT2
      ELSE
      WRITE(6,100) IDFMT
      RETURN
      ENDIF
C
      PARTITION ARRAY
C
      KMANY = (((NC-1)/KSIZE) + 1)*KSIZEIBLOCK = 0NBLOCK = 1IF(NR, LE.25) NBLOGY = 60/(NR+4)C
      PRINT ARRAY
C
      DO 210 L=KSIZE,KMANY,KSIZE
      LI = L - (KSIZE - 1)L2 = LIF(L.GE.KMANY) L2 = NC
C
      DO 210 I=l:NR
      IF(MOD(I-1,50).NE.0) GO TO 210
C
      IF(IBLOCK.EQ.O .OR.IBLOCK.GE.NBLOCK) THEN
\rm cPRINT TITLE AND COLUMN HEADINGS IF NEW PAGE
      IBLOCK = 1WRITE(6,110) TITLE
      WRITE(6,IFMT1) (K,K=Ll,L2)
      ELSE
C
      PRINT COLUMN HEADINGS FOR A NEW BLOCK
      IBLOCK = IBLOCK + 1
      WRITE(6,IFMT1) (K,K=Ll,L2)
      ENDIF
C
      WRITE A LINE OF DATA
  210 WRITE(6,IFMT2) I, (A(I ,J) ,J=Ll,L2)
C
      RETURN
c<br>c
      FORMATS
\frac{c}{c}IFMT1 FOR COLUMN LABELS
  905 FORMAT(1H //10X,5I25)
  906 FORMAT(1H //10X,6I20)
  910 FORMAT (1H //10X, 10I12)
  912 FORMAT(1H //10X, 12I10)
  920 FORMAT(1H //10X, 2015)
```
**Commercial** Contract Commercial

C IDFMT = 1 FOR 10F12.4 2 FOR 1P10E12.4 3 FOR 10112 4 FOR 12A10 5 FOR 1P6E20.B 6 FOR 20F5.1 7 FOR 1P5E25.15 C IFMT2 FOR DATA 11 FORMAT(lH ,19,10F12.4) 21 FORMAT(lH ,19,lP10E12.3) 31 FORMAT(lH ,19,10112) 41 FORMAT(lH ,19,12A10) 51 FORMAT(lH ,19,lP6E20.B) 61 FORMAT(lH ,19,20F5.1) 71 FORMAT(lH ,19,lP5E25.15) 100 FORMAT(1HO, 'INVALID FORMAT OPTION IN P2ARAY, IDFMT =', I5) 110 FORMAT(lH1.A) END SUBROUTINE P3ARAY(A,NR,NC,NP,IDIM,JDIM,IDFMT,TITLE) C C THIS ROUTINE PRINTS OUT AN ARRAY A OF NR ROWS, NC COLUMNS AND<br>C THE PLANES ON ANY OF A NUMBER OF FORMATS. IDIM AND JDIM ARE T C NP PLANES ON ANY OF A NUMBER OF FORMATS, 101M AND JDIM ARE THE C ROW AND COLUMN DIMENSIONS OF A IN THE CALLING PROGRAM. THE VALUE C ROW AND COLUMN DIMENSIONS OF A<br>C OF IDFMT SPECIFIES THE FORMAT: C C C C C C C C C C THE ARRAY IS PRINTED BY PLANES. FOR EACH PLANE<br>C THE ARRAY IS PARTITIONED BY COLUMNS INTO BLOCKS, C THE ARRAY IS PARTITIONED BY COLUMNS INTO BLOCKS, AND ROWS AND<br>C COLUMNS ARE NUMBERED. THE CHARACTER STRING TITLE CONTAINS AN' C COLUMNS ARE NUMBERED. THE CHARACTER STRING TITLE CONTAINS ANY<br>C DESIRED TITLE (UP TO 130 CHARACTERS FOR PRINTER OUTPUT). DESIRED TITLE (UP TO 130 CHARACTERS FOR PRINTER OUTPUT). C DIMENSION A(IDIM,JDIM,NP) CHARACTER TITLE\*(\*) C SET UP THE PROPER FORMATS C KSIZE = 10 ASSIGN 910 TO IFMT1 IF ( I DFMT . EQ. 1) THEN ASSIGN 11 TO IFMT2 ELSEIF(IDFMT.EQ.2) THEN ASSIGN 21 TO IFMT2 ELSEIF(IDFMT.EO.3) THEN ASSIGN 31 TO IFMT2 ELSEIF(IDFMT.EQ.4) THEN  $KSIZE = 12$ ASSIGN 912 TO IFMT1 ASSIGN 41 TO IFMT2 ELSEIF(IDFMT.EQ.5J THEN KSIZE= 6 ASSIGN 906 TO IFMT1 ASSIGN 51 TO IFMT2

24

```
ELSEIF(IDFMT.EQ.6) THEN
      KSIZE = 20
      ASSIGN 920 TO IFMTl
      ASSIGN 61 TO IFMT2
      ELSEIF(IDFMT.EQ.7) THEN
      KSIZE = 5ASSIGN 905 TO IFMTl
      ASSIGN 71 TO IFMT2
      ELSE
      WRITE(6.100) IDFMT
      RETURN
      ENDIF
c<br>c
      PARTITION ARRAY
C
      KMANY = (((NC-1)/KSIZE) + 1)*KSIZEIBLOCK = 0NBLOCK = 1IF(NR.LE.25) NBLOCK = 60/(NR+4)C
      PRINT ARRAY
C
      DO 210 IP=l.NP
C
      DO 210 L=KSIZE,KMANY,KSIZE
      LI = L - (KSIZE - 1)L2 = LIF(L.GE.KMANY) L2 = NC
C
      DO 210 l=l,NR
      IF(MOD(I-l,50).NE.0) GO TO 210
C
      IF(IBLOCK.EQ.O .OR.IBLOCK.GE.NBLOCK) THEN
C
      PRINT TITLE AND COLUMN HEADINGS IF NEW PAGE
      IBLOGY = 1WRITE(6, 110) TITLE, IP
      WRITE(6,IFMT1) (K.K=Ll,L2)
      ELSE
C
      PRINT COLUMN HEADINGS FOR A NEW BLOCK
      IBLOCK = IBLOCK + 1
      WRITE(6.IFMT1) (K.K=Ll,L2)
      ENDIF
C
      WRITE A LINE OF DATA
  210 WRITE(6,IFMT2) 1,(A(I,J,IP),J=Ll,L2)
C
      RETURN
  IFMTl FOR COLUMN LABELS
905 FORMAT( lH IIl0X,5125)
  906 FORMAT (lH I/lOX,6120)
  910 FORMAT(lH IIl0X,10112)
  912 FORMAT(lH 1110X,12110)
  920 FORMAT(lH 1110X,2015)
      IFMT2 FOR DATA
   11 FORMAT(lH ,19,10F12.4)
   21 FORMAT (lH ,19.1Pl0E12.3)
31 FORMAT(lH ,19,10112)
   41 FORMAT(lH ,19,12Al0)
   51 FORMAT(lH ,19, lP6E20. 8)
   61 FORMAT(lH ,19,20F5.1)
   71 FORMAT (lH ,19, lP5E25. 15)
C
C
C
      FORMATS
C
C
C
  100 FORMAT(lHO, 'INVALID FORMAT OPTION IN P2ARAY, IDFMT =' .15)
  110 FORMAT(lHl,AII' THREE-DIMENSIONAL ARRAY, PLANE (THIRD INDEX)',13)
      END
```

```
SUBROUTINE PULL(R,P,XI)
c<br>c
      ON NHM1/PULL
C
       THE ROUTINE PULLS R, P AND XI OFF OF THE BOTTOM OF THE STACK
      AS DESCRIBED IN 63/PAGE 11.
C
       PARAMETER (MXSTAK=10)
       COMMON /CSTACK/ NSTACK,STACK(MXSTAK,7)
      DIMENSION P(3),XI(3)
c<br>c
       GET THE BOTTOM ELEMENTS
C
       R = STACK(NSTACK,l)
DO 200 1=1,3
       P(I) = STACK(NSTACK, I+1)200 XI(I) = STACK(NSTACK,I+4)
       NSTACK =NSTACK - 1
C
       RETURN
       END
       SUBROUTINE PUSH(R,P,XI)
C
      ON NHM1/PUSH
C
C THIS ROUTINE PUSHES R, P AND XI ONTO THE BOTTOM OF THE STACK<br>C AS DESCRIBED IN 63/PAGE 11.
       AS DESCRIBED IN 63/PAGE 11.
C
       PARAMETER (MXSTAK=10)
       COMMON /CSTACK/ NSTACK,STACK(MXSTAK,7)
DIMENSION P(3),XI(3)
\rm _c^cTEST FOR OVERFLOW OF STACK
C
       IF(NSTACK.GE.MXSTAK) THEN
      WRITE(6,100) NSTACK
      RETURN
       ENDIF
C<br>C
       ADD NEW ELEMENTS AT THE BOTTOM
C
      NSTACK = NSTACK + 1
       STACK(NSTACK,1) = RDO 200 1=1,3
       STACK(NSTACK, I+1) = P(I)200 STACK(NSTACK, I+4) = XI(I)RETURN
C
  100 FORMAT(1HO,' STACK FULL, NSTACK = .. 16, RAY DISCARDED')
       END
```

```
FUNCTION REFLF(THETAP,THETA)
C
C ON NHMI/REFLF
C
C THIS FUNCTION RETURNS THE REFLECTANCE, GIVEN THE REFLECTED AND C<br>C REFRACTED ANGLES, THETA PRIME AND THETA
      REFRACTED ANGLES, THETA PRIME AND THETA
C
      COMMON/CMISC/ IMISC(20),FMISC(20)
      DATA EPSO/l.OE-S/
C
       PI = FMISC(1)<br>REFR = FMISC(18)
       TPMT
= THETAP - THETA
       TPPT
= THETAP + THETA
      PI = FMISC(1)C
      C CHECK FOR NORMAL INCIDENCE
C
      10K = 0IF(ABS(TPMT).GT.EPSO. AND. ABS(TPMT-PI).GT.EPSO)~IOK = IOK + 1IF(ABS(TPPT).GT.EPSO. AND. ABS(TPPT-PI).GT.EPSO) IOK = IOK + 1IF(IOK.EQ.2) THEN
C 63/3.20
      REFLF = 0.5*((SIN(TPMT)/SIN(TPPT))**2 + (TAN(TPMT)/TAN(TPPT))**2)
      ELSE
\mathbf{C}C USE LIMITING CASE FOR NORMAL INCIDENCE
      REFLF = ((REFR - 1.0)/(REFR + 1.0))**2ENDIF
C
      RETURN
      END
```

```
SUBROUTINE RSPLIT(RIN,XIIN,UON. RREFL,XIREFL.RREFR,X1REFR)
      NHM1/RSPLIT
      THIS ROUTINE DETERMINES THE REFLECTED AND REFRACTED DIRECTIONS
      AND THE ASSOCIATED RADIANCES AT THE INTERCEPTED FACET.
C FACTORS OF REFR**2 AND 1/REFR**2 ARE NOT INCLUDED IN THE
      TRANSMITTED RADIANCES
      C INPUT
          RIN...THE RADIANCE OF THE INCOMING RAY
C XI IN THE DIRECTION OF THE INCOMING RAY
C UON THE UNIT OUTWARD NORMAL OF THE INTERSECTED FACET
C OUTPUT<br>C RRI
C RREFL....THE RADIANCE OF THE REFLECTED RAY<br>C XIREFL...THE DIRECTION " " " "
C XIREFL THE DIRECTION"
C RREFR THE RADIANCE REFRACTED
C XIREFR...THE DIRECTION "
      DIMENSION XIIN(3) ,UON(3) ,XIREFL(3) ,XIREFR(3)
      COMMON/CMISCI IMISC(20).FMISC(20)
```
C

C

C

C

CCCCC

C

```
C
      REFR = FMISC(18)RAD48 = FMISC(19)XPDOTN = XIIN(1)*UON(1) + XIIN(2)*UON(2) + XIIN(3)*UON(3)C
      IF(XPDOTN.LT.O.O) THEN
\rm _c^cAIR-INCIDENT CASE
\tilde{c}REFLECTED AND REFRACTED DIRECTION BY 63/3.18
C
      C = XPOOTN + SQRT(XPOOTN*XPOOTN + REFR*REF-1.0)DO 100 J=1.3
       XIREFL(J) = XIIN(J) - 2.0*XPOOTN*UON(J)100 XIREFR(J) = (XIIN(J) - C*UON(J»/REFR
C
      C ANGLES BY 63/3.18
\frac{\mathsf{c}}{\mathsf{c}}THETAP = ACOS(ABS(XPDOTN))
      THETA = ASIN(SIN(THETAP)/REFR)
      R = REFLF(THETAP.THETA)
C
      C COMPUTE RADIANCES BY 63/3.30 AND 3.31A
      RREFL = RIN*RRREFR = RIN*(1.0-R)C
      ELSE
      ANGLES BY 63/3.19
      IF(THETAP.GT.RAD48) THEN
      THETAP = ACOS(ABS(XPDOTN))
      COMPUTE THE REFLECTANCE
      RADIANCES BY 63/3.30 AND 3.31B
      HAVE TOTAL INTERNAL REFLECTION
       R = 1. 0
ELSE
      ENDIF
      RREFL =RIN*R
      RREFR = RIN*(1.0 - R)REFLECTION AND REFRACTION
      THETA = ASIN(REFR*SIN(THETAP))R = REFLF(THETAP.THETA)
      ENDIF
   102
XIREFR(J) = REFR*XIIN(J) - C*UON(J)
C
\mathsf{C}C
C
C
C
C
C
C
C
C
C
C
C
C
c<br>c
      WATER-INCIDENT CASE
c<br>c
      REFLECTED AND REFRACTED DIRECTIONS BY 63/3.19
C
      ARG = (REFR*XPDOTN)**2 - REFR*REFR + 1.0IF(ARG.GE.O.O) THEN
      C = REFR*XPDOTN - SQRT(ARG)ELSE
      C = 0.0ENDIF
      00 102 J=1,3
      XIREFL(J) = XIIN(J) - 2.0*XPOOTN*UON(J)RETURN
      END
```

```
SUBROUTINE TIP(P,XI,IAll)
C
C ON NHM1/TIP
\rm _c^cC GIVEN A POINT P AND A DIRECTION XI, THIS ROUTINE FIRST COMPUTES<br>C THE TRACK OF THE RAY P + S*XI AS IN 63/SECTION 3B.
C THE TRACK OF THE RAY P + S*XI AS IN 63/SECTION 3B.<br>C IF IALL = 0, THE COMPUTATIONS ARE CARRIED ONLY TO 63/3.6, AND
C IF IALL = 0, THE COMPUTATIONS<br>C SMIN IS RETURNED.<br>C IF IALL = 1, THE TRIAD INTERCE
       IF IALL = 1, THE TRIAD INTERCEPT POINTS YTIP ARE ALSO COMPUTED.
C
C
C
       PARAMETER(MXNHEX=7, MXNTIP=4*MXNHEX+1)
      DIMENSION P(3),XI(3)
      DIMENSION SO(-MXNHEX:MXNHEX) ,Sl(-MXNHEX:MXNHEX) ,S2(-MXNHEX:MXNHEX)
       DIMENSION IR(MXNTIP),WORK(MXNTIP),KWORK(MXNTIP)
       COMMON/CHEXGRI NHEX,R1(2),R2(2),R1HAT1,R1HAT2,R2HAT1,R2HAT2
       COMMON/CTIPI NTIP,SMIN,YTIP(2,MXNTIP).S(MXNTIP),KS(MXNTIP)
       COMMON/CMISCI IMISC(20),FMISC(20)
      DATA EPSDOT/1.0E-BI
       EPS = FMISC(17)_{\rm c}^{\rm c}C COMPUTE THE HORIZONTAL UNIT VECTOR, XIH, AND Xl DOT XIH
       FMISC(20) = SQRT(XI(1)*XI(1) + XI(2)*XI(2))XIH1 = XI(1)/FMISC(20)XIH2 = XI(2)/FMISC(20)P1 = P(1)P2 = P(2)DO 100 l=-NHEX,NHEX
       SO(L) = 1.E30S1(L) = 1.E30100 S2(L) = 1.E30\frac{\mathsf{c}}{\mathsf{c}}C COMPUTE SO VALUES BY 63/3.5
C
       IF(ABS(XIH2) .GT.EPSDOT) THEN
       SS = -P2/XIH2A = EPS/XIH2DO 110 l=-NHEX,NHEX
  110 SO(L) = SS + FLOAT(L)*A
       ENDIF
C
       C COMPUTE Sl BY 63/3.5
C
       D = XIHI*RIHAT1 + XIH2*RIHAT2IF(A6S(D).GT.EPSDOT) THEN
       SS = -(P1*R1HAT1 + P2*R1HAT2)/DA = 2.0*EPS*R1HAT2/DDO 112 l=-NHEX,NHEX
  112 SL(L) = SS + FLOAT(L)*AENOIF
C
       C COMPUTE S2 BY 63/3.5
c<br>c
       IF(ABS(XIH1).GT.EPSDOT) THEN
       D = XIHI*R2HAT1 + XIH2*R2HAT2IF(ABS(D).GT.EPSDOT) THEN
       SS = -(P1*R2HAT1 + P2*R2HAT2)/D
       A = 2.0*EPS*R2HAT2/DDO 114 l=-NHEX,NHEX
  114 S2(L) = SS + FLOAT(L)*A
       ENDIF
       ENDIF
C
       FIND THE MINIMUM POSITIVE END POINT BY 63/3.6
C
      SMIN = AMIN1(AMAX1(SO(-NHEX),SO(NHEX)), AMAX1(S1(-NHEX),S1(NHEX)),<br>1 AMAX1(S2(-NHEX) S2(NHEX)))
                      AMAX1(S2(-NHEX),S2(NHEX)))IF(IAll.EQ.O) RETURN
C
       SELECT THE NON-NEGATIVE S VALUES .LE. SMIN
C
```

```
NS = 0DO 200 L=-NHEX,NHEX
       IF(SO(L).GT.-EPSDOT .AND. SO(L).LT.SMIN+EPSDOT) THEN
      NS = NS + 1S(NS) = SO(L)KS(NS) = 0
       ENDIF
C
       IF(Sl(L).GT.-EPSDOT .AND. Sl(L).LT.SMIN+EPSDOT) THEN
       NS = NS + 1
S(NS) = Sl(L)
       KS(NS) = 1ENDIF
C
       IF(S2(L).GT.-EPSDOT .AND. S2(L).LT.SMIN+EPSDOT) THEN
      NS = NS + 1S(NS) = S2(L)KS(NS) = 2ENDIF
  200 CONTINUE
_{\rm c}^{\rm c}ORDER THE S VALUES
C
      DO 210 I=1, NS
  210 IR(I) = I
       CALL VSRTR(S,NS,IR)
c<br>c
       C CORRESPONDINGLY PERMUTE THE ASSOCIATED K VALUES
C
      DO 212 I=1, NS
  212 KWORK(I) = KS(I)
      DO 214 I=l,NS
  214 KS(I) = KWORK(IR(I))
C<br>C
C CHECK THE SORTED S VALUES FOR EQUAL ENTRIES. DISCARD DEGENERATE<br>C VALUES AND RELABEL THE REMAINING S VALUE WITH AN APPROPRIATE KS V
       VALUES AND RELABEL THE REMAINING S VALUE WITH AN APPROPRIATE KS VALUE.
C
      DO 240 I=1,NS
      WORK(I) = S(I)240 KWORK(I) = KS(I)
      NTIP = 1IF(S(1).LT.0.0) S(1) = 0.0C
      DO 250 1=2,NS
      IF(ABS(WORK(I)-WORK(I-1)).GT.EPSDOT) THEN
      NTIP = NTIP + 1
       S(NTIP) = WORK(I)KS(NTIP) = KWORK(I)C
       ELSE
C MULTIPLE S VALUES FOUND, RELABEL KS
       IF(ABS(XIHl).GT.EPSDOT) THEN
       KS(NTIP) = 0ELSE
      KS(NTIP) = 1ENDIF
      ENDIF
  250 CONTINUE
c
C COMPUTE THE TRIAD INTERCEPT POINTS FROM THE NON-DEGENERATE S VALUES<br>C USING 63/3.7
       C USING 63/3.7
C
      DO 300 l=l,NTIP
  YTIP(1, I) = P1 + S(I)*XIH1<br>300 YTIP(2, I) = P2 + S(I)*XIH2C
      RETURN
C
       END
```
```
SUBROUTINE TRACE(INRAY,RIN,PIN,XIIN. IOUT,P,RREFL,XIREFL,RREFR,
      1 XIREFR)
C
C ON NHMI/TRACE
C<br>C
C GIVEN AN INITIAL RADIANCE, RIN, STARTING POINT, PIN, AND
C DIRECTION, XIIN, THIS ROUTINE TRACES THE RAY UNTIL IT EITHER
C LEAVES THE HEXAGON REGION OR INTERCEPTS A FACET.
c<br>c
C IF THE RAY LEAVES THE HEXAGON BEFORE INTERSECTING A FACET,<br>C IOUT = 1 AND RETURN IS MADE.<br>C IF THE RAY INTERCEPTS A FACET BEFORE LEAVING THE HEXAGON,
C LOUT = 1 AND RETURN IS MADE.<br>C IF THE RAY INTERCEPTS A FACET BEFORE LEAVING THE HEXAGON,
C IOUT = O ANDC P = THE INTERCEPT POINT
           RREFL = THE REFLECTED RADIANCEXIREFL = THE DIRECTION OF THE REFLECTED RAY
           RREFR = THE REFRACTED RADIANCE
C XIREFR = THE DIRECTION OF THE REFRACTED RAY<br>C ARE RETURNED.
       ARE RETURNED.
C
       PARAMETER(MXNHEX=7. MXNTIP=4*MXNHEX+l)
      COMMON/CTIP/ NTIP.SMIN,YTIP(2,MXNTIP),S(MXNTIP).KS(MXNTIP),ZMIN,
     1 ZMAX
      DIMENSION PIN(3) ,XIIN(3),P(3),XIREFL(3),XIREFR(3)
      DIMENSION A(2) ,B(2) ,C(2) ,UON(3)
\rm _c^cC COMPUTE THE TRIAD INTERCEPT POINTS FOR THE RAY
C
       CALL TIP(PIN.XIIN,I)
c<br>c
       LOCATE THE TRIAD INDICES FOR WHICH AN INTERCEPT IS POSSIBLE
C
       IF(XIIN(3).LE.0.0) THEN
C
      DOWNWARD RAY
      TANTHP = TAN(ACOS(-XIIN(3)))C<br>C
      GET FIRST FACET TO BE CHECKED
      IF(PIN(3).GT.ZMAX) THEN
\frac{c}{c}INITIAL POINT ABOVE THE MAXIMUM SURFACE (INITIAL RAY)
      DI = (PIN(3) - ZMAX)*TANTHPDO 50 I=2,NTIP
       IF(S(I).GE.Dl) GO TO 55
   50 CONTINUE
   55 II = I
C
      ELSE
C
C INITIAL POINT BELOW THE MAXIMUM SURFACE (DAUGHTER RAY OR LOW-ANGLE<br>C INITIAL RAY)
       C INITIAL RAY)
      I1 = 2ENDIF
\frac{c}{c}GET THE LAST FACET TO BE CHECKED
      D2 = (PIN(3) - ZMIN)*TANTHPDO 60 I=Il,NTIP
      IF(S(I).GE.D2) GO TO 65
   60 CONTINUE
   65 12 = 1C
      ELSE
C
      UPWARD RAY
      TANTHP = TAN(ACOS(XIIN(3)))
C GET FIRST FACET
      IF (PIN(3). LT. ZMIN) THEN
C
      C INITIAL POINT BELOW THE MINIMUM SURFACE (INITIAL RAY)
      DI = (ZMIN - PIN(3)) * TANTHPDO 70 I=2,NTIP
      IF(S(I).GE.Dl) GO TO 75
   70 CONTINUE
   75 I1 = I
```

```
C
       ELSE
c<br>c
       C INITIAL POINT ABOVE THE MINIMUM SURFACE (DAUGHTER OR LOW-ANGLE RAY)
       11 = 2ENDIF
                                                                        \bar{z}C
                                              \overline{\phantom{a}}GET LAST FACET TO BE CHECKED
       02 = (ZMAX - PIN(3))*TANTHP
       DO 80 1=11.NTIP
       IF(S(I).GE.D2) GO TO 85
   80 CONTINUE
   85 12 = IENDIF
       I2 = MINO(I2, NTIP)C
       C CHECK POSSIBLE PAIRS OF TRIAD INTERCEPT POINTS FOR A FACET INTERCEPT
\overline{c}DO 100 1=11,12
c<br>c
       C GET THE TRIAD NODE VECTORS CORRESPONDING TO INTERCEPT POINTS I AND 1-1
C
       CALL GETABC(YTIP(1.1-1),YTIP(1.I).KS(I-1).KS(I), A.B,C)
c<br>C
       SEE IF THE RAY TRACK INTERCEPTS THIS FACET
C
       CALL FINTCP(INRAY.A,B.C,PIN,XIIN.S(I-1),S(I). INTCP.P,UON)
C
       IF(INTCP.EQ.1) GO TO 200
C
  100 CONTINUE
_{\rm c}^{\rm c}IF HERE, NO INTERCEPT WAS FOUND
       IOUT = 1RETURN
\rm _c^cC IF HERE, AN INTERCEPT WAS FOUND. COMPUTE THE REFLECTED AND<br>C REFRACTED RAYS
       REFRACTED RAYS
C
  200 IOUT = 0CALL RSPLIT(RIN,XIIN,UON. RREFL,XIREFL,RREFR.XIREFR)
C
       RETURN
C
       END
```

```
SUBROUTINE TRIADS(NHEX)
\mathsf{C}C ON NHM1/TRIADS
c<br>c
C GIVEN THE ORDER OF THE HEXAGON, NHEX, THIS ROUTINE DEFINES THE<br>C VECTOR NODES, FNODE, OF THE HEXAGON TRIADS IN UNITS OF DELTA A
C VECTOR NODES, FNODE, OF THE HEXAGON TRIADS IN UNITS OF DELTA AND
C EPSILON, AS IN 63/PAGE 26.
C
C
       PARAMETER(MXNHEX=7, MXNODE=3*MXNHEX*(MXNHEX+1)+1)
       COMMON/CNODESI NNODE,FNODE(2.MXNODE)
       COMMON/CMISCI IMISC(2D),FMISC(20)
       DELTA = FMISC(16)EPS = FMISC(17)NF = 0IPRINT = 0DO 100 IC=-NHEX,NHEX
       CEPS = FLOAT(IC)*EPSIF(MOD(IC,2) .EO.O) THEN
C
       C CIS EVEN
C
       MXB = NHEX - IABS(IC)/2DO 200 IB=-MXB,MXB
       NF = NF + 1FNODE(1, NF) = FLOAT(IB)*DELTA200 FNODE(2, NF) = CEPS
\mathbf{C}ELSE
C<br>C
       C CIS ODD
C
       MXB = NHEX - (IABS(IC)+1)/2DO 210 IB=-MXB,O
       NF = NF + 1FNODE(1, NF) = (-0.5+FLOAT(IB))^*DELTA210 FNODE(2.NF) = CEPS
       DO 212 IB=O,MXB
       NF = NF + 1FNODE(1, NF) = (0.5+FLOAT(IB))*DELTA212 FNODE(2,NF) = CEPS
       ENDIF
C
  100 CONTINUE
C
       NNODE = 3*NHEX*(NHEX+1) + 1IF(NF.EO.NNODE) THEN
IF(IPRINT.EO.1) WRITE(6,300) NNODE,NHEX
       ELSE
       WRITE(6.302) NHEX,NF,NNODE
       STOP
       ENDIF
C
       IF ( I PR INT . EQ. 1) THEN
       WRITE(6,304)
       DO 306 I=l,NNODE,5
  306 WRITE(6,30B) I,I+4,(FNODE(l,I+JJ,FNODE(2,I+J),J=O,4)
       ENDIF
C
       RETURN
c
  300 FORMAT(lHO,' SUB TRIADS:' ,13,' NODES DEFINED FOR AN ORDER',
lI2,' HEXAGONAL GRID')
  302 FORMAT(1HO, ' ERROR IN SUB TRIADS'//1H , ' NHEX =', I2,4X, 'NF =',
     1I4,4X,'NNODE =',14)
  304 FORMAT(lHO,' THE HEXAGON GRID NODES ARE LOCATED AT'/)
  308 FORMAT(1H,' NODES',I3,'-',I3,' AT',5(' (',F7.2,',',F7.2,')'))
       END
```
PROGRAM MAIN(INPUT,OUTPUT,TAPE5=INPUT,TAPE6=OUTPUT,TAPE16,TAPE17, 1 TAPE1B,TAPE19,TAPE15) NUSFC <sup>=</sup> TAPE15 ... CONTAINS THE RANDOM SURFACE REALIZATIONS THIS SPECIAL VERSION OF MAINI DOES ONLY ONE INPUT QUAD (ONE ROW OF R OR T). THIS PROGRAM BEGINS COMPUTATION OF THE QUAD-AVERAGED GEOMETRIC REFLECTANCE AND TRANSMITTANCE ARRAYS WHICH DESCRIBE THE AIR-WATER INTERFACE FOR A GIVEN WIND SPEED. **++++++++++++++++++++++++++++++++++++++++++++++++++++** + + + THIS IS PROGRAM I OF THE NATURAL HYDROSOL MODEL + + + **++++++++++++++++++++++++++++++++++++++++++++++++++++** UPWARD:  $R- = R(A, X)$ T(A,X) R(X,A) UPWARD:  $T+ = T(X, A)$ DOWNWARD: T-DOWNWARD: R+ NUDU = TAPE16...INITIAL RAY DOWNWARD, FINAL RAY RAY RAY UPWARD, FINAL RAY FINAL DOWNWARD, FINAL<br>UPWARD, FINAL FTN5/FTN200 TAPE17...INITIAL RAY NUDD = TAPE17...INITIAL RAY<br>NUUD = TAPE18...INITIAL RAY NUUU <mark>= TAPE19...INITIAL RAY</mark> RESULTS OF COMPLETED RAY PATHS ARE WRITTEN TO FILES AS FOLLOWS: NUUD ON NHMI/M11QD PARAMETER(MXMU=lO, MXPHI=24, MXSTAK=lO, MXNHEX=7) PAkAMETER(MXNODE=3\*MXNHEX\*(MXNHEX+l)+1, MXNTIP=4\*MXNHEx+l) PROGRAM 2 READS THESE FILES AND TALLIES THE RESULTS TO GENERATE THE ACTUAL R AND T ARRAYS. THIS PROGRAM USES THE MONTE CARLO RAY TRACING TECHNIQUE DESCRIBED IN NOAA TECH MEMO ERL-PMEL-63. COMMENTS REFERRING TO<br>THIS REPORT ARE PREFACED BY 63/. THUS 63/2.12 REFERS TO THIS REPORT ARE PREFACED BY 63/. EQUATION 2.12 IN TECH MEMO 63. REFERENCES WITHOUT THE *631* REFER TO NOAA TECH MEMO ERL-PMEL-75. NOTE: THIS VERSION OF THE CODE STRIVES TO MINIMIZE THE EXECUTION TIME, AT THE EXPENSE OF MODULARITY AND READABILITY OF THE CODE. SOME SECTIONS OF FREQUENTLY EXECUTED CODE ARE WRITTEN AS STRAIGHT LINE CODE WITH SIMPLE VARIABLES, RATHER THAN BEING GROUPED IN SUBROUTINES OR DO LOOPS WITH ARRAYS, IN ORDER TO AVOID CALLING AND INDEXING OVERHEAD. ALMOST ALL ERROR CHECKING AND INTERMEDIATE OUTPUT HAS BEEN REMOVED.  $\mathcal{C}$ C C C C C C C C C C C C C C C C C C C C C C C C C C C C C C C C C C C C C C C C C C COMMON/CMUPHI/ BNDMU(MXMU), BNDPHI(MXPHI) COMMON/CNODESI NNODE,FNODE(2.MXNODE),ZNODE(MXNODE) COMMON/CHEXGRI NHEX,Rl(2),R2(2),RlHAT(2),R2HAT(2),RlRAT,TARGET(2) COMMON/CTIP/ NTIP,SMIN,YTIP(2,MXNTIP),S(MXNTIP),KS(MXNTIP),ZMIN,<br>1 ZMAX **ZMAX** COMMON/CSTACK/ NSTACK, STACK(MXSTAK, 7) COMMON/CMISCI IMISC(20),FMISC(20) DIMENSION PIN(3) ,XIIN(3) ,P(3) ,XIREFL(3) ,XIREFR(3) DIMENSION NRAYQD(MXMU), NBRNCH(10) DOUBLE PRECISION DSEED C DATA RADEPS/1.0E-10/, NUSFC, NUDU, NUDD, NUUD, NUUU/15, 16, 17, 18, 19/ DATA NSTACK/O/, KTRACE/O/, NBRNCH/10\*0/, NREFLO,NREFRO,NTIR/3\*O/  $\frac{c}{c}$ INITIALIZE THE PROGRAM C CALL INISHL(IR,JS,NRAYQD,DSEED) C  $NMU = IMISC(1)$  $N02PI = IMISC(2)$  $PI = FMISC(1)$  $TWOPI = 2.0*PI$  $\frac{c}{c}$ C GET MU BOUNDARIES OF THE INCOMING QUAD FMUMIN = O.  $IA = IABS(IR)$  $IF(IA.GT.1)$  FMUMIN = BNDMU( $IA-1$ )  $DMU = BNDMU(IA) - FMUMIN$  $\mathcal{C}$ 

```
IF(IA.EQ.NMU) THEN
C ALL PHI VALUES FOR A POLAR CAP
      PHIMIN = O.
      OPHI = TWOPI
      ELSE
      PHIMIN = BNOPHI(N02PI)
      IF(JS.GT.l) PHIMIN = BNDPHI(JS-l)
      DPHI = BNDPHI(2) - BNDPHI(1)ENDIF
\mathfrak{c}NUMDU = 0NUMDD = 0NUMUD = 0NUMUU = 0NUMTP1 = 0C
c*****
BEGIN COMPUTATIONS *****
c
C
C
C
\mathcal{C}C
C
   55
CONTINUE
\mathcal{C}C
C
C
C
  502
ZNODE(I) = -ZNODE(I)
\mathcal{C}C
  504
ZNODE(I) = -ZNODE(I)
C
C
   50
WRITE(6,514) NREAD
  506
CONTI NUE
C
C
C
C
  777
RMU = (FMUMIN + GGUBFS(DSEED)*DMU)*SIGN(l.O,FLOAT(IR))
C
\GammaC
C
C
C
C
C
      EACH RAY GETS A NEW SURFACE REALIZATION, BUT EACH STORED SURFACE
REALIZATION IS USED FOUR WAYS TO EXPLOIT SYMMETRY
      NREAD = 1NRAYTL = NRAYQD(IA)
      DO 1000 NRAY=l,NRAYTL
      SELECT A SURFACE REALIZATION
      IF(NREAD.EQ.l) THEN
      READ A SURFACE REALIZATION AS GENERATED
      READ(NUSFC,END=50) NSF,ZMIN,ZMAX.(ZNODE(I),I=l,NNODE)
      ELSEIF(NREAD.EQ.2) THEN
      READ THE SURFACE AS ROTATED BY 180 DEGREES
      READ(NUSFC, END=50) NSF, ZMIN, ZMAX, (ZNODE(I), I=NNODE, 1, -1)
      ELSEIF(NREAD,EQ.3) THEN
      READ THE SURFACE AND INVERT
      READ(NUSFC,END=50) NSF,ZMIN,ZMAX, (2NODE(I),I=l,NNODE)
      DO 502 I=l,NNODE
      ELSEIF(NREAD.EQ.O) THEN
      READ THE SURFACE AS ROTATED BY IHO DEGREES AND THEN INVERT
      READ(NUSFC,END=50) NSF,ZMIN,ZMAX,(2NODE(I) ,l=NNODE,l,-l)
      DO 504 I=l,NNODE
      ENDIE
      GO TO 506
      END OF FILE PROCESSING FOR THE STORED FILE Of CAPILLARY SURfACES
      NREAD = NREAD + 1NREAD = MOD(NREAD, 4)REWIND NUSFC
      READ(NUSFC) HEADER
      READ(NUSFC) HEADER
      GO TO 55
      SELECT A RANDOM RAY DIRECTION WITHIN THE INPUT QUAD
      CHOOSE A RANDOM MU VALUE
      NO RAYS FROM THE POLE ITSELF
      IF(ABS(RMU).GT.l.O-RADEPS) GO TO 777
      ROOT = SQRT(1.0 - RMU*RMU)CHOOSE A RANDOM PHI VALUE
      SPHI = AMOD(PHIMIN + GGUBFS(DSEED)*DPHI,TWOPI)
      LOCATE THE INITIAL STARTING POINT FOR THIS TARGET AND DIRECTION
      FOLLOW THE TRACK BACKWARDS TO THE BOUNDARY TO GET SMIN
```

```
C DEFINE THE INITIAL RAY DIRECTION TO BE -XI PRIME
      XIIN(1) = ROOT*COS(SPHI)XIIN(2) = ROOT*SIN(SPHI)XIIN(3) = RMUCALL TIP(TARGET,XIIN,O)
C DEFINE THE INITIAL POINT ON THE HEXAGON BOUNDARY
      TEMP = SMIN/FMISC(20)
      PIN(1) = TARGET(1) + TEMP*XIIN(1)PIN(2) = TARGET(2) + TEMP*XIIN(2)PIN(3) = TEMP*XIIN(3)C
      RESET XIIN TO THE INCOMING DIRECTION, XI PRIME
      XIIN(1) = -XIIN(1)XIIN(2) = -XIIN(2)XIIN(3) = -XIIN(3)RAD = 1.0INRAV = 1C
C PERFORM RAY TRACING COMPUTATIONS<br>C+++++ THIS IS THE RECURSIVE TREE FOR
        THIS IS THE RECURSIVE TREE FOR A GIVEN INITIAL RAY +++++
\GammaKBRNCH = 0
  999 CALL TRACE(INRAY,RAD,PIN,XIIN, lOUT ,P.RREFL,XIREFL,RREFR,XIREFR)
      KTRACE = KTRACE + 1
      KBRNCH = KBRNCH + 1
      INRAY = 0C
      CHECK FOR RAY HAVING LEFT THE HEXAGON
C
      IF(IOUT.EQ.I) THEN
C
      RAY HAD NO FACET INTERCEPTS.
C
      GET THE QUAD INDICES OF THE FINAL RAY DIRECTION
      PHIFIN = AMOD(ATAN2(XIIN(2),XIIN(1))+TWOPI,TWOPI)
      AMUFIN = XIIN(3)CALL MPINDX(AMUFIN,PHIFIN,KU,LV)
c
      RECORD THE RESULT FOR THE APPROPRIATE R OR T CONTRIBUTION
C
      IF(IR.GT.O) THEN
C
C DOWNWARD INITIAL RAY
      IF(AMUFIN.GT.O.O) THEN
C UPWARD FINAL RAY
      NUMDU = NUMDU + 1WRITE(NUDU) IR,JS,KU,LV,RAD
      ELSE
C DOWNWARD FINAL RAY
      NUMDD = NUMDD + 1WRITE(NUDD) IR,JS,KU,LV,RAD
      ENDIF
\mathfrak{c}ELSE
\rm _c^cC UPWARD INTIAL RAY
      IF(AMUFIN.GT.O.O) THEN
C UPWARD FINAL RAY
       IF(RAD.EQ.I.O) THEN
C ERROR RAY, DUE TO FINITE HEXAGON
      NUMTP1 = NUMTP1 + 1ELSE
      NUMUU = NUMUU + 1WRITE(NUUU) -IR.JS.KU,LV,RAD
      ENDIF
C
      ELSE
C DOWNWARD FINAL RAY
      NUMUD = NUMBER + 1WRITE(NUUD) -IR,JS,KU,LV.RAD
      ENDIF
      ENDIF
C
      ELSE
C
```
36

```
C RAY INTERSECTED A FACET. PUSH REFLECTED AND REFRACTED RAYS INTO
C STACK FOR FURTHER TRACING. (DISCARD RAYS WITH RADIANCE ,LE. RADEPS)
C
       IF(RREFL.GT.RADEPS) THEN
       CALL PUSH(RREFL,P,XIREFL)
       ELSE
       NREFLO = NREFLO + 1ENDIF
C
       IF(RREFR.GT.RADEPS) THEN
       CALL PUSH(RREFR,P,XIREFR)
       ELSEIF(RREFR.LE.O.O) THEN
       NTIR = NTIR + 1ELSE
       NREFRO = NREFRO + 1ENDIF
C
       ENDIF
C
       HAVE ALL RAYS BEEN FOLLOWED TO TERMINATION
C
       IF(NSTACK.GT.O) THEN
C<br>C
       READ A NEW RAY FROM THE STACK AND TRACE
C
       CALL PULL(RAD,PIN,XIIN)
       GO TO 999
       ENDIF
C
C+++++ THIS IS THE END OF THE RECURSIVE TREE FOR THE GIVEN INITIAL RAY +++++
C
       IF(KBRNCH.LT.I0) THEN
       NBRNCH(KBRNCH) = NBRNCH(KBRNCH) + 1El-SE
       NBRNCH(10) = NBRNCH(10) + 1ENDIF
r
 1000 CONTINUE
C
C***** END OF COMPUTATIONS *****
C
       ENDFILE NUDU
       ENDFILE NUDD
       ENDFILE NUUD
       ENDFILE NUUU
C
       WRITE(6.600) NRAYTL,KTRACE
       WRITE(6,601) NREFLO,RADEPS,NREFRO,RADEPS,NTIR
       WRITE(6,602) NUMDU, NUMDD, NUMUD, NUMUU, NUMTP1
       WRITE(6,604) (K,K=2.10) .(NBRNCH(K).K~2,10)
C
       WRITE(6,1002)
C
       FORMATS
C
  514 FORMAT(lHO,' NREAD =',I2,3X,
  l'FILE OF SURFACE REALIZATIONS EXHAUSTED. FILE REWOUND.')
600 FORMAT(lHO.' END OF COMPUTATIONS'//
      IlH ,110,' TOTAL RAYS WERE STARTED FROM THE SELECTED QUAD'//
      21H ,110,' TOTAL RAYS WERE TRACED TO COMPLETION')
  601 FORMAT(lHO,I5,' REFLECTED RAYS WITH RADIANCE .LT.',lPE9.1,
      l' WERE DISCARDED'/!I6,' REFRACTED RAYS WITH RADIANCE .LT.',
2E9.1,' WERE DISCARDED'IIIH " THERE WERE',I6,
      3' TOTAL INTERNAL REFLECTIONS')
   602 FORMAT(lHO,II0,' RAYS STARTED DOWNWARD AND FINISHED UPWARD'!/
      IlH ,110,' RAYS STARTED DOWNWARD AND FINISHED DOWNWARD'//
21H ,lID,' RAYS STARTED UPWARD AND FINISHED DOWNWARD'//
      31H ,120, WHO STARTED UPWARD AND FINISHED DOWNWARD'//<br>31H , I10,' RAYS STARTED UPWARD AND FINISHED UPWARD' WITH RAD = 1
      41H ,110,' RAYS STARTED UPWARD AND FINISHED UPWARD WITH RAD
      5.0 (DISCARDED)')
                                                                            ^{\prime} ,
 604 FORMAT(lHO,' BRANCH OCCURRENCE TALLY'!!' NUM BRANCHES:
18110,17,' OR MORE'/' NUM OCCURRENCES: ',9IID)
1002 FORMAT(lHO,' NORMAL EXIT FROM NHMl')
       END
```

```
SUBROUTINE INISHL(IR,JS,NRAYQD,DSEED)
C
       ON NHM1/IN11QD
C
       THIS ROUTINE INITIALIZES NHM1/M11QD
c<br>c
C TWO INPUT RECORDS ARE READ:<br>C RECORD 1 (DEFINES THE HEXAG
       RECORD 1 (DEFINES THE HEXAGON GRID AND THE WATER SURFACE):
C
C IDBUG 0 FOR MINIMAL OUTPUT
C = 1 FOR GREATER OUTPUT<br>C = 2 FOR FULL DEBUGGING
C = 2 FOR FULL DEBUGGING OUTPUT<br>C 1GENSF = 0 IF A FILE OF RANDOM SURF
C IGENSF = 0 IF A FILE OF RANDOM SURFACES ALREADY EXISTS (USUAL CASE)
C .GT.O IF THIS IS A SPECIAL RUN FOR GENERATING AND SAVING A
C FILE OF RANDOM SURFACES. IGENSF SURFACES WILL BE GENERATED.
C NHEX = THE ORDER OF THE HEXAGONAL SURFACE GRID (= MXNHEX FOR EFFICIENCY)<br>C WNDSPD = THE WIND SPEED IN M/SEC AT 12.5 M ELEVATION
C WNDSPD = THE WIND SPEED IN M/SEC AT 12.5 M ELEVATION<br>C DSEED = THE SEED FOR RANDOM NUMBER GENERATION
       DSEED = THE SEED FOR RANDOM NUMBER GENERATION
c<br>c
       RECORD 2 (DEFINES THE QUAD GRID AND SELECTS THE INCOMING RAY QUAD):
C
C NMU = THE NUMBER OF MU CELLS IN ONE HEMISPHERE (O TO PI/2)<br>C NPHI = THE NUMBER OF PHI CELLS (O TO 2*PI). MUST BE A MUL
C NPHI = THE NUMBER OF PHI CELLS (0 TO 2*PI). MUST BE A MULTIPLE OF 4<br>C MUPART = 1 IF ALL QUADS ARE TO HAVE EQUAL SOLID ANGLES
C MUPART = 1 IF ALL QUADS ARE TO HAVE EQUAL SOLID ANGLES<br>C 2 IS ALL QUADS ARE TO HAVE EQUAL DELTA THETA
C 2 IS ALL QUADS ARE TO HAVE EQUAL DELTA THETA VALUES<br>C IR = THE INDEX OF THE INPUT MU QUAD (-NMU,...,-1,1,...,NMU)
C IR = THE INDEX OF THE INPUT MU QUAD (-NMlJ, -l.l ..... NMU)
C JS = THE INDEX OF THE INPUT PHI QUAD (1, ,NPHII4 + 1)
C NUMRAY = THE NUMBER OF RAYS TO BE TRACED FROM THE INPUT QUAD
\mathcal{C}PARAMETER(MXMU=10. MXPHI=24)
       PARAMETER(MXNHEX=7, MXNODE=3*MXNHEX*(MXNHEX+1)+1)
       COMMON/CMUPHII BNDMU(MXMU),BNDPHI(MXPHI)
       COMMON/CNODESI NNODE,FNODE(2.MXNODEJ.ZNODE(MXNODE)
       COMMON/CHEXGRI NHEX,R1(2),R2(2),R1HAT(2),R2HAT(2),R1RAT,TARGET(2)
       COMMON/CMISCI IMISC(20) .FMISC(20)
       DIMENSION DELTMU(MXMU),FMU(MXMU) ,PHI(MXPHI) ,OMEGA(MXMU)
       DIMENSION NRAYQD(MXMU)
       DOUBLE PRECISION DSEED
\mathcal{C}DATA PI,RADEG,REFR/3.141592654. 57.2957795. 1.3333333331
       DATA DELTA. EPS/1.0. 1.111/, TARGET/O.5. 0.3703333331
       DATA NUSFC.NUDU.NUDD,NUUD.NUUU/15.16.17,18.191
c
       READ THE INPUT RECORDS
\mathcal{C}READ(5,*) IDBUG.IGENSF,NHEX,WNDSPD,DSEED
       WRITE(6,300) NHEX, WNDSPD, DSEED
       IF(IGENSF.EQ.O) THEN
       READ(5,*) NMU,NPHI.MUPART.IR,JS.NUMRAY
       WRITE(6.301) NMU,NPHI.IR.JS.NUMRAY
       ENDIF
c
       STORE THE NEEDED PARAMETERS
C
       IMISC(1) = NMUIMISC(2) = NPHIIMISC(9) = IDBUGIMISC(17) = NUMRAY
       FMISC(1) = PIFMISC(3) = RADEGFMISC(15) = WNDSPDFMISC(16) = DELTAFMISC(17) = EPSFMISC(18) = REFRL RAD48 IS THE CRITICAL ANGLE FOR TOTAL INTERNAL REFLECTION
       RAD48 = ASIN(1.0/REFR)
       FMISC(19) = RADARc
       IF(IGENSF.GT.O) THEN
\GammaC*****THIS IS AN INITIAL RUN FOR GENERATION OF A FILE OF RANDOM SURFACES
C
```

```
WRITE(6,304)
      REWIND NUSFC
c<br>c
      CHECK TO SEE IF NUSFC IS EMPTY
      READ(NUSFC,END=50) DUMMY
      STOP 'SURFACE FILE ALREADY EXISTS'
   50 REWIND NUSFC
C
      DEFINE THE GRID VECTORS AS IN 63/PAGES 24-26
C
      GAMMAI = 1.0/SQRT(O,25*DELTA*DELTA + EPS*EPS)
       R1(1) = 0.5*DELTA*GAMMA1R1(2) = EPS*GAMMA1R2(1) = -R1(1)R2(2) = R1(2)R1HAT(1) = -R1(2)R1HAT(2) = R1(1)R2HAT(1) = -R2(2)R2HAT(2) = R2(1)RIRAT = -2.0*EPS/DELTAC<br>C
      DEFINE THE HEXAGONAL SURFACE GRID NODE LOCATIONS
\mathcal{C}FMISC(16) = DELTA
      FMISC(17) = EPSCALL TRIADS(NHEX)
\mathcal{C}C WRITE THE HEADER RECORDS
C
      WRITE(NUSFC) IGENSF,NHEX,NNODE,WNDSPD,DSEED
      WRITE(NUSFC) Rl.R2,RlHAT,R2HAT,RlRAT,FNODE
C
      C DEFINE THE STANDARD DEVIATION FOR SURFACE HEIGHTS BY 63/2.12
C
      SIGSFC = 0.0397*SQRT(WNDSPD)
      WRITE(6,302) DELTA,EPS,SIGSFC
\GammaC GENERATE AND SAVE THE CAPILLARY WAVE SURFACE REALIZATIONS,<br>C 63/SECTION 2C
      C 63/SECTION 2C
C
      DO 55 NSFC=I,IGENSF
C<br>C
      DRAW N(0,1) RANDOM NUMBERS
      CAll GGNML(DSEED,NNODE,ZNODE)
c<br>C
      C CONVERT TO N(O, SIGSFC*'2) RANDOM NUMBERS
      ZMAX = -1.0E30ZMIN = 1.0E30
      DO 99 IRAN=I,NNODE
      ZN = SIGSFC*ZNODE(IRAN)
      ZNODE( IRAN) = ZNIF(ZN.GT,ZMAX) ZMAX = ZN
      IF(ZN.lT.ZMIN) ZMIN = ZN
   99 CONTINUE
C
   55 WRITE(NUSFC) NSFC,ZMIN,ZMAX, (ZNODE(I),I=l,NNODE)
C
      ENDFIlE NUSFC
      WRITE(6,60) IGENSF
      STOP
      ENDIF
      READ THE EXISTING FILE OF SURFACE REALIZATIONS AND TEST FOR
      COMPATABIlITY WITH REQUESTED PARAMETERS
C
U<br>C*****THIS IS A PRODUCTION RUN FOR RAY TRACING
C
C
C
C
C
      WRITE(6, 30B)
      REWIND NUSFC
      READ(NUSFC) NSFl,NHEXl,NNODE,WINDl
      READ(NUSFC) Rl,R2,RIHAT,R2HAT,RlRAT,FNODE
      IF(NHEXl.NE.NHEX .OR. WINDl.NE.WNDSPD) THEN
      WRITE(6,7D) NHEXl,W[NDl
      STOP
      ENDIF
```

```
C
C
C
C
C
C
C
C
C
C
C
C
C
\mathcal{C}C
   101
BNDMU(I) = BNDMU(I-1) + DELTMU(I)
      DEFINE THE MU AND PHI VALUES WHICH FORM THE QUAD BOUNDARIES FOR
      GEOMETRIC DISCRETIZATION, SECTION 3.
      IF(MUPART.EQ.1) THEN
      PARTITION THE UNIT SPHERE SO THAT ALL QUADS, INCLUDING THE POLAR
      CAP, HAVE EQUAL SOLID ANGLES
      CALL EQSANG(NMU,NPHI ,DELTMU)
      ELSEIF(MUPART.EQ.2) THEN
      PARTITION THE UNIT SPHERE INTO EQUALLY SPACED THETA VALUES
      CALL EQTHET(NMU,DELTMU)
      ENDIF
      DEFINE THE BOUNDARY MU VALUES BY SUMMING THE DELTA MU VALUES
      BNDMU(1) = DELTMU(1)DO 101 I=2,NMU-1
       BNDMU(NMU) = 1.C
       DEFINE THE MU VALUES AT THE QUAD CENTERS
      FMU(1) = 0.5*DELTMU(1)DO 104 I=2,NMU
  104 FMU(I) = 0.5*(BNDMU(I-1) + BNDMU(I))c
C DEFINE THE PHI VALUES AT THE QUAD CENTERS, AND<br>C DEFINE THE BOUNDARY PHIS BY PHI - DPHI/2 TO PH
      DEFINE THE BOUNDARY PHIS BY PHI - DPHI/2 TO PHI + DPHI/2
C
      DELPHI = 2.0*PI/FLOAT(NPHI)
      PHI(1) = 0.BNDPHI(l) = 0.5*DELPHI
      DO 102 J=2,NPHI
       PHI(J) = PHI(J-1) + DELPHI102 BNDPHI(J) = BNDPHI(J-1) + DELPHI
C
      DETERMINE THE SOLID ANGLE OF THE QUADS
C
      DO 400 I=1,NMU-1
  400 OMEGA(I) = DELPHI * DELTMU(I)OMEGA(NMU) = 2.0*PI*DELTMU(NMU)IA = IABS(IR)NRAYQD(IA) = NUMARYc
      WRITE(6,310)
      DO 312 l=l,NMU
      THETAC = ACOS(FMU(I))*RADEG
      THETAB = RADEG*ACOS(BNDMU(I))
  312 WRITE(6,314) I,FMU(I),THETAC,BNDMU(I),THETAB,DELTMU(I),
     1 OMEGA(I) ,NRAYQD(I)
      WRITE(6,316) DELPHI*RADEG
C
      WRITE HEADER RECORDS FOR OUTPUT FILES
\mathsf{C}REWIND NUDU
      REWIND NUDD
      REWIND NUUD
      REWIND NUUU
      WRITE(NUDU) NUDU,'DOWN UP ',IR,JS,NRAYQD
       WRITE(NUDU) IMISC,FMISC,FMU,PHI,BNDMU,BNDPHI,OMEGA,DELTMU
       WRITE(NUDD) NUDD, 'DOWN DOWN' ,IR,JS,NRAYQD
       WRITE(NUDD) IMISC,FMISC,FMU,PHI,BNDMU,BNDPHI,OMEGA,DELTMU
WRITE(NUUD) NUUD, 'UP DOWN' ,IR,JS,NRAYQD
       WRITE(NUUD) IMISC,FMISC,FMU,PHI,BNDMU,BNDPHI,OMEGA,DELTMU
WRITE(NUUU) NUUU,'UP UP ',IR,JS,NRAYQD
      WRITE(NUUU) IMISC,FMISC,FMU,PHI,BNDMU,BNDPHI,OMEGA,DELTMU
C
      RETURN
c
```

```
C FORMATS
C
     60 FORMAT(lHO,IIO,' SURFACE REALIZATIONS GENERATED')
      70 FORMAT(lHO,' SURFACE REALIZATION FILE NOT COMPATABLE WITH REQUESTE
10 PARAMETERS'/!' NHEXl =',I3,5X,'WINDl =',F7.3)
    TO FORMATIONS 77 WILL HYDROSOL MODEL, PROGRAM 1 (1-QUAD VERSION)'//<br>1' MONTE CARLO AIR-WATER SURFACE RAY TRACING PROGRAM'//<br>2' THE HEXAGON GRID PARAMETERS FOR THIS RUN ARE'//<br>35X,'NHEX =',12,' = ORDER OF THE SURFACE GRID H
          45X, 'WNDSPD =',F7.3,' = THE WIND SPEED IN M/SEC AT 12.5 M'//
          55X,'DSEED =' ,lPD20.10,' = THE SEED FOR RANDOM NUMBER GENERATION')
    301 FORMAT(1H0,' THE QUAD GRID PARAMETERS FOR THIS RUN ARE'//<br>15X,'NMU =',I3,' = NUMBER OF MU CELLS IN (0,PI/2)'//<br>25X,'NPHI =',I3,' = NUMBER OF PHI CELLS IN (0,2*PI)'//<br>35X,'IR, JS =',2I3,' = THE INPUT QUAD Q(R,S)'//<br>45X
    302 FORMAT(lHO,' THE WAVE FACET PARAMETERS ARE'II
15X,'DELTA =',lPEI0.3/!5X,'EPS =',EI0.3/!5X,'SIGSFC =',EI0.3)
    304 FORMAT(lHO,' THIS IS AN INITIAL RUN FOR GENERATING A FILE OF CAPIL
         lLARY WAVE SURFACE REALIZATIONS')
    30e FORMAT(lHO,' THIS IS A PRODUCTION RUN FOR RAY TRACING (1 QUAD)')
310 FORMAT(lHO,' THE MU VALUES DEFINING THE QUADS ARE'II
    15X, 'I CNT MU THETA', 8X, 'BND MU THETA', 7X,<br>
2'DELTA MU SOLID ANGLE NRAYQD'/)<br>314 FORMAT(lH, 15,2(F9.4,F9.3,4X),F9.4,F12.4,I10)<br>316 FORMAT(lHO,' THE QUADS HAVE A WIDTH OF DELTA PHI =',F7.3,
         l' DEGREES')
```
END

# 3. PROGRAM 2

## A. Program Description

This program tallies the ray infonnation from Program 1 and computes the four quadaveraged geometric reflectance and transmittance arrays, using 75/9.1a-d and 75/9.7a-d. Once again, there is an "all-quad" and a "one-quad" version of Program 2, to be run with the ray-data files of the corresponding versions of Program 1.

Program 1 creates all four ray-data files (Tapes 16, 17, 18 and 19) in one run. Program 2 processes these files one at a time, in four separate runs, generating four separate output files.

After running Programs 1 and 2 and studying the resultant quad-averaged geometric r and t arrays, the user may decide that still more rays should be traced in order to increase the accuracy of the computed array elements. In this case, Program 1 can be run again to generate a new batch of rays. Program 2 can then read the new ray-data files from Program 1, read the output files from the *previous* run of Program 2, and merge the new and old infonnation to create an updated set of r and t arrays. This repetition of Program 1 and 2 can be repeated until a satisfactory number of rays has been traced and the r and t array elements have been declared sufficiently accurate.

#### B. Input

Only one free-fonnat data record is required:

#### Record 1: NEWRUN, IDBUG

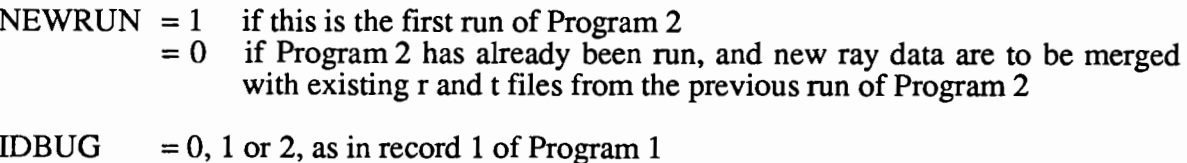

#### C. File Management

File management for Program 2 depends on whether this is an initial run (NEWRUN = 1) or a continuation run to incorporate additional ray data (NEWRUN =  $0$ ). In either case, four separate runs must be made in order to process the four output ray-data files from Program 1. The file names are as follows:

#### Initial run (NEWRUN =  $1$ )

There is one input file, always named TAPE20. This file is either of TAPEI6, TAPEI7, TAPE18 or TAPE19 from Program 1, locally renamed as TAPE20. There is one output file with symbolic filename of NUOUT. The external file name for NUOUT is

$$
\begin{Bmatrix} \text{TAPE22} \\ \text{TAPE23} \\ \text{TAPE24} \\ \text{TAPE25} \end{Bmatrix} \text{ if } \text{TAPE20 is} \begin{Bmatrix} \text{TAPE16} \\ \text{TAPE17} \\ \text{TAPE18} \\ \text{TAPE19} \end{Bmatrix}.
$$

These external filenames are generated automatically by Program 2. The user should save NUOUT with an appropriate descriptive filename, to avoid confusion if more than one set of runs of Programs 1 and 2 is made.

## Continuation run ( $NEWRUN = 0$ )

There are now two input files, always named TAPE20 and TAPE21. As above, TAPE20 is either of TAPE16,...,TAPE19 containing *new* ray data from a second run of Program 1. TAPE21 is the corresponding output file from the *previous* run of Program 2, i.e. TAPE21 is the renamed  $TAPE22, \dots, TAPE25$  from the previous run. The output file, NUOUT, is corresponding TAPE22, $\cdots$ , TAPE25 and contains the updated r or t array. In other words,

if TAPE20 is the new 
$$
\begin{Bmatrix} \text{TAPE16} \\ \text{TAPE17} \\ \text{TAPE18} \\ \text{TAPE19} \end{Bmatrix}
$$
, then TAPE21 is 
$$
\begin{Bmatrix} \text{TAPE22} \\ \text{TAPE24} \\ \text{TAPE25} \end{Bmatrix}
$$
 from the previous run, 
$$
\begin{Bmatrix} \text{TAPE22} \\ \text{TAPE25} \end{Bmatrix}
$$
 and NUOUT is the updated 
$$
\begin{Bmatrix} \text{TAPE23} \\ \text{TAPE24} \\ \text{TAPE25} \end{Bmatrix}
$$
.

The most convenient manner for keeping track of these files, if multiple runs of Programs 1 and 2 are made, depends on the particular computer system.

The final versions of TAPE22, ..., TAPE25 contain the quad-averaged geometric arrays as follows:

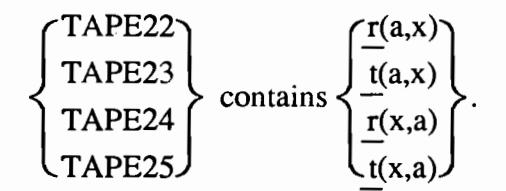

All four of these files are read by Program 3. TAPE22  $(r(a,x))$  and TAPE25  $(t(x,a))$  also are read by Program 5, if the contrast transmittance is computed.

#### **D. Code Listing**

```
ON NHM2/M2ALL
       PROGRAM MAIN(INPUT,OUTPUT,TAPE5=INPUT,TAPE6=OUTPUT,TAPE20,
      1 TAPE21,TAPE22,TAPE23,TAPE24,TAPE25)
       TAPE21, IF NEWRUN = 0, THE fILE 22, 23, 24, OR 25 WRITTEN BY THE
PREVIOUS RUN OF NHM2/M2ALL, CONTAINING THE RTGEO ARRAY
      OUTPUT:
      NUOUT = TAPE22 IF TAPE20 IS TAPE16 OF NHM1
             = TAPE23 IF TAPE20 IS TAPE17 OF NHM1, ETC.
       TAPE20 = A FILE OF RAY DATA WRITTEN BY NHM1/M1ALL AS
                 TAPE16, 17, 18, OR 19
       NEWRUN = 1, IF THIS RUN STARTS FROM SCRATCH
                 0, IF THIS IS A CONTINUATION RUN
       INPUT:
       ++++++++++++++++++++++++++++++++++++++++++++++++++++
       + +
+ THIS IS PROGRAM 2 OF THE NATURAL HYDROSOL MODEL +
       + +
       ++++++++++++++++++++++++++++++++++++++++++++++++++++
       PARAMETER (MXMU=10,MXPHI=24)
      MXROW AND MXCOL ARE FOR THE TOP HALf Of RTGEO
       PARAMETER (MXROW=MXMU*MXPHI/2, MXCO∟=MXMU*MXPHI)<br>COMMON/CMUPHI/ FMU(MXMU),PHI(MXPHI),OMEGA(MXMU)
       COMMON/CMISCI IMISC(20),fMISC(20)
       DIMENSION RTGEO(MXROW,MXCOL),NRAYQD(MXMU)
       CHARACTER RTLABL*6
       THIS PROGRAM READS AN OUTPUT FILE WRITTEN BY NHM1/M1ALL AND
       TALLEYS THE SCATTERED RAYS TO COMPUTE THE CORRESPONDING
       GEOMETRIC REFLECTANCE OR TRANSMITTANCE ARRAY, AS DESCRIBED IN
       SECTION 9.
       THIS PROGRAM COMPUTES AND STORES THE "TOP HALF" OF RTGEO.
       SEE SECTION 12B FOR THE BLOCK SYMMETRIES USED,
C
C
C
C
C
C
C
C
C
C
C
C
C
C
C
C
C
C
C
C
C
C
C
C
C
C
C
C
C
C
C
C
C
C
C
C
       INITIALIZE
       CALL INISHL(RTGEO, RTLABL, NUOUT, NEWRUN, NRAYQD)
      NMU = IMISC(1)NPHI = IMISC(2)IDBUG = IMISC(9)RADEG = FMISC(3)NUMCOL = NMU*NPHINUMROW = NUMCOL/2NREC = 0C
C READ AND ACCUMULATE RAY CONTRIBUTIONS. THIS IS THE SUM OVER OMEGA
C IN 9.1, BUT WITHOUT THE liS fACTOR. THE SUM OVER J IN 9.1
C WAS DONE AUTOMATICALLY AS THE RAY WAS TRACED TO COMPLETION.
C WAS DONE AUTOMATICALLY AS THE RAY WAS TRACED TO COMPLETION.<br>C THE INPUT QUAD Q(R,S) IS (I,J); THE OUTPUT QUAD Q(U,V) IS (K,L)
C
      IOLD = 0If(NEWRUN.EQ.1) WRITE(6,102)
      NPNT = 0C
  200 READ(20,END=250) I,J,K,L,RAD
      NREC = NREC + 1
C
```
44

```
C ANY FINAL RAYS GOING INTO A POLAR CAP ARE STORED IN COLUMN NMU
      IF(K.EQ.NMU) THEN
      JCOL = NMUELSE
      JCOL = K + (L-1)*NMUENDIF
C
C ANY INITIAL RAYS XI PRIME GOING TOWARD A POLAR CAP ARE STORED IN<br>C ROW NMU, COLUMNS 1, 2, ..., NUMCOL
      ROW NMU, COLUMNS 1, 2, ..., NUMCOL
      IF(I.EQ.NMU) THEN
      IROW = NMU
      ELSE
      INOW = I + (J-1)*NMUENDIF
C
      IF(NEWRUN.EQ.1 .AND. I.NE.IOLD .AND. NPNT.LT.25) THEN
       IOLD = I
      N P N = N P N + 1WRITE(6,104) NREC,I,J,K,L,RAD,IROW,JCOL
      ENDIF
C
      RTGEO(IROW,JCOL) = RTGEO(IROW.JCOL) + RAD
      GO TO 200
C
  250 WRITE(6,l10) NREC
C
      RTGEO IS NOW PROPORTIONAL TO THE RADIANT FLUX TRANSFER FUNCTION
C<br>C<br>C
      C CONVERT THE RAY-TALLY ARRAY INTO A GEOMETRIC R OR T ARRAY BY 9.7
      C (INPUT RAYS XI PRIME ARE IN THE FIRST QUADRANT ONLY)
C
      FILL OUT THE REMAINING ROWS (THE SECOND QUADRANT) OF THE "TOP HALF"
      OF RTGEO BY SYMMETRY (SEE PAGE 190).
      RTGEO IS NOW THE QUAD-AVERAGED GEOMETRIC R OR T ARRAY
       (IP,I) ARE THE (ROW,COLUMN) BLOCK INDICES OF THE KNOWN BLOCK
       (IBP,IB) ARE THE BLOCK INDICES OF THE BLOCK TO BE DEFINED
C
C
C
  253
RTGEO(IROW,JCOL) = FACT2*RTGEO(IROW,JCOL)
C
  252
RTGEO(IROW,NMU) = FACT1*RTGEO(IROW,NMU)/OMEGA(NMU)
C
C
C
C
C
C
C
C
C
      JPI2 = NPHI/4 + 1DO 252 JS=l,JPI2
MAXIR = NMU - 1
      IF(JS.EQ.1) MAXIR = NMU
      DO 252 IR=1, MAXIR
      IROW = IR + (JS - 1)*NMUNRAYQD(IR) IS S OF 9.1
      FACTI = FMU(IR)*OMEGA(IR)/FLOAT(NRAYQO(IR))
      NON-POLAR QUADS
      DO 253 KU=1.NMU-1
      FACT2 CONTAINS THE MU AND OMEGA FACTORS OF 9.7, AND liS OF 9.1
      FACT2 = FACT1/(FMU(KU)*OMEGA(KU))
      DO 253 LV=l,NPHI
      JCOL = KU + (LV-1)*NMUPOLAR CAPS: KU = NMUN34 = (NPHI + 3)/4NOPI = NPHI/2DO 300 IP=2.N34
      IBP = NOPI + 2 - IP
      IRTP = NMU*(IP - 1)IRTBP = NMU*(IBP - 1)DO 300 I=l,NPHI
       IB = NOPI + 2 - I
IF(IB.LE.O) IB = IB + NPHI
      IRT = NMU*(I - 1)IRTB = NMU*(IB - 1)c<br>C
      C COpy THE NMU BY NMU BLOCK
      DO 300 K=l,NMU
      DO 300 KP=1,NMU
  300 RTGEO(IRTBP+KP, IRTB+K) = RTGEO(IRTP+KP, IRT+K)
```

```
C<br>C
C RESET THE INPUT SECOND QUADRANT, OUTPUT POLAR CAP DIRECTION<br>C (COLUMN NMU), WHICH HAS PICKED UP ZERO VALUES FROM THE INPU
       C (COLUMN NMU), WHICH HAS PICKED UP ZERO VALUES FROM THE INPUT
C FIRST QUADRANT, PHI = 180 BLOCKS
C
      DO 310 IP=2,N34
       IBP = NOPI + 2 - IPIRTP = NMU*(IP - 1)
       IRTBP = NMU*(IBP - 1)DO 310 K=l,NMU
  310 RTGEO(IRTBP+K,NMU) = RTGEO(IRTP+K,NMU)
C
C RE-ZERO THE INPUT SECOND QUADRANT, OUTPUT PHI = IBO COLUMN, WHICH
C HAS PICKED UP NON-ZERO VALUES FROM THE INPUT FIRST QUADRANT,
C HAS PICKED UP NON-ZERO VALUES FROM<br>C OUTPUT POLAR CAP (PHI = 0) COLUMN
C
       JCOL = NMU*(NOPI + 1)DO 312 l=l,NUMROW
  312 RTGEO(I, JCOL) = 0.
C
      WRITE THE FINAL ARRAY TO THE OUTPUT FILE. ONLY THE "TOP HALF" IS
C STORED (SEE PAGE 190).
\GammaDO 270 JCOL=l,NUMCOL
  270 WRITE(NUOUT) (RTGEO(IR,JCOL),IR=l,NUMROW)
      ENDFILE NUOUT
      WRITE(6,271) NUOUT
C<br>C
      PRINT SELECTED PARTS OF THE NEW RTGEO
c<br>c
      THE SPECULAR BLOCK FOR PHI PRIME = 0
      IS = 1WRITE(6,l13)IS,RADEG*PHI(IS) ,IS,RADEG*PHI(IS) ,RTLABL,(J,J=l,NMU)
      DO 114 l=l,NMU
      THET = RADEG*ACOS(FMU(I))
  114 WRITE(6,l15) I,I,THET, (RTGEO(I,J),J=I,NMU)
C
      THE SPECULAR BLOCK FOR PHI PRIME = 90
       IS = NPHI/4 + 1IR1 = NMU*(IS - 1) + 1IR2 = IR1 + NMU -1WRITE(6,113)IS,RADEG*PHI(IS) ,IS,RADEG*PHI(IS) ,RTLABL,(J,J=IR1,IR2)
      00 116 1=IRl,IR2
      IR = MOD(I, NMU)IF(IR.EQ.0) IR = NMUTHET = RADEG*ACOS(FMU(IR))
  116 WRITE(6,115) I, IR, THET, (RTGEO(I, J), J=IR1, IR2)
      IF(IDBUG.EQ.1) CALL P2ARAY(RTGEO,2*NMU,2*NMU,MXROW,2,
     l' THE UPPER LEFT BLOCKS OF THE NEW RTGEO ARRAY')
      IF(IDBUG,EQ.2) CALL P2ARAY(RTGEO,NUMROW,NUMCOL,MXROW,2,
      l' THE TOP HALF OF THE FULL RTGEO ARRAY')
WRITE(6,605)
C
      FORMATS
C
  102 FORMAT(1HO, SELECTED RAY DATA: '//' NREC IR JS KU',<br>1' LV FRESNEL RT ROW COL'/)
          LV FRESNEL RT ROW
  104 FORMAT(IH ,II0,415,F10.5,IB,I6)
   110 FORMAT(1H ,110,' DATA RECORDS READ FROM UNIT 20')
  113 FORMAT(1HO,' (SPECULAR) BLOCK FOR PHI PRIME(',I2,') =',F6.1,
      l' AND PHI(',12,') =',F6.1,' OF THE NEW ',A6,' ARRAY'II
217X,'COLUMN: ',10110/
      333X,'MU(1) MU(2) MU(3) MU(4) MU(5) MU(6) M
      4U(7) MU(B) MU(9) MU(10)'/)
  115 FORMAT(' ROW',I4,' MU(',12,') =',F6.1,4X,10(2X,FB.5),(l24X,
     1 10(2X, F8.5))
  271 FORMAT(lHO,' EOF WRITTEN ON FILE NUOUT = TAPE' ,12)
605 FORMAT(lHO,' NORMAL EXIT FROM NHM, PROGRAM 11.')
END
```

```
C
      SUBROUTINE INISHL(RTGEO.RTLABL.NUOUT,NEWRUN.NRAYQO)
C
      ON NHM2/IN2ALL
\rm _c^cTHIS ROUTINE INITIALIZES PROGRAM NHM2/M2ALL
c<br>c
      PARAMETER (MXMU=10, MXPHI=24)
      PARAMETER(MXROW=MXMU*MXPHI/2, MXCOL=MXMU*MXPHI)
      DIMENSION RTGEO(MXROW.MXCOL)
      DIMENSION NRAYQD(MXMU).BNDMU(MXMU) ,BNDPHI(MXPHI),DELTMU(MXMU)
      DIMENSION IMISC2(20) ,FMISC2(20),NRAQD2(MXMU)
      COMMON/CMUPHI/ FMU(MXMU) .PHI(MXPHI),OMEGA(MXMU)
      COMMON/CMISC/ IMISC(20),FMISC(20)
      CHARACTER UPDDWN*9,RTLABL*6,UPDN2*9,RTLAB2*6
C
      READ(5,*) NEWRUN,IDBUG
C<br>C
      READ HEADER RECORD OF RAY DATA FILE (TAPE16, 17, 18, OR 19)
      REWIND 20
      READ(20) NU20,UPDOWN,NRAYQD
      READ(20) IMISC,FMISC.FMU,PHI,BNDMU,BNDPHI.OMEGA,DELTMU
      NMU = IMISC(1)NPHI = IMISC(2)NUMRAY = IMISC(17)RADEG = FMISC(3)WNDSPD = F MISC(15)REFR = FMISC(18)IMISC(9) = IDBUG
C
      NUOUT = NU20 + 6IPI2 = NPHI/4 + 1C
      IF(UPDOWN.EQ. 'DOWN DOWN') THEN
      RTLABL = 'T(A,X)'ELSEIF(UPDOWN.EQ.'UP UP ') THEN
      RTLABL = 'T(X, A)ELSEIF(UPDOWN.EQ.'DOWN UP ') THEN
      RTLABL = 'R(A, X)ELSEIF(UPDOWN.EQ. 'UP DOWN') THEN
      RTLABL = 'R(X, A)ELSE
      WRITE(6.118) UPDOWN
      STOP
      ENDIF
C
      NUMCOL = NMU*NPHI
      NUMROW = NUMCOL/2
C
      WRITE(6,100) RTLABL,UPDOWN,NMU,NPHI,WNDSPD,REFR
      WRITE(6,l10) NUMRAY
C
      IF(NEWRUN.EQ.1) THEN
C THIS IS A NEW RUN, ZERO RTGEO<br>C ZERO ONLY THOSE ARRAY ELEMENT
C ZERO ONLY THOSE ARRAY ELEMENTS WHICH ARE ACTUALLY USED FOR STORAGE, C AS AN AID TO DEBUGGING ON THE 855
C AS AN AID TO DEBUGGING ON THE 855
C DO 98 JCOL=l,NUMCOL
C DO 98 IROW=l,NUMROW
C 98 RTGEO(IROW.JCOL) = O.
      NON POLAR OUTPUT QUADS
      DO 98 IV=l,NPHI
      DO 98 IU=1, NMU-1
      JCOL = IU + (IV-1)*NMUC NON POLAR INPUT QUADS
      DO 99 IS=1, IPI2
      DO 99 IR=1, NMU-1
      IPOW = IR + (IS-1)*NMU99 RTGEO(IROW,JCOL) = O.
```

```
C POLAR CAP INPUT QUAD
   98 RTGEO(NMU,JCOL) = O.
C NON POLAR INPUT QUADS, POLAR CAP OUTPUT QUAD
      DO 97 IS=1, IPI2
      DO 97 IR=I,NMU-l
      INOW = IR + (IS-1)*NMU97 RTGEO(IROW, NMU) = 0.
C POLE TO POLE QUADS
      RTGEO(NMU,NMU) = o.
C
      ELSE
C
C
C
      THIS IS A CONTINUATION RUN, READ EXISTING RTGEO (TAPE21 = NUOUT OF PREVIOUS RUN)
      REWIND 21
      READ(21) NU21,NRAQD2,IMISC2,FMISC2
      NMU2 = IMISC2(1)NPHI2 = IMISC2(2)NUMRA2 = IMISC2(17)WNDSP2 = FMISC2(15)C
      C CHECK FOR COMPATIBLE FILES
      IF(NUOUT.NE.NU21 .OR. NMU.NE.NMU2 .OR.
     1 NPHI.NE.NPHI2 .OR. WNDSPD.NE.WNDSP2) THEN
      WRITE(6,200)
      WRITE(6,202) NU20,NMU,NPHI,WNDSPD
      WRITE(6,202) NU21,NMU2,NPHI2,WNDSP2
      STOP
      ENDIF
C
      THE "TOP HALF" OF RTGEO IS STORED
C
      DO 130 JCOL=I,NUMCOL
  130 READ(21) (RTGEO(IR,JCOL),IR=I,NUMROW)
      WRITE(6,112) RTLABL,NUMRA2
\rm _c^cPRINT SELECTED PARTS OF THE EXISTING RTGEO
C
      THE SPECULAR BLOCK FOR PHI PRIME = 0
      IS = 1IV = IS + NPHI/2JCI = NMU*(IV - 1) + 1JC2 = JC1 + NMU -1WRITE(6,113)IS,RADEG*PHI(IS),IV,RADEG*PHI(IV),RTLABL, (J,J=JCl.JC2)
      DO 114 I=I,NMU
      THET = RADEG*ACOS(FMU(I))114 WRITE(6,115) I,THET,(RTGEO(I,J),J=JCl,JC2)
C
      THE SPECULAR BLOCK FOR PHI PRIME = 90
      IS = NPHI/4 + 1IV = IS + NPHI/2IR1 = NMU*(IS - 1) + 1IR2 = IR1 + NMU -1JCI = NMU*(IV - 1) + 1JC2 = JC1 + NMU -1WRITE(6,113)IS,RADEG*PHI(IS),IV,RADEG*PHI(IV),RTLABL,(J,J=JCl,JC2)
      DO 116 I=IRl,IR2
      IR = MOD(I, NMU)IF(IR.EQ.0) IR = NMUTHET = RADEG*ACOS(FMU(IR))116 WRITE(6,115) I,IR,THET,(RTGEO(I,J),J=JCl,JC2)
      IF(IDBUG.GT.l) CALL P2ARAY(RTGEO,NMU,NUMCOL.MXROW,2,
     I' THE PHI PRIME = 0 BLOCKS OF THE EXISTING RTGEO ARRAY')
\rm _c^cC CONVERT THE GEOMETRIC R OR T ARRAY BACK INTO A RAY-TALLY ARRAY,<br>C I.E. UNDO 9.7
      C I.E. UNDO 9.7
\mathsf{C}
```
48

```
DO 120 IROW=l,NUMROW
       IR = MOD(IROW,NMU)
       IF(IR.EQ.0) IR = NMUF1 = FLOAT(NRAQD2(IR))/(FMU(IR)*OMEGA(IR))
C NON-POLAR QUADS
       DO 121 KU=l,NMU-1
       F2 = F1*FMU(KU)*OMEGA(KU)DO 121 LV=l,NPHI
       JCOL = KU + (LV-1)*NMU121 RTGEO(IROW,JCOL) = F2*RTGEO(IROW,JCOL)
C POLAR CAPS: KU = NMU
  120 RTGEO(IROW,NMU) = Fl*OMEGA(NMU)*RTGEO(IROW,NMU)
       NUMRAY = NUMRAY + NUMRA2IMISC(17) = NUMARY00 122 l=l.NMU
  122 \text{ NRAYQD}(I) = \text{NRAYQD}(I) + \text{NRAQD2}(I)ENDIF
C
       WRITE HEADER ON OUTPUT FILE
C
       REWIND NUOUT
       WRITE(NUOUT) NUOUT,NRAYQO,IMISC,FMISC,FMU,PHI,BNDMU,BNDPHI,OMEGA,
      1 DELTMU
C
       RETURN
c<br>c
       FORMATS
C
  100 FORMAT(lHl,' NATURAL HYDROSOL MODEL, PROGRAM 2'1/
       I' RAY TALLY AND COMPUTATION OF ',A6,' FROM ',A9,//<br>11H ,' FOR NMU =',I3,' NPHI =',I3,' WNDSPD =',FB.3,
       2' M/SEC'IIIH " REFR =' ,F7.4)
   110 FORMAT(lHO,' FOR THE CURRENT RUN, NUMRAY =' ,110,
   l' TOTAL RAYS TRACED')
112 FORMAT(lHO,' THE EXISTING GEOMETRIC' ,A6,
   112 FORMAT(LHO, 'HE EXISTING GEOMMERATED FROM'/IIO,' RAYS')<br>113 FORMAT(LHO,' (SPECULAR) BLOCK FOR PHI PRIME(',I2,') =',F6.1,<br>1' AND PHI(',I2,') =',F6.1,' OF THE EXISTING ',A6,' ARRAY'//<br>217X,'COLUMN: ',10110/
       333X,'MU(l) MU(2) MU(3) MU(4) MU(5) MU(6) M
   4U(7) MU(8) MU(9) MU(10)'/)<br>115 FORMAT(' ROW',I4,' MU(',I2,') =',F6.1,4X,10(2X,F8.5),(/24X,
      1 10(2X, F8.5))1 10(2X,F8.5)))<br>118 FORMAT(1HO,' UPDOWN =',A9,' ERROR STOP')<br>200 FORMAT(1HO,' FILES 20 AND 21 INCOMPATIBLE:'/)
   202 FORMAT(1HO, 'FILE', 13, ': NMU, NPHI, WNDSPD ='
      1/11H ,12X,2I4,F10,3)
```
END

```
ON NHM2/M21QD
      PROGRAM MAIN(INPUT,OUTPUT,TAPE5=INPUT,TAPE6=OUTPUT,TAPE20.
     1 TAPE21,TAPE22,TAPE23.TAPE24.TAPE25)
      THIS SPECIAL VERSION OF MAIN2 DOES ONLY ONE INPUT QUAD (ONE ROW
      OF R OR T).
       TAPE21, IF NEWRUN = 0, THE FILE 22, 23. 24, OR 25 WRITTEN BY THE
PREVIOUS RUN OF NHM2/M21QD, CONTAINING THE RTGEO ARRAY
                                   COMPUTED RTGEO ARRAY
TAPE20 IS TAPE16 OF NHM1/M11QD
                                             TAPE17 " . ETC.
       NEWRUN = 1, IF THIS RUN STARTS FROM SCRATCH
                O. IF THIS IS A CONTINUATION RUN
       TAPE20 = A FILE OF RAY DATA WRITTEN BY NHM1/M11QD AS
                TAPE16, 17, 18, OR 19
      INPUT:
      OUTPUT:
       NUOUT = THE FILE WITH THE
               NUOUT = TAPE22 IF= TAPE23 \degreePARAMETER(MXMU=10,MXPHI=24, MXCOL=MXMU*MXPHI)
      COMMON/CMUPHI/ FMU(MXMU) PHI(MXPHI), OMEGA(MXMU)
      COMMON/CMISCI IMISC(20),FMISC(20)
      DIMENSION RTGEO(MXCOL) ,KNTRAY(MXCOL)
      CHARACTER RTLABL*6
      THIS PROGRAM READS AN OUTPUT FILE WRITTEN BY NHM1/M11QD AND
      TALLEYS THE SCATTERED RAYS TO COMPUTE THE CORRESPONDING ROW
      OF THE GEOMETRIC REFLECTANCE OR TRANSMITTANCE ARRAY, AS
      DESCRIBED IN SECTION 9.
      ++++++++++++++++++++++++++++++++++++++++++++++++++++
       + +
         THIS IS PROGRAM 2 OF THE NATURAL HYDROSOL MODEL +
       + +
++++++++++++++++++++++++++++++++++++++++++++++++++++
C
C
C
C
C
C
C
C
C
C
C
C
C
C
C
C
C
C
C
C
C
C
C
C
C
C
C
C
C
C
C
C
C
      C INITIALIZE
C
      CALL INISHL(RTGEO,KNTRAY,IROW.RTLABL,NUOUT)
      NMU = IMISC(1)NPHI = IMISC(2)NUMRAY = IMISC(17)RADEG = FMISC(3)NUMCOL = NMU*NPHINREC = 0C<br>C
C READ AND ACCUMULATE RAY CONTRIBUTIONS. THIS IS THE SUM OVER OMEGA
C IN 9.1, BUT WITHOUT THE liS FACTOR. THE SUM OVER J IN 9.1 WAS
C DONE AUTOMATICALLY AS THE RAY WAS TRACED TO COMPLETION.
C
      WRITE(6,102)
  200 READ(20,END=250) I,J,K,L,RAD
      NREC = NREC + 1C ANY RAYS GOING INTO A POLAR CAP ARE STORED IN COLUMN NMU
      LL = L
      IF(K.EQ.NMU) LL = 1JCOL = K + (LL - 1)*NMUIF(NREC.LE.25) WRITE(6,104) NREC,I,J,K,L,RAD,JCOL
      KNTRAY(JCOL) = KNTRAY(JCOL) + 1
      RTGEO(JCOL) = RTGEO(JCOL) + RAD
      GO TO 200
c
  250 WRITE(6.110) NREC
C
      C RTGEO IS NOW PROPORTIONAL TO THE RADIANT FULX TRANSFER fUNCTION
C
C CONVERT THE RAY-TALLY ARRAY INTO A GEOMETRIC R OR T ARRAY BY 9.7
\mathsf{C}
```

```
IR = MOD(IROW, NMU)IF(IR.EQ.0) IR = NMUC NUMRAY IS S OF 9.1
       FACT1 = FMU(IR)*OMEGA(IR)/FLOAT(NUMRAY)DO 252 KU=l,NMU-l
C FACT2 CONTAINS THE MU AND OMEGA FACTOR OF 9.7, AND lIS OF 9.1
       FACT2 = FACT1/(FMU(KU)*OMEGA(KU))DO 252 LV=l,NPHI
       JCOL = KU + (LV-1)*NMU252 RTGEO(JCOL) = FACT2*RTGEO(JCOL)
C POLAR CAP:
      RTGEO(NMU) = FACT1*RTGEO(NMU)/OMEGA(NMU)
C
       C RTGEO IS NOW THE QUAD-AVERAGED GEOMETRIC R OR T ARRAY
C
       PRINTOUT OF SELECTED COLUMNS NEAR THE SPECULAR DIRECTION
C
      WRITE(6,112) IROW.RTLABL,NUMRAY
      IV = 1WRITE(6.262) IV,RADEG*PHI(IV),(RTGEO(JCOL),JCOL=1,NMU)
       IS = (IROW - 1)/NMU + 1IV = IS + NPHI/2IV1 = MAXO(2, IV-3)IV2 = MINO(NPHI, IV+3)DO 260 IV=IV1.IV2
       JCI = 1 + (IV-1)*NMUJC2 = IV*NMU
  260 WRITE(6,262) IV,RADEG*PHI(IV),(RTGEO(JCOL),JCOL=JC1,JC2)
c<br>c
       PRINT COUNTS OF RAYS CONNECTING THE QUADS
       WRITE(6,l12) IROW, 'KNTRAY' ,NUMRAY
       IV = 1WRITE(6,272) IV.RADEG*PHI(IV),(KNTRAY(JCOL),JCOL=1.NMU)
       IS = (IROW - 1)/NMU + 1IV = IS + NPHI/2IV1 = MAXO(2, IV-3)IV2 = MINO(NPHI, IV+3)DO 270 IV=IV1.IV2
       JCI = 1 + (IV-1)*NMUJC2 = IV*NMU270 WRITE(6,272) IV,RADEG*PHI(IV). (KNTRAY(JCOL) ,JCOL=JC1,J(2)
C
      C COMPUTE SUM OVER U,V FOR IRRAD CHECK
C
       SUM = RTGEO(NMU)*OMEGA(NMU)
      DO 300 IV=1,NPHI
      DO 300 IU=l,NMU-1
  300 SUM = SUM + RTGEO(IU + (IV-1)*NMU)*FMU(IU)*OMEGA(IU)SUM = SUM / (FMU(IR) * OMEGA(IR))WRITE(6,302) SUM
  302  FORMAT(///' (SUM(U,V) OF RT*MU(U)*OMEGA(U))/(MU(R)*OMEGA(R)) =',
     l' IRRAO REFL/TRANS ='.FB.6)
C
      WRITE FINAL ARRAY TO OUTPUT FILE
C
      WRITE(NUOUT) (RTGEO(JCOL),JCOL=1.NUMCOL)
      WRITE(NUOUT) (KNTRAY(JCOL),JCOL=1,NUMCOL)
      ENDFILE NUOUT
C
      FORMATS
\mathcal{C}102 FORMAT(lHO,' SELECTED RAY DATA:'II' NREC IR JS KU',
     1' LV FRESNEL RT
   104 FORMAT(1H ,I10,4I5,FI0.5,IB)
110 FORMAT(lHO,I8,' DATA RECORDS READ FROM UNIT 20')
   110 FORMAT(1HO,10), DIRECTED COLUMNS OF ROW',14,' OF THE ',A6,<br>112 FORMAT(1HO,' SELECTED COLUMNS OF ROW',14,' OF THE ',A6,<br>1' ARRAY'//' (ACCUMULATED FROM',18,' INITIAL RAYS:'//<br>325X,'MU(1) MU(2) MU(3) MU(4) MU(5) MU(6) M
      325X, MU(1) MU(2) MU(3)<br>4U(7) MU(8) MU(9) MU(10)'/)
   40(7) MO(8) MO(3) MO(20) /<br>262 FORMAT(' PHI(',I2,') =',F6.1,4X,10(2X,F8.5),(/24X,10(2X,F8.5)))
   272 FORMAT(' PHI(',I2,') =',F6.1,4X,10(2X,IB),(124X,10(2X,I8»)
       END
```

```
C
      SUBROUTINE INISHL(RTGEO, KNTRAY, IROW, RTLABL, NUOUT)
c
      C ON NHM2/IN21QO
C<br>C
      THIS ROUTINE INITIALIZES PROGRAM NHM2/M21QD
C
      PARAMETER(MXMU=10,MXPHI=24)
       COMMON/CMUPHI/ FMU(MXMU),PHI(MXPHI),OMEGA(MXMU)<br>COMMON/CMISC/ IMISC(20),FMISC(20)
      DIMENSION RTGEO(1),KNTRAY(1)
      DIMENSION BNDMU(MXMU) ,BNDPHI(MXPHI) ,DELTMU(MXMU) ,NRAYQD(MXMU)
      DIMENSION IMISC2(20),FMISC2(20),NRAQD2(MXMU)
      CHARACTER UPDOWN*9,RTLABL*6,UPDN2*9,RTLAB2*6
C
      READ(5,*) NEWRUN
C
      READ HEADER RECORDS OF RAY DATA FILE
      REWIND 20
      READ(20) NU20,UPDOWN,IR,JS,NRAYQD
      READ(20) IMISC,FMISC,FMU,PHI,BNDMU,BNDPHI.OMEGA,DELTMU
      NMU = IMISC(1)NPHI = IMISC(2)NUMRAY = IMISC(17)WNDSPD = FMISC(15)REFR = FMISC(18)NUOUT = NU20 + 6
      IA = IABS(IR)IF(IA.EQ.NMU) JS = 1INOW = IA + (JS-1)*NMUC
      DETERMINE THE TYPE OF ARRAY BEING PROCESSED
\GammaIF(UPDOWN.EQ. 'DOWN DOWN') THEN
RTLABL = 'T(A,X)'
      ELSEIF(UPDOWN.EQ.'UP UP ') THEN
      RTLABL = 'T(X, A)ELSEIF(UPDOWN.EQ.'DOWN UP ') THEN
      RTLABL = 'R(A,X)ELSEIF(UPDOWN.EQ. 'UP DOWN') THEN
      RTLABL = 'R(X, A)ELSE
      WRITE(6,118) UPDOWN
      STOP
      ENDIF
c
C
      NUMCOL = NMU*NPHI
      WRITE(6,100) IROW,RTLABL,UPDOWN,NMU,NPHI,WNDSPD.REFR,IR.JS
      NRAQDT = NRAYQD(IA)WRITE(6,110) NRAQDT
      IF(NEWRUN.EQ.1) THEN
C
C THIS IS A NEW RUN, ZERO RTGEO AND KNTRAY
C ONLY THOSE ELEMENTS ACTUALLY USED FOR STORAGE ARE SET TO ZERO.
C AS AN AID TO DEBUGGING
      DO 98 J=1,NPHI
      DO 98 1=1, NMU- 1
      JCOL = I + (J-1)*NMUKNTRAY(JCOL) = 0
   98 RTGEO(JCOL) = 0.
C POLAR CAP
      KNTRAY(NMU) = 0
      RTGEO(NMU) = 0.C
      ELSE
C
      THIS IS A CONTINUATION RUN, READ EXISTING RTGEO
      REWIND 21
       READ(21) NUOUT2,UPDN2,RTLAB2,IR2.JS2.NRAQD2
       READ(21) IMISC2,FMISC2
      NMU2 = IMISC2(1)NPHI2 = IMISC2(2)NUMRA2 = IMISC2(17)WNDSP2 = FMISC2(15)
```

```
C
       CHECK FOR COMPATABLE FILES
       IF(UPDOWN.NE.UPDN2 .OR. RTLABL.NE.RTLAB2 .OR. IR.NE.IR2 .OR.
      1 JS.NE.JS2 .OR. NMU.NE.NMU2 .OR. NPHI.NE.NPHI2 .OR.
2 WNDSPD.NE.WNDSP2 .OR. NUOUT.NE.NUOUT2) THEN
       WRITE(6,200)
       IFILE = 20WRITE(6,202) IFILE,UPDOWN,IR,JS,NMU.NPHI,WNDSPD,NUOUT
       IFILE = 21
       WRITE(6,202) IFILE,UPDN2,IR2,JS2,NMU2,NPHI2,WNDSP2,NUOUT2
       STOP
       ENDIF
C
       READ(21) (RTGEO(JCOL), JCOL=1, NUMCOL)
       READ(21) (KNTRAY(JCOL),JCOL=I.NUMCOL)
       WRITE(6,l12) IROW,RTLABL,NUMRA2
       DO 114 JCOL=l,NUMCOL,10
   114 WRITE(6,l16) JCOL.JCOL+9,(RTGEO(JCOL+M),M=O,9)
       WRITE(6,112) IROW,'KNTRAY' ,NUMRA2
       DO 113 JCOL=l,NUMCOL,10
  113 WRITE(6,119) JCOL,JCOL+9,(KNTRAY(JCOL+M) ,M=O,9)
C
C CONVERT THE GEOMETRIC R OR T ARRAY BACK INTO A RAY-TALLY ARRAY,<br>C I.E. UNDO 9.7
       C I.E. UNDO 9.7
C
       F1 = FLOAT(NUMRA2)/(FMU(IA)*OMEGA(IA))DO 120 KU=I,NMU-l
       F2 = F1*FMU(KU)*OMEGA(KU)
       DO 120 LV=l,NPHI
       JCOL = KU + (LV-1)*NMU
   120 RTGEO(JCOL) = F2*RTGEO(JCOL)
C POLAR CAP: KU = NMU
       RTGEO(NMU) = Fl*OMEGA(NMU)*RTGEO(NMU)
       NRAQDT = NRAQDT + NUMRA2
       IMISC(17) = NRAQDTENDIF
C<br>C
       WRITE HEADER ON OUTPUT FILE
C
       REWIND NUOUT
       WRITE(NUOUT) NUOUT,UPDOWN,RTLABL,IR,JS,NRAQDT
       WRITE(NUOUT) IMISC,FMISC.FMU,PHI ,BNDMU,BNDPHI ,OMEGA,DELTMU
C
       RETURN
C
       FORMATS
C
  100 FORMAT(lH1,' NATURAL HYDROSOL MODEL, PROGRAM 2 (I-QUAD VERSION)'//
      l' RAY TALLY FOR COMPUTATION OF'//
llH,' ROW',I4,' OF ',A6,' (FROM '.A9,') FOR'/!lH,' NMU =',13,
      2' NPHI =',13,' WNDSPD =',FB.3,' M/SEC REFR =',F7.4//
   31H,' THE FIXED INPUT QUAD Q(R,S) WAS (',12,',',12,')')
110 FORMAT ( 1HO,' FOR THE CURRENT RUN, NRAQDT =', 16)
   112 FORMAT(IHO,' ROW' ,14,' OF THE EXISTING' ,A6.' ARRAY
1//1H " (ACCUMULATED FROM',IB,' INITIAL RAYS)'/)
   116 FORMAT(1H ,' COLUMNS', I4,' TO', I4, 10(2X, F8.5))
   119 FORMAT(1H , COLUMNS', I4, TO', I4, 10(2X, F8.5))
  118 FORMAT ( 1HO,' UPDOWN =', A9 " ERROR STOP')
200 FORMAT(lHO,' FILES 20 AND 21 INCOMPATABLE:'/)
202 FORMAT(lHO,' FILE',I3,': UPDOWN, IR, J, NMU, NPHI, WNDSPD, NU
      lOUT ='//lH ,12X,A9,4I4,F10.3,I5)
       END
```
**Commercial Contract Commercial** 

# **4.** PROGRAM 3

# **A. Program Description**

This program reads the four quad-averaged *geometric* reflectance and transmittance arrays computed by Program 2  $(r(a,x)$  on TAPE22, etc.). The corresponding *spectral* arrays  $\hat{r}_1(a,x)$ ,  $\hat{\tau}_2(a,x)$ , etc. are computed using 75/5.31c, 75/5.32, 75/5.34, and 75/5.36. All arrays are processed in one run of Program 3.

Recall that Programs 1, 2 and 3 are concerned only with the air-water surface boundary conditions. We have so far specified only the quad partitioning and the wind speed. The surface boundary condition computations are thus completely independent of the inherent optical properties of the water body, of the incident lighting, etc. (all to be specified in Program 4). The output from Program 3 can therefore be run with many different versions of Program 4, i.e. with many different water bodies. Only a few runs of Programs 1-3 are necessary (say at two or three different wind speeds) in order to study a wide range of ocean optics problems in which the water type, bottom boundary condition, or incident lighting are varied.

# **B. Input**

Only one user-supplied input record is required:

## Record 1: IDBUG

where IDBUG =  $0.1$ , or 2 as in Program 1.

# **c. File Management**

Program 3 reads the four output files from Program 2 and creates one output file, as follows:

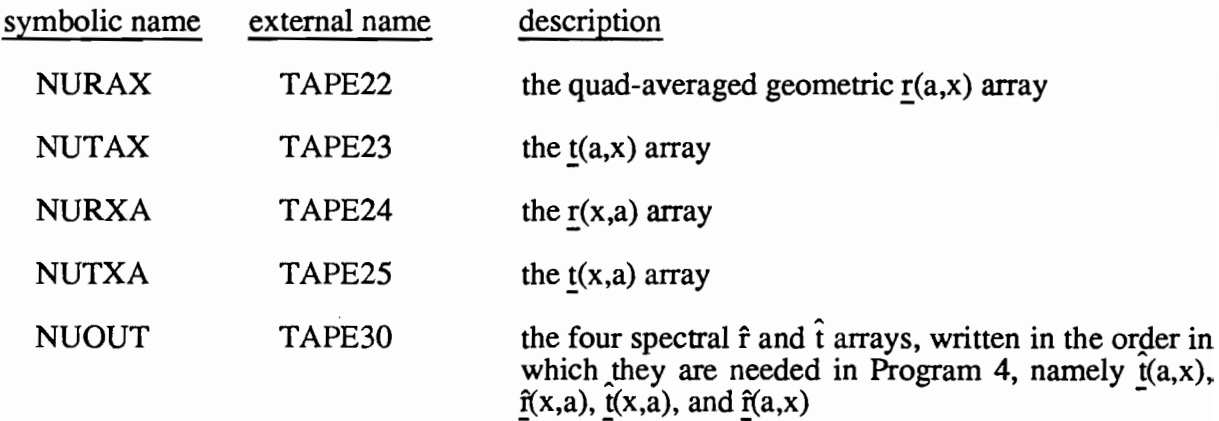

TAPE30 contains all of the surface boundary condition information needed by Program 4.

#### **D. Code Listing**

```
PROGRAM MAIN(INPUT,OUTPUT,TAPE5=INPUT,TAPE6=OUTPUT,
       1 TAPE22,TAPE23,TAPE24,TAPE25,TAPE30)
\rm _c^cCOde Listing<br>
PROGRAM MAIN(INPUT, OUTPUT, TAPE5=INPUT, TAPE6=OUTPUT,<br>
1 TAPE22, TAPE23, TAPE24, TAPE25, TAPE30)<br>
C<br>
C
+ THIS IS PROGRAM 3 OF THE NATURAL HYDROSOL MODEL +<br>
C
+ THIS IS PROGRAM 3 OF THE NATURAL HYDROSOL MODEL
        C +++++T++++++++TT++++++++++++TT++T++++T++++++++++++++
CORRAM MAIN(INPUT, OUTPUT, TAPES=INPUT, TAPE6=OUTPUT,<br>
I TAPE22, TAPE23, TAPE24, TAPE25, TAPE30)<br>
C<br>
C<br>
+ THIS IS PROGRAM 3 OF THE NATURAL HYDROSOL MODEL<br>
C<br>
+ THIS IS PROGRAM 3 OF THE NATURAL HYDROSOL MODEL<br>
C<br>
C<br>
ON NHM3
C + THIS IS PROGRAM 3 OF THE NATURAL HYDROSOL MODEL +
C ++++++++++++++++~.+++++++++++++++++++++++++++++++++++
\overline{c}C ON NHM3/MAIN3
C
C THIS PROGRAM COMPUTES THE UPPER BOUNDARY SPECTRAL REFLECTANCE AND<br>C TRANSMITTANCE ARRAYS WHICH DESCRIBE THE AIR-WATER INTERFACE.
C TRANSMITTANCE ARRAYS WHICH DESCRIBE THE AIR-WATER INTERFACE.<br>C THE GOVERNING EQUATIONS ARE 5.31C TO 5.36.
        THE GOVERNING EQUATIONS ARE 5.31C TO 5.36.
c<br>c
C THE ARRAYS ARE COMPUTED IN THE ORDER IN WHICH THE SPECTRAL ARRAYS<br>C ARE NEEDED BY PROGRAM 4, NAMELY
C ARE NEEDED BY PROGRAM 4, NAMELY<br>C THAT(A.X), RHAT(X.A), THAT
                THAT(A,X), RHAT(X,A), THAT(X,A), RHAT(A,X)
c<br>c
C THE GEOMETRIC ARRAYS ARE READ FROM THE OUTPUT FILES WHICH<br>C WERE WRITTEN BY PROGRAM 2 (TAPES 22, 23, 24, AND 25)
        WERE WRITTEN BY PROGRAM 2 (TAPES 22, 23, 24, AND 25)
c<br>c
        THE SPECTRAL ARRAYS ARE WRITTEN TO NUOUT (TAPE30)
C
C RTHAT1 AND RTHAT2 ARE EACH NMU*(NL+1) BY NMU*INT((NL+2)/2) WORDS<br>C THE STORED RT ARRAY IS NMU*NPHI/2 BY NMU*NPHI WORDS (THE TOP HAL
        C THE STORED RT ARRAY IS NMU*NPHI/2 BY NMU*NPHI WORDS (THE TOP HALF)
\mathcal{C}PARAMETER(MXMU=10, MXPHI=24)
         PARAMETER(IDRT=MXMU*MXPHI. MXNL=MXPHI/2)
         PARAMETER(IDIHAT=MXMU*(MXNL+l). ID2HAT=MXMU*((MXNL+2)/2))
        DIMENSION RT(IDRT.IDRT)
         DIMENSION RTHATl(IDlHAT,ID2HAT) .RTHAT2(IDIHAT,ID2HAT)
         COMMON/CPHI/ PHI(MXPHI)
         COMMONICMISCI IMISC(20) .FMISC(20)
        DATA NURAX,NUTAX,NURXA.NUTXA/22.23.24,25/, NUOUT/301
c<br>C
         INITIALIZE THE PROGRAM
C
         CALL INISHL
C
        NMU = IMISC(1)NPHI = IMISC(2)IDBUG = IMISC(9)C
         NROWRT = NMU*NPHI/2
        NCOLRT = NMU*NPHI
        NRHAT = IMISC(10)NCHAT = IMISC(11)IPRRT = MINO(20.NROWRT)
         IPCRT = MINO(20, NCOLRT)IPRHAT = MINO(40, NRHAT)IPCHAT = MINO(20.NCHAT)
        IF(IDBUG.GE.2) GO TO 888
C
C<br>C+++++DOWNWARD TRANSMITTANCE T(A,X)<br>C      RT CONTAINS THE GEOMETRIC T(A
C RT CONTAINS THE GEOMETRIC T(A, X; R, S; U, V)<br>C RTHAT1 CONTAINS THE SPECTRAL THAT1(A,X;R
C RTHATI CONTAINS THE SPECTRAL THATI(A,X;R,L/U,K)<br>C RTHAT2 CONTAINS THE SPECTRAL THAT2(A,X;R,L/U,K)
        RTHAT2 CONTAINS THE SPECTRAL THAT2(A,X;R,L/U,K)
C
        READ THE GEOMETRIC T(A,X)
\GammaREAD(NUTAX) NUNIT
         IF(NUNIT.EQ.NUTAX) THEN
         WRITE (6,700) 'THAT1(A, X)', 'THAT2(A, X)', 'T(A,X)'
        ELSE
        WRITE(6.702) NUNIT.'NUTAX',NUTAX
        STOP
        ENDIF
```

```
DO 710 J=I,NCOLRT
  710 READ(NUTAX) (RT(I,J),I=I,NROWRT)
\rm _c^cDEFINE A FULL RT ARRAY TO AVOID SPECIAL INDEXING IN RTSPEC
C
C
       CALL FULLRT(RT,NMU,NPHI,IDRT)
       CALL P2ARAY(RT,IPRRT,IPCRT,IDRT,2,'GEOMETRIC TAX(R,S/U,V)')
\frac{c}{c}C COMPUTE THAT(A,X)
       CALL RTSPEC(PHI,RT,IDRT, RTHATl,RTHAT2,IDIHAT)
C
C WRITE THE SPECTRAL ARRAYS TO FILE NUOUT
       DO 221 J=I,NCHAT
  221 WRITE(NUOUT) (RTHATl(I,J),I=l,NRHAT)
       DO 222 J=I,NCHAT
  222 WRITE(NUOUT) (RTHAT2(I,J),I=I,NRHAT)
       CALL P2ARAY(RTHATl,IPRHAT,IPCHAT,IDIHAT,2, 'AMP ARRAY THATl(A,X)')
CALL P2ARAY(RTHAT2,IPRHAT,IPCHAT,IDIHAT,2, 'AMP ARRAY THAT2(A,X) ')
       READ THE GEOMETRIC R(X,A)
       READ(NURXA) NUNIT
       IF(NUNIT.EQ.NURXA) THEN
       WRITE(6,700) 'RHAT1(X,A)', 'RHAT2(X,A)', 'R(X,A)'
       ELSE
       WRITE(6,702) NUNIT,'NURXA',NURXA
       STOP
       ENDIF
       DO 720 J=I,NCOLRT
       READ(NURXA) (RT(I,J),I=I,NROWRT)
       CALL FULLRT(RT,NMU,NPHI,IDRT)
       CALL P2ARAY(RT,IPRRT,IPCRT,IDRT,2, 'GEOMETRIC RXA(R,S/U,V)')
   720
C
C+++++UPWARD REFLECTANCE R(X,A)<br>C RT CONTAINS THE GEOMETRIC
C RT CONTAINS THE GEOMETRIC R(X,A;R,S;U,V)<br>C RTHAT1 CONTAINS THE SPECTRAL RHAT1(X,A;R
C RTHATI CONTAINS THE SPECTRAL RHATl(X,A;R,L/U,K)
C RTHAT2 CONTAINS THE SPECTRAL RHAT2(X,A;R,L/U,K)
C
C
C
       C COMPUTE RHAT(X,A)
       CALL RTSPEC(PHI,RT,IDRT, RTHATl,RTHAf2,IDlHAT)
C
       DO 211 J=I,NCHAT
  211 WRITE(NUOUT) (RTHAT1(I,J), I=1, NRHAT)
       DO 212 J=I,NCHAT
  212 WRITE(NUOUT) (RTHAT2(I,J),I=I,NRHAT)
       CALL P2ARAY(RTHATl,IPRHAT,IPCHAT,IDIHAT,2, 'AMP ARRAY RHATl(X,A)')
CALL P2ARAY(RTHAT2,IPRHAT,IPCHAT,IDIHAT,2, 'AMP ARRAY RHAT2(X,A) ')
       READ THE GEOMETRIC T(X,A)
       REAO(NUTXA) NUNIT
       IF(NUNIT.EQ.NUTXA) THEN
       WRITE(6,700) 'THAT1(X, A)', 'THAT2(X, A)', 'T(X, A)'ELSE
       WRITE(6,702) NUNIT,'NUTXA' ,NUTXA
       STOP
       ENDIF
       DO 730 J=I,NCOLRT
  730 REAO(NUTXA) (RT(I,J),I=I,NROWRT)
\mathcal{C}C+++++UPWARD TRANSMITTANCE T(X.A)
C RT CONTAINS THE GEOMETRIC T(X, A; R, S; U, V)<br>C RTHAT1 CONTAINS THE SPECTRAL THAT1(X,A;R
C RTHATI CONTAINS THE SPECTRAL THATI(X,A;R,L/U,K)<br>C RTHAT2 CONTAINS THE SPECTRAL THAT2(X,A;R,L/U,K)
       RTHAT2 CONTAINS THE SPECTRAL THAT2(X,A;R,L/U,K)
C
\mathcal{C}c
       CALL FULLRT(RT,NMU,NPHI,IDRT)
       CALL P2ARAY(RT, IPRRT, IPCRT, IDRT, 2, 'GEOMETRIC TXA(R, S/U, V)')
C
       C COMPUTE THAT(X,A)
       CALL RTSPEC(PHI,RT,IDRT, RTHATl,RTHAT2,IDIHAT)
\mathfrak{c}
```

```
DO 231 J=l,NCHAT
  231 WRITE(NUOUT) (RTHAT1(I,J),l=l,NRHAT)
       DO 232 J=l,NCHAT
  232 WRITE(NUOUT) (RTHAT2(I,J),I=l,NRHAT)
       CALL P2ARAY(RTHAT1,IPRHAT,IPCHAT,IDIHAT,2, 'AMP ARRAY THAT1(X,A)')
       CALL P2ARAY(RTHAT2,IPRHAT,IPCHAT,IDIHAT,2, 'AMP ARRAY THAT2(X,A)')
C
C+++++DOWNWARD REFLECTANCE R(A,X)<br>C RT CONTAINS THE GEOMETRIC R
C RT CONTAINS THE GEOMETRIC R(A,X;R,S;U,V)<br>C RTHAT1 CONTAINS THE SPECTRAL RHAT1(A,X;R
C RTHATL CONTAINS THE SPECTRAL RHATI(A,X;R,L/U,K)<br>C RTHAT2 CONTAINS THE SPECTRAL RHAT2(A,X;R,L/U,K)
       RTHAT2 CONTAINS THE SPECTRAL RHAT2(A,X;R,L/U,K)
C
  888 CONTINUE
_{\rm c}^{\rm c}READ THE GEOMETRIC R(A,X)
       READ(NURAX) NUNIT
       IF(NUNIT.EQ.NURAX) THEN
       WRITE(6,700) 'RHAT1(A,X)', 'RHAT2(A,X)', 'R(A,X)'
       ELSE
       WRITE(6,702) NUN1T, 'NURAX' ,NURAX
       STOP
       ENDIF
       DO 740 J=l,NCOLRT
  740 READ(NURAX) (RT(I,J),I=l,NROWRT)
C
       CALL FULLRT(RT,NMU,NPHI,IDRT)
       CALL P2ARAY(RT,IPRRT,IPCRT,IDRT,2,'GEOMETRIC RAX(R,S/U,V)')
C
       C COMPUTE RHAT(A,X)
       CALL RTSPEC(PH1,RT,IDRT, RTHAT1,RTHAT2.1DIHAT)
\mathcal{C}DO 201 J=l,NCHAT
  201 WRITE(NUOUT) (RTHATl(I,J),I=l,NRHAT)
       DO 202 J=l,NCHAT
   202 WRITE(NUOUT) (RTHAT2(I,J),I=1,NRHAT)<br>CALL P2ARAY(RTHAT1,IPRHAT,IPCHAT,IDIHAT,2,'AMP ARRAY RHAT1(A,X)')
        CALL P2ARAY(RTHAT2,IPRHAT,lPCHAT,IDIHAT,2, 'AMP ARRAY RHAT2(A,X)')
C
       ENDFILE NUOUT
       WR1TE(6,750) NUOUT
\frac{c}{c}FORMATS
\mathcal{C}700 FORMAT(lHl,' NOW COMPUTING ',AID,' AND ',AID,' FROM '.A6)
702 FORMAT(lHO,' ERROR; NUNIT =',13,' AND ',A6,' =',13)
  750 FORMAT(lHO,' NORMAL EXIT FROM PROGRAM 3. TAPE' ,13,' WRITTEN')
       END
```

```
SUBROUTINE INISHL
                                                \simC
C<br>C<br>C
       C ON NHM3/INISHL3
       THIS ROUTINE INITIALIZES PROGRAM 3
C
        PARAMETER (MXMU=lO. MXPHI=24)
DIMENSION FMU(MXMU) ,BNDMU(MXMU) ,BNDPHI(MXPHI).
      1 OMEGA(MXMU), DELTMU(MXMU)
        COMMON/CPHI/ PHI(MXPHI)<br>COMMON/CMISC/ IMISC(20),FMISC(20)
       DATA NURAX/22/, NUOUT/30/
C
       READ(5.*) IDBUG
C
č
       READ HEADER RECORD OF ONE OF THE GEOMETRIC ARRAYS
       REWIND NURAX
       READ(NURAX) NUNIT,NRAYQD,IMISC.FMISC,FMU.PHI,BNDMU,BNDPHI,OMEGA,
      1 DELTMU
       REWIND NURAX
C
       NMU = IMISC(1)NPHI = IMISC(2)NL = NPHI/2IMISC(3) = NLIMISC(9) = IDBUGNRHAT = NMU*(NL+1)IMISC(10) = NRHATNCHAT = NMU*(NL+2)/2)IMISC(11) = NCHATWNDSPD = FMISC(15)REFR = FMISC(18)C
       WRITE(6.300) NMU,NPHI.NL.WNDSPD,REFR
C
       WRITE HEADER RECORDS ON OUTPUT FILE
C
       REWIND NUOUT
       WRITE(NUOUT) NUOUT,IMISC,FMISC,FMU,PriI,BNDMU,BNDPHI,OMEGA,DELTMU
C
       FORMATS
C
  300 FORMAT(lHl,' PROGRAM 3 OF THE NATURAL HYDROSOL MODEL'II
      IIHO,' COMPUTATION OF UPPER BOUNDARY SPECTRAL REFLECTANCE AND TRANS<br>2MITTANCE ARRAYS'///lH ,' NMU =',I3//lH ,' NPHI =',I3//lH ,<br>3' NL =',I3//lH ,' WNDSPD ≃',F7.3//lH ,' REFR =',F6.3)
       END
```
SUBROUTINE FULLRT(RT,NMU,NPHI,IDRT)

```
c
       ON NHM3/FULLRT
C<br>C<br>C
       THIS ROUTINE CREATES A FULL (SQUARE) GEOMETRIC R OR T ARRAY FROM
C THE "TOP HALF" DESCRIBED IN SECTION 12B. USE OF THE FULL ARRAY<br>C MEANS THAT NO SPECIAL INDEXING CALCULATIONS (SEE PAGE 191) NEED
C MEANS THAT NO SPECIAL INDEXING CALCULATIONS (SEE PAGE 191) NEED<br>C TO BE DONE
       TO BE DONE
\overline{c}DIMENSION RT(IDRT,l)
C
       NFULL = NMU*NPHI
       NHALF = NFULL/2DO 100 IROW=NHALF+1,NFULL
       DO 102 JCOL=l,NHALF
  102 RT(IROW,JCOL) = RT(IROW-NHALF,JCOL+NHALF)
       DO 100 JCOL=NHALF+1,NFULL
  100 RT(IROW,JCOL) = RT(IROW-NHALF,JCOL-NHALF)
C
       RESET THE POLAR CAP OUTPUT FOR THE BOTTOM HALF (ZERO VALUES
C CAME FROM THE B-BLOCK, SEE PAGE 190)
C
       DO 110 IROW=NHALF+1,NFULL
  110 RT(IROW,NMU) = RT(IROW-NHALF,NMU)
C
C
C
C
\mathsf{C}RE-ZERO THE POLAR CAP OUTPUT COLUMN AT PHI = 180, WHICH HAS
       PICKED UP NON-ZERO VALUES FROM THE A-BLOCK
       JCOL = NMU + NHALFDO 104 IROW=l,NFULL
  104 RT(IROW, JCOL) = 0.
       RETURN
       END
       SUBROUTINE RTSPEC(PHI,RT,IDRT, RTHAT1.RTHAT2,ID1HAT)
C
       ON NHM3/RTSPEC
C<br>C
C THIS ROUTINE FIRST COMPUTES THE SPECTRAL AMPLITUDES FROM THE<br>C VARIOUS SPECIAL CASES, 5.31C TO 5.36, GIVEN RT = R OR T IN
C VARIOUS SPECIAL CASES, 5.31C TO 5.36, GIVEN RT = R OR T IN
       C GEOMETRIC FORM.
C
C THE AMPLITUDES, RTHAT1 = RHAT1 OR THAT1 AND RTHAT2 = RHAT2 OR THAT2,<br>C ARE STORED ON THE COMPRESSED SPECTRAL ARRAY FORMAT OF (12.4).
       ARE STORED ON THE COMPRESSED SPECTRAL ARRAY FORMAT OF (12.4).
_{\rm c}^{\rm c}THE SPECTRAL AMPLITUDES ARE THEN CHECKED USING RAYLEIGH'S EQUALITY 4.17
C
C FINALLY, THE MATRIX ELEMENTS DEFINED BY (5.41) AND (5.43) ARE<br>C COMPUTED FROM THE ARRAYS OF AMPLITUDES.
       C COMPUTED FROM THE ARRAYS OF AMPLITUDES.
c<br>c
C N.B. IN THIS ROUTINE, K AND L ARE REVERSED FROM THE NOTATION
C USED IN THE TECH REPORT ERL-PMEL-75.
C
       DIMENSION PHI(l). RT(IDRT,l). RTHAT1(ID1HAT,l),RTHAT2(ID1HAT,l)
       COMMON/CMISCI IMISC(20)
C
```

```
NMU = IMISC(1)NPHI = IMISC(2)NL = IMISC(3)IDBUG = IMISC(9)NRHAT = IMISC(10)NCHAT = IMISC(11)\mathsf{C}DO 100 K=O,NL
      AK = FLOAT(K)IF(K.EQ.O .OR. K.EQ.NL) THEN
      EPSK = FLOAT(NPHI)
      ELSE
      EPSK = FLOAT(NL)
      ENDIF
C
      DO 100 L=O,NL
\mathsf{C}C SKIP THE COMPUTATION IF (K + L) IS ODD
      IF(MOD(K+L,2).NE.0) GO TO 100
C
      AL = FLOAT(L)IF(L.EQ.O .OR. L.EQ.NL) THEN
      EPSL = FLOAT(NPHI)
      ELSE
      EPSL = FLOAT(NL)
      ENDIF
C
      DO 102 IR=l.NMU
C
      DO 102 IU=l,NMU
c<br>c
      STORAGE INDICES FOR SPECTRAL ARRAYS
      IUS = NMU*L + IRIVS = NMU*K + IU - NMU*(K+L)/2 - L/2)C
      IF ( IR.LT. NMU . AND. IU.LT. NMU) THEN
C
      C GENERAL CASE: INPUT QUAD IS NONPOLAR, OUTPUT QUAD IS NONPOLAR; USE 5.3lC
\overline{c}SUM1 = 0.
      SUM2 = 0.
      DO 204 Is=l,NPHI
      COSLPS = COS(AL*PHI(IS))SINLPS = SIN(AL*PHI(IS))IROW = NMU*(IS-1) + IRDO 204 IV=l,NPHI
       sUMl = sUMl + RT(IROW,NMU*(IV-l)+IU)*COsLPs*COs(AK*PHI(IV»
  204 SUM2 = SUM2 + RT(IROW, NMU*(IV-1)+IU)*SINLPS*SIN(AK*PHI(IV))
      RTHATl(IUs,IVs) = sUMl/(EPsL*EPsK)
      IF(L.EQ.O .OR. L.EQ.NL .OR. K.EQ.O .OR. K.EQ.NL) THEN
      RTHAT2(IUS,IVS) = 0.ELSE
      RTHAT2(IUs,IVs) = sUM2/(EPsL*EPsK)
      ENDIF
C
      SPECIAL CASES FOR THE POLAR CAPS
_{\rm c}^{\rm c}ELsEIF(IR.EQ.NMU .AND. IU.LT.NMU) THEN
C
      C INPUT QUAD IS THE POLAR QUAD, OUTPUT IS NONPOLAR; USE 5.32
C
      IRT = NMUIF(L.EQ.O) THEN
      SUM1 = 0.
      DO 200 IV=l,NPHI
  200 SUM1 = SUM1 + RT(IRT, NMU*(IV-1)+IU)*COS(AK*PHI(IV))
      RTHAT1(IUS, IVS) = SUM1/EPSK
      RTHAT2(IUS, IVS) = 0.
      ELSE
      RTHAT1(IUS, IVS) = 0.
      RTHAT2(IUS,IVS) = 0.ENDIF
C
```
60

```
ELSEIF(IR.LT.NMU .AND. IU.EQ.NMU) THEN
C
       C INPUT QUAD IN NONPOLAR. OUTPUT QUAD IN THE POLAR CAP; USE 5.34
\tilde{c}JRT = NMU
       IF(K.EQ.O) THEN
       SUM1 = 0.
       DO 202 IS=l,NPHI
   202 SUMI = SUMI + RT(NMU*(IS-l)+IR,JRT)*COS(AL*PHI(IS))
RTHATl(IUS,IVS) = SUMI/EPSL
       RTHAT2(IUS,IVS) = 0.ELSE
       RTHAT1(IUS,IVS) = 0.RTHAT2(IUS,IVS) = 0.ENDIF
C
       ELSEIF(IR.EQ.NMU .AND. IU.EQ.NMU) THEN
C
       C INPUT QUAD IS THE POLAR CAP, OUTPUT QUAD IS THE POLAR CAP; USE 5.36
\overline{c}C
C
        IF(K.EQ.O .AND.
L.EQ.O) THEN
        RTHAT1(IUS,IVS) = RT(NMU,NMU)
        RTHAT2(IUS,IVS) = 0.
       ELSE
        RTHATl(IUS,IVS)
O.
        RTHAT2(IUS,IVS)
O.
       ENDIF
       ENDIF
  102 CONTINUE
  100 CONTI NUE
C
        C CHECK THE COMPUTED SPECTRAL AMPLITUDES
C
       IF(IDBUG.NE.O) THEN
       IPRHAT = 40IPCHAT = 20CALL P2ARAY(RTHATl,IPRHAT,IPCHAT,IDIHAT,2,
      I' THE SPECTRAL AMPLITUDES RTHAT1')
       CALL P2ARAY(RTHAT2,IPRHAT,IPCHAT,IDIHAT,2,
       UALL PIANATION<br>I' THE SPECTRAL AMPLITUDES RTHAT2')<br>CALL SPECHK(RT,IDRT,RTHAT1,RTHAT2,ID1HAT)
        ENDIF
C<br>C<br>C<br>C
 C      CONVERT THE SPECTRAL AMPLITUDES TO THE SPECTRAL ARRAYS DEFINED BY<br>C        5.41 AND 5.43.   THE ARRAY ELEMENTS ARE THE AMPLITUDES<br>C      MULTIPLIED BY FACTORS OF 1, NL OR NPHI, AS SEEN IN TABLES 1 AND 2
       C ON PAGES 90 AND 91.
\mathcal{C}EPSL = FLOAT(NPHI)DO 300 IROW=I,NMU-l
        DO 300 JCOL=l,NCHAT
   300 RTHATl(IROW,JCOL) EPSL*RTHATl(IROW,JCOL)
C
        EPSL = FLOAT(NL)00 302 IROW=NMU+l,NRHAT-NMU
        00 302 JCOL=l,NCHAT
        RTHATl(IROW,JCOL) = EPSL*RTHATl(IROW,JCOL)
   302 RTHAT2(IROW,JCOL) = EPSL*RTHAT2(IROW,JCOL)
C
        EPSL = FLOAT(NPHI)00 304 IROw=NRHAT-NMU+l,NRHAT-l
        DO 304 JCOL=l,NCHAT
   304 RTHATl(IROW,JCOL) = EPSL*RTHATl(IROW,JCOL)
C
        RETURN
        END
```

```
SUBROUTINE SPECHK(RT,IDRT,RTHATl,RTHAT2,IDlHAT)
c
       ON NHM3/SPECHK
C
C THIS ROUTINE CHECKS THE COMPUTED SPECTRAL RAND T AMPLITUDES
C BY SEEING IF THE WEIGHTED SUM OF THE SPECTRAL AMPLITUDES SQUARED EQUALS
C BY SEEING IF THE WEIGHTED SUM OF THE SPECTRAL AMPLITUDES SQUARED EQUA<br>C THE SUM OF THE GEOMETRIC ELEMENTS SQUARED (RAYLEIGH'S EQUALITY, 4.17)
c<br>c
       THIS CHECK HOLDS ONLY FOR NON-POLAR QUADS.
C
       PARAMETER(MXMU=10)
       DIMENSION RT(IDRT,l),RTHAT1(ID1HAT,l) ,RTHAT2(ID1HAT,l)
       DIMENSION GEOSUM(MXMU, MXMU), SPCSUM(MXMU, MXMU)
       COMMON/CMISCI IMISC(20)
C
       NMU = IMISC(1)NPHI = IMISC(2)NL = IMISC(3)NRTGEO = NMU*NPHI
C
\mathsf{C}C
C
   110
SUM = SUM + RT(IROW,ICOL)**2
  333
C
C
C
C
       DO 100 l=l,NMU-1
       DO 100 J=l,NMU-l
       COMPUTE THE SUM OF SQUARES OF THE GEOMETRIC ARRAY ELEMENTS
       SUM = 0.
       DO 110 IROW=I,NRTGEO,NMU
       DO 110 ICOL=J,NRTGEO,NMU
       GEOSUM(I, J) = SUMIF(I.EQ.NMU .AND. J.EQ.NMU) WRITE(6,333) RT(I,J)
       FORMAT(1H , ' RT(NMU, NMU) = ', F10.5)COMPUTE THE WEIGHTED SUM OF SQUARES OF THE SPECTRAL AMPLITUDES.
       THE AMPLITUDES ARE STORED ON THE ARRAY FORMAT OF (12.4).
       SUM = 0.
       DO 120 K=O,NL
       IF(K.EQ.O .OR. K.EQ.NL) THEN
       EPSK = FLOAT(NPHI)GAMK = 0.
       ELSE
       EPSK = FLOAT(NL)GAMK = FLOAT(NL)ENDIF
C
C
\mathbf{C}00 120 L=O,NL
       IF(MOO(K+L,2).NE.0) GO TO 120
       IF(L.EQ.O .OR. L.EQ.NL) THEN
       EPSL = FLOAT(NPHI)GAML = 0.
       ELSE
       EPSL = FLOAT(NL)GAML = FLOAT(NL)
       ENOIF
C
C COMPUTE ROW AND COLUMN INDICES OF THE COMPRESSED AMPLITUDE ARRAYS,<br>C ARRAYS. BY (12.5)
       C ARRAYS, BY (12.5)
C
       IROW = I + NMU*KICOL = J + NMU*L - NMU*((K+L)/2 - K/2)C
       SUM = SUM + EPSK*EPSL*RTHATl(IROW,ICOL)**2 +
      1 GAMK*GAML*RTHAT2(IROW,ICOL)**2
  120 CONTINUE
c
       SPCSUM(I,J) = SUMC
  100 CONTI NUE
C
      CALL P2ARAY(GEOSUM,NMU-l,NMU-l,MXMU,2,
      l'SUMS OF SQUARES OF THE NON-POLAR GEOMETRIC R/T ARRAY ELEMENTS')
      CALL P2ARAY(SPCSUM,NMU-1,NMU-1,MXMU,2,
      l'RAYLEIGH SUMS OF SQUARES OF THE NON-POLAR SPECTRAL R/T AMPLITUDES
      2'RETURN
      END
```
62

# 5. PROGRAM 4

# A. Program Description

This program performs the remaining initialization steps of  $75/7a.3-7a.5$  and then assembles the solution amplitudes as described in 75/§7b. The internal structure of Program 4 is essentially that shown in 75/Fig. 7. This program is the other main consumer of computer power in the NHM, owing to the discretization of the phase function.

It is usually convenient to run Program 4 in two different modes. In the first mode  $(ICPHAS \neq 0$  in record 3, below), the program computes and stores the quad-averaged phase function as described in 75/§ 11. These calculations can be very expensive if the phase function is highly peaked in the forward direction, as is the case in natural waters. However, these calculations need be done only once for a given phase function (and a given quad partition). In the second mode (ICPHAS = 0 in record 3), it is assumed that the phase function has already been discretized; the file containing this information is read and the radiance amplitudes are then computed. In the case of a spherically symmetric phase function, which may be of interest for comparison purposes, the discretization calculations are trivial. In this case, it may be convenient to run Program 4 to completion each time (i.e. both modes 1 and 2); the discretized spherical phase function is not worth saving.

## B. Input

Two more parameters, which determine maximum array dimensions, must be set at compilation time. These parameters are (see the first PARAMETER statement in MAIN).

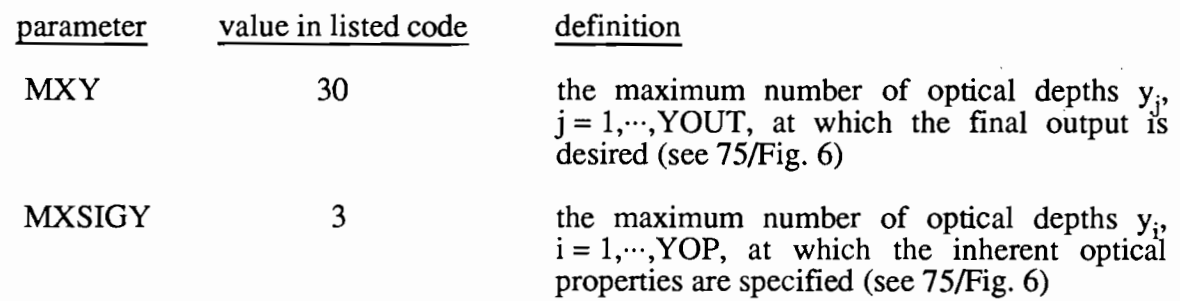

Referring to 75/pages 132-135, MXY gives the maximum allowed value of YOUT and MXSIGY gives the maximum allowed value of YOP.

Six free-format data records are read at execution time, as follows.

# Record 1: ITITLE

This is an alphanumeric title for the run, used to identify the printout. Up to 80 characters are allowed.

## Record 2: IDBUG, WAVENM, ABSORB

- IDBUG  $= 0, 1,$  or 2, as in Program 1
- WAVENM is the wavelength in nanometers of the monochromatic radiance. This wavelength is used in subroutine PHASEF (see the version for the Pelagos Sea in the code listing) to select the correct wavelength dependent absorption and scattering functions. In the listed code, WAVENM *must* be one of the 13 wavelengths 400.0,  $425.0, \dots, 675.0, 700.0,$  although this is not a restriction of the NHM algorithms.
- ABSORB If ABSORB < 0.0, then the value of the absorption coefficient returned by PHASEF is used.
	- If ABSORB  $\geq$  0.0, then the absorption coefficient is set to ABSORB. This overrides the value returned by PHASEF. (This is useful for studies in which only the scattering-to-absorption ratio changes.)

## Record 3: ICPHAS, NUQB, NVQB, INCBAS

This record gives information for the discretization of the phase function.

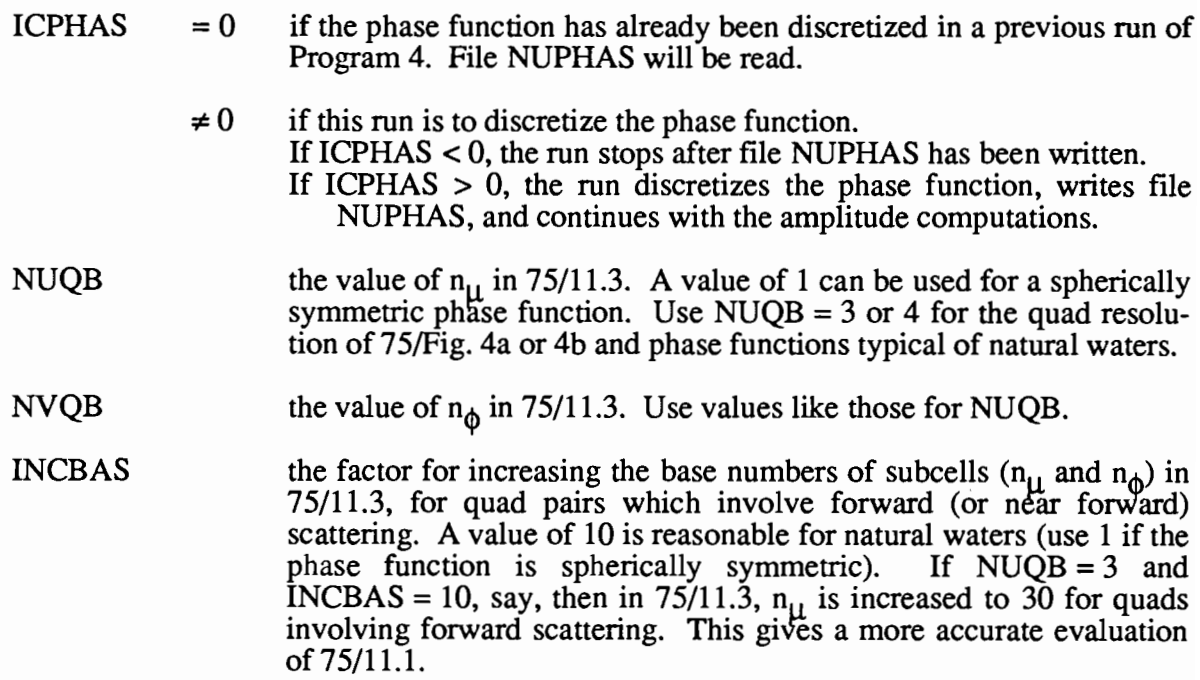

#### Record 4: IBOTM, RFLBOT

This record specifies the bottom boundary condition.

IBOTM  $= 0$  if the bottom is to be a matte surface at a finite depth. The surface has a reflectance of  $r = RFLBOT$  (see 75/3.26)

- $= 1$ if the bottom is infinitely deep, and the water is homogeneous below depth z (see 75/§1O).
- RFLBOT The bottom reflectance (used only if IBOTM = 0).  $0.0 \leq$  RFLBOT  $\leq$ 1.0.

# Record 5: IYOP, NY, YOUT $(1), \dots, Y$ OUT $(NY)$

This record specifies the depths at which output is desired.

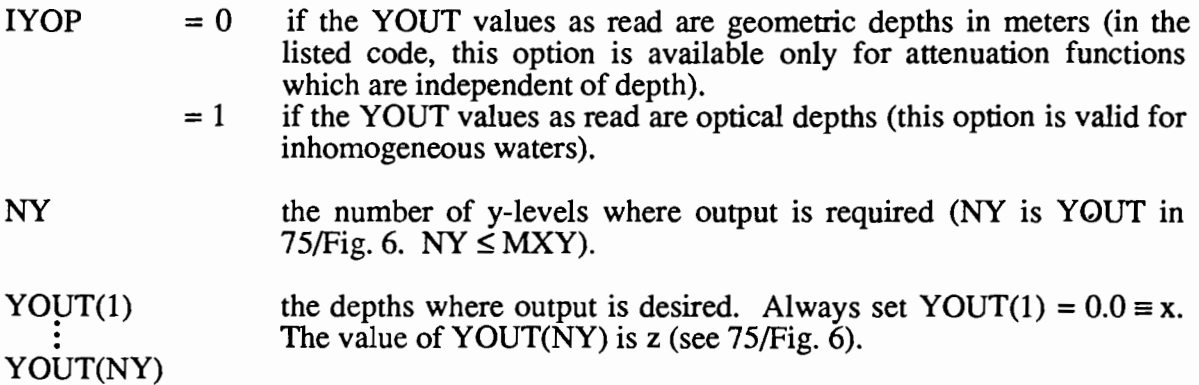

A convenient set of optical depths for printout in infinitely deep water, homogeneous below  $z = 20.0$  optical depths, might be

0.0,0.5, 1.0, 2.0, 5.0, 10.0, 15.0, and 20.0.

Here YOUT(1)  $\equiv x = 0.0$ , YOUT(2) = 0.5,...,YOUT(NY)  $\equiv z = 20.0$ , with NY = 8. See input records 3 and 5 of Program 5 for special choices of  $y_i = \text{YOUT}(j)$  which are often convenient for checking the results, computing K-functions, etc.

# Record 6: RSKY, CARD, SHTOTL, THETAS, PHIS

This record specifies the incident  $(sky + sun)$  radiance distribution, using the model described in Appendix B.

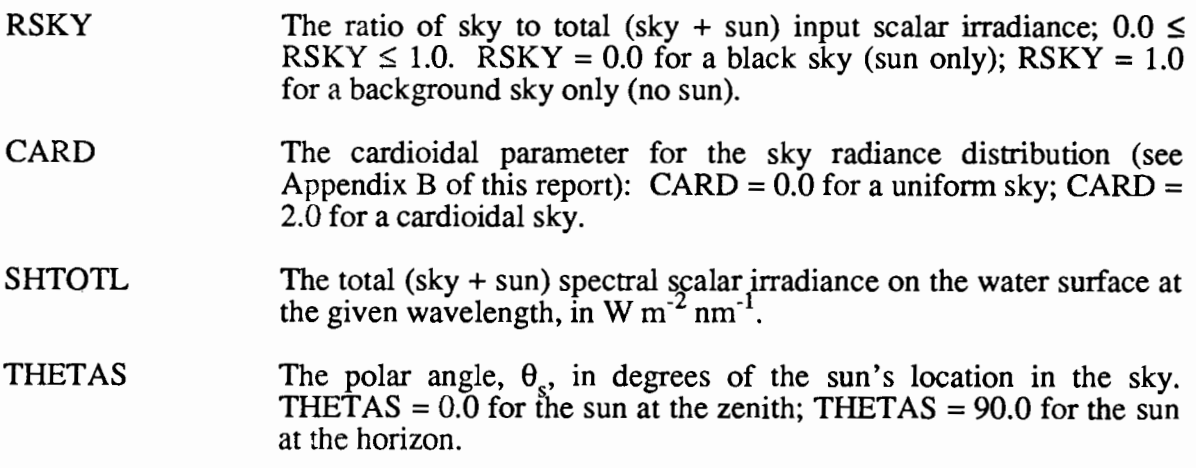

**PHIS** The azimuthal angle,  $\phi_s$ , in degrees of the sun's location, measured counterclockwise from  $\phi_s = 0.0$  in the downwind direction (e.g.  $PHIS = 90.0$  places the sun in the crosswind direction).

In addition to the above data records, the user must make sure that the desired version of subroutine PHASEF is being used. This routine specifies the inherent optical properties of the water body. Four versions of PHASEF are listed in this report. Two of these define absorption and scattering functions typical of natural waters: "Lake Limne" and "the Pelagos Sea" which are, respectively, typical of lakes and open ocean waters. The other two examples of PHASEF are for a spherical scattering function: one is depth independent and one is for depth dependent absorption and scattering. The user wishing to make runs with his own absorption and scattering functions must write a corresponding version of PHASEF, mimicking the listed examples.

Likewise, a user wishing to specify an input radiance distribution other than the ones obtainable from the formulas in Appendix B must write a corresponding version of subroutine QASKY. This would be the case if, for example, the user had measured the sky radiance distribution with a few cumulus clouds present in an otherwise clear sky, and wished to include the cloud effects in the computed radiances.

## c. File Management

Three permanent files are either read or written by Program 4; an additional three temporary files are used for scratch storage.

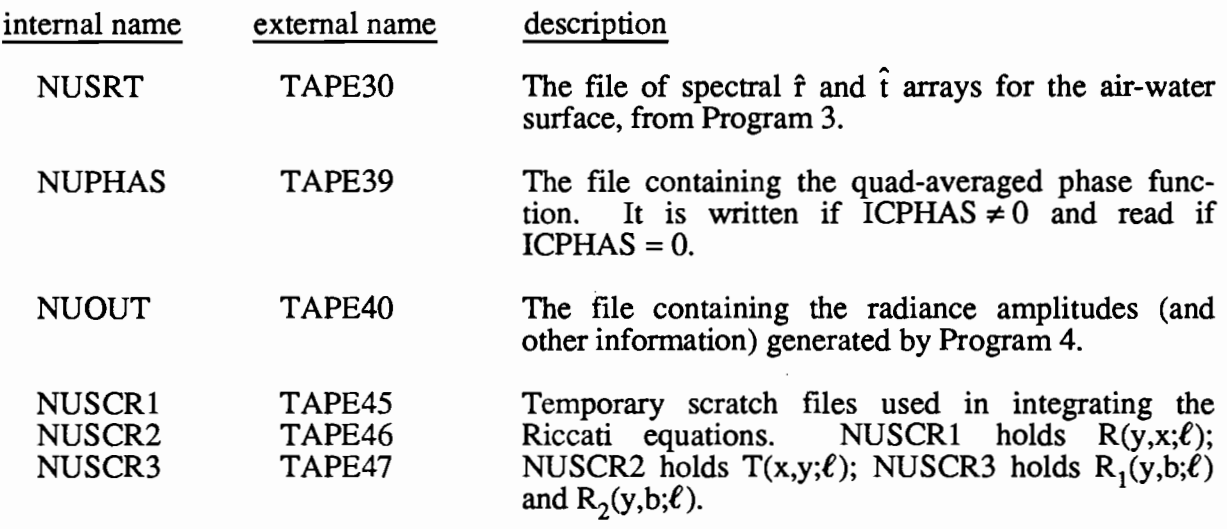
## **D. Code Listing**

```
PROGRAM MAIN(INPUT,OUTPUT,TAPE5=INPUT.TAPE6=OUTPUT,TAPE30,TAPE39,
     1 TAPE40,TAPE45.TAPE46,TAPE47)
c<br>c
      ON NHM4/MAIN4
C<br>C
C++
C +++++++++++++++++++++++++++++++++++++++++++++++++++++
C++
         THIS IS PROGRAM 4 OF THE NATURAL HYDROSOL MODEL
C +++++++++++++++++++++++++++++++++++++++++++++++++++++
C
C
C
      PARAMETER(MXMU=10, MXPHI=Z4, MXY=30, MXSIGY=3)
      PARAMETER(MXL=MXPHI/2, MXALGP=MXMU*(MXL+1), MXAMP=2*MXMU*(MXL+1)
      PARAMETER(MXRRTH=MXMU*(MXL+1), MXCRTH≃MXMU*((MXL+2)/2))<br>PARAMETER(MXWERK=MXMU*MXMU*(1 + 3*(MXL+1)*(1 + (MXL+2)/2)))
      COMMON/CAMPI AAM(MXAMP).AAP(MXAMP) ,AYM(MXAMP,MXY) ,AYP(MXAMP.MXY)
      COMMON/CSIGY/ YSIG(MXSIGY) ,ALBESS(MXSIGY) ,TOTALS(MXSIGY)
      COMMON/CRADO/ JMUO(MXSRC),KPHIO(MXSRC),RADO(MXSRC)
      COMMON/CRTR/ RYX(MXMU,MXMU,MXY) ,TXY(MXMU,MXMU,MXY).
     1 R1YB(MXMU,MXMU,MXY) ,RZYBCMXMU,MXMU,MXY)
      COMMON/CGRID/ FMU(MXMU),PHI(MXPHIJ,Y(MXY).BNDMU(MXMU),
     1 BNDPHI(MXPHI).OMEGA(MXMU),DELTMU(MXMU).ZGEO(MXY)
      COMMON/CRTSIG/ RHOHAT(MXMU,MXMU,MXSIGY),TAUHAT(MXMU,MXMU,MXSIGY).
     1 ALGPP(MXMU,MXALGP.MXSIGY),ALGPM(MXMU.MXALGP,MXSIGY)
      COMMON/CBOTBC/ RHATZB(MXMU,MXMU)
      COMMON/CRTHAT/ THAT1(MXRRTH, MXCRTH), IHAT2(MXRRTH, MXCRTH),
     1 RHAT1(MXRRTH, MXCRTH), RHAT2(MXRRTH, MXCRTH)
      COMMON/CMISC/ IMISC(ZO).FMISC(20)
      COMMON/CWORK/ WERK(MXWERK)
      DATA NUSRT/30/, NUOUT/40/, NUSCR1,NUSCR2,NUSCR3/45,46,47/
C<br>C
      ********** INITIALIZATION ***********
C<br>C
      READ THE INPUT DATA
C
      CALL INISHL
C
      NSIGY = IMISC(5)IMISC(18) = NUSCR1IMISC(19) = NUSCR2IMISC(20) = NUSCR3C
      NMU = IMISC(1)NL = IMISC(3)NY = IMISC(4)IDBUG2 = IMISC(9)NRHAT = IMISC(10)NCHAT = IMISC(11)NRAMP = 2*NRHATC<br>C
C INITIAL LOAD OF THE SPECTRAL STORAGE ARRAYS<br>C THATI(A,X) INTO THAT1
C THAT1(A,X) INTO THAT1<br>C THAT2(A,X) INTO THAT2<br>C RHAT1(X,A) INTO RHAT1<br>C RHAT2(X,A) INTO RHAT2
         C THAT2(A,X) INTO THAT2
C RHAT1(X,A) INTO RHATI
C RHAT2(X,A) INTO RHAT2
\mathcal{C}DO 100 J=l,NCHAT
  100 READ(NUSRT) (THAT1(I,J),I=1.NRHAT)
      DO 101 J=l,NCHAT
  101 READ(NUSRT) (THAT2(I,J),I=l,NRHAT)
      DO 102 J=l,NCHAT
  102 READ(NUSRT) (RHAT1(I, J), I=1, NRHAT)
      DO 103 J=l,NCHAT
  103 READ(NUSRT) (RHAT2(I,J), I=1, NRHAT)
```

```
C
      IF(IDBUG2.GT.O) THEN
       CALL P2ARAY(THAT1,2*NMU,NMU,MXRRTH,2,'THAT1(A,X) AS LOADED')
       CALL P2ARAY(THAT2,2*NMU,NMU,MXRRTH,2,'THAT2(A,X) AS LOADED')
       CALL P2ARAY(RHATl,2.NMU,NMU,MXRRTH,2, 'RHATl(X,A) AS LOADED')
       CALL P2ARAY(RHAT2,2*NMU,NMU,MXRRTH,2,'RHAT2(X,A) AS LOADED')
ENDIF C.......... C
BEGIN COMPUTATIONS ••••••••••
C
C COMPUTE THE DIRECT BEAM AMPLITUDES AO(Y,-) AT ALL LEVELS Y = A, X, ..., Z<br>C FROM THE QUAD-AVERAGED SKY RADIANCES (WHICH ARE STORED IN /CWORK/)
      FROM THE QUAD-AVERAGED SKY RADIANCES (WHICH ARE STORED IN /CWORK/)
C
      CALL AMPAO
C / CWORK/ IS NOW ENTIRELY FREE
\frac{c}{c}SAVE AO(Y,-) (STORED IN AAM) AT ALL Y LEVELS
      WRITE(NUOUT) (AAM(I), I=1, NRAMP)
      DO 150 J=I.NY
  150 WRITE(NUOUT) (AYM(I,J),I=I,NRAMP)
      IF(IDBUG2.NE.0) THEN
      WRITE(6,1038)
      CALL PNTAMP(Y,AAM,AYM,MXAMP)
      ENDIF
\frac{c}{c}C COMPUTE THE INTERIOR TRANSFER FUNCTIONS BY INTEGRATION OF THE C RICATTI EQUATIONS
C RICATTI EQUATIONS<br>C EACH L MODE IS IN
      EACH L MODE IS INTEGRATED SEPARATELY
C
      DO 200 L=O,NL
c<br>c
      SET DEBUGGING OUTPUT FOR SELECTED L VALUES
      IF(IDBUG2.GT.0) THEN
            IF(L.LE.l .OR. L.GE.NL-l) THEN
            IDBUG = IDBUG2ELSE
            IDBUG = 0ENDIF
      ELSE
      IDBUG = IDBUG2
      ENDIF
      IMISC(9) = IDBUGC
C++++
SOLUTION STEP 1 (SEE PAGE 133 AND FIGURE 7 ON PAGE 140)
C
C
C
      COMPUTE RHOHAT AND TAUHAT AT EACH V LEVEL WHERE SIGMA AND ALPHA
      ARE GIVEN
       CALL RHOTAU(L)
      IF(IDBUG.GT.O) THEN
      WRITE(6,202) L
      CALL P3ARAY(RHOHAT,NMU,NMU,NSIGY,MXMU,MXMU,2,'RHOHAT(L)')
      CALL P3ARAY(TAUHAT,NMU,NMU,NSIGY,MXMU,MXMU,2, 'TAUHAT(L)')
      ENDIF
C
C++++ SOLUTION STEP 2<br>C COMPUTE RHAT1(Z
      C COMPUTE RHATl(Z,B) FOR THE DESIRED BUTTOM BOUNDARY CONDITION
C
      CALL BOTMBC(L)
      IF(IDBUG.GT.O) CALL P2ARAY(RHATZB,NMU,NMU,MXMU,2, 'RHAT1(Z,B,L)')
C
C++++ SOLUTION STEPS 3 AND 4
      INTEGRATE THE RICATTI EQUATIONS TO GET R(Y,X), T(X,Y), AND RP(Y,B)
C
c
C
C
  220 WRITE(NUSCR3) ((R2YB(I,J,IY),I=1,NMU),J=1,NMU)
      CALL RICATl(L)
      WRITE R(Y,X), T(X,Y) AND RP(Y,B) FOR THIS L VALUE TO SCRATCH FILES
       DO 220 IY=I,NY
      WRITE(NUSCR1) ((RYX(1,J, IY), I=1, NMU), J=1, NMU)WRITE(NUSCR2) ((TXY(I,J,IY),I=1,NMU),J=1,NMU)
       WRITE(NUSCR3) ((RIYB(I,J,IY),I=1,NMU),J=1,NMU)
       IF(IDBUG.EQ.2) THEN
       CALL P3ARAY(RYX,NMU,NMU,NY,MXMU,MXMU,2, 'R(Y,X,L) ')
       CALL P3ARAY(TXY, NMU, NMU, NY, MXMU, MXMU, 2, 'T(X, Y, L)')
       CALL P3ARAY(RIYB,NMU,NMU,NV,MXMU,MXMU,2, 'Rl(Y,B,L)')
      CALL P3ARAY(R2YB,NMU,NMU,NV,MXMU,MXMU,2, 'R2(V,B,L)')
      ENDIF
```

```
C
  200 CONTINUE
\mathbf{C}C++++
SOLUTION STEPS 5 AND 6
C
C
C
C++++
SOLUTION STEPS 7 AND B
C
C
C
C
C
C
C
C
C
  400
READ(NUSRT) (THAT1(I,J),I=l,NRHAT)
  401
READ(NUSRT) (THAT2(I,J),I=l,NRHAT)
  402
READ(NUSRT) (RHAT1 (I, J) ,I =1, NRHAT)
  403
READ(NUSRT) (RHAT2 (I, J) ,I = I, NRHAT)
C
C
C++++
SOLUTION STEP 9
\mathcal{C}C
C
C
C
C
C
C
  450
WRITE(NUOUT) (AYM(I,J),I=l,NRAMP)
  451 WRITE(NUOUT) (AYP(I,J), I=1, NRAMP)
\mathcal{C}C
C
       COMPUTE THE AMPLITUDES A(X, -) and A(X, +)CALL AMPX
       COMPUTE THE INTERIOR AMPLITUDES A(Y,-) AND A(Y,+), X .LT. Y .LE. Z
       CALL AMPINT
       FINAL LOAD OF SPECTRAL STORAGE ARRAYS
          THAT1(X,A) INTO THAT1
          THAT2(X,A) INTO THAT2
           RHAT1(A,X) INTO RHAT1
          RHAT2(A,X) INTO RHAT2
      DO 400 j=l,NCHAT
       DO 401 J=l,NCHAT
       DO 402 J=1, NCHAT
       DO 403 J=1, NCHAT
       IF(IDBUG2.GT.0) THEN
       CALL P2ARAY(THAT1,2*NMU,NMU,MXRRTH,2, 'THAT1(X,A) AS LOADED')
       CALL P2ARAY(THAT2,2*NMU,NMU,MXRRTH,2, 'THAT2(X.A) AS LOADED')
       CALL P2ARAY(RHAT1,2*NMU,NMU,MXRRTH,2, 'RHAT1(A,X) AS LOADED')
       CALL P2ARAY(RHAT2,2*NMU,NMU,MXRRTH,2, 'RHAT2(A,X) AS LOADED')
       ENDIF
       COMPUTE THE AMPLITUDE A(A,+)
       CALL AMPAP
       WERK(l) NOW CONTAINS AO(A,+), THE REFLECTED DIRECT BEAM
       ********** END OF COMPUTATIONS ***********
       SAVE THE COMPUTED AMPLITUDES
       WRITE(NUOUT) (WERK(I), I=1,NRAMP)WRITE(NUOUT) (AAM(I), I=1,NRAMP)WRITE(NUOUT) (AAP(I), I=1,NRAMP)DO 450 J=l,NY
       00 451 J=1,NY
       ENDFILE NUOUT
       IF(IDBUG2.NE.0) THEN
       WRITE(6,1039)
       CALL PNTAMP(Y,WERK,l.E201,MXAMP)
       WRITE(6,1040)
       CALL PNTAMP(Y,AAM,AYM,MXAMP)
       WRITE(6,1042)
       CALL PNTAMP(Y,AAP,AYP,MXAMP)
       ENDIF
       WRITE(6,500) NUOUT
  202 FORMAT(1H1,' +++++ BEGINNING THE L =',I3,' LOOP +++++')<br>500 FORMAT(1H0,' NORMAL EXIT FROM PROGRAM 4.  TAPE',I2,' WRITTEN.')<br>1038 FORMAT(1H1,' THE DOWNWARD DIRECT BEAM RADIANCE AMPLITUDES ARE'//
      1 11X, 'MU', 7X, 'AO(A,-)' ,8X, 'AO(Y,-)')
  1039 FORMAT(lH1,' THE UPWARD DIRECT BEAM RADIANCE AMPLITUDES ARE' II
      1 11X,'MU',7X,'AO(A,+)')
  1040 FORMAT(lH1,' THE DOWNWARD TOTAL RADIANCE AMPLITUDES ARE'//
      1 11X, 'MU', 7X, 'A(A, -)', 9X, 'A(Y, -)')
  1042 FORMAT(lHl,' THE UPWARD TOTAL RADIANCE AMPLITUDES ARE'
      1//11X, 'MU', 7X, 'A(A, +)', 9X, 'A(Y, +)')
       END
```
SUBROUTINE INISHL C ON NHM4/INISHL4 C THIS ROUTINE INITIALIZES PROGRAM 4 OF THE NHM. C PARAMETER(MXMU=10. MXPHI=24, MXY=30. MXSIGY=3) PARAMETER(MXGEOP=MXMU\*(MXPHI/2+1» C C C COMMON/CMISCI IMISC(20).FMISC(20) COMMON/CRTSIG/ RHOHAT(MXMU, MXMU, MXSIGY), TAUHAT(MXMU, MXMU, MXSIGY), 1 GEOPP(MXMU.MXGEOP.MXSIGY).GEOPM(MXMU.MXGEOP.MXSIGY) COMMON/CGRIDI FMU(MXMU).PHI(MXPHI) ,YOUT(MXY) ,BNDMU(MXMU). 1 BNDPHI(MXPHI).OMEGA(MXMU).DELTMU(MXMU) ,ZGEO(MXY) COMMON/CSIGYI YSIG(MXSIGY),ALBESS(MXSIGY).TOTALS(MXSIGY) COMMON/CWORKI RADSKY(MXMU.MXPHI).PHASE(2701.MXSIGY) .PSITAB(2701) DIMENSION ITITLE(10) DATA NUSRT.NUPHAS.NUOUT/30,39.401 C KINV THE NUMBER OF TERMS IN THE SUM (7.4) C TOL THE TOLERANCE FOR THE RICCATI EQUATION SOLVER (IMSL ROUTINE DVERK) TOL.......THE TOLERANCE F<br>DATA KINV/3/, TOL/1.0E-8/ c<br>c READ INPUT RECORDS c<br>c C RECORD 1:<br>C ITITLE ITITLE....A RUN TITLE, UP TO 80 CHARACTERS C<br>C C RECORD 2:<br>C IDBUG. C IDBUG.....O FOR NO INTERMEDIATE OUTPUT (PRODUCTION RUNS)<br>C 1 FOR MINIMAL OUTPUT FOR CHECKING (RECOMMENDED C 1 FOR MINIMAL OUTPUT FOR CHECKING (RECOMMENDED)<br>C 2 FOR FULL DEBUGGING OUTPUT 2 FOR FULL DEBUGGING OUTPUT<br>C WAVENM....THE WAVELENGTH IN NANOMETERS, ONE OF THE 13 VALUES 400.,425.,...,<br>C 675.,700. (SEE PHASEF FOR THE PELAGOS SEA)<br>C ABSORB....IF.GE.O., THEN THE ABSORBTION COEF A IS RESET TO THIS VALUE C (USED FOR LAKE LIMNE RUNS TO VARY A WITH WAVELENGTH) c<br>c C RECORD 3:<br>C TCPHAS C ICPHAS....O IF THE QUAD-AVERAGED PHASE FUNCTIONS ARE TO BE READ<br>C FROM UNIT NUPHAS C FROM UNIT NUPHAS<br>C .NE.O IF THE QUAD-AVER C .NE.O IF THE QUAD-AVERAGED PHASE FUNCTIONS ARE TO BE COMPUTED<br>C .NE.O (BY SUBROUTINE QAPHAS) AND STORED ON UNIT NUPHAS C (BY SUBROUTINE QAPHAS) AND STORED ON UNIT NUPHAS<br>C IF ICPHAS.LT.O, THE RUN STOPS AFTER NUPHAS IS WR C IF ICPHAS.LT.O. THE RUN STOPS AFTER NUPHAS IS WRITTEN C IF ICPHAS.GT.O. THE RUN CONTINUES. AND COMPUTES C<br>C NUQB, NVQB. THE BASE NUMBERS OF SUBCELLS C NUQB, NVQB.THE BASE NUMBERS OF SUBCELLS (IN THE MU AND PHI DIRECTIONS)<br>C G USED TO DISCRETIZE THE PHASE FUNCTION VIA EQ. 11.3 C USED TO DISCRETIZE THE PHASE FUNCTION VIA EQ. 11.3<br>C (USED ONLY IF ICPHAS.NE.O) C (USED ONLY IF ICPHAS.NE.O)<br>C INCBAS....THE FACTOR FOR INCREASING C INCBAS....THE FACTOR FOR INCREASING THE BASE NUMBER OF SUBCELLS<br>C FOR QUAD PAIRS WHICH INCLUDE FORWARD SCATTERING FOR QUAD PAIRS WHICH INCLUDE FORWARD SCATTERING C<br>C C RECORD 4:<br>C IBOTM. C IBOTM.....O FOR A MATTE BOTTOM AT Y = Z, OF REFLECTANCE R- = RFLBOT<br>C 1 FOR AN INFINITELY DEEP BOTTOM, WITH HOMOGENEOUS WATER C 1 FOR AN INFINITELY DEEP BOTTOM, WITH HOMOGENEOUS WATER<br>C BELOW DEPTH Y = Z <sup>C</sup> BELOW DEPTH <sup>Y</sup> = <sup>Z</sup> C RFLBOT....THE BOTTOM REFLECTANCE, (USED ONLY IF IBOTM = 0)<br>C 0.0.LE. RFLBOT.LE. 1.0 C 0.0 .LE. RFLBOT .LE. 1.0 C C RECORD 5:<br>C IYOP... C IVOP......O IF YOUT AS READ CONTAINS GEOMETRIC DEPTHS IN METERS<br>C (USE FOR UNIFORM WATER ONLY, AS OF 30 JUNE 86) C (USE FOR UNIFORM WATER ONLY, AS OF 30 JUNE 86) C 1 IF YOUT AS READ CONTAINS OPTICAL DEPTHS C NY........THE NUMBER OF Y LEVELS WHERE OUTPUT IS DESIRED<br>C YOUT(1),...,YOUT(NY)...THE DEPTHS WHERE OUTPUT IS DESIRE YOUT(1), ..., YOUT(NY) ... THE DEPTHS WHERE OUTPUT IS DESIRED C<br>C C RECORD 6:<br>C RSKY.. C RSKY THE RATIO OF SKY TO TOTAL INPUT SCALAR IRRADIANCE C RSKY = 0. FOR A BLACK SKY (SUN ONLY), RSKY = 1.0 FOR A<br>C BACKGROUND SKY ONLY (NO SUN) C BACKGROUND SKY ONLY (NO SUN)<br>C CARD.....THE CARDIOIDAL PARAMETER FOR C CARD......THE CARDIOIDAL PARAMETER FOR THE SKY RADIANCE<br>C DISTRIBUTION. CARD = 0. FOR A UNIFORM SKY, C C DISTRIBUTION. CARD = 0. FOR A UNIFORM SKY, CARD = 2. FOR A CARDIOIDAL SKY CARDIOIDAL SKY

```
C SHTOTL....THE TOTAL (SKY + SUN) SCALAR IRRADIANCE ON THE WATER<br>C SURFACE, WATTS PER SQUARE METER
C SURFACE, WATTS PER SQUARE METER
C THETAS. PHIS ... THE SKY (SOURCE) LOCATION OF THE SUN, IN OEGREES.
C THETAS IS O. AT THE ZENITH, 90. AT THE HORIZON. PHI IS
C MEASUREO COUNTERCLOCKWISE FROM PHI = O. IN THE
C DOWNWIND DIRECTION
C
      READ(5,1004) ITITLE
       READ(5,*) IDBUG,WAVENM,ABSORB
       READ(5,*) ICPHAS,NUQB,NVQB,INCBAS
      READ(5,·) IBOTM,RFLBOT
      READ(5,*) IYOP, NY, (YOUT(IY), IY=1, NY)
      READ(5,*) RSKY, CARD, SHTOTL, THETAS, PHIS
C
C READ HEADER RECORDS FROM THE SPECTRAL DATA FILE, NUSRT
C
      REWIND NUSRT
      READ(NUSRT) NUNIT,IMISC,FMISC,FMU,PHI,BNDMU,BNDPHI,OMEGA,DELTMU
C
      NMI = IMISC(1)NPHI = IMISC(2)NL = IMISC(3)TWOPI = 2.0*FMISC(1)DEGRAD = FMISC(2)RADEG = FMISC(3)WNDSPD = FMISC(15)KCOL = NMU*(NL + 1)C
C
      WRITE(6,1000)
      WRITE(6,1005) ITITLE
       WRITE(6,1010) NMU,NPHI,NY,NL,WNDSPD,WAVENM,KINV,TOL
       IF(ICPHAS.NE.O) WRITE(6,1014) NUQB,NVQB,INCBAS
       IF(IBOTM.EQ.O) WRITE(6,1030) RFLBOT
       IF(IBOTM.EQ.1) WRITE(6,1031)
       IMISC(4) = NYIMISC(8) = KINVIMISC(9) = IDBUGIMISC(12) = IDOTMFMISC(7) = TOLFMISC(13) = WAVENMFMISC(14) = RFLBOTC
C COMPUTE THE (INPUT) QUAD-AVERAGED RADIANCES FOR THE SKY
C
      CALL QASKY(RSKY,CARD,SHTOTL,THETAS,PHIS)
C RADSKY IS IN / CWORK/ AND MUST BE SAVED UNTIL AMPAO IS CALLED IN MAIN
C
       IF(ICPHAS.NE.O) THEN
C
      C COMPUTE AND SAVE THE QUAD-AVERAGED PHASE FUNCTIONS
\frac{c}{c}INITIALIZE THE POINT GEOMETRIC SCATTERING FUNCTION
C<br>C++++ NOTE:
C++++ NOTE: MAKE SURE THE DESIRED VERSION OF PHASEF HAS BEEN LOADED
      INTO THE EXECUTABLE ELEMENT (ABSOLUTE RUN FILE)
\mathsf CXX = PHASEF(0., 0.)NSIGY = IMISC(5)C<br>C
C GENERATE A TABLE OF PHASE FUNCTION VALUES FOR LOOKUP IN QAPHAS<br>C (CWORK/ IS USED TO HOLD THE TABLE OF PHASE VALUES
       /CWORK/ IS USED TO HOLD THE TABLE OF PHASE VALUES
C
       DO 100 IY=l,NSIGY
       Y = YSIG(IV)C
       C 0 .LE. PSI .LE. 10 DEGREES, BY 0.01 DEGREE STEPS
       DPSI = DEGRAD*0.01DO 102 1=1,1001
       PSITAB(I) = FLOAT(I-1)*DPSI*RADEGCOSPSI = COS(FLOAT(I-1)*DPSI)102 PHASE(I,IY) = PHASEF(Y,COSPSI)
C
```

```
10 .LT. PSI .LE. 180 DEGREES, BY 0.1 DEGREE STEPS
C
      DPSI = DEGRAD*0.1PSI0 = DEGRAD*10.0DO 100 I=1002,2701
      PSIO = PSIO + DPSIPSITAB(I) = PSIO*RADEGCOSPSI = COS(PSI0)100 PHASE(I, IY) = PHASEF(Y, COSPSI)
\mathfrak{c}IF(IDBUG.GE.1) THEN
      WRITE(6,1050)
      DO 110 I=1, 20I2 = I + 990<br>I3 = I + 2681110 WRITE(6,1052) I, PSITAB(I), PHASE(I,1), I2, PSITAB(I2), PHASE(I2,1),
     1 I3, PSITAB(I3), PHASE(I3, 1)
\mathsf{C}\mathbf cCHECK INTEGRAL OF PHASE FUNCTION BY SUM OF TABULATED VALUES
\mathbf cSEE PAGE 11, EQ 2.7.
\tilde{c}DPSI = DEGRAD*0.01SUM = PHASE(2,1)*SIN(PSITAB(2)*DEGRAD)*0.5*DPSIDO 120 I=3,1000
      PSI = 0.01 TO 0.1
C
      IF(I.EQ.11) SUM01=SUM + PHASE(I,1)*SIN(PSITAB(I)*DEGRAD)*0.5*DPSI
      PSI = 0.01 TO 1.0
C
       IF(I.EQ.101) SUM1=SUM + PHASE(I,1)*SIN(PSITAB(I)*DEGRAD)*0.5*DPSI
  120 SUM = SUM + PHASE(I,1)*SIN(PSITAB(I)*DEGRAD)*DPSI
       SUM = SUM + PHASE(1001,1)*SIN(PSITAB(1001)*DEGRAD)*0.5*DPSI
       PSI = 0.01 TO 10.0
C
       SUM10 = SUMDPSI = DEGRAD*0.1SUM = SUM + PHASE(1001,1)*SIN(PSITAB(1001)*DEGRAD)*0.5*DPSI
      DO 122 I=1002,2700
C
      PSI = 0.01 TO 20.
       IF(I.EQ.1101) SUM20 = SUM + PHASE(1101,1)*0.5*DPSI
      PSI = 0.01 TO 90.0
\mathbf{C}IF(I.EQ.1801) SUM90 = SUM + PHASE(1801.1)*0.5*DPSI
  122 SUM = SUM + PHASE(I,1)*SIN(PSITAB(I)*DEGRAD)*DPSI
       SUMO1 = TWOPI*SUMO1SUM1 = TWOPI * SUM1SUM10 = TWOPI*SUM10SUM20 = TWOPI*SUM20SUM90 = TWOPI * SUM90SUM = TWOPI * SUMSUM980 = SUM - SUM90WRITE(6,1054) SUM01, SUM1, SUM10, SUM20, SUM90, SUM980, SUM
      ENDIF
C
       COMPUTE THE QUAD-AVERAGED GEOMETRIC PHASE FUNCTION AS IN SECTION 11
\mathsf{C}\mathsf CCALL QAPHAS(NUQB, NVQB, INCBAS)
\mathsf{C}\mathbf{C}STORE THE COMPUTED PHASE FUNCTIONS FOR LATER USE
\mathsf{C}REWIND NUPHAS
       WRITE(NUPHAS) NSIGY, YSIG, ALBESS, TOTALS
       WRITE(NUPHAS) ((GEOPP(I,J,K), I=1, NMU), J=1, KCOL), K=1, NSIGY)WRITE(NUPHAS) (( (GEOPM(I,J,K), I=1, NMU), J=1, KCOL), K=1, NSIGY)ENDFILE NUPHAS
      WRITE(6,1060) NUPHAS
       IF(ICPHAS.LT.0) STOP
\mathsf CELSE
\mathsf cREAD EXISTING QUAD-AVERAGED PHASE FUNCTIONS FROM NUPHAS
\mathsf{C}\mathsf{C}REWIND NUPHAS
       READ(NUPHAS) NSIGY, YSIG, ALBESS, TOTALS
       READ(NUPHAS) (((GEOPP(I,J,K), I=1,NMU), J=1,KCOL), K=1, NSIGY)
       READ(NUPHAS) ((GEOPM(I,J,K), I=1, NMU), J=1, KCOL), K=1, NSIGV)IMISC(5) = NSIGVC
       RESET THE ALBEDO OF SINGLE SCATTERING (THE SCATTERING TO ATTENUATION
\mathbf{C}RATIO) IF DESIRED
\mathsf{C}IF(ABSORB.GE.O.) THEN
       ALBESS(1) = TOTALS(1)/(TOTALS(1) + ABSORB)ENDIF
```

```
C
C
        ABSORB = TOTALS(1)*(1.0/ALBESS(1) - 1.0)WRITE(6,1070) ABSORB,TOTALS(l),ALBESS(l)
       IF(IDBUG.GT.O) THEN
        CALL P3ARAY(GEOPP,NMU,NMU,NSIGY,MXMU,MXGEOP,2,
       l'QUAD-AVERAGED P+(Y,R,l/U,V) AS LOADED')
        CALL P3ARAY(GEOPM,NMU,NMU,NSIGY,MXMU,MXGEOP,2,
       l'QUAD-AVERAGED P-(Y,R,l/U.V) AS LOADED')
       ENDIF
C
        ENDIF
C
        IF(IYOP.EQ.1) THEN
C
C YOUT AS READ CONTAINS THE OPTICAL DEPTHS<br>C COMPUTE THE GEOMETRIC DEPTHS CORRESPONDING
C COMPUTE THE GEOMETRIC DEPTHS CORRESPONDING TO THE OPTICAL DEPTHS<br>C WHERE OUTPUT IS REQUESTED
        WHERE OUTPUT IS REQUESTED
C
        CALL Y2ZGEO
C
        ELSE
c<br>c
C YOUT AS READ CONTAINS THE GEOMETRIC DEPTHS IN METERS. COMPUTE<br>C THE CORRESPONDING OPTICAL DEPTHS (UNIFORM WATER ONLY)
        THE CORRESPONDING OPTICAL DEPTHS (UNIFORM WATER ONLY)
\mathsf{C}ALFA = ABSORB + TOTALS(1)DO 200 IY=l,NY
        ZGEO(IV) = YOUT(IV)200 YOUT(IY) = ALFA+ZGEO(IV)ENDIF
C
        WRITE(6,1020) YOUT(l),YOUT(NY)
        WRITE(6,1025) (IY,YOUT(IY),ZGEO(IY),IY=l,NY)
C<br>C
        WRITE HEADER RECORDS ONTO THE AMPLITUDE DATA FILE
C
       REWIND NUOUT
        WRITE(NUOUT) IMISC,FMISC,FMU,PHI,YOUT,BNDMU,BNDPHI,OMEGA,DELTMU,
       1 YSIG,ALBESS,TOTALS,ZGEO
        WRITE(NUOUT) ((GEOPP(I,J,K), I=1, NMU), J=1, KCOL), K=1, NSIGY)WRITE(NUOUT) (((GEOPM(I, J, K), I=1, NMU), J=1, KCOL), K=1, NSIGY)C
        FORMAT STATEMENTS
        RETURN
C NOW DONE WITH ICWORKI
C
C
C
 1000 FORMAT(1H1,' PROGRAM 4 OF THE NATURAL HYDROSOL MODEL'//<br>1' SOLUTION OF THE RADIATIVE TRANSFER EQUATION IN A PLA
           SOLUTION OF THE RADIATIVE TRANSFER EQUATION IN A PLANE-PARALLEL
       2 MEDIUM')
  1004 FORMAT(10A8)
  1005 FORMAT(//' RUN TITLE: ',10A8)<br>1010 FORMAT(//,' THE GRID PARAMETERS ARE'//T8,'NMU =',13//<br>1T7,'NPHI =',13//T9,'NY =',13//' OTHER PARAMETERS ARE'//<br>2T9,'NL =',13,' = HIGHEST WAVENUMBER L IN FOURIER ANALYSIS OF PHI'/
       3/T5, 'WNDSPD =' ,F5.2.' M/SEC'II
       7T5, 'LAMBDA =' ,F6.1,' NANOMETERS'II
       4T7. 'KINV =' .13,' = HIGHEST POWER OF THE SERIES EXPANSION USED FOR
       5MATRIX INVERSION'/T3, 'TOL = ', IPEB.1,6' = ERROR TOLERANCE FOR RICCATI EQ. INTEGRATIONS')
  1014 FORMAT(//' THE PHASE FUNCTION IS QUAD-AVERAGED USING NUQB =',13,<br>1', NVQB =',13,' AND INCBAS =',13)
  1020 FORMAT(lI'THE SLAB THICKNESS IS X =',F6,2.' .LE. Y.LE.',
      1 F6.2,' = Z OPTICAL DEPTHS')
  1025 FORMAT(lI' OUTPUT IS AT THE FOLLOWING DEPTHS: 'II
1 ' Y INDEX OPT DEPTH GEO DEPTH (M)'II(I5,F12.3,F16.3))
  1030 FORMAT(//' THE BOTTOM BOUNDARY IS A MATTE SURFACE WITH REFLECTANCE
      1 R - 7 / 56.21031 FORMAT(//' THE BOTTOM BOUNDARY IS INFINITELY DEEP')
  1050 FORMAT(lH1,' SELECTED VALUES OF THE TABULATED PHASE FUNCTION'II
       14X,'INDEX PHI PHASE',7X,'INDEX PHI PHASE',7X.
       14X,'INDEX PHI PHASE',7X,'INDEX<br>2'INDEX PHI PHASE'/)
  1052 FORMAT(3X,3(I5.0PF9.2, 1PE13.5,3X))
  1054 FORMAT(1H0,'INTEGRALS OF 2*PI*PHASE(PSI)*SIN(PSI)*DPSI:'//<br>1054 FORMAT(1H0,'INTEGRALS OF 2*PI*PHASE(PSI)*SIN(PSI)*DPSI:'//<br>1' 1(0.01-0.1) =',1PE13.6/'' 1(0.01-1.0) =',E13.6/'<br>2' 1(0.01-10.) =',E13.6/'' 1(0.01-20.) =',
  1070 FORMAT(II' FOR THIS RUN, A =' ,F6.3,3X, 'S =' ,F6.3,3X,
l'ALBEDO ='.F5.3)
        END
```
 $\bar{1}$ 

```
SUBROUTINE ADIPAK(X.Y.IROW.NMU.L)
C<br>C<br>C
      THIS ROUTINE COMPUTES I + X = Y, WHERE I IS THE IDENTITY MATRIX AND
      X AND Y ARE BLOCK MATRICES STORED ON THE PACKED FORMAT OF 12.4.
C
      DIMENSION X(IROW.l).Y(IROW.l)
C
      MLR = NMU*(L+1)MLC = NMU*(L+2)/2)DO 99 l=l.MLR
      DO 99 J=l.MLC
   (1,1) = X(1,1)C
      ADD 1.0 TO THE DIAGONAL ELEMENTS
C
      LPI = L+1DO 100 IXB=l.LPl
      JXB = (IXB+1)/2\bar{z}I1 = (IXB-1)*NMUJ1 = (JXB-1)*NMUDO 100 l=l.NMU
  100 Y(11+1, J1+1) = X(11+1, J1+1) + 1.
C
      RETURN
      END
```

```
SUBROUTINE AMPAO
C
      ON NHM4/AMPAO
\tilde{c}THIS ROUTINE FOURIER ANALYZES THE QUAD-AVERAGED SKY RADIANCES
      RADSKY = NO(A,-) TO GENERATE THE DIRECT BEAM SPECTRAL AMPLITUDE
      A0(A,-). A0(A,-) IS THEN TRANSMITTED
C THROUGH THE UPPER BOUNDARY TO GET AO(X.-). AO(X.-) IS THEN
C ATTENUATED EXPONENTIALLY TO GET AO(Y.-) AT ALL DEPTHS.
CCCCCCCC
C COSINE AMPLITUDES ARE IN AOAM(I). 1=1.2 ..... NRHAT
C SINE AMPLITUDES ARE IN AOAM(I + NRHAT)
C
      SPECTRAL STORAGE ARRAYS MUST BE LOADED WITH
C THAT1(A,X) IN THAT1
C THAT2(A.X) IN THAT2
C<br>C<br>C<br>C
      IN THIS ROUTINE, / CAMP/ IS USED TO STORE AO(Y, -), A.LE.Y.LE.Z
C
      PARAMETER(MXMU=10. MXPHI=24. MXY=30)
       PARAMETER(MXL=MXPHI/2. MXRRTH=MXMU*(MXL+l).
      1 MXCRTH=MXMU*((MXL+2)/2), MXAMP=2*MXRRTH)
C
      COMMON/CGRID/ FMU(MXMU), PHI(MXPHI), Y(MXY)
      COMMON/CAMP/ AOAM(MXAMP),DUMMY(MXAMP),AOYM(MXAMP,MXY)
      COMMON/CRTHATI THAT1(MXRRTH,MXCRTH),THAT2(MXRRTH,MXCRTH)
      COMMON/CMISC/ IMISC(20)
      COMMON/CwORKI RADSKY(MXMU,MXPHI)
C
```
#### **74**

 $\sim$  100 cm  $^{-1}$  masses and

and the management of the con-

سا المتحدة من المتحدة المحدة

```
NMU = IMISC(1)NPHI = IMISC(2)NL = IMISC(3)NY = IMISC(4)IDBUG = IMISC(9)NRHAT = IMISC(10)IF(IDBUG.EQ.2) THEN
       CALL P2ARAY(THAT1,2*NMU,NMU,MXRRTH,2. 'THAT1(A,X) IN AMPAO')
       CALL P2ARAY(THAT2,2*NMU,NMU,MXRRTH,2, 'THAT2(A,X) IN AMPAO')
      CALL P2ARAY(RADSKY,NMU,NPHI,MXMU,2, 'RADSKY IN AMPAO')
      ENDIF
C
      LOOP OVER L AND MU TO DEFINE AO(A, -) VIA (4.8) AND (4.9)C
      LOOP OVER THE MU BANDS OTHER THAN THE POLAR CAP
C
      DO 100 I=l,NMU-1
\frac{c}{c}DEFINE THE AMPLITUDES FOR EACH L VALUE FROM (4.8) AND (4.9)
C
C L = 0 SPECIAL CASE
      SUM = 0.
      DO 310 J=l,NPHI
  310 SUM = SUM + RADSKY(I,J)
      A0AM(I) = SUM/FLOAT(NPHI)A0AM(I+NRHAT) = 0.C
      L = NL SPECIAL CASE
      SUM = 0.
      DO 320 J=l,NPHI
  320 SUM = SUM + RADSKY(I, J)*COS(FLOAT(NL)*PHI(J))
      A0AM(NMU*NL+I) = SUM/FLOAT(NPHI)A0AM(NMU*NL+I+NRHAT) = 0.
C
      O .LT. L .LT. NL GENERAL CASE
C
      DO 330 L=l,NL-1
      SUM1 = 0.
      SUM2 = 0.
      DO 332 J=I,NPHI
      SUM1 = SUMI + RADSKY(I,J)*COS(FLOAT(L)*PHI(J))
  332 SUM2 = SUM2 + RADSKY(I,J)*SIN(FLOAT(L)*PHI(J))
      A0AM(NMU*L+I) = SUM1/FLOAT(NL)330 AOAM(NMU*L+I + NRHAT) = SUM2/FLOAT(NL)
C
  100 CONTINUE
C
C POLAR CAP SPECIAL CASE
C
      THE COSINE AMP IS JUST THE VALUE OF THE POLAR CAP QUAD-AVERAGED
C RADIANCE, EQ. (5.4)
C
      AOAM(NMU) = RADSKY(NMU, 1)
      A0AM(NMU + NRHAT) = 0.00 340 L~ 1, NL
      A0AM(NMU*L+NMU) = 0.
  340 AOAM(NMU*L+NMU+NRHAT) = 0.
c
C TRANSMIT AO(A,-) THROUGH THE UPPER BOUNDARY VIA 6.55 TO GET<br>C AO(X, -) = AOYM(*, 1) (NOTE IN 6.55 THAT AO(X,+) = 0. SEE P
      A0(X, -) = A0YM(*, 1) (NOTE IN 6.55 THAT A0(X, +) = 0. SEE PAGE 137)
C
      CALL RFMPAK(AOAM,THAT1,AOYM,MXRRTH,NMU,NL)
      CALL RFMPAK(AOAM(NRHAT+1),THAT2,AOYM(NRHAT+1,1),MXRRTH,NMU,NL)
\mathcal{C}C TRANSMIT AO(X,-) TO ALL LOWER Y LEVELS, X .GT. Y .GE. Z, VIA 8.22
C
      IROW = 0
      DO 400 L=O,NL
      DO 400 J=1, NMU
      IROW = IROW + 1DO 400 IY=2,NY
      TEMP = EXP((Y(1) - Y(1Y))/FMU(J))AOYM(IROW,IY) = TEMP*AOYM(IROW,I)
  400 AOYM(IROW+NRHAT,IY) = TEMP*AOYM(IROW+NRHAT,1)
C
      RETURN
      END
```

```
SUBROUTINE AMPAP
c<br>c
      ON NHM4/AMPAP
C
      THIS ROUTINE DEFINES A(A, +) USING 6.56
C
C SPECTRAL STORAGE ARRAYS MUST BE LOADED WITH<br>C THAT1(X,A) IN THAT1
C THAT1(X,A) IN THAT1<br>C THAT2(X,A) IN THAT2<br>C RHAT1(A,X) IN RHAT1
C THAT2(X,A) IN THAT2
C RHATl(A,X) IN RHATI
C RHAT2(A,X) IN RHAT2
C
C
C
\mathsf{C}PARAMETER(MXMU=10, MXPHI=24, MXY=30)
       PARAMETER(MXL::MXPHI/2, MXRRTH=MXMU·(MXL+l),
      1 MXCRTH=MXMU*((MXL+2)/2), MXAMP=2*MXRRTH)
      COMMON/CAMP/ AOAM(MXAMP),AAP(MXAMP),AYM(MXAMP,MXY),AYP(MXAMP,MXY)
      COMMON/CRTHAT/ THAT1(MXRRTH,MXCRTH),THAT2(MXRRTH,MXCRTH),
     1 RHATl(MXRRTH,MXCRTH),RHAT2(MXRRTH,MXCRTH)
      COMMON/CMISC/ IMISC(20)
      COMMON/CWORKI AOAP(MXAMP),TEMPl(MXRRTH),TEMP2(MXRRTH),
     1 RHAT(MXRRTH,MXCRTH).THAT(MXRRTH,MXCRTH)
      DIMENSION AXP(MXAMP)
      EQUIVALENCE (AXP(1), AYP(1,1))
      NMU = IMISC(1)NL = IMISC(3)IDBUG = IMISC(9)NRHAT = IMISC(10)NCHAT = IMISC(11)c
c<br>c
      P = 1 (COSINE AMPLITUDES)
C
      IP = 1C
  999 CONTINUE
      IPOFF = NRHAT*(IP-1)C
C LOAD THATP(X.A) INTO THAT
C LOAD RHATP(A,X) INTO RHAT
C
      IF(IP.EQ.l) THEN
      DO 800 J=l,NCHAT
      DO 800 I=l,NRHAT
      RHAT(I,J) = RHATI(I,J)B00 THAT(I,J) = THAT1(I,J)
      ELSE
      DO B02 J=l,NCHAT
      DO 802 I=l,NCHAT
      RHAT(I,J) = RHAT2(I,J)B02 THAT(I,J) = THAT2(I,J)
      ENDIF
C
      IF(IDBUG.GE.2) THEN
      WRITE(6,310) IP
      CALL P2ARAY(THAT, 2*NMU, NMU, MXRRTH, 2, 'THATP(X, A) IN AMPAP')
      CALL P2ARAY(RHAT,2*NMU,NMU,MXRRTH,2,'RHATP(A,X) IN AMPAP')
      ENDIF
c<br>c
      EVALUATE 6.56 AND SAVE AOAP FOR WRITING ONTO NUOUT
\mathcal{C}CALL RFMPAK(AXP(IPOFF+l),THAT,TEMPl,MXRRTH,NMU,NL)
      CALL RFMPAK(AOAM(IPOFF+l),RHAT,TEMP2,MXRRTH,NMU,NL)
      DO 100 l=l,NRHAT
      AOAP(I+IPOFF) = TEMP2(I)100 AAP(I+IPOFF) = TEMP1(I) + TEMP2(I)
      IF(IP.GT.l) RETURN
c<br>c
      REPEAT FOR P = 2 (SINE AMPLITUDES)
      IP = 2GO TO 999
  310 FORMAT(1H1,' SUBROUTINE AMPAP, P = ', 12)
C
      END
```

```
SUBROUTINE AMPINT
c
       C ON NHM4/AMPINT
C
C THIS ROUTINE FINDS THE AMPLITUDES A(Y,-) AND A(Y,+) AT ALL INTERIOR<br>C DEPTHS X .LT. Y .LE. Z USING 7.6 AND 7.7 .
       DEPTHS X .LT. Y .LE. Z USING 7.6 AND 7.7.
C
       PARAMETER(MXMU=10, MXPHI=24, MXY=30)
       PARAMETER(MXL=MXPHI/2, MXAMP=2*MXMU*(MXL+1))
C
C
C
C
C
c
C
       COMMON/CAMPI AAM(MXAMP) ,AAP(MXAMP) ,AYM(MXAMP,MXY),AYP(MXAMP,MXY)
       COMMON/CRTRI RYX(MXMU,MXMU,MXY),TXY(MXMU,MXMU,MXY),
      1 R1YB(MXMU,MXMU,MXY),R2YB(MXMU,MXMU,MXY)
       COMMON/CMISCI IMISC(20)
      COMMON/CWORK/ TXYB(MXMU,MXMU),TEMP1(MXMU,MXMU),TEMP2(MXMU,MXMU),<br>1       RPYB(MXMU,MXMU,MXY)
                       1 RPYB(MXMU,MXMU,MXY)
       DIMENSION AXM(MXAMP)
       EQUIVALENCE (AXM(1),AYM(1,1))
       DATA IDGT/10l, NUSCR1,NUSCR2,NUSCR3/45,46,471
       NMU = IMISC(1)NL = IMISC(3)NY = IMISC(4)IDBUG2 = IMISC(9)NRHAT = IMISC(10)REWIND NUSCR1
       REWIND NUSCR2
       REWIND NUSCR3
       DO 100 L=O.NL
       IF(IDBUG2.EQ.2) THEN
             IF(L.LE.1 .OR. L.GE.NL-1) THEN
             IDBUG = 2ELSE
             IDBUG = 0ENDIF
       ELSE
       IDBUG = IDBUG2
       ENDIF
       LOFSET = NMU*LDO 300 I Y= 1, NY
       READ (NUSCR1) ((RYX(I, J, IV), I=1, NMU), J=1, NMU)READ(NUSCR2) ((TXY(I,J,IY),I=1,NMU),J=1,NMU)READ(NUSCR3) ((R 1YB( I, J, IY), 1= I, NMU), J=I. NMU)
300 READ(NUSCR3) ((R2YB(I,J,IY).I=I,NMU),J=I,NMU)
C
C
C
C
       READ IN RYX = R(Y,X,L), TXY = T(X,Y,L) and RPYB = RP(Y,B,L) for all
       Y LEVELS, FOR THIS L VALUE
C
       IF(IDBUG.GE.2) THEN
       WRITE(6,310) L
       CALL P3ARAY(RYX,NMU,NMU,NY,MXMU,MXMU.2, 'R(Y,X,L)')
       CALL P3ARAY (TXY, NMU, NMU, NY, MXMU, MXMU, 2, 'T (X, Y, L)')
       CALL P3ARAY(RIYB,NMU,NMU,NY,MXMU,MXMU,2,'Rl(Y,B,L)')
CALL P3ARAY(R2YB,NMU,NMU,NY,MXMU,MXMU,2, 'R2(Y,B,L)')
       ENDIF
\frac{c}{c}INITIALIZE FOR COSINE AMPLITUDES
       IP = 1C
  999 CONTINUE
C
       LOAD RPYB FOR CURRENT P VALUE
       IF(IP.EQ.1) THEN
       IOFSET = LOFSET
       DO 205 I Y= 1, NY
       DO 205 J=l,NMU
DO 205 I=I,NMU
  205 RPYB(I,J,IY) = R1YB(I,J,IY)
       ELSE
```

```
IOFSET = LOFSET + NRHAT
       DO 206 IY=l,NY
      DO 206 J=l,NMU
      DO 206 I=l,NMU
  206 RPYB(I,J,IY) = R2YB(I,J,IY)
       ENDIF
c<br>C
       C COMPUTE THE AMPLITUDES AT EACH Y LEVEL
C
       DO 102 IY=2, NY
       IF(IDBUG.EQ.2) WRITE(6,311) IY,IP
c<br>c
       COMPUTE TXYB = TP(X, Y, B, L) USING 6.33
\frac{c}{c}COMPUTE TEMP1 = I - RP(Y,B) * R(Y,X)
       DO 210 1=1, NMU
       DO 210 J=l,NMU
       SUM = 0.
      DO 211 K=l,NMU
  211 SUM = SUM + RPYB(I, K, IY) *RYX(K, J, IY)
      DELT = 0.
       IF(I.EQ.J) DELT = 1.210 TEMP1(I, J) = DELT - SUM
      IF(IDBUG.EQ.2) CALL P2ARAY(TEMP1,NMU,NMU,MXMU,2,
1 'I - RP(Y,B) * R(Y,X)')
c<br>c
       INVERT I - RP(Y, B) * R(Y, X)CALL LINV1F(TEMP1,NMU,MXMU,TEMP2,IDGT,TXYB,IER)
      IF(IDBUG.EQ.2) CALL P2ARAY(TEMP2,NMU,NMU,MXMU,2,
      1 '(I - RP(Y,B) + R(Y,X)) INVERSE')
\frac{c}{c}C COMPUTE SCRIPT TP(X,Y,B,L)
      DO 220 I=l,NMU
      DO 220 J=1,NMU
       SUM = 0.
      DO 221 K=1,NMU
  221 SUM = SUM + TXY(I,K,IY)*TEMP2(K,J)
  220 TXYB(I,J) = SUM
      IF(IDBUG.EQ.2) CALL P2ARAY(TXYB,NMU,NMU,MXMU,2,
     1 'SCRIPT TP(X,Y,B,L)')
C
      COMPUTE AP(Y, -) USING 7.6
C
      DO 230 J=l,NMU
      SUM = 0.
C
      DO 231 K=l,NMU
  231 SUM = SUM + AXM(K+IOFSET)*TXYB(K,J)230 AYM(J+IOFSET,IY) = SUM
c<br>c
      C COMPUTE A(Y,+) USING 7.7
C
      DO 240 J=l,NMU
      SUM = 0.
C
      DO 241 K=l,NMU
  241 SUM = SUM + AYM(K+IOFSET, IY)*RPYB(K, J, IY)240 AYP(J+IOFSET,IV) = SUM
C
  102 CONTI NUE
C
C
C
C
       REPEAT FOR THE SINE AMPLITUDES, IP
2
      IP = IP + 1IF(IP.LT.3) GO TO 999
  100 CONTINUE
C
\mathfrak{c}IF(IDBUG.EQ.2) THEN
       CALL P2ARAY(AYM,2*NRHAT,NY,MXAMP,2, 'A(Y,-)')
       CALL P2ARAV(AVP,2*NRHAT,NY,MXAMP,2, 'A(Y,+)')
      ENDIF
  310 FORMAT(lH1,' SUBROUTINE AMPINT, L =' ,13)
311 FORMAT(lHO,' IV =',I2,3X,'IP =',12)
      RETURN
      END
```

```
SUBROUTINE AMPX
C
C ON NHM4/AMPX
_{\rm c}^{\rm c}THIS ROUTINE COMPUTES A(X, -) and A(X, +) using 7.3 and 7.5B
C
C SPECTRAL STORAGE ARRAYS MUST BE LOADED WITH<br>C THATI(A,X) IN THATI
C THAT1(A,X) IN THAT1<br>C THAT2(A,X) IN THAT2
C THAT2(A,X) IN THAT2<br>C RHAT1(X,A) IN RHAT1
\overline{C} RHAT1(X, A) in RHAT1<br>C RHAT2(X, A) in RHAT2
         RHAT2(X, A) IN RHAT2
C
      PARAMETER(MXMU=10, MXPHI=24, MXV=30)
      PARAMETER(MXL=MXPHI/2, MXRRTH=MXMU*(MXL+1),
     1 MXCRTH=MXMU*((MXL+2)/2), MXAMP=2*MXRRTH)
C
C
C
      COMMON/CAMPI AOAM(MXAMP),AAP(MXAMP),AVM(MXAMP,MXV).AVP(MXAMP,MXV)
      COMMON/CRTHATI THAT1(MXRRTH,MXCRTH),THAT2(MXRRTH.MXCRTH),
     1 RHAT1(MXRRTH,MXCRTH),RHAT2(MXRRTH,MXCRTH)
      COMMON/CMISCI IMISC(20)
      COMMON/CWORKI WORK(MXMU,MXMU),TEMP(MXRRTH,MXCRTH),
     1 RHAT(MXRRTH,MXCRTH),THAT(MXRRTH,MXCRTH),R1XBL(MXMU,MXMU.O:MXL),
     2 R2XBL(MXMU,MXMU,O:MXL),RXBL(MXMU,MXMU,O:MXL)
      DIMENSION AXM(MXAMP) ,AXP(MXAMP)
      EQUIVALENCE (AXM(1),AYM(1,1)), (AXP(1),AYP(1,1))NMU = IMISC(1)NL = IMISC(3)NY = IMISC(4)KINV = IMISC(8)IDBUG = IMISC(9)NRHAT = IMISC(10)NCHAT = IMISC(11)NUSCR3 = IMISC(20)IEVEN = (NL+2)/210DD = (NL+1)/2C
      READ R1(X,B,L) AND R2(X,B,L) FROM SCRATCH FILE NUSCR3
C
      REWIND NUSCR3
      DO 100 L=O,NL
C
      READ Y = X LEVELREAD(NUSCR3) ((R1XBL(I,J,L), I=1, NMU), J=1, NMU)READ(NUSCR3) ((R2XBL(I, J, L), I=1, NMU), J=1, NMU)
c<br>c
      SKIP OTHER Y LEVELS FOR THIS L VALUE
      DO 100 IV=2,NV
      READ(NUSCR3) DUMREC
  100 READ(NUSCR3) DUMREC
      IF(IDBUG.EQ.2) THEN
       CALL P3ARAV(R1XBL,NMU.NMU,NL+1,MXMU,MXMU,2, 'R1(X,B,L) IN AMPX')
       CALL P3ARAV(R2XBL,NMU,NMU,NL+1,MXMU,MXMU,2, 'R2(X,B,L) IN AMPX')
      ENDIF
C
      C INITIALIZE FOR P = 1 (COSINE AMPLITUDES)
C
      IP = 1IOFSET = 0C
  999 CONTINUE
C
      LOAD RHATP(X,A) INTO RHAT AND RP(X,B,L) INTO RXBL
C
      IF(IP.EQ.1) THEN
      DO 800 J=l,NCHAT
      DO 800 I=l,NRHAT
  800 RHAT(I, J) = RHAT1(I, J)DO 801 L=0, NL
      DO 801 J=l.NMU
      DO 801 I=l,NMU
  801 RXBL(I, J, L) = R1XBL(I, J, L)ELSE
```

```
DO 802 J=l,NCHAT
      DO 802 l=l,NRHAT
  802 RHAT(I, J) = RHAT2(I, J)DO 803 L=O,NL
      DO 803 J=l,NMU
      DO 803 l=l,NMU
  803 RXBL(I, J, L) = R2XBL(I, J, L)ENDIF
      IF{IDBUG.EQ.2) THEN
      WRITE{6,901) IP
      CALL P2ARAV{RHAT,2*NMU,NMU,MXRRTH,2, 'RHATP{X,A) IN AMPX')
      ENDIF
\rm\frac{C}{C}COMPUTE TEMP = RP(X, B) * RHATP(X, A) AS NMU BY NMU BLOCKS
C
      DO 200 L=O,NL
      IROFF = NMU*LNCOL = IODDIF(MOD(L,2).EQ.0) NCOL = IEVENDO 200 IR=1, NCOL
C
      EXTRACT AN NMU BY NMU BLOCK FROM RHATP
      ICOFF = NMU*(IR-1)DO 210 l=l,NMU
      DO 210 J=l,NMU
  210 WORK(I,J) = RHAT(I+IROFF,J+ICOFF)C
      C MULTIPLV RP{X,B,L) TIMES THIS BLOCK AND STORE THE RESULT IN RHAT
\overline{c}DO 212 1=1, NMU
      DO 212 J=l,NMU
      SUM = 0.
      DO 214 K=l,NMU
  214 SUM = SUM + RXBL(I,K,L)*WORK(K,J)212 RHAT{I+IROFF,J+ICOFF) = SUM
  200 CONTINUE
\frac{c}{c}RHAT NOW CONTAINS RP(X, B) * RHATP
C<br>C<br>C
      C COMPUTE THE INVERSE FOR (7.3) USING THE APPROXIMATION (7.4)
      (I + X) INVERSE = I + X + X**2 + ... + X***INVC
      IF{IDBUG.EQ.2) CALL P2ARAV{RHAT,2*NMU,NMU,MXRRTH,2,
     1'RP(X, B) * RHATP')
      CALL ADIPAK{RHAT,TEMP,MXRRTH,NMU.NL)
      DO 250 K=2,KINV
      CALL FFMPAK{TEMP.RHAT,THAT,MXRRTH,NMU.NL,WORK)
  250 CALL ADIPAK(THAT,TEMP.MXRRTH.NMU.NL)
\frac{c}{c}TEMP NOW CONTAINS THE INVERSE
      IF{IDBUG.GE.1) THEN
      DO 804 l=l,NRHAT
      DO 804 J=l.NCHAT
  804 RHAT(I, J) = -RHAT(I, J)CALL ADIPAK(RHAT,THAT,MXRRTH,NMU,NL)
      CALL FFMPAK(TEMP,THAT,RHAT,MXRRTH.NMU,NL,WORK)
      CALL P2ARAV(RHAT,2*NMU.NMU.MXRRTH.2. 'IDENTITV CHECK IN AMPX')
      ENDIF
c<br>c
      LOAD THATP(A,X) INTO THAT AND COMPUTE SCRIPT T(A,X,B) BY 6.33
C
      IF(IP.EQ.1) THEN
      DO 810 J=l,NCHAT
      DO 810 l=l,NRHAT
  B10 THAT(I,J) = THAT1(I,J)ELSE
      DO 812 J=l,NCHAT
      DO 812 I=1, NRHAT
  812 THAT(I, J) = THAT2(I, J)ENDIF
      IF(IDBUG.EQ.2) THEN
      CALL P2ARAV{THAT.2*NMU,NMU.MXRRTH,2, 'THATP(A.X) IN AMPX')
      CALL P2ARAV(TEMP.2*NMU.NMU,MXRRTH.2,' (I - RP*RHATPj INVERSE')
      ENDIF
C
```

```
80
```

```
CALL FFMPAK(THAT,TEMP.RHAT,MXRRTH,NMU,NL,WORK)
      IF(IDBUG.EQ.2) CALL P2ARAV(RHAT,2*NMU,NMU,MXRRTH,2.
     1 'SCRIPT T(A,X,B)')c<br>c
      RHAT NOW CONTAINS SCRIPT T(A,X,B)
C
      COMPUTE AP(X, -) BY (7.3)C
      CALL RFMPAK(AOAM(IOFSET+l),RHAT,AXM(IOFSET+l),MXRRTH,NMU,NL)
c<br>c
      COMPUTE AP(X,+) BY 7.5B
\overline{c}DO 400 L=O,NL
       LOFSET = NMU*L
      DO 400 1=1,NMU
       SUM = 0.
      DO 402 K=1,NMU
  402 SUM = SUM + AXM(K+LOFSET+IOFSET)*RXBL(K.I,L)
  400 AXP(I+LOFSET+IOFSET) = SUM
       IF(IDBUG.GE.2) THEN
       CALL P2ARAV(AOAM( IOFSET+l), 1, NRHAT, 1,2, 'AO (A, -) ')
CALL P2ARAV(AXM(IOFSET+1).l,NRHAT,l,2,'A(X,-)')
CALL P2ARAV (AXP ( I OF SET+ 1) , 1, NRHAT , 1.2, 'A (X, +) , )
      ENDIF
C
      IF(IP.GT.l) RETURN
C
      REPEAT FOR P = 2 (SINE AMPLITUDES)
      IP = 2IOFSET = NRHAT
      GO TO 999
  901 FORMAT(1H1,' SUBROUTINE AMPX: P = ', I2)
C
       END
       SUBROUTINE BOTMBC(L)
       IF IBOTM = 0, USE 3.26, 5.47, 5.50, 5.51 AND 5.53
       IF IBOTM = 1, SET UP AND SOLVE THE EIGENVALUE PROBLEM 10.2
                       AND THEN USE 10.8 AND 10.9 FOR RHAT(Z,INFINITV)
       PARAMETER(MXMU=10, MXPHI=24, MXV=30)
C
C
C
C
C
C
C
C
C
C
\mathcal{C}_{\mathcal{C}}ON NHM4/BOTMBC
       THIS ROUTINE COMPUTES THE DISCRETE SPECTRAL RHATZB = RHAT1(Z,B,L)
       FOR THE DESIRED BOTTOM BOUNDARV CONDITION.
C
C
       COMMON/CBOTBCI RHATZB(MXMU,MXMU)
       COMMON/CGRIDI FMU(MXMU).PHI(MXPHI),V(MXV).BNDMU(MXMU),
      1 BNDPHI (MXPHI) ,OMEGA(MXMU)
       COMMON/CMISCI IMISC(20) ,FMISC(20)
       NMU = IMISC(1)NPHI = IMISC(2)IBOTM = IMISC(12)RMINUS = FMISC(14)CONST = RMINUS/FMISC(l)
```

```
IF(IBOTM.EQ.O) THEN
C
       IF(L.EQ.O) THEN
C FOR A MATTE BOTTOM AND L.EQ.O, GET THE GEOMETRIC R(Z,B) BY 3.26,<br>C RHAT ELEMENT BY 5.53. RHAT ARRAY BY 5.50
       RHAT ELEMENT BY 5.53, RHAT ARRAY BY 5.50
C
       DO 100 IR=l,NMU
       VAL = FLOAT(NPHI)*CONST*FMU(IR)*OMEGA(IR)
C SPECIAL CASE FOR POLAR CAP QUAD
       IF(IR.EQ.NMU) VAL = CONST*FMU(NMU)*OMEGA(NMU)
       DO 100 IU=l,NMU
  100 RHATZB(IR, IU) = VAL
C
       ELSE
C FOR MATTE BOTTOM AND L.GT.O, RHAT1(Z, B) = 0 BY 5.53B
       DO 102 IR=l,NMU
       DO 102 IU=l,NMU
  102 RHATZB(IR, IU) = 0.
       ENDIF
C
       ELSE
c<br>c
C SET UP AND SOLVE THE EIGENVALUE PROBLEM FOR R(INFINITY,L)<br>C EIGENR SETS RHATZB = R(INF,L)
C EIGENR SETS RHATZB = R(INF,L)<br>C IF RUNS ARE BEING MADE WITH A
C TERUNS ARE BEING MADE WITH A MATTE BOTTOM ONLY, THE CALL TO EIGENR<br>C TAN BE COMMENTED OUT TO PREVENT LOADING THE LARGE IMSL ROUTINES IT
       CAN BE COMMENTED OUT TO PREVENT LOADING THE LARGE IMSL ROUTINES IT CALLS
C
       CALL EIGENR(L)
        ENDIF
       RETURN
C
       END
```

```
SUBROUTINE DRTAB(NRTAB,YNOW,RT,DERIV)
C
      ON NHM4/DRTAB
C
      THIS SUBROUTINE EVALUATES DERIV = D(RT)/DYAT Y = YNOW (THE RIGHT
      HAND SIDE OF 6.43, 6.44 AND 6.48) FOR USE BY THE IMSL ROUTINE DVERK
C
      RECALL THAT RYX AND TXY ARE STORED IN RT:
c<br>c
C RYX(I,J) = RT(I + (J-1)*NIJ)
C TXY(I,J) = RT(I + (J-1)*NIJ + NIJ*NIJ)
\overline{c}PARAMETER(MXMU=10, MXSIGY=3)
      REAL RT(NRTAB),DERIV(NRTAB)
      DIMENSION WORK(MXMU,MXMU) ,RHOY(MXMU,MXMU) ,TAUY(MXMU,MXMU)
      COMMON/CRTSIGI RHOHAT(MXMU,MXMU,MXSIGY),TAUHAT(MXMU,MXMU,MXSIGY)
      COMMON/CSIGYI YSIG(MXSIGY)
COMMON/CMISCI IMISC(20)
C
C
      NMU =
IMISC(l)
      NSIGY
= IMISC(5)
       IDE
IMISC(l3)
      NSQ =
NMU*NMU
```

```
82
```

```
C DETERMINE RHOHAT AND TAUHAT AT THE CURRENT Y VALUE
C
      IF(NSIGY.EQ.1 .OR. YNOW.LE.YSIG(I)) THEN
c<br>c
C THE WATER IS UNIFORM, OR YNOW IS AT OR ABOVE THE FIRST DEPTH
      WHERE SIGMA IS KNOWN
C
C
      DO 50 J=l,NMU
       DO 50 1=1, NMU
       RHOY(I,J) = RHOHAT(I,J,1)50 TAUY(I,J) = TAUHAT(I,J,1)
      ELSEIF(YNOW.GE.YSIG(NSIGY)) THEN
C
      YNOW IS AT OR BELOW THE LAST DEPTH WHERE SIGMA IS KNOWN
C
       DO 52 J=I,NMU
       DO 52 1=1, NMU
      RHOY(I,J) = RHOHAT(I,J,NSIGY)52 TAUY(I, J) = TAUHAT(I, J, NSIGY)\mathcal{C}ELSE
c<br>c
C DEFINE RHOHAT AND TAUHAT BY LINEAR INTERPOLATION OF THE VALUES FROM<br>C THOSE DEPTHS WHERE SIGMA IS KNOWN
      THOSE DEPTHS WHERE SIGMA IS KNOWN
C
      DO 55 JY=2,NSIGY
      IF(YNOW.LT.YSIG(JY)) GO TO 56
   55 CONTINUE
C
   56 DY = (YNOW - YSIG(JY-1))/(YSIG(JY) - YSIG(JY-1))
\epsilonDO 58 J= 1, NMU
      DO 58 I=l,NMU
      RHOY(I,J) = (1.0 - DY)*RHOHAT(I,J,JY-1) + DY*RHOHAT(I,J,JY)58 TAUY(I,J) = (1.0 - DY)*TAUHAT(I,J,J-V-1) + DY*TAUHAT(I,J,V)C
      ENDIF
C
      COMPUTE K = TAUY + RHOY*RYXC
      DO 100 l=l,NMU
      DO 100 J=I,NMU
      WORK(I,J) = TAUY(I,J)DO 100 K=l,NMU
  100 WORK(I,J) = WORK(I,J) + RHOY(I,K)*RT(K + (J-1)*NMU)
C
      COMPUTE D(RYX)/DY BY EQ. 6.43
C
      DO 200 l=l,NMU
      DO 200 J=l,NMU
      TEMP1 = 0.TEMP2 = 0.
      DO 201 K= 1, NMU
      TEMP1 = TEMP1 + RT(I + (K-1)*NMU)*WORK(K,J)201 TEMP2 = TEMP2 + TAUY(I,K)*RT(K + (J-1)*NMU)
200 DERIV(I + (J-1)*NMU) = RHOY(I,J) + TEMP1 + TEMP2
C
      IF(IDE.NE.2) THEN
\frac{c}{c}C COMPUTE D(TXY)/DY BY EQ. 6.44
C
      DO 300 1=1, NMU
      DO 300 J=l,NMU
      TEMP1 = 0.DO 301 K=l,NMu
  301 TEMP1 = TEMP1 + RT(I + (K-1)*NMU + NSQ)*WORK(K, J)300 DERIV(I + (J-1)*NMU + NSQ) = TEMP1
c
      ELSE
c
      CHANGE OF SIGN TO GET EQ. 6.48
      DO 700 I=1, NRTAB
  700 DERIV(I) = -DERIV(1)ENDIF
C
      RETURN
      END
```

```
C
C
C
C
C
C
C
C
C
C
C
C
C
C
C
C
      SUBROUTINE EIGENR(L)
      ON NHM4/EIGENR
      THIS ROUTINE SETS UP AND SOLVES THE EIGENMATRIX PROBLEM KE EL
       AS DESCRIBED IN SECTION 10.<br>THE SUBMATRICES EP = E(+) AND EM = E(−) ARE EXTRACTED, AND
      R(INTINITY, L) = -E(-) + E(+) INVERSE IS COMPUTED.THE ASYMPTOTIC RADIANCE DISTRIBUTION AND ASSOCIATED QUANTITIES
      ARE ALSO FOUND USING FROMULAS FROM TECH MEMO ERL-PMEL-76.
       IF L = 0, THE FULL RHO AND TAU MATRICES ARE USED TO DEFINE K
       IF L.GT.O, ROW NMU AND COLUMN NMU OF RHO AND TAU IS ZERO, AND
                  THUS IS OMITTED FROM K (SEE PAGE 174)
      PARAMETER(MXMU=10. MXPHI=24, MXY = 3D, MXSIGY=3)
      PARAMETER(MXMU2=2*MXMU, MXMUSQ=MXMU*MXMU)
C
      DIMENSION IP(MXMU2),EVALS(MXMU2),EIGV(MXMU)
      COMPLEX WEV(MXMU2)
      COMMON/CGRID/ FMU(MXMU), PHI(MXPHI), YOUT(MXY), BNDMU(MXMU),
     1 BNDPHI(MXPHI),OMEGA(MXMU).DELTMU(MXMU)
      COMMON/CRTSIGI RHOHAT(MXMU,MXMU,MXSIGY),TAUHAT(MXMU,MXMU,MXSIGY)
      COMMON/CSIGYI YSIG(MXSIGY),ALBESS(MXSIGY),TOTALS(MXSIGY)
      COMMON/CBOTBC/ RHATZB(MXMU, MXMU)
       COMMON/CMISCI IMISC(20)
       COMMON/CWORKI WERK(MXMUSQ,12),RPINF(MXMU),RMINF(MXMU),WORK(1)
C ARRAY WORK(1) MUST HAVE 4*NMU*(NMU+1) WORDS AVAILABLE
C
     DIMENSION FP(MXMU,MXMU),FM(MXMU,MXMU),TEMP1(MXMU,MXMU),<br>1 TEMP2(MXMU.MXMU).EMNV(MXMU.MXMU)
        1 TEMP2(MXMU,MXMU) ,EMNV(MXMU,MXMU)
C
      DIMENSION AK(MXMU2, MXMU2), EMK(MXMU2, MXMU2), EP(MXMU, MXMU),
     1 EM(MXMU,MXMU),EPNV(MXMU,MXMU)
      COMPLEX ZEV(MXMU2.MXMU2)
C
       EQUIVALENCE (WERK(1,1),AK(1,1)),(WERK(1,5),ZEV(1,1))
      EQUIVALENCE (WERK(1,1),EMK(1,1)),(WERK(1,5),EP(1,1)),<br>1 (WERK(1,6),EM(1,1)),(WERK(1,7),EPNV(1,1))
\GammaNMU =
IMISC(l)
       NSIGY
IMISC(5)
       IDBUG
= IMISC(9)
       ALPHA
= TOTALS(NSIGY)/ALBESS(NSIGY)
C
C DETERMINE THE ARRAY SIZES
      IF(L.EQ.D) THEN
      M = NMU
      ELSE
      M = NMU - 1ENDIF
      M2 = 2*MC<br>C
      INITIALIZE THE K MATRIX, USING 5.21 OR 5.24 IN 6.8
C
      DO 100 I=l,M2
      DO 100 J=1.M2
      IF(I.LE.M) THEN
      IF(J.LE.M) AK(I,J) = -TAUHAT(I,J,NSIGY)IF(M.LT.J) AK(I,J) = RHOHAT(I.J-M,NSIGY)ELSE
      IF(J.LE.M) AK(I,J) = -RHOHAT(I-M,J,NSIGY)IF(M.LT.J) AK(I,J) = TAUHAT(I-M,J-M,NSIGY)ENDIF
  100 CONTINUE
      IF(IDBUG.GT.1) CALL P2ARAY(AK,M2,M2,MXMU2.2.
     1 'K MATRIX FROM SUB EIGENR')
C<br>C
      FIND EIGENVALUES AND EIGENVECTORS OF K
C
      CALL EIGRF(AK,M2,MXMU2.2,WEV,ZEV,MXMU2.WORK,IER)
      IF(IDBUG.GT.l) THEN
      WRITE(6,301) (WEV(I), I=1, M2)
      WRITE(6.304) WORK(l)
      ENDIF
```
84

```
C
C SORT POSITIVE EIGENVALUES
C
      KPOS = 0DO 600 I=1, M2
      TMP = WEV(I)IF(TMP.LT.O.) GO TO 600
      KPOS = KPOS + 1EVALS(KPOS) = TMP600 CONTINUE
C
      CALL VSRTA(EVALS,KPOS)
C DEFINE ORDERED EIGENVALUES
      DO 601 I=l,KPOS
      EIGV(I) = EVALS(I)601 EVALS(I+KPOS) = -EVALS(I)C<br>C
      C CONSTRUCT PERMUTATION MATRIX IP BY COMPARING WEV AND EVALS
      DO 610 I=l,M2
      TMP = WEV(I)DO 610 J=l,M2
      IF(ABS(EVALS(J) - IMP).LT.I.E-8) IP(I) = J610 CONTINUE
      IF(IDBUG.GT.1) WRITE(6,681) (J, IP(J), J=1, M2)IF(L.EQ.O .OR. IDBUG.GT.O) WRITE(6,680) L,(EIGV(I),ALPHA*EIGV(I),
     1 \quad I=1,M)
c<br>c
      DEFINE REAL, ORDERED EIGENVECTOR MATRIX EMK
C
      DO 620 J= 1, M2
      JJ = IP(J)DO 620 I = 1, M2620 EMK(I, JJ) = ZEV(I, J)IF(IDBUG.GT.1) CALL P2ARAY(EMK,M2.M2,MXMU2,2,
     1 'SORTED EIGENVECTORS')
C
      EXTRACT THE SUBMATRICES EP = E(+) and EM = -E(-)C
      DO 630 I=l,M
      DO 630 J=l,M
      EP(I,J) = EMK(I,J)630 EM(I, J) = -EMK(I+M, J)IF(IDBUG.GT.1) THEN
      CALL P2ARAY(EP,M,M,MXMU,2, 'E(+)')
      CALL P2ARAY(EM,M,M,MXMU,2,'-E(-)')
      ENDIF
c<br>c
      C INVERT E(+) AND DEFINE R(INFINITY), USING 10.8 OR 10.9
C
      IOGT = 6CALL LINV2F(EP,M,MXMU,EPNV,IDGT,WORK,IER)
      CALL VMULFF(EM,EPNV,M,M,M,MXMU,MXMU,RHATZB,MXMU,IER)
C
C FILL THE LAST ROW AND LAST COLUMN OF RHAT(Z,B) WITH ZEROS IF
      C L.GT.O
      IF(L.GT.O) THEN
      DO 649 1=1, NMU
      RHATZB(NMU, I) = 0.
  649 RHATZB(I, NMU) = 0.
      ENDIF
C
C CONSTRUCT THE F(+) AND F(-) MATRICES AND GET THE ASYMPTOTIC
C RADIANCE DISTRIBUTION USING 76/18.2. NOTE THAT RADINF(+) IS OBTAINED
C FROM F(-) and that RADINF(-) IS OBTAINED FROM F(+).
C
      IF(L.EQ.O) THEN
C
      EM IS -E(-)DO 652 J=l,NMU
      DO 652 I=l,NMU
  652 EM(I, J) = -EM(I, J)C
```

```
IOGT = 6CALL LINV2F(EM,NMU,MXMU,EMNV,IDGT,WORK,IER)
       IF(IDBUG.GT.l) THEN
       CALL P2ARAY(EPNV,NMU,NMU,MXMU,2, 'E(+)-I')
CALL P2ARAY(EMNV,NMU,NMU,MXMU,2, 'E(-)-I')
       ENDIF
       CALL VMULFF(EM,EPNV,NMU,NMU,NMU,MXMU,MXMU,TEMP1,MXMU,IER)
       CALL VMULFF(TEMP1,EM,NMU,NMU,NMU,MXMU,MXMU,TEMP2,MXMU,IER)
       DO 650 I=I,NMU
      DO 650 J=I,NMU
  650 TEMP1(I,J) = EP(I,J) - TEMP2(I,J)
\mathsf{C}IOGT = 6CALL LINV2F(TEMP1,NMU,MXMU,FP,IDGT,WORK,IER)
       CALL VMULFF(EP,EMNV,NMU,NMU,NMU,MXMU,MXMU,TEMP1,MXMU,IER)
       CALL VMULFF(TEMP1.EP,NMU,NMU,NMU,MXMU,MXMU,TEMP2.MXMU.IER)
       DO 651 1=1, NMU
      DO 651 J = 1, NMU651 TEMP1(I,J) = EM(I,J) - TEMP2(I,J)IOGT = 6CALL LINV2F(TEMP1,NMU.MXMU.FM.IDGT,WORK,IER)
C
       NORMALIZE THE NADIR ASYMPTOTIC RADIANCE TO ONE
       ANORM = 1.0/FP(1, NMU)WRlTE(6,655)
      DO 656 I=I.NMU
      RPINF(I) = ANORM*FM(1, I)RMINF(I) = ANORM*FP(1, I)656 WRlTE(6,657) I,RMINF(l),RPINF(l)
C
C USE THE ASYMPTOTIC RADIANCE DISTRIBUTION TO GET THE ASYMPTOTIC<br>C D+, D-, R-, EPS+ AND EPS-
      D+, D-, R-, EPS+ AND EPS-
C
       C ACCUMULATE IRRADIANCE SUMS
       SHP = 0.
       SHM = 0.
      CHP = 0.CHM = 0.
       DO 670 I=I,NMU
       DMU = DELTMU(I)SHP = SHP + RPINF(I)*DMUSHM = SHM + RMINF(I) * DMUCHP = CHP + RPINF(I)*FMU(I)*DMU670 CHM = CHM + RMINF(I)*FMU(I)*DMU
      DPINF = SHP/CHP
      DMINE = SHM/CHMC K(INFINITY) BY 76/19.2
       FKINF = ALPHA*EIGV(1)C R(INFINITY) BY 76/19.5
       ABSORB = ALPHA - TOTALS(I)
RINF = (FKINF - ABSORB*DMINF)/(FKINF + ABSORB*DPINF)
       CALL EPSINF(RPINF,RMINF, EPSP,EPSM)
       WRITE(6.672) DPINF,DMINF,RINF,EPSP,EPSM
C
       ENDIF
C
       RETURN
\rm _c^cFORMATS
C
  301 FORMAT(//' THE COMPLEX EIGENVALUES OF K ARE'//(1P2E25.15)
  304 FORMAT(//' THE PERFORMANCE INDEX IS', E15.5)
  655 FORMAT(//' THE SHAPE OF THE ASYMPTOTIC RADIANCE DISTRIBUTION IS GI<br>1VEN BY'/'' I RADINF(-) RADINF(+)'/)
      IVEN BY'//' I RADINF(-) RADINF(+)'/)
  657 FORMAT(1H ,I4,1P2E15.4)<br>672 FORMAT(//' OTHER ASYMPTOTIC VALUES ARE'//' D+(INFINITY) ='.
      1 F7.4/' D-(INFINITY) =',F7.4/' R-(INFINITY) =',1PE11.4/
      2' EPS+(INFINITY) =',OPFB.5/' EPS-(INFINITY) =',F8.5)
   680 FORMAT(//' THE ORDERED POSITIVE EIGENVALUES OF K(L=',I2,<br>1') ARE'//' NONDIMEN PER METER'//(1P2E15.6))
   681 FORMAT(/' J IP'II(2I5»
c
       END
```
86

```
SUBROUTINE EPSINF(RPINF.RMINF, EPSP.EPSM)
\mathsf{C}C
       ON NHM4/EPSINF
\mathsf{C}\mathsf{C}THIS ROUTINE COMPUTES THE ASYMPTOTIC BACKSCATTER ECCENTRICITIES
\overline{c}EPSILONB(+) AND EPSILONB(-) USING (8.15A) AND THE NORMALIZED
       ASYMPTOTIC RADIANCE DISTRIBUTION.
\mathsf{C}C
       PARAMETER(MXMU=10, MXPHI=24, MXY=30, MXSIGY=3)
       PARAMETER(MXL=MXPHI/2, MXGEOP=MXMU*(MXL+1))
\mathsf{C}DIMENSION RPINF(MXMU), RMINF(MXMU)
\mathsf{C}COMMON/CGRID/ FMU(MXMU), PHI(MXPHI), Y(MXY), BNDMU(MXMU),
      1 BNDPHI(MXPHI), OMEGA(MXMU), DELTMU(MXMU), ZGEO(MXY)
      COMMON/CRTSIG/ RHOHAT(MXMU, MXMU, MXSIGY), TAUHAT(MXMU, MXMU, MXSIGY),<br>1 GEOPP(MXMU, MXGEOP, MXSIGY), GEOPM(MXMU, MXGEOP, MXSIGY)
       COMMON/CMISC/ IMISC(20), FMISC(20)
\mathsf{C}NMU = IMISC(1)NPHI = IMISC(2)NSIGY = IMISC(5)NOPI = NPHI/2TWOPI = 2.0*FMISC(1)\mathsf{C}SHPINF = 0.
       SHMINF = 0.
       EPSP = 0.EPSM = 0.
\mathsf{C}DO 100 IU=1, NMU
\mathcal{C}\mathsf CACCUMULATE SCALAR IRRADIANCE SUMS
       SHPINF = SHPINF + RPINF(IU)*DELTMU(IU)
       SHMINF = SHMINF + RMINF(IU)*DELTMU(IU)
\mathcal{C}QUV = OMEGA(IU)IVMAX = NPHIIF(IU.EQ.NMU) IVMAX = 1
       DO 100 IV=1, IVMAX
\mathsf{C}DO 100 IR=1, NMU
       RP = RPINF(IR)RM = RMINF(IR)ISMAX = NPHIIF(IR.EQ.NMU) ISMAX = 1DO 100 IS=1, ISMAX
\mathsf CC
       COMPUTE THE STORAGE INDEX FOR P-(R,U,V) BY 12.7
\mathsf{C}IVS = IABS(IV-IS)IF(IR.EQ.NMU) THEN
       KCOL = IUELSE
             IF(IU.EQ.NMU) THEN
             KCOL = NMUELSE
                   IF(IVS.LE.NOPI) THEN
                   KCOL = IU + NMU*IVSELSE
                   KCOL = IU + NMU*(NOPI - MOD(IVS, NOPI))ENDIF
            ENDIF
       ENDIF
\mathsf CPM = GEOPM(IR, KCOL, NSIGY)
\mathsf{C}EPSP = EPSP + QUV*RP*PM
  100 EPSM = EPSM + QUV*RM*PM
\mathsf{C}EPSP = EPSP/(TWOPI*SHPINF)
       EPSM = EPSM/(TWOPI*SHMINF)
\mathsf{C}RETURN
       END
```

```
FUNCTION FALPHA(Y)
\mathsf{C}\mathsf{C}ON NHM4/FALPHA
\mathsf{c}GIVEN AN OPTICAL DEPTH Y, THIS FUNCTION RETURNS THE VALUE OF<br>1.0/ALPHA(Y), WHERE ALPHA IS THE ATTENUATION COEFFICIENT, FOR<br>USE IN INTEGRATING DY/ALPHA(Y) TO GET GEOMETRIC DEPTHS (SEE
\overline{c}C
\mathsf{C}SUBROUTINE Y2ZGEO).
C
         PARAMETER (MXSIGY=3)
\mathsf{C}COMMON/CSIGY/ YSIG(MXSIGY), ALBESS(MXSIGY), TOTALS(MXSIGY)<br>COMMON/CMISC/ IMISC(20)
C
         NSIGY = IMISC(5)\mathsf{C}IF(NSIGY.EQ.1 .OR. Y.LE.YSIG(1)) THEN
\mathsf{C}ALPHA1 = TOTALS(1)/ALBESS(1)\mathsf{C}ELSEIF(Y.GT.YSIG(NSIGY)) THEN
C
         ALPHAI = TOTALS(NSIGY)/ALBESS(NSIGY)
\mathsf{C}ELSE
C
         DO 55 JY=2, NSIGY
         IF(Y.LT.YSIG(JY)) GO TO 56
    55 CONTINUE
    56 DY = (Y - YSIG(JY-1))/(VSIG(JY) - YSIG(JY-1))ALPHA1 = (1.0 - DY)*TOTALS(JY-1)/ALBESS(JY-1) +DY*TOTALS(JY)/ALBESS(JY)
       \mathbf{1}\mathsf{C}ENDIF
\mathsf{C}FALPHA = ALPHA1RETURN
        END
```

```
SUBROUTINE FFMPAK(X, Y, Z, IROW, NMU, L, WORK)
\mathsf{C}\mathsf{C}ON NHM4/FFMPAK
\tilde{c}THIS ROUTINE FORMS THE MATRIX PRODUCT X * Y = Z, WHERE X, Y, AND Z
C<br>C<br>C
       ARE BLOCK MATRICES STORED ON THE PACKED FORMAT OF 12.4.
       INDEXING IS SOMEWHAT COMPLICATED, DUE TO THE PACKING FORMAT.<br>THE VARIOUS INDICES USED ARE
\mathsf c\mathsf{C}IXB...BLOCK ROW INDEX OF X
cccc
       I1....ELEMENT ROW OFFSET OF BLOCK ROW IXB OF X
       J1....ELEMENT COLUMN OFFSET OF BLOCK COLUMN KX OF X
       JYB...BLOCK COLUMN INDEX OF Y
       12....ELEMENT ROW OFFSET OF BLOCK ROW KY OF Y
\mathsf{C}\mathsf{C}KX....BLOCK COLUMN INDEX OF X
\tilde{c}KY....BLOCK ROW INDEX OF Y
       I.J.K. ELEMENT INDICES WITHIN AN NMU BY NMU BLOCK
\overline{c}WORK MUST HAVE AT LEAST NMU*NMU WORDS
       DIMENSION X(IROW, 1), Y(IROW, 1), Z(IROW, 1), WORK(NMU, 1)
\mathsf{C}
```

```
LP1 = L + 1
DO 100 IXB=l,LP1
        11 = (IXB-l)*NMU
JXB2 = L/2 + 1
        IF(MOD(IXB,2).EQ.0) JXB2
(L+1)/2
C
       DO 100 JYB = l,JXB2
       J2 = (JYB-1)*NMU\frac{c}{c}ZERO THE ACCUMULATION BLOCK
        DO 110 1=1, NMU
        DO 110 J=l,NMU
  110 WORK(I, J) = 0.
C
       MULTIPLY BLOCK ROW IXB OF X BY BLOCK COLUMN JYB OF Y
\tilde{c}DO 300 KX=l,JXB2
        KY = 2*KX - 1
IF(MOD(IXB,2).EQ.0) KY 2*KX
        J1 = (KX - l)*NMU
12 = (KY - l)*NMU
C
C MULTIPLY BLOCK (IXB,KX) OF X BY BLOCK (KY,JYB) OF Y
DO 300 I=l,NMU
       DO 300 J=l,NMU
       SUM = 0.
       DO 301 K= 1, NMU
   301 SUM = SUM + X(I1+I, J1+K)*Y(I2+K, J2+J)300 WORK(I,J) = WORK(I,J) + SUM
\rm _c^cSTORE THE BLOCK IN THE PACKED Z ARRAY AS BLOCK (IXB, JYB)
C
        DO 400 I≑1,NMU<br>DO 400 J=1,NMU
  400 \overline{Z(11+1, J2+J)} = WORK(I,J)
  100 CONTINUE
C
       RETURN
       END
```
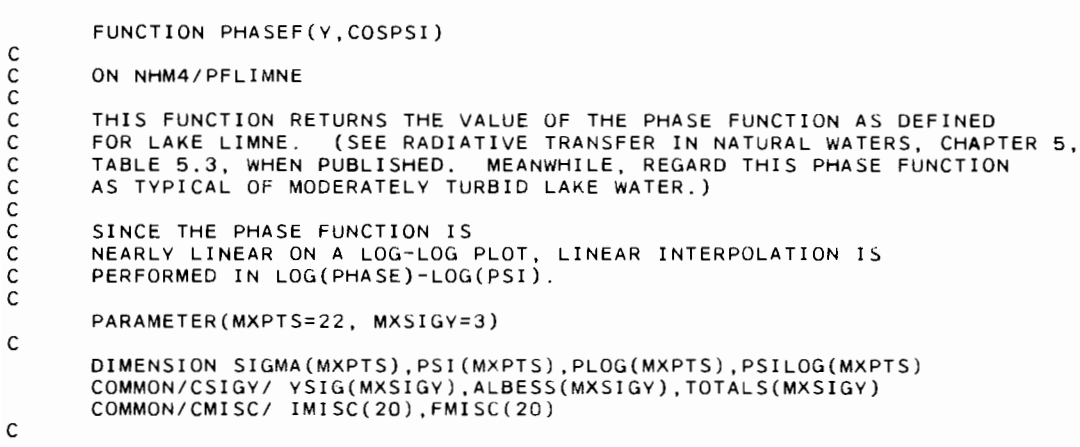

C

C

C

```
DATA PSI/0.0.0.01.0.1.1.0,<br>1 10..20..30..40..50..60..70..80..90..100..110..120..130..<br>2 140..150..160..170..180./
       DATA SIGMA/7.92609E6,7.92609E6,315543.,12562.,315.55,90.62,
      1 30.89, 13.2, 6.41, 3.47, 2.08, 1.37, 1.0, 0.811, 0.716, 0.691,
      2 0.693, 0.707, 0.741, 0.766, 0.782, 0.789/
       DATA KALL/0/, NSIGY/1/, S,ALPHA/0.5, 0.8/<br>DATA SIG90/0.0021401/, PSI0/0.01/, APSI/43.4197/, PPSI/1.4/
\mathsf CIF(KALL.EQ.O) THEN
\mathsf C\mathsf{C}THE FIRST CALL IS USED FOR INITIALIZATION
\mathsf{C}PI = FMISC(1)DEGRAD = FMISC(2)RADEG = FMISC(3)IMISC(5) = NSIGVYSIG(1) = 0.TOTALS(1) = SALBESS(1) = S/ALPHA\mathsf{C}CONVERT TABULATED VALUES TO LOGS
C
       S1 = SIG90/SDO 100 I=2, MXPTS
       PLOG(I) = ALOG10(S1*SIGMA(I))100 PSILOG(I) = ALOG10(PSI(I))PLOG(1) = PLOG(2)PSILOG(1) = -1.0E200\mathsf{C}WRITE(6,200)
       WRITE(6, 202) ALPHA, SWRITE(6,204)
       DO 102 I=1, MXPTS
       PHASE = 10.0**PLOG(I)
  102 WRITE(6,206) PSI(I), SIGMA(I), PHASE
       WRITE(6,207) SIG90
       WRITE(6.208)
\mathsf{C}\mathsf CGET THE ANALYTIC INTEGRAL FROM PSI = 0 TO PSI = PSIO
\mathsf{C}APSI = APSI*SIG90/SSOPSIO = 2.0*PI*APSI/(2.0 - PPSI)SOPSIO = SOPSIO*(PSIO*DEGRAD)**(2.0 - PPSI)WRITE(6,210) PSIO, SOPSIO, APSI, PPSI
C
       KALL = 1PHASEL = 0.
\mathsf CELSE
\mathsf{C}CONVERT COS(PSI) TO LOG(PSI) AND INTERPOLATE
C
\mathsf CIF(ABS(COSPSI).GT.1.0) THEN
       COSPSI = SIGN(1.0, COSPSI)ENDIF
C
       PSIDEG = RADEG*ACOS(COSPSI)
       IF(PSIDEG.LT.1.0E-8) THEN
       PSIL = -8.0ELSEIF(PSIDEG.GT.180.) THEN
       PSIL = ALOG10(180.)ELSE
       PSIL = ALOG10(PSIDEG)ENDIF
\mathsf{C}IF(PSIL.LE.PSILOG(2)) THEN
       PHASEL = PLOG(2)ELSE
       DO 300 I=2, MXPTS
       IF(PSIL.LT.PSILOG(I)) GO TO 302
  300 CONTINUE
  302 PHASEL = PLOG(I-1) + (PLOG(I) - PLOG(I-1))*
      1 (PSIL - PSILOG(I-1))/(PSILOG(I) - PSILOG(I-1))ENDIF
       ENDIF
```

```
C
           PHASEF = 10.0**PHASEL
           KALL = KALL + 1RETURN
C
   200 FORMAT(lH1,' THE VOLUME SCATTERING FUNCTION FOR LAKE LIMNE IS USED
         1 AT ALL DEPTHS')
    202 FORMAT(1HO,' THE VOLUME ATTENUATION COEFFICIENT ALPHA IS',<br>1F6.3,' PER METER'//' THE TOTAL VOLUME SCATTERING FUNCTION S IS',
          TORMATILING, THE VOLUME ATTENDATION COEFFICIENT ALPHA IS ,<br>1F6.3,' PER METER'//' THE TOTAL VOLUME SCATTERING FUNCTION S IS',<br>2F6.3,' PER METER')
    204 FORMAT(1HO,' THE TABULATED VALUES DEFINING SIGMA(PSI) ARE'//<br>| 1' PSI | SIGMA/SIG90',9X,'PHASE'/)<br>206 FORMAT(1H ,F7.2,F15.3,F18.6)
    207 FORMAT(lHO,' SIGMA(90) =',lPE13.6j
    208 FORMAT(lHO,' LINEAR INTERPOLATION IS OONE IN LOG(PSI)-LOG(PHASE)')
210 FORMAT(lHO.' THE ANALYTIC INTEGRAL OF 2*PI*PHASE(PSI)*SIN(PSI)'11
l' FROM PSI = 0 TO PSI =',F5.3,' IS',lPE14.6,' FOR A =',E14.6,
2' AND P =' .OPF5.2)
           END
```
FUNCTION PHASEF(Y.COSPSI)

ON NHM4/PFPFLAG

C THIS FUNCTION RETURNS THE VALUE OF THE PHASE FUNCTION AS DEFINED<br>C FOR THE PELAGOS SEA. (SEE RADIATIVE TRANSFER IN NATURAL WATERS, C FOR THE PELAGOS SEA. (SEE RADIATIVE TRANSFER IN NATURAL WATERS, <sup>C</sup> CHAPTER 5, TABLE 5.5, WHEN PUBLISHED. MEANWHILE, REGARD THIS C SCATTERING FUNCTION AS TYPICAL OF CLEAN, OPEN OCEAN WATERS.)

C GIVEN THE WAVELENGTH IN NANOMETERS, WAVENM, THE FIRST CALL TO<br>C THE ROUTINE LINEARLY INTERPOLATES IN LOG(NORM SIGMA) TO GET A C THE ROUTINE LINEARLY INTERPOLATES IN LOG(NORM SIGMA) TO GET A NORMALIZED<br>C SIGMA FUNCTION FOR THE DESIRED WAVELENGTH AT EACH TABULATED SCATTERING C SIGMA FUNCTION FOR THE DESIRED WAVELENGTH AT EACH TABULATED SCATTERING<br>C ANGLE, PSI. VALUES OF THE ABSORBTION AND TOTAL SCATTERING ARE C ANGLE, PSI. VALUES OF THE ABSORBTION AND TOTAL SCATTERING ARE<br>C ALSO DETERMINED FOR THE REQUESTED WAVELENGTH. ALSO DETERMINED FOR THE REQUESTED WAVELENGTH.

C N.B.: THE REQUESTED WAVELENGTH, WAVENM, SHOULD BE ONE OF THE<br>C DISCRETE NHM WAVELENGTHS (NAMELY, 400., 425., ..., 675. OR 700 C DISCRETE NHM WAVELENGTHS (NAMELY, 400., 425., ..., 675. OR 700. NM).<br>C THIS IS BECAUSE THE SIGMA(90) VALUES CANNOT BE OBTAINED BY C THIS IS BECAUSE THE SIGMA(90) VALUES CANNOT BE OBTAINED BY<br>C INTERPOLATION OF THE TABULATED VALUES. INTERPOLATION OF THE TABULATED VALUES.

C SINCE THE PHASE FUNCTION IS NEARLY LINEAR ON A LOG-LOG PLOT,<br>C LINEAR INTERPOLATION IS PERFORMED IN LOG(PHASE)-LOG(PSI) IN C LINEAR INTERPOLATION IS PERFORMED IN LOG(PHASE)-LOG(PSI) IN ORDER<br>C TO DEFINE VALUES OF THE PHASE FUNCTION AT ARBITRARY PSI VALUES. TO DEFINE VALUES OF THE PHASE FUNCTION AT ARBITRARY PSI VALUES.

PARAMETER(MXPTS=22, MXSIGY=3)

DIMENSION SIGMA(MXPTS),PSI(MXPTS),PLOG(MXPTS),PSILOG(MXPTS) DIMENSION S400(MXPTS) ,S700(MXPTS) ,SIGLOG(MXPTS) DIMENSION WVLTAB(13J,ABSORB(13J,TSCAT(13),S90(13) COMMON/CSIGYI YSIG(MXSIGY).ALBESS(MXSIGY),TOTALS(MXSIGY) COMMON/CMISC/ IMISC(20).FMlSC(20)

DATA PSI/O.O,O.Ol,O. 1,1.0. <sup>1</sup> 10.,20.,30.,40.,50.,60.,70.,80 .. 90.,100.,110.,120.,130., 2140,,150 .• 160,,170,,180./ DATA *S4001* 874689.,874689 .. *348L2.,* 1386.29,34.822. 10.,5., <sup>1</sup> 2.8, 2.0, 1.5, 1.25, 1.1, 1.0, .96, .98, 1.05. 1.22, 1.5, 2 1.9, 2.25. 2.55, 2.7/ DATA 5700/ 3.9361E6, 3.9361E6, 156700., 6238.3, 156.7, 45., <sup>1</sup> 20., 9., 4.3, 2.65, 1.72, 1.22, 1.0, .94, .94, 1.0, 1.12, 2 1.33, 1.6, 1.8, 1.9, *2.01*

C

C

C

C<br>C

C<br>C

C

C

 $\Gamma$ 

C

```
DATA WVLTAB/400., 425., 450., 475., 500., 525., 550., 575.,
     1 600., 625., 650., 675., 700.1
      DATA ABSORBI .05, .05, .05, .05, .05, .06, .08, .14, .25, .30,
     1 .37, .43, .601
      DATA TSCATI .04, .0325, .0275, .0234, .02, .0175, .0152, .0136,
     1 .0122, .0115, .0108, .0102, .011
      DATA S90/9.98348E-4, 7.45989E-4, 5.78771E-4, 4.50275E-4,
     1 3.50922E-4, 2.79280E-4, 2.201076E-4, 1.78304E-4, 1.44517E-4,
     2 1.22848E-4, 1.03858E-4, 8.815764E-5, 7.75634E-51
C
C
      DATA KALL/O/, NSIGV/11
      DATA APSI400,APSI700/4.791616, 21.562268/, PSIO/O.01/, PPSI/1.41
      IF(KALL.EQ.O) THEN
C
      THE FIRST CALL IS USED FOR INITIALIZATION
C
      PI = FMISC(1)DEGRAD = FMISC(2)RADEG = FMISC(3)WAVENM = FMISC(13)IMISC(5) = NSIGV\frac{c}{c}C LINEARLV INTERPOLATE IN LOG(NORMALIZED SIGMA)-WAVELENGTH TO
C DEFINE A NORMALIZED SIGMA AT THE REQUESTED WAVELENGTH, AT EACH
C TABULATED PSI VALUE
C
      IF(WAVENM.LE.400.) THEN
      WAVEF = 0.ELSEIF(WAVENM.GE.700.) THEN
      WAVEF = 1.ELSE
      WAVEF = (WAVENM - 400.)/300.ENDIF
C
      DO 400 I=1, MXPTS
      SIGLOG(I) = (1.0 - WAVEF)*ALOG10(S400(I)) +1 WAVEF*ALOG10(S700(I»
  400 SIGMA(I) = 10.0**SIGLOG(I)
\frac{c}{c}C LOOK UP THE ABSORBTION, TOTAL SCATTERING, AND SIGMA(90) VALUES<br>C FOR THE REQUESTED WAVELENGTH
      FOR THE REQUESTED WAVELENGTH
C
      IWAVE = IFIX(1.5 + AMOD(WAVENM, 400.)/25.)ABSR = ABSDRB(IWAVE)
      S = TSCAT(IWAVE)SIG90 = SO(IWAVE)ALPHA = ABSR + SC
      VSIG(1) = 0.TOTALS(1) = SALBESS(1) = SYALPHAc<br>c
      C CONVERT THE DEFINED SIGMA TO LOGS OF THE PHASE FUNCTION
      S1 = SIG90/SDO 100 I=2, MXPTS
      PLOG(I) = ALOG10(S1*SIGMA(I)))100 PSILOG(I) = ALOG10(PSI(I))PLOG(1) = PLOG(2)PSILOG(1) = -1.0E200C
      WRITE(6,200)
       WRITE(6,202) WAVENM,ABSR,S,ALPHA,ALBESS(l)
       WRITE(6,204)
      DO 102 I=2,MXPTS
      PHASE = 10.0**PLOG(I)
  102 WRITE(6,206) PSI(I),SIGMA(I),PHASE
      WRITE(6,207) SIG90
      WRITE(6,208)
```

```
с
\overline{c}GET THE ANALYTIC INTEGRAL FROM PSI = 0 TO PSI = PSIO
        APSI = (1.0 - WAVEF)*ALOG10(APSI400) + WAVEF*ALOG10(APSI700)APSI = 10.0**APSIAPSI = APSI*SIG90/SSOPSIO = 2.0*PI*APSI/(2.0 - PPSI)SOPSTO = SOPSTO*(PSIO*DEGRAD)**(2.0 - PPSI)WRITE(6,210) PSIO, SOPSIO, APSI PPSI
\mathsf CKALL = 1PHASEL = 0.
\mathsf{C}ELSE
C
\mathsf CCONVERT COS(PSI) TO LOG(PSI) AND INTERPOLATE
\mathsf{C}IF(ABS(COSPSI).GT.1.0) THEN
       COSPSI = SIGN(1.0, COSPSI)ENDIF
\mathsf CPSIDEG = RADEG*ACOS(COSPSI)
       IF(PSIDEG.LT.1.OE-8) THEN
       PSIL = -8.0ELSEIF(PSIDEG.GT.180.) THEN
       PSIL = ALOG10(180.)ELSE
       PSIL = ALOG10(PSIDEG)
       ENDIF
\mathsf{C}IF(PSIL.LE.PSILOG(2)) THEN
       PHASEL = PLOG(2)ELSE
       DO 300 I=2, MXPTS
        IF(PSIL.LT.PSILOG(I)) GO TO 302
  300 CONTINUE
  302 PHASEL = PLOG(I-1) + (PLOG(I) - PLOG(I-1))*
      1 (PSIL - PSILOG(I-1))/(PSILOG(I) - PSILOG(I-1))
       ENDIF
        ENDIF
C
        PHASEF = 10.0**PHASEL
        KALL = KALL + 1RETURN
\mathsf{C}200 FORMAT(IH1,' THE VOLUMNE SCATTERING FUNCTION DEFINED FOR THE PELAG
      10S SEA IS USED AT ALL DEPTHS')
  103 JEAN 13 USED THE WAVELENGTH IS LAMBDA =',F6.1,' NANOMETERS'//<br>1' THE VOLUME ABSORBTION FUNCTION IS A =',F7.4,' PER METER'//<br>2' THE TOTAL VOLUME SCATTERING FUNCTION IS S =',F7.4,' PER METER'/<br>3/' THE VOLUME ATTENUATION 
   204 FORMAT(IHO,' THE TABULATED VALUES DEFINING SIGMA(PSI) ARE'//
               PSI
                         SIGMA/SIG90', 9X, 'PHASE'/)
      1'206 FORMAT(1H, F7.2, F15.3, F18.6)
  200 FORMAT(IHO,' SIGMA(90) =',1PE13.6)<br>200 FORMAT(IHO,' SIGMA(90) =',1PE13.6)<br>208 FORMAT(IHO,' LINEAR INTERPOLATION IS DONE IN LOG(PSI)-LOG(PHASE)')<br>210 FORMAT(IHO,' THE ANALYTIC INTEGRAL OF 2*PI*PHASE(PSI)*SIN(PSI)'//
      1' FROM PSI = 0 TO PSI =',F5.3,' IS', 1PE14.6,' FOR A =',E14.6,<br>2' AND P =',OPF5.2)
```

```
END
```

```
FUNCTION PHASEF(V.COSPSI)
_{\rm c}^{\rm c}ON NHM4/PFSPHER
c<br>c
C THIS FUNCTION RETURNS A VALUE OF THE CONTINUOUS. POINT GEOMETRIC
C PHASE FUNCTION P(V, MU PRIME, PHI PRIMEI MU, PHI) = P(COSPSI,V) =
C SIGMA(COSPSI,V)/S(V) FOR ANV COS(PSI) AND V VALUES.
C SIGMA(COSPSI,Y)/S(Y) FOR ANY COS(PSI) AND Y VALUES.<br>C PHASEF IS FOR USE IN THE COMPUTATION OF THE QUAD-AVERAGED.
       GEOMETRIC SCATTERING FUNCTIONS P(Y, R, S/ U, V) = P(Y, R/ U, V") VIA
         C 11.3.
C<br>C<br>C<br>C
C THIS VERSION FOR FOR ISOTROPIC SCATTERING: SIGMA = S/(4*PI)<br>C INDEPENDENT OF SCATTERING ANGLE AND DEPTH
        INDEPENDENT OF SCATTERING ANGLE AND DEPTH
\tilde{c}C
        PARAMETER(MXSIGV=3)
        COMMON/CSIGY/ YSIG(MXSIGY),ALBESS(MXSIGY),TOTALS(MXSIGY)<br>COMMON/CMISC/ IMISC(20),FMISC(20)
       DATA KALL/OI, NSIGV/1/, S,ALPHA/O.12S, 0.7361
       IF(KALL.EQ.O) THEN
c<br>c
       THE FIRST CALL TO PHASEF IS USED FOR INITIALIZATION ONLY
C
        PI = FMISC(1)SIG = 0.2S*S/PI
        IMISC(5) = NSIGVYSIG(1) = 0.TOTALS(1) = SALBESS(1) = S/ALPHAWRITE(6,100) SIG
        WRITE(6,102) ALPHA,S
        SIG = 0.2S/PI
        KALL = 1PHASEF = 0.
       RETURN
C
       ELSE
       PHASEF = SIG
       RETURN
       ENDIF
C
  100 FORMAT(lH1,' A SPHERICALLY SYMMETRIC VOLUME SCATTERING FUNCTION IS
      1 USED:'
       2//' SIGMA = S/(4*PI) =' ,F8.S,' FOR ALL ANGLES AND DEPTHS')
   102 FORMAT(lHO, 'THE VOLUME ATTENUATION COEFFICIENT ALPHA IS' ,F6.3,
l' PER METER'II' THE TOTAL VOLUME SCATTERING FUNCTION SIS'.
      2F6.3,' PER METER')
       END
```

```
FUNCTION PHASEF(Y,COSPSI)
\rm _c^cON NHM4/PFSPY
C
C THIS FUNCTION RETURNS A VALUE OF THE CONTINUOUS, POINT GEOMETRIC<br>C PHASE FUNCTION P(Y, MU PRIME, PHI PRIME/ MU. PHI) = P(Y COSPST)
 C PHASE FUNCTION P(Y, MU PRIME, PHI PRIME/ MU, PHI) = P(Y, COSPSI) =
C SIGMA(Y,COSPSI)/S(Y) FOR ANY Y AND COS(PSI) VALUES.
C SIGMA(Y,COSPSI)/S(Y) FOR ANY Y AND COS(PSI) VALUES.<br>C PHASEF IS FOR USE IN THE COMPUTATION OF THE QUAD-AVERAGED,<br>C GEOMETRIC SCATTERING FUNCTIONS P(Y, R,S/ U,V) = P(Y, R/ U,
C GEOMETRIC SCATTERING FUNCTIONS P(Y, R,S/ U,V) = P(Y, R/ U,V") VIA<br>C (11.3)
        (11.3)C<br>C
C THIS VERSION IS FOR DEPTH DEPENDENT SPHERICAL SCATTERING:<br>C SIGMA(Y) = S(Y)/(4*PI), INDEPENDENT OF SCATTERING ANGLE
 C SIGMA(Y) = S(Y)/(4*PI), INDEPENDENT OF SCATTERING ANGLE
C BUT DEPENDENT ON DEPTH Y.
C
        PARAMETER(MXSIGY=3)
        DIMENSION ALPHA(MXSIGY)
        COMMON/CSIGY/ YSIG(MXSIGY),ALBESS(MXSIGY),TOTALS(MXSIGY)<br>COMMON/CMISC/ IMISC(20),FMISC(20)
        DATA KALL/O/, NSIGY/31
        DATA YSIG/1.,5.,10.I, TOTALS/O.l,O.05,O.3/, ALPHA/O.2,O.6,O.41
C
        IF(KALL.EQ.O) THEN
C
        THE FIRST CALL TO PHASEF IS USED FOR INITIALIZATION ONLY
C
        PI = FMISC(1)IMISC(5) = NSIGYWRITE(6,100)
        DO 50 IY=1, NSIGY
        ALBESS(IV) = TOTALS(IV)/ALPHA(IV)50 WRITE(6,102) IY,YSIG(IY),TOTALS(IY),ALPHA(IY),ALBESS(IY)
        P = 0.25/PIKALL = 1PHASEF = 0.
C
        ELSE
        PHASEF = PENDIF
        RETURN
C
   100 FORMAT(///' A DEPTH DEPENDENT, SPHERICAL VOLUME SCATTERING FUNCTIO<br>IN IS USED;'//' SIGMA(Y,COS(PSI)) = S(Y)/(4*PI) WHERE'//
       2' IY Y S(Y) ALPHA(Y) S/ALPHA'/)
   102 FORMAT(lH ,I4,F8.1,F8.3,FI0.3,FII,3)
        END
```

```
SUBROUTINE PNTAMP(Y, AMPA, AMPY, IROW)
\mathsf c\mathsf cON NHM4/PNTAMP
\mathsf cTHIS ROUTINE PRINTS THE AMPLITUDES AT Y = A, X, ..., Z.
\mathsf cA TITLE GIVING THE APPROPRIATE COLUMN HEADINGS SHOULD BE WRITTEN
\mathbf c\mathsf cBEFORE CALLING PNTAMP.
\mathbf cIF ONLY AMPA IS TO BE PRINTED (THE CASE OF AMPA = AO(A,+)), GIVE
        AMPY(1,1) A VALUE .GT. 1.0E200
\overline{c}C
        DIMENSION Y(1), AMPA(1), AMPY(IROW, 1)
        COMMON/CMISC/ IMISC(20)
\mathsf{C}NMU = IMISC(1)NY = IMISC(4)IDBUG = IMISC(9)NRHAT = IMISC(10)IL = 0C
        IAOP = 1 IF PRINTOUT IS FOR AMPA ONLY
        IAOP = 0 OTHERWISE
C
        I AOP = 0IF(AMPY(1,1).GT.1.E200) I AOP = 1\mathsf{C}IF(IAOP.EQ.1) WRITE(6,1599)<br>IF(IAOP.EQ.0) WRITE(6,1600) (Y(IY),IY=1,NY)
        DO 1602 I=1,2*NRHAT
        IF(I.EQ.NRHAT+1) THEN
        WRITE(6,1610)
        IL = 0ENDIF
        IMOD = MOD(I, NMU)IF(IMOD.EQ.1) THEN
        WRITE(6,1606) IL
        IL = IL + 1
        1MU = 0ENDIF
        IMU = IMU + 1\mathsf{C}SELECT FULL OR PARTIAL PRINTOUT
        IF(IDBUG.EQ.1 .AND. IL.GT.2) GO TO 1602<br>IF(IAOP.EQ.0) THEN
        IF(IMOD.EQ.1) WRITE(6, 1612) IMU, AMPA(I), (AMPY(I,J), J=1, NY) IF(IMOD.NE.1) WRITE(6, 1614) IMU, AMPA(I), (AMPY(I,J), J=1, NY)ELSE
        IF(IMOD.EQ.1) WRITE(6,1612) IMU, AMPA(I)
        IF(IMOD.NE.1) WRITE(6,1614) IMU, AMPA(I)
        ENDIF
 1602 CONTINUE
        RETURN
\mathsf{C}c
        FORMATS
\mathsf{C}-<br>1599 FORMAT(1HO,2X,'COSINES')<br>1600 FORMAT(1HO,2X,'COSINES',23X,5('Y =',F7.3,5X)/33X,5('Y =',F7.3,5X))<br>1606 FORMAT(1HO,' L =',I3)
 1610 FORMAT (1HO, 2X, 'SINES')
 1612 FORMAT(1H+, 10X, 12, 1P6E15.4/28X, 5E15.4)<br>1614 FORMAT(1H+, 10X, 12, 1P6E15.4/28X, 5E15.4)
        END
```

```
SUBROUTINE QAPHAS(NUQB,NVQB,INCBAS)
C<br>C
       C ON NHM4/QAPHAS
C
C THIS ROUTINE COMPUTES THE QUAD-AVERAGED GEOMETRIC PHASE<br>C FUNCTIONS GEOPP = P+(Y:R.U.V) AND GEOPM = P-(Y:R.U.V) U
C FUNCTIONS GEOPP = P+(Y;R,U,V) AND GEOPM = P-(Y;R,U,V) USING 11.3.
C VALUES ARE COMPUTED AT EACH Y LEVEL WHERE THE POINT GEOMETRIC
C VALUES ARE COMPUTED AT EACH Y LEVEL WHERE TH<br>C PHASE FUNCTION IS GIVEN (BY FUNCTION PHASEF)
C<br>C
C NUQB AND NVQB ARE THE BASE NUMBER OF QUAD SUBDIVISIONS IN THE MU AND PHI<br>C DIRECTIONS, USED FOR NUMERICAL INTEGRATION OF THE CONTINUOUS
C DIRECTIONS, USED FOR NUMERICAL INTEGRATION OF THE CONTINUOUS<br>C PHASE FUNCTION. THE NUMBER OF QUAD SUBDIVISIONS IS INCREASE
C PHASE FUNCTION. THE NUMBER OF QUAD SUBDIVISIONS IS INCREASED<br>C BY A FACTOR OF INCBAS IN THE FORWARD SCATTERING QUADS AND IN
C BY A FACTOR OF INCBAS IN THE FORWARD SCATTERING QUADS AND IN<br>C THE ADJACENT QUADS.
       THE ADJACENT QUADS.
C
C THE ARRAY PHASE(I,IY) CONTAINS THE TABULATED VALUES OF<br>C PHASEF(Y(IY),COS(PSI(I))
        PHASEF(Y(IY),COS(PSI(I))
\GammaPARAMETER(MXMU=10, MXPHI=24, MXY=30, MXSIGY=3)
        PARAMETER(MXGEOP=MXMU*(MXPHI/2 + 1))
C
        COMMON/CRTSIGI RHOHAT(MXMU,MXMU,MXSIGY),TAUHAT(MXMU,MXMU,MXSIGY),
      1 GEOPP(MXMU,MXGEOP,MXSIGY),GEOPM(MXMU,MXGEOP,MXSIGY)
       COMMON/CGRIDI FMU(MXMU),PHI(MXPHI) ,YOUT(MXY),BNDMU(MXMU),
      1 BNDPHI(MXPHI) ,OMEGA(MXMU) ,DELTMU(MXMU)
        COMMON/CMISCI IMISC(20),FMISC(20)
        COMMON/CWORKI RADSKY(MXMU,MXPHI),PHASt(2701,MXSIGY),
      1 CKSUM(MXMU,MXY)
C
       NMU = IMISC(1)NPHI = IMISC(2)NL = IMISC(3)NSIGY = IMISC(5)IDBUG = IMISC(9)TWOPI = 2.0*FMISC(1)RADEG = FMISC(3)\GammaDELPHI = TWOPI/FLOAT(NPHI)
       NOPI = NPHI/2NOPI1 = NOPI + 1\mathcal{C}DO 100 IR=l,NMU
       LOOP OVER THE R, U, AND V QUAD INDICES
        LOOP OVER THE DEPTHS (Y INDEX) WHERE THE OPTICAL PROPERTIES OF
       THE WATER ARE DEFINED.
       NCOMPV = NOPII
       IF(IU.EQ.NMU .OR. IR.EQ.NMU) NCOMPV
       DO 100 IV=l,NCOMPV
       DO 100 IU=l,NMU
       DO 100 IY=l,NSIGY
       DO 50 IY=l,MXSIGY
       DO 50 J=l,MXGEOP
        DO 50 I=l,MXMU
        GEDPP(I,J,IV) = 0.50 GEDPM(I,J,IV) = 0.
       SELECT THE SUBQUAD RESOLUTION. IDENTICAL OR ADJACENT QUADS INVOLVE
       FORWARD SCATTERING, AND NEED HIGHER RESOLUTION TO RESOLVE THE
       PHASE FUNCTION ACCURATELY
        IF(IV.LE.2) THEN
               .⊏IIR.EQ.IU .OR. IR.EQ.IU+1 .OR. IR.EQ.IU−1) THEN<br>INPUT AND OUTPUT QUADS ARE IDENTICAL OR ADJACENT
              NUQ = INCBAS*NUQB
              NVQ = INCBAS*NVQB
              ELSE
              NUQ = NUQBNVO = NVOBENDIF
C
C
C
C
C
C
C
C
\GammaC
C
\mathcal{C}C
(.
\mathcal{C}
```

```
ELSE
      NUQ = NUQB
      NVQ = NVQB
      ENDIF
c<br>c
      C BOUNDARITES OF THE MU (= IU) QUAD
      UMUMIN = 0.IF(IU.GT.1) UMUMIN = BNDMU(IU-1)DMU = DELTMU(IU)/FLOAT(NUQ)
      U0 = UMUMIN + 0.5*DMUC SIZE OF THE PHI-J SUBQUADS
      IF(IU.EQ.NMU) THEN
      DPHI = TWOPI/FLOAT(NVQ)
      ELSE
      DPHI = DELPHI/FLOAT(NVQ)
      ENDIF
\frac{\mathsf{c}}{\mathsf{c}}BOUNDARIES OF THE MU PRIME (= IR) QUAD
      RMUMIN = 0.
      IF(IR.GT.1) RMUMIN = BNDMU(IR-1)
      DMUP = DELTMU(IR)/FLOAT(NUQ)
      UOP = RMUMIN + 0.5*DMUPC SIZE OF THE PHI PRIME-L SUBQUADS
      IF(IR.EQ.NMU) THEN
      DPHIP = TWOPI/FLOAT(NVQ)ELSE
      DPHIP = DELPHI/FLOAT(NVQ)
      ENDIF
C
      FACT = DMU*DPHI*DMUP*DPHIP/OMEGA(IU)
C
      BOUNDARIES OF THE PHI (= IV) QUAD
      PHIMIN = BNDPHI(NPHI)
      IF(IV.GT.1) PHIMIN = BNDPHI(IV-1)PHIO = PHIMIN + O.S*DPHI
\rm _c^cC COMPUTE THE STORAGE INDEX BY(12.7)
C
      IF(IR.EQ.NMU) THEN
      KCOL = IUELSE
           IF(IU.EQ.NMU) THEN
           KCOL = NMU
           ELSE
c
C
                 IF(IV.LE.NL+1) THEN
                 KCOL = IU + NMU*(IV-1)ELSE
                 KCOL = IU + NMU*(NL - MOD(IV-1, NL))ENDIF
           ENDIF
      ENDIF
       INTEGRATE OVER PHI PRIME ONLY FOR THE PHI PRIME = 0 QUADS (IS = 1)
      PHIOP = BNDPHI(NPHI) + O.S*DPHIP
c
      C COMPUTE THE QUADRUPLE INTEGRAL (11.3) OVER THE SELECTED QUADS
\, \,SUMP = 0.
      SUMM = 0.
      00 110 JU=l,NUQ
c<br>c
      DEFINE A MU VALUE
      UMU = U0 + FLOAT(JU-1)*DMUROOTJU = SQRT(1.0 - UMU*UMU)c
      DO 110 JR=l.NUQ
C
      DEFINE A MU PRIME VALUE
      RMUP = UOP + FLOAT(JR-1)*DMUPROOTJR = SQRT(1.0 - RMUP*RMUP)AI = UMU*RMUPA2 = ROOTJU*ROOTJR
C
      DO 110 JV=l.NVQ
\frac{c}{c}DEFINE A PHI VALUE
      VPHI = PHIO + FLOAT(JV-1)*DPHI
```
C

```
DO 110 JS=l,NVQ
C
C DEFINE A PHI PRIME VALUE
      SPHIP = PHIOP + FLOAT(JS-1)*DPHIP
C
C COMPUTE CONTRIBUTIONS TO INTEGRALS
      COSPPP = COS(VPHI - SPHIP)C
      COSPSI = A1 + A2*COSPPPIF(ABS(COSPSI).GT,1.0) COSPSI = SIGN(1.0,COSPSI)
C GET PSI IN DEGREES AND DO A TABLE LOOKUP FOR PHASEF(Y,COSPSI)
C
      PSI = RADEG*ACOS(COSPSI)
      IF(PSI.LE.10.0) THEN
      IPSI = IFIX(PSI*100. + 1.5)ELSE
      IPSI = IFIX(PSI*10. + 901.5)ENDIF
      SUMP \doteq SUMP + PHASE(IPSI, IY)C
C
      COSPSI = -A1 + A2*COSPPPIF(ABS(COSPSI) .GT .1.0) COSPSI
SlGN(1.0,COSPSI)
      PSI = RADEG*ACOS(COSPSI)
      IF(PSI.LE.10.0) THEN
      IPSI = IFIX(PSI*100. + 1.5)ELSE'
      IPSI = IFIX(PSI*10. + 901.5)
      ENDIF
      SUMM = SUMM + PHASE(IPSI,IY)
  110 CONTINUE
C
\mathcal{C}\mathcal{C}\mathcal{C}202
SUMP= SUMP + 2.0*(GEOPP(IR,KCOL,lY) + GEOPM(IR,KCOL,IY))*FACTR
   200
WRITE(6,210) IY,IR,SUMP.GEOPP(IR,IR.IY)
C
C
C
      GEOPP(IR,KCOL,IY) = GEOPP(IR,KCOL.IY) + SUMP*FACT
  100 GEOPM(IR,KCOL,IY) = GEOPM(IR,KCOL,IY) + SUMM*FACT
c<br>c
      COMPUTE THE CHECK ON THE TOTAL SCATTERING, (11.5)
C
      WRITE(6,208)
      DO 200 IY=l,NSIGY
      WRITE(6,212)
      DO 200 IR=l,NMU
      POLAR CAP OUTPUT QUAD
      SUMP = (GEOPP(IR,NMU,IY) + GEOPM(IR,NMU,IY))*OMEGA(NMU)/OMEGA(IR)
      DO 202 lU=l,NMU-1
      FACTR = OMEGA(IU)/OMEGA(IR)
      PHI = 0 VALUES
      SUMP = SUMP + (GEOPP(IR,IU,IY) + GEOPM(IR.IU.IY))*FACTR
      PHI = PI VALUES
      KCOL = NMU*NOPI + IU
      IF(IR.EQ.NMU) KCOL = IU
      SUMP = SUMP + (GEOPP(IR,KCOL,IY) + GEOPM(IR,KCOL,IY))*FACTR
      o .LT. PHI .LT. PI VALUES
      DO 202 IV=2,NOPI
      KCOL = NMU*(IV-1) + IUIF(IR.EQ.NMU) KCOL = IU
       CKSUM(IR,IY) = SUMP
      USE THE CHECKSUMS TO REDEFINE THE FORWARD SCATTERING QUADS BY 11.7
      DO 300 IY=l,NSIGY
      DO 300 IR=l,NMU
  300 GEOPP(IR,IR,IY) = 1.0 - CKSUM(lR.IY) T GEOPP(IR,IR,IY)
\mathcal{C}IF(IDBUG.GE.1) THEN
      CALL P3ARAY(GEOPP, NMU, 4*NMU, NSIGY, MXMU, MXGEOP, 2,
     1 'QUAD-AVERAGED P+(Y;R,l/U.VJ')
      CALL P3ARAY(GEOPM, NMU, 4*NMU, NSIGY, MXMU, MXGEOP, 2,
     1 'QUAD-AVERAGED P-(Y;R,1/U,V)')
      ENDIF
C
  208 FORMAT(1HO,'CHECKSUMS ON QUAD-AVERAGED GEOMETRIC P+ AND P- FUNCTIO<br>1NS'//1H,2X,'Y R SUM (=1) COMPUTED FWD SCAT')
     1NS'/1H, 2X, 'Y210 FORMAT(lH .I3,I5.F11.5,lPE20.3)
   212 FORMAT(lH )
C
      RETURN
      END
```

```
SUBROUTINE QASKV(RSKV,CARD,SHTOTL,THETAS,PHIS)
c<br>c
      ON NHM4/QASKY
c<br>c
C THIS ROUTINE COMPUTES THE INPUT SKY QUAD-AVERAGED RADIANCE
C DISTRIBUTION, USING 3.3 EVALUATED AS IN APPENDIX B OF THIS TECH
      MEMO. SEE ALSO STEP 7A4 ON PAGE 130.
c<br>c
      RSKY IS THE RATIO OF SKY TO TOTAL SCALAR IRRADIANCE.
C RSKY = 0.0 FOR A BLACK SKY (SUN ONLY), RSKY = 1.0 FOR<br>C NO SUN
C NO SUN<br>C CARD IS THE
C CARD IS THE CARDIOIDAL PARAMETER. CARD = 0. FOR A UNIFORM SKY,<br>C CARD = 2. FOR A CARDIOIDAL SKY
C CARD = 2. FOR A CARDIOIDAL SKY
C SHTOTL IS THE TOTAL (SKV + SUN) SCALAR IRRADIANCE ON THE
C WATER SURFACE FROM ABOVE
C THETAS, PHIS ARE THE SUN SOURCE ANGLES (IN DEGREES, RELATIVE TO<br>C PHI = 0. IN THE DOWNWIND DIRECTION)
            PHI = 0. IN THE DOWNWIND DIRECTION)
C
C UPON RETURN, RADSKV IN ICWORKI HOLDS THE QUAD-AVERAGED SKY
            RADIANCES FOR USE IN AMPAO IN MAIN.
C
      PARAMETER(MXMU=10. MXPHI=24, MXY=30)
C
C
      COMMON/CGRIDI FMU(MXMU) ,PHI(MXPHI) ,Y(MXY) ,BNDMU(MXMU),
      1 BNDPHI(MXPHI),OMEGA(MXMU)
COMMON/CMISCI IMISC(20),FMISC(20)
      COMMON/C~ORKI RADSKY(MXMU,MXPHI),THETAB(MXMU),PHIB(MXPHI)
      NMU = IMISC(1)NPHI = IMISC(2)IDBUG = IMISC(9)PI = FMISC(1)RADEG = FMISC(3)C
      SET UP THE BACKGROUND SKY QUAD-AVERAGED RADIANCES USING B.7
C
      ADD IN THE SUN TO THE APPROPRIATE QUAD USING B.B
      WRITE(6,502) THETAS,PHIS
      DETERMINE THE (MU,PHI) INDICES OF THE QUAD CONTAINING THE SUN
      CONVERT THE BOUNDARY MU AND PHI VALUES TO DEGREES
      DO 101 I=l,NMU
  THETAB(I) = RADEG*ACOS(BNDMU(I»
101
      DO 103 J=l,NPHI
  PHIB(J) = RADEG*BNDPHI(J)
103
   100
RADSKY(I,J) = RAD
C
C
C
C
C
\GammaC
\tilde{c}C
      WRITE(6,500) SHTOTL,RSKV,CARD
      FNO = RSKV*SHTOTL/(2.0*PI*(1.0 + O.5*CARD»
      DO 100 I=l,NMU-1
      RAD = FNO*(1.0 + CARD*FMU(I))DO 100 J=l,NPHI
      POLAR CAP
      RADSKY(NMU,1) = FNO*(1.0 + CARD*FMU(NMU))c
      PH = AMOD(PHIS + 360., 360.)
      DO 201 I=l,NMU-1
       JO 201 1-1,NMO-1<br>IF(THETAS.LT.THETAB(I) .AND. THETAS.GE.THETAB(I+1)) IMUS = I + 1
  201 CONTINUE
      IF(THETAS.GT.THETAB(1)) IMUS = 1DO 202 J= 1, NPHI
      IF(PH.LT.PHIB(J» GO TO 206
  202 CONTI NUE
      J = 1206 JPHIS = J
  200 CONTI NUE
C
C
      THE = RADEG*ACOS(FMU(IMUS))
      WRITE(6,510) IMUS,JPHIS,THE,RADEG*PHI(JPHIS)
```
---- --- - --------------

```
\mathsf CCHANGE PHI INDEX FROM SOURCE LOCATION TO BEAM DIRECTION
\mathsf{C}JPHIS = MOD(JPHIS + NPHI/2, NPHI)IF(JPHIS.EQ.0) JPHIS = NPHI
        IF(IMUS.EQ.NMU) JPHIS = 1RADSKY(IMUS, JPHIS) = RADSKY(IMUS, JPHIS) +
      1 (1.0 - RSKY)*SHTOTL/OMEGA(IMUS)
\mathsf cIF(IDBUG.NE.O) CALL P2ARAY(RADSKY, NMU, NPHI, MXMU, 2,
      1 'QUAD-AVERAGED SKY RADIANCES')
C
        RETURN
c
        FORMATS
\mathsf{C}\mathcal{C}500 FORMAT(1H1,' THE INPUT RADIANCE DISTRIBUTION HAS'//
      15X. 'TOTAL SCALAR IRRADIANCE (SUN + SKY) = '.1PE10.3.
      2' WATTS PER SQUARE METER'//<br>35X,'RATTS PER SQUARE METER'//<br>35X,'RATIO OF SKY TO TOTAL SCALAR IRRADIANCE, R =',OPF6.3//
      45X, 'CARDIOIDAL PARAMETER, C = ', F6.3)
  502 FORMAT(/// THE SUN IS REQUESTED AT SKY LOCATION (THETA, PHI) = (',<br>
1 F4.1,',',F5.1,')')<br>
510 FORMAT(//' THE SUN IS PLACED IN QUAD Q(R,S) = Q(',I2,',',I2,
      1') CENTERED AT (THETA, PHI) = ('F6.3,','F7.3,')')END
```

```
SUBROUTINE RFMPAK(X, Y, Z, IROW, NMU, L)
\mathsf{C}\mathsf cON NHM4/RFMPAK
\begin{array}{c} c \\ c \\ c \end{array}THIS ROUTINE FORMS THE MATRIX PRODUCT X * Y = Z, WHERE X AND Z ARE
       ROW VECTORS AND Y IS A BLOCK MATRIX STORED ON THE PACKED FORMAT
\mathsf cOF 12.4.
\overline{c}DIMENSION X(1), Y(IROW, 1), Z(1)
\mathbf cLPI = L + 1DC 100 JZB=1,LP1
       JZB2 = L/2 + 1IF(MOD(JZB, 2).EQ.0) JZB2 = (L+1)/2J2 = (JZB - 1)*NMUJY = ((JZB+1)/2 - 1)*NMU\mathsf{C}DO 200 I=1, NMU
       SUM = 0.
\mathsf{C}DO 301 KX=1, JZB2
       KY = 2*KX - 1IF(MOD(JZB, 2).EQ.0) KY = 2*KX
       I2 = (KY - 1)*NMUDO 301 K=1, NMU
  301 SUM = SUM + X(12+K)*Y(12+K, JY+I)200 Z(J2+I) = SUM100 CONTINUE
\mathbf{C}RETHRN
        END
```

```
SUBROUTINE RHOTAU(L)
_{\rm c}^{\rm c}ON NHM4/RHOTAU
C<br>C<br>C
      THIS ROUTINE COMPUTES THE DISCRETIZED SPECTRAL PHASE FUNCTIONS
C RHOHAT AND TAUHAT FROM THE QUAD-AVERAGED GEOMETRIC SCATTERING
C FUNCTIONS. THE GOVERNING EQUATIONS ARE 5.6 AND 5.20B TO 5.20E.
\mathcal{C}PARAMETER(MXMU=10, MXPHI=24, MXY=30, MXSIGY=3)
      PARAMETER(MXGEOP=MXMU*(MXPHI/2 + 1))
      COMMON/CSIGYI YSIG(MXSIGY),ALBESS(MXSIGY)
      COMMON/CGRID/ FMU(MXMU), PHI(MXPHI)
      COMMON/CRTSIG/ RHOHAT(MXMU, MXMU, MXSIGY), TAUHAT(MXMU, MXMU, MXSIGY),
     1 GEOPP(MXMU,MXGEOP,MXSIGY),GEOPM(MXMU.MXGEOP,MXSIGY)
       .<br>COMMON/CWORK/ COSLPV(MXPHI)
C
      NMU = IMISC(1)NPHI = IMISC(2)NL = IMISC(3)NSIGY = IMISC(5)C
C
      DO 100 IV=l,NPHI
  100 COSLPV(IV) = COS(FLOAT(L)*PHI(IV))IF(L.EQ.O .OR. L.EQ.NL) THEN
      EPSL = FLOAT(NPHI)ELSE
      FPSL = FLOAT(NL)ENDIF
C
      LOOP OVER THE DEPTHS WHERE THE INHERENT OPTICAL PROPERTIES ARE GIVEN
C
      DO 200 IY=l,NSIGY
      ALBEDO = ALBESS(IV)C<br>C
      POLAR CAP OUTPUT, IU = NMU
C
      IF(L.EQ.O) THEN
C
      FMUI = 1.0/FMU(NMU)C QUAD INPUT: USE 5.200. PHAT IS GIVEN BY 5.6C
      DO 300 IR=l,NMU-l
      RHOHAT(IR,NMU,IY) = ALBEDO*EPSL*GEOPM(IR,NMU,IY)*FMU1
  300 TAUHAT(IR,NMU,IY) = ALBEDO*EPSL*GEOPP(IR,NMU,IY)*FMUI
\frac{c}{c}POLAR CAP INPUT: USE 5.20E. PHAT IS GIVE BY 5.6D
       RHOHAT(NMU,NMU, IV) ALBEDO*GEOPM(NMU,NMU,IY)*FMUI
       TAUHAT(NMU,NMU,IY) (ALBEDO*GEOPP(NMU,NMU,IY) - 1.0)*FMUI
C
      ELSE
C
       DO 302 IR=I,NMU
       RHOHAT(IR,NMU,IY) = O.
  302 TAUHAT(IR, NMU, IY) = 0.
      ENDIF
c<br>c
      QUAD (NON-POLAR CAP) OUTPUT
C
      DO 310 IU=I,NMU-l
      FMUI = 1.0/FMU(IU)
\mathcal{C}C POLAR CAP INPUT, IR=NMU. USE 5.20C. PHAT IS GIVEN BY 5.6B
\mathcal{C}C
      IF ( L . EQ. 0) THEN
       RHOHAT(NMU.IU,IY)
ALBEDO*GEOPM(NMU,IU.IYJ*FMUI
       TAUHAT(NMU,IU,IY)
ALBEDO*GEOPP(NMU,IU,IY)*FMUI
      ELSE
       RHOHAT(NMU,IU,IY)
O.
       TAUHAT(NMU,IU,IY)
O.
      ENDIF
```
```
C QUAD (NON-POLAR CAP) INPUT; USE 5.20B. PHAT MUST NOW BE C COMPUTED BY 5.6A
      C COMPUTED BY 5.6A
C
      DO 310 IR=I,NMU-l
      SUMP = 0.SUMM = 0.
      DO 400 IV=I,NPHI
C
      C COMPUTE STORAGE INDICES BY (12.7)
C
      IF(IV.LE.NL+l) THEN
      J = IU + NMU * (IV-1)ELSE
      J = IU + NMU*(NL - MOD(IV-1,NL))ENDIF
C
C
c
c
c
      SUMP = SUMP + GEOPP(IR,J,IV) * COSLPV(IV)400 SUMM = SUMM + GEOPM(IR,J,IY)*COSLPV(IV)
      RHOHAT(IR,IU,IY) = ALBEDO*SUMM+FMU1
      IF(IR.EQ.IU) THEN
      DELT = 1.ELSE
      DELT = 0.
      ENDIF
  310 TAUHAT(IR, IU, IY) = (ALBEDO*SumP - DELT)*FMU1200 CONTINUE
      RETURN
      END
```

```
SUBROUTINE RICATI(L)
\frac{c}{c}ON NHM4/RICATI
c<br>c
C THIS ROUTINE SOLVES FOR THE ARRAYS RYX = R(Y,X) AND TXY = T(X,Y)
 C BY INTEGRATING 6.43 AND 6.44 IN A DOWNWARD
C SWEEP WITH INITIAL VALUES OF R(X,X) = 0 AND T(X,X) = I, BY 6.47.
C SWEEP WITH INITIAL VALUES OF R(X,X) = 0 and T(X,X) = I, BY 6<br>C RYB = R(Y,B) IS FOUND BY INTEGRATING 6.48 IN AN UPWARD SWEEP<br>C WITH INITIAL CONDITION R(Z,B) = RHAT(Z,B), BY 6.58.
        WITH INITIAL CONDITION R(Z,B) = RHAT(Z,B), BY 6.58.
C
C THE ARRAYS RYX AND TXY ARE STORED IN THE VECTOR RT AS FOLLOWS
C (FOR A GIVEN Y VALUE):
C
C RYX(I,J) IS RT(I + (J-1)*NMU)<br>C TXY(I,J) IS RT(I + (J-1)*NMU
        TXY(I,J) IS RT(I + (J-1)*NMU + NMU*NMU)C
        PARAMETER(MXMU=lO, MXPHI=24, MXY=30)
        PARAMETER(MXEQN=2*MXMU+MXMU)
        DIMENSION CDVERK(24)
```

```
COMMON/CRTRI RYX(MXMU,MXMU,MXY),TXY(MXMU,MXMU,MXY),
     1 RIYBIMXMU,MXMU,MXY) ,R2YB(MXMU,MXMU,MXY)
      COMMON/CBOTBC/ RHATZB(MXMU, MXMU)
      COMMON/CGRID/ FMU(MXMU), PHI(MXPHI), Y(MXY)
      COMMON/CMISCI IMISC(20),FMISC(20)
      COMMON/CWORKI WERK(MXEQN,9) ,RT(MXEQN)
C
      SUBROUTINE DRTAB EVALUATES THE RHS OF 6.43, 6.44 AND 6.48
      EXTERNAL DRTAB
C
      NMU = IMISC(1)NY = IMISC(4)IDBUG = IMISC(9)IBOTM = IMISC(12)NMU2 = NMU*NMU
      NEQNS = 2*NMU2TOL = FMISC(7)IF(IDBUG.GE.I) WRITE(6,3002) TOL
C
      INITIALIZE THE ARRAYS AT Y = X using 6.47
C
      DO 500 I=I,NMU
      DO 500 J= I, NMU
      RYX(I,J,1) = 0.RT(I+(J-1)*NMU) = 0.DELT = 0.IF(I.EQ.J) DELT = 1.TXY(I,J,1) = DELT500 RT(I+(J-1)*NMU+NMU2) = DELT
C
      VSTART = V(1)CDFREV = 0.IMISC(13) = 1IND = 1C<br>C
      INTEGRATE 6.43 AND 6.44 TO FIND R(Y,X) AND T(X,Y) AT EACH Y LEVEL
C
      DO 520 IY=2,NY
      YEND = YSTART + Y(IV) - Y(IV - 1)IF(IOBUG.GE.I) WRITE(6,3000) YSTART,YEND
C
     CALL DVERK(NEQNS,DRTAB,YSTART,RT,YEND,TOL,IND,CDVERK,MXEQN,
                  WERK, IER)
C
      IDEV = CDVERK(24) - CDPREV<br>CDPREV = CDVERK(24)
      IF(IDBUG.GE.I) WRITE(6,300I) IDEV
      IF(IND.LE.O .OR. IER.GT.O) THEN
      WRITE(6,1060) IMISC(13), IND, IER
      STOP
      ENDIF
      DO 520 J=I,NMU
      DO 520 I=I,NMU
      RYX(I,J.IY) = RT(I+(J-I)*NMU)
  520 TXY(I,J,IY) = RT(I + (J-1)*NMU + NMU2)
C
C
C
      SAVE THE SOLUTION AT Y = YEND\mathfrak{c}C<br>C
      INTEGRATE 6.48 FROM Z TO X TO FIND R1(Y, B) AT EACH Y LEVEL
C
      INITIALIZE AT Y = Z with R1(Z,B) = RHAT1(Z,B), USING 6.58
C
      DO 550 J=1,NMU<br>DO 550 I=1,NMU
      R1YB(I,J,NY) = RHATZB(I,J)550 RT(I+(J-1)*NMU) = RHATZB(I,J)
      YSTART = Y(NY)NEONS = NMU2CDFREV = 0.IND = 1IMISC(13) = 2C INTEGRATE
      00 570 IY=l,NY-l
      IYREV = NY - IYYEND = YSTART - Y(IYREV+I) + Y(IYREV)
      IF(IDBUG.GE.I) WRITE(6,3000) YSTART.YENO
C
```
**104**

```
C
       CALL DVERK(NEQNS,DRTAB,YSTART,RT,YEND,TOL,IND,CDVERK,MXEQN,
      1 WERK,IER)
       IDEV = CDVERK(24) - CDPREVCDPREV = CDVERK(24)IF(IDBUG.GE.l) WRITE(6,3001) IDEV
       IF(IND.LE.O .OR. IER.GT.O) THEN
       WRITE(6,1060) IMISC(13),IND.IER
       STOP
       ENDIF
C
       SAVE THE SOLUTION AT YEND
       DO 570 J=l.NMU
       DO 570 I=l,NMU
  570 R1YB(I, J, IVREV) = RT(I+(J-1)*NMU)
C
C USE R2(Y,B) = Rl(Y,B) OR INTEGRATE 6.48 AGAIN, ACCORDING TO THE
       BOTTOM TYPE
C
       IF(IBOTM.EQ.O .AND. L.EQ.O) THEN
C
C MATTE BOTTOM WITH L = O. INTEGRATE AGAIN WITH INITIAL CONDITION
C R2(Z,B) = 0<br>C NOTE ADDED
C NOTE ADDED IN PROOFING: I DO NOT THINK THIS INTEGRATION IS<br>C NECESSARY: JUST SET R2(Z,B) = 0, SINCE AMP2 = 0, HOWEVER,
C NECESSARY: JUST SET R2(Z,B) = 0, SINCE AMP2 = 0, HOWEVER, THIS<br>C HAS NOT BEEN CHECKED BY COMPARING EACH COMPUTATION. SO I MAY BE
C HAS NOT BEEN CHECKED BY COMPARING EACH COMPUTATION, SO I MAY BE<br>C MISSING SOMETHING. CM. 2 JUNE 88.
      MISSING SOMETHING. CM, 2 JUNE 88.
e
       DO 595 J=l,NMU
      DO 595 l=l,NMU
       R2YB(1, J, NY) = 0.595 RT(1+(J-1)*NMU) = 0.
\mathsf{C}C
C
\mathsf{C}VSTART = V(NY)NEQNS = NMU2CDFREV = 0.
       IND = 1IMISC(13) = 2INTEGRATE
       DO 597 IY=l,NY-l
       IYREV = NY - IYYEND = YSTART - Y(IYREV+l) + V(IYREV)
       IF(IDBUG.GE.l) WRITE(6,3000) VSTART,VEND
       CALL DVERK(NEQNS,DRTAB,YSTART,RT,YEND,TOL,IND,CDVERK.MXEQN,
      1 WERK,IER)
       IDEV = CDVERK(24) - CDPREV
       CDPREV = CDVERK(24)IF(IDBUG.GE.l) WRITE(6,3001) IDEV
       IF(IND,LE.O .OR, IER.GT.O) THEN
       WRITE(6,1060) IMISC(13),IND,IER
       STOP
       ENDIF
c<br>c
       SAVE THE SOLUTION AT YEND
        DO 597 J=l,NMU
        DO 597 I=l,NMU
  597 R2YB(I, J, IYREV) = RT(I+(J-1)*NMU)
c,
       ELSE
\rm _c^cC MATTE BOTTOM WITH L.GT.O OR INFINITELY DEEP, HOMOGENEOUS LAYER.<br>C USE R2(Y,B) = R1(Y,B)
       USE R2(Y,B) = R1(Y,B)C
       DO 600 IY=l,NY
        DO 600 J=l,NMU
        DO 600 I=l,NMU
   600 R2YB(I,J,IY) = R1YB(I,J,IY)
C
       ENDIF
C
       RETURN
C
  1060 FORMAT(/' SUB RICATI: ERROR IN CALL TO DVERK: IDE =',I5,5X,
  1 'IND , I5,5X,' IER =',15)
3000 FORMAT(' VSTART ='.FB.4,5X, VEND ~',F8.4)
  3001 FORMAT(lH+,T40,I4,' DERIvATIVE EVALUATIONS')
  3002 FORMAT(/////' OUTPUT FROM INTEGRATION ROUTINE DVERK (TOL =',
      1 IPE12.3,')')
       END
```

```
SUBROUTINE Y2ZGEO
```

```
C
       ON NHM4/Y2ZGEO
C
C THIS ROUTINE COMPUTES THE GEOMETRICAL DEPTHS ZETA (IN METERS) WHICH<br>C CORRESPOND TO THE OPTICAL DEPTHS Y (NONDIMENSIONAL) WHERE
C CORRESPOND TO THE OPTICAL DEPTHS Y (NONDIMENSIONAL) WHERE<br>C OUTPUT IS REQUESTED.<br>C EQUATION 7.1 IS INTEGRATED, WHEREIN ALPHA IS A FUNCTION OF
       C OUTPUT IS REQUESTED.
       EQUATION 7.1 IS INTEGRATED, WHEREIN ALPHA IS A FUNCTION OF OPTICAL
       DEPTH Y
č
C
C
C
C
C
       PARAMETER (MXMU=lO, MXPHI=24, MXY=30, MXSIGY=3)
       COMMON/CGRIDI FMU(MXMU) ,PHI(MXPHI),YOUT(MXY),BNDMU(MXMU).
      1 BNDPHI(MXPHI) ,OMEGA(MXMU) ,DELTMU(MXMU) ,ZGEO(MXY)
        COMMON/CSIGY/ YSIG(MXSIGY),ALBESS(MXSIGY),TOTALS(MXSIGY)<br>COMMQN/CMISC/ IMISC(20)
       EXTERNAL FALPHA
       DATA AERR, RERR/O.O, 1.0E-8/
       NY = IMISC(4)NSIGY = IMISC(5)ALPHA1 = ALBESS(1)/TOTALS(1)IF(NSIGY.EQ.l) THEN
C
C WATER COLUMN IS UNIFORM WITH DEPTH
C
       DO 100 IY=l,NY
  100 \text{ ZGEO(IY)} = \text{ALPHA1*YOUT(IV)}C
       ELSE
C<br>C
C WATER COLUMN HAS VARIABLE OPTICAL PROPERTIES WITH DEPTH: INTEGRATE<br>C DZETA = DY/ALPHA(Y)
       C DZETA = DV/ALPHA(V)
C
       ZGEO(1) = ALPHA1*YOUT(1)DO 200 IV=2,NY
  200 ZGEO(IY) = ZGEO(IY-1) + DCADRE(FALPHA, YOUT(IY-1), YOUT(IY),
      1 AERR,RERR,ERROR,IERR)
C
       ENDIF
       RETURN
       END
```
# 6. PROGRAMS

#### A. Program Description

This program first synthesizes the radiances from the amplitudes found in Program 4. Then the results are analyzed and derived quantities are computed, as detailed in 75/§8. Multiple runs of Program 5 can be made for a given set of output from Program 4. For example, one run can be made to check the balance of the radiative transfer equation, another run to compute the irradiances and other derived quantities, etc.

We note again, as discussed in 75/§7a, that the expensive computations for the quadaveraged upper boundary r and t arrays need be done only once for a given wind speed and quad resolution. Likewise, the expensive discretization of the phase function is a one-time computation for a given phase function. The actual solution of the radiative transfer equation in Programs 4 and 5 is relatively inexpensive. Therefore, holding the wind speed and phase function fIxed, it is possible to make many runs of Programs 4 and 5 in order to study the effects of varying the incident radiance distribution, the scattering-to-absorbtion ratio  $s/a = \omega/(1-\omega)$ , the bottom boundary type, etc. It is often convenient to make a run of Programs 4 and 5 with radiance output (see record 5 of Program 4 and records 2, 4 and 5, below) at some standard set of depths, say at y values of  $0.0$ ,  $0.5$ ,  $1.0$ ,  $2.0$ ,  $5.0$ ,  $10.0$ , and  $20.0$  optical depths (here YOUT(1) =  $x = 0.0$  and YOUT(NY) =  $z = 20.0$ , with NY = 7). If inspection of this run indicates a "region of interest" (e.g. large changes in the radiance field with depth, or "kinks" in the K-function curves) between  $y = 2.0$  and  $y = 5.0$ , say, then another run of Programs 4 and 5 can be made to give greater resolution in the region of interest. The second run could save the output at y values of 0.0, 1.0, 2.0, 2.5, 3.0, 3.5, 4.0, 4.5, 5.0, 10.0 and 20.0 (now NY = 11).

In addition to the specific analyses selected by the input records below, a basic "skeleton" of radiance values is always printed (e.g. upward, downward and horizontal radiances in the alongwind and crosswind directions at selected depths, cf. subroutine RADY).

Other useful quantities automatically computed and printed are the contrast transmittance (cf. 75/§8k and subroutine CONTRM), and the backward and forward scattering functions (cf. 75/§8d and subroutine BFSCAT). If desired, this output can be removed by deleting the calls to the appropriate subroutines.

Additional output is included where convenient in many of the subroutines. For example, path functions (cf. 75/§8g) are computed along with the radiance K-functions (subroutine KRAD). Distribution functions (75/8.11) and reflectance functions (75/8.14) are computed along with the irradiances (subroutine IRRAD). Eccentricities (75/8.16b) are included with the backward and forward scattering functions.

#### B. Input

From five to nine free-fonnat records are read to specify the type of analysis desired.

--------

#### Record 1: ITITLE

This is an alphanumeric title for the run, used to identify the printout. Up to 80 characters are allowed.

# Record 2: IPRAD, IPRADl, IPRAD2, IPRAD3, JPRADl, JPRAD2, JPRAD3

This record (along with record 2a, if required) specifies the extent of printout of the radiance distribution by subroutine PRINT.

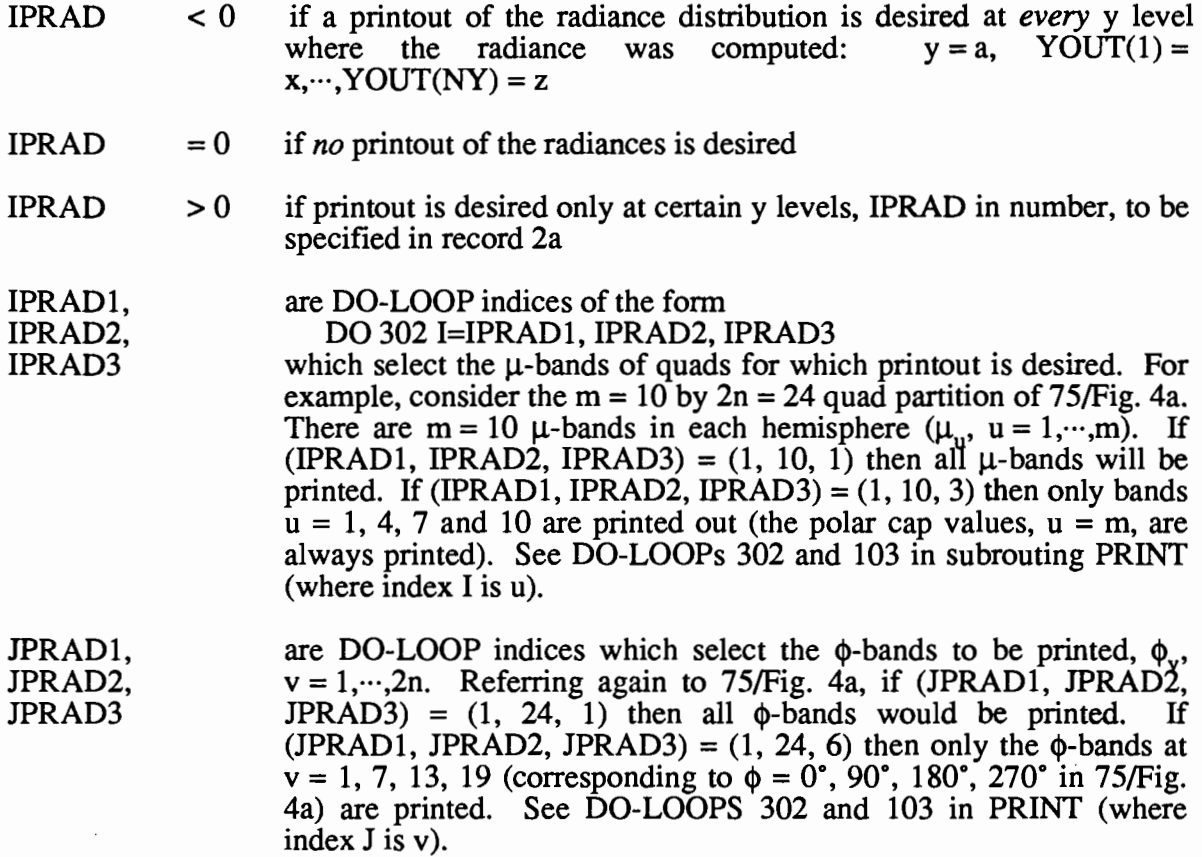

# Record 2a: IYPRAD(1)..·· ,IYPRAD(IPRAD)

This record is read only if IPRAD > 0. The values of IYPRAD are the j indices of  $y_j$ ,  $j = 1, \dots, YOUT$ , at which printout is desired. (See 75/Fig. 6 and input record 5 of Program 4, where  $y_i$  is YOUT(J).)

## Record 3: IRTECK, NIC, NJC

This record specifies whether or not the balance of the radiative transfer equation (RTE) is to be checked; see 75/§8a and pay special attention to 75/8.3 and the requirement of closely spaced  $y_i$  values.

- IRTECK < 0 if the balance of the RTE is to be computed at all possible interior y-levels, YOUT(2),..., YOUT(NY-1)
- IRTECK  $=0$  if no RTE balance check is to be made
- IRTECK  $> 0$  if record 3a gives the indices of the y-levels where the RTE check is to be made. Normally, the RTE is checked only at the center y-level of three closely spaced y-Ievels (see 75/8.3). Thus if the user plans to check the RTE, foresight must be shown in specifying the y-Ievels in record 5 of Program 4. "Closely spaced" y-Ievels are separated by, say, 0.01 optical depths. Thus a choice of y-Ievels in record 5 of Program 4 might be 0.0, 0.99, 1.00, 1.01, 4.99, 5.00, 5.01,  $\cdots$ . The balance of the RTE could then be checked at levels 1.00 and 5.00.

NIC, NJC are DO-LOOP increments used to select particular  $\mu$  and  $\phi$  values where the RTE balance is to be checked. See DO-LOOPs 300 in subroutine RTECK, which are of the fonn  $DO 300 J = 1, NPHI, NIC$  $\overline{DO}$  300 I = 1, 2\*NMU, NIC where  $\mu(I)$  is in  $\Xi$ <sub>1</sub> if  $I \leq NMU$ and  $\mu(I)$  is in  $\Xi$ <sub>r</sub> if NMU < I  $\leq$  2\*NMU

# Record 3a: IYRTE(1), ..., IYRTE(IRTECK)

This record is read only if  $IRTECK > 0$ . IYRTE(J) is the index j in 75/8.3. It is assumed that  $y_{i-1}$ ,  $y_i$  and  $y_{i+1}$  are closely spaced. Note that IYRTE(1)  $\geq 2$  and IYRTE(IRTECK)  $\leq$  NY-1.

#### Record 4: IPlRAD

This record (and record 4a if required) specifies the y levels at which irradiances, distribution functions, and reflectances are printed out. (lrradiances, etc. are automatically computed at all y-Ievels, e.g. for use in computing K-functions, but are printed out only at desired levels.)

- IPIRAD  $\leq 0$  if the irradiances, etc. are to be printed out for all y-levels
	- $=0$ if irradiances are to be printed out only at levels  $y_i$ ,  $j = 1, 2, 4, 6, 8, \dots$ . This is convenient when YOUT (Record 5 in Program 4) has specified closely spaced *pairs* of depths, as is convenient for computing K-functions (see subroutines KFCN and KRAD)
	- > 0 if the irradiances are to be printed out only at selected y-Ievels, IPIRAD in number, to be specified in record 4a

#### Record 4a: IYIRAD(1),...,IYIRAD(IPIRAD)

This record is read only if IPIRAD > 0. IYIRAD(j),  $j = 1, \dots, IPIRAD$ , are the indices of the  $y_i$ -levels whose irradiance data is to be printed out;  $1 \leq \text{IYIRAD}(j) \leq \text{NY}$ .

# Record 5: IPKFCN, ISTART, ISTOP, ISTEP, JSTART, JSTOP, JSTEP

This record (and record 5a if required) specifies the computation and printout of Kfunctions for irradiance and radiance, using 75/8.12 and 75/8.26. The y-derivatives are estimated by using consecutive *pairs* of depths, i.e. dy =  $y_{j+1}$  -  $y_j$  = YOUT(j+1) - YOUT(j) if the Kfunction is requested at level j. These derivative estimates will be inaccurate if  $y_{j+1}$  and  $y_j$  are not closely spaced  $-$  say, 0.01 optical depths apart. Thus foresight must be shown when specifiying output depths in record 5 of Program 4 if K-functions are to be computed.

- IPKFCN  $< 0$ if irradiance (and optionally radiance) K-functions are to be computed at all possible depths YOUT(l)..··,YOUT(NY-l)
- IPKFCN  $=0$ if the K-functions are to be computed at levels  $y_i$ ,  $j = 1, 3, 5, 7, ...$ . This is convenient if record  $5$  of Program 4 has selected closely spaced pairs of output depths, i.e.  $y_1$  and  $y_2$  are closely spaced,  $y_3$  and  $y_4$  are closely spaced, etc. An example of record 5 of Program 4 following this scheme is 0.0, 0.01, 0.50, 0.51, 1.00, 1.01, 2.00, 2.01, $\cdots$ . One could then accurately compute K-functions at levels 0.005, 0.505, 1.005, 2.005, by using IPKFCN =  $0$
- IPKFCN  $>0$ if K-functions are to be computed only at selected y-Ievels, IPKFCN in number, to be specified in record 5a
- ISTART, ISTOP, ISTEP are DO-LOOP indices which select the  $\mu$ -bands of quads for which *radiance* K-functions are to be computed, if ISTART > 0. (ISTART, ISTOP, ISTEP) are identical in form to (IPRAD1, IPRAD2, IPRAD3) in record 2. See DO-LOOP 200 in subroutine KRAD.
- ISTART  $< 0$ ifradiance K-functions are *not* to be computed

JSTART, JSTOP, JSTEP are DO-LOOP indices which select  $\phi$ -bands of quads for which radiance K-functions are to be computed. See (JPRADl, JPRAD2, JPRAD3) in record 2 and DO-LOOP 200 in subroutine KRAD.

## Record 5a: IYKFCN(1),...,IYKFCN (IPKFCN)

This record is read only if IPKFCN > 0. IYKFCN(j),  $j = 1, \dots,$  IPKFCN, are the indices of the y<sub>i</sub>-levels where the K-functions are to be computed;  $1 \leq \text{IYKFCN}(j) \leq \text{NY-1}$ .

## c. File Management

Three files are read by Program 5, and one is written.

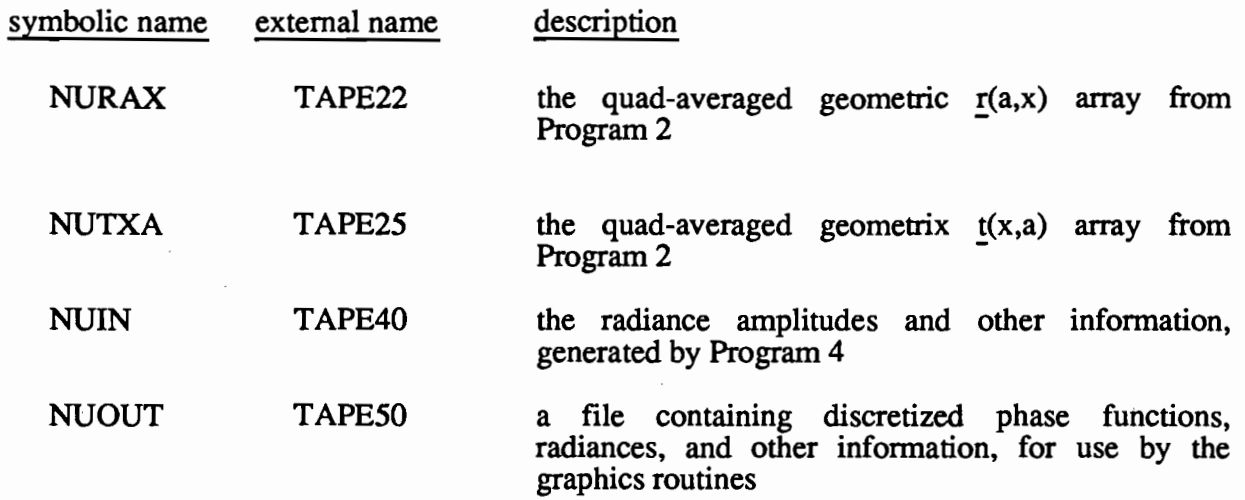

Files NURAX and NUTXA are used only by subroutine CONTRM, which computes the contrast transmittance.

# **D. Code Listing**

```
PROGRAM MAIN(INPUT,OUTPUT,TAPE5=INPUT,TAPE6=OUTPUT,
     1 TAPE40,TAPE50,TAPE22,TAPE25)
C
      ON NHM5/MAIN5
C
C++
C ++++++++++++++++++++++++++++++++++++++++++++++++++++
C++
C + THIS IS PROGRAM 5 OF THE NATURAL HYDROSOL MODEL +
C ++++++++++++++++++++++++++++++++++++++++++++++++++++
C
      THIS PROGRAM TAKES THE SPECTRAL AMPLITUDES GENERATED BY PROGRAM 4
C AND SYNTHESIZES THE GEOMETRIC. QUAD-AVERAGED RADIANCE FIELDS.
C VARIOUS DERIVED QUANTITIES ARE ALSO COMPUTED, IF DESIRED
C<br>C<br>C<br>C<br>C
C RAXGEO (TAPE22) AND TXAGEO (TAPE25), THE QUAD-AVERAGED GEOMETRIC<br>C R(A,X) AND T(X,A) ARRAYS, ARE REQUIRED IF THE CONTRAST
C R(A,X) AND T(X,A) ARRAYS, ARE REQUIRED IF THE CONTRAST<br>C TRANSMITTANCE IS TO BE COMPUTED
      TRANSMITTANCE IS TO BE COMPUTED
C
      PARAMETER(MXMU=10, MXPHI=24, MXY=30, MXSIGY=3)
      PARAMETER(MXL=MXPHI/2, MXGEOP=MXMU*(MXL+l) , MXAMP=2*MXMU*(MXL+l»
      PARAMETER(MXRRTH=MXMU*(MXL+l), MXCRTH=MXMU*((MXL+2)/2»
      PARAMETER(MXWERK=MXMU*(MXL+1)*(l T 2*MXMU)+5*MXY)
C
      DIMENSION IYRTE(MXY),IYPRAD(MXY) ,IYIRAD(MXY),IYKFCN(MXY)
      COMMON/CSIGYI YSIG(MXSIGY),ALBESS(MXSIGY),TOTALS(MXSIGY)
      COMMON/CAMPOI AOAM(MXAMP),AOYM(MXAMP,MXY),AOAP(MXAMP)
      COMMON/CGEOPI GEOPP(MXMU,MXGEOP,MXSIGY),GEOPM(MXMU,MXGEOP,MXSIGY)
      COMMON/CAMPI AAM(MXAMP),AAP(MXAMP),AYM(MXAMP,MXY),AYP(MXAMP,MXY)
      COMMON/CGRID/ FMU(MXMU),PHI(MXPHI),Y(MXY),BNDMU(MXMU),
     1 BNDPHI(MXPHI),OMEGA(MXMU),DELTMU(MXMU) ,ZGEO(MXY)
     COMMON/CRADIF/ RADAP(MXMU, MXPHI), RADP(MXMU, MXPHI, MXY),<br>1 RADAM(MXMU. MXPHI).RADM(MXMU. MXPHI.MXY)
       1 RADAM(MXMU,MXPHI),RADM(MXMU,MXPHI,MXY)
     COMMON/CRADIR/ RADOAP(MXMU,MXPHI),RADOAM(MXMU,MXPHI),<br>1 RADOM(MXMU.MXPHI.MXY)
        RADOM(MXMU, MXPHI, MXY)
      COMMON/CIRRAD/ SHP(O:MXY),SHM(O:MXY),SCAPHP(O:MXY),SCAPHM(O:MXY),
     1 DPY(O:MXY),DMY(O:MXY)
      COMMON/CKRADI ISTART,ISTOP,ISTEP,JSTART,JSTOP,JSTEP
      COMMON/CMISCI IMISC(20),FMISC(20)
      COMMON/CWORKI WERK(MXWERK)
C
      DATA NUOUT/50/
c<br>C
      INITIALIZE THE PROGRAM
C
      CALL INISHL(IRTECK,IYRTE,IPRAD,IYPRAD,IPIRAD,IYIRAD,IPKFCN,IYKFCN)
C
      AAM AND AYM NOW CONTAIN DIFFUSE AMPLITUDES (SAME FOR AAP AND AYP)
C
      C COMPUTE IRRADIANCE QUANTITIES FRUM THE L = 0 AMPLITUDES
C
      CALL IRRAD(IPIRAD,IYIRAD)
C
      CALL SYNRAD(AAM,RADAM,MXMU)
      DO 100 K=l,NY
  100 CALL SYNRAD(AYM(l,K),RADM(l,l,K),MXMU)
      CALL SYNRAD(AAP,RADAP,MXMU)
      DO 110 K=l,NY
  110 CALL SYNRAD(AYP(l,K),RADP(l,l,K),MXMU)
c
C
C
C
      NY = IMISC(4)COMPUTE THE DIFFUSE RADIANCES AT Y = A, X, \ldots, ZL
C COMPUTE THE DOWNWARD DIRECT RADIANCE AT Y = A, X,..., Z
```
*c* C CALL SYNRAD(AOAM,RADOAM,MXMU) DO 120 K=l.NY 120 CALL SYNRAD(AOYM(l.K).RADDM(l.l,K).MXMU)  $\frac{\mathsf{c}}{\mathsf{c}}$ C COMPUTE THE UPWARD DIRECT RADIANCE AT  $Y = A$ . THE UPWARD DIRECT<br>C RADIANCE IS ZERO FOR  $Y = X$ ,..., Z. RADIANCE IS ZERO FOR  $Y = X$ ,..., Z. C CALL SYNRAD(AOAP.RADOAP.MXMU) C PRINT SELECTED RADIANCES AND COMPUTE THE RADIANCE-IRRADIANCE RATIOS C CALL RADY(IPIRAD,IYIRAD) c<br>C C COMPUTE THE CONTRAST TRANSMITTANCE C CALL CONTRM  $\frac{\mathsf{c}}{\mathsf{c}}$ C COMPUTE THE K FUNCTIONS FOR IRRADIANCE C CALL KFCN(IPKFCN,IYKFCN) C C COMPUTE THE K-FUNCTIONS FOR RADIANCE C IF(ISTART.GT.O) CALL KRAD(IPKFCN,IYKFCN) C C COMPUTE THE BACKSCATTER AND FORWARD SCATTER FUNCTIONS C CALL BFSCAT(IPIRAD.IYIRAD) c<br>c PRINT OUT THE RADIANCES C IF(IPRAD.GT.O) CALL PRINT(IPRAD,IYPRAD) c<br>c CHECK THE BALANCE OF THE RTE AT INTERIOR Y VALUES C IF(IRTECK.NE.O) CALL RTECK(IRTECK.IYRTE) C SAVE THE RADIANCE INFORMATION FOR ANALYSIS BY THE PLOTTING PROGRAM C  $NMU = IMISC(1)$  $NPHI = IMISC(2)$  $NY = IMISC(4)$ NSIGY = IMISC(S)  $KCOL = IMISC(10)$ C REWIND NUOUT WRITE(NUOUT) IMISC,FMISC,FMU,PHI,Y,BNDMU,BNDPHI,OMEGA,DELTMU,<br>1 YSIG.ALBESS.TOTALS.ZGEO YSIG, ALBESS, TOTALS, ZGEO WRITE(NUOUT)  $((GGDPP(1,J,K),I=1,NMU),J=1,KCOL),K=1,NSIGY)$ WRITE(NUOUT) (((GEOPM(I,J,K),I=1,NMU),J=1,KCOL),K=1,NSIGY)<br>WRITE(NUOUT) ((RADAP(I,J),I=1,NMU),J=1,NPHI)  $WRITE(NUOUT)$  (((RADP(I, J, K), I=1, NMU), J=1, NPHI), K=1, NY) WRITE(NUOUT) ((RADAM(I.J),I=1,NMU),J=1,NPHI) WRITE(NUOUT)  $((\texttt{RADM}(I,J,K), I=1, NMU), J=1, NPHI), K=1, NY)$ WRITE(NUOUT) ((RADOAP(I,J),I=1,NMU),J=1,NPHI)<br>WRITE(NUOUT) ((RADOAM(I,J),I=1,NMU),J=1,NPHI) WRITE(NUOUT)  $((\text{RADOM}(I,J,K), I=1, NMU), J=1, NPHI), K=1, NY)$ C ZERO-MODE AMPLITUDES WRITE(NUOUT) (AOAM(I),I=1,NMU),(AOAP(I),I=1,NMU),<br>1 ((AOYM(I,K),I=1,NMU),K=1,NY)<br>WRITE(NUOUT) (AAM(I),I=1,NMU),(AAP(I),I=1,NMU),  $N(N)$  ( $(\forall N \mathbf{M}(1, K), I=1, N \mathbf{M} \mathbf{U}), \mathbf{K}=\mathbf{1}, \mathbf{N} \mathbf{Y})$ ,  $(\forall N \mathbf{M}(\mathbf{M}, K), I=1, N \mathbf{M} \mathbf{U}), \mathbf{K}=\mathbf{1}, \mathbf{N} \mathbf{Y})$ ENDFILE NUOUT WRITE(6,200) NUOUT 200 FORMAT(IHO.' TAPE',12.' WRITTEN.')

END

```
SUBROUTINE INISHL(IRTECK.IVRTE.IPRAD,IVPRAD,IPIRAD,IVIRAD.
     1 IPKFCN.IVKFCN)
C
      ON NHM5/INISHL5
c<br>C
      THIS ROUTINE INITIALIZES PROGRAM 5 OF THE NHM
\mathsf{C}C
C
      PARAMETER(MXMU=10. MXPHI=24. MXV=30. MXSIGV=3)
      PARAMETER(MXL=MXPHI/2. MXGEOP=MXMU*(MXL+1). MXAMP=2*MXMU*(MXL+1»
      PARAMETER(MXRRTH=MXMU*(MXL+1), MXCRTH=MXMU*((MXL+2)/2)
      DIMENSION IVRTE(MXV).IVPRAD(MXV).IVIRAD(MXV).IVKFCN(MXV)
      DIMENSION ITITLE(10)
      COMMON/CGEOPI GEOPP(MXMU,MXGEOP,MXSIGV).GEOPM(MXMU.MXGEOP,MXSIGV)
      COMMON/CAMPOI AOAM(MXAMP).AOVM(MXAMP.MXV),AOAP(MXAMP)
      COMMON/CAMPI AAM(MXAMP),AAP(MXAMP).AVM(MXAMP,MXV),AVP(MXAMP,MXV)
      COMMON/CGRIDI FMU(MXMU),PHI(MXPHI),V(MXV).BNDMU(MXMU),
     1 BNDPHI(MXPHI) ,OMEGA(MXMU) ,DELTMU(MXMU) ,ZGEO(MXV)
      COMMON/CSIGY/ YSIG(MXSIGY),ALBESS(MXSIGY),TOTALS(MXSIGY)<br>COMMON/CKRAD/ ISTART,ISTOP,ISTEP,JSTART,JSTOP,JSTEP
      COMMON/CPRADI IPRAD1,IPRAD2,IPRAD3.JPRAD1.JPRAD2,JPRAD3
      COMMON/CMISCI IMISC(20),FMISC(20)
      DATA NUIN/40/, IDBUG/0/
C
      READ HEADER RECORDS FROM THE AMPLITUDE FILE
C
C
C
      REWIND NUIN
      READ(NUIN) IMISC,FMISC,FMU.PHI,V,BNDMU,BNDPHI,OMEGA,DELTMU,
     1 VSIG,ALBESS,TOTALS.ZGEO
      NMU = IMISC(1)NPHI = IMISC(2)NY = IMISC(4)NSIGV = IMISC(5)NRHAT = IMISC(10)NRAMP = 2 * NRHATRADEG = FMISC(3)KCOL = NMU*(NPHI/2 + 1)READ(NUIN) (((GEOPP(I,J,K),I=1,NMU),J=1,KCOL),K=1,NSIGY)
      READ(NUIN) (((GEOPM(I,J,K), I=1, NMU), J=1, KCOL), K=1, NSIGY)
C
      READ IN PARAMETERS FOR RADIANCE ANALYSIS
C
      READ(5,50) ITITLE
      WRITE(6.1000) ITITLE
c<br>c
      READ SPECIFICATIONS FOR RADIANCE PRINTOUT
C
      READ(5,*) IPRAD,IPRAD1,IPRAD2,IPRAD3.JPRAD1,JPRAD2,JPRAD3
      IF(IPRAD.LT.O) THEN
      DO 106 IV=l,NV
  106 IYPRAD(IY) = IY
      IPRAD = NV
      ELSEIF(IPRAD.GT.O) THEN
      READ(5,*) (IVPRAD(IV),IV=l,IPRAD)
      ENDIF
c<br>C
      READ SPECIFICATIONS FOR RTE CHECK
C
      READ(5.*) IRTECK.NIC,NJC
      IF(IRTECK.LT.O) THEN
      DO 108 IV=l.NV
  108 IVRTE(IY) = IV
      fLSEIF(IRTECK.GT.O) THEN
      READ(5.*) (IVRTE(IV),IV=l.IRTECK)
      ENDIF
C
```

```
READ SPECIFICATIONS FOR IRRADIANCE OUTPUT
\rm _c^cREAD(5.-) IPIRAD
C
      IF(IPIRAD.LT.O) THEN
      DO 110 IV=l,NV
  110 IVIRAD(IV) = IV
      IPIRAD = NV
      ELSEIF(IPIRAD.EQ.O) THEN
      IVIRAD(1) = 1IPIRAD = 1
      DO 112 IV=2,NV.2
      IPIRAD = IPIRAD + 1
  112 IVIRAD(IPIRAD) = IV
      ELSE
      READ(5,*) (IVIRAD(IV), IV=1, IPIRAD)
      ENOIF
C
      READ SPECIFICATIONS FOR K-FUNCTION OUTPUT AND RADIANCE K-FUNCTION DIRECTIONS
C
      READ(S,-) IPKFCN,ISTART,ISTOP.ISTEP,JSTART,JSTOP.JSTEP
C
      IF(IPKFCN.LT.O) THEN
      00 114 IV=1.NV-1
  114 IVKFCN(IV) = IV
      IPKFCN = NY - 1ELSEIF(IPKFCN.EQ.O) THEN
      IPKFCN = 0
      DO 116 IV=l,NV-1,2
      IPKFCN = IPKFCN + 1116 IVKFCN(IPKFCN) = IV
      ELSE
      READ(5,*) (IVKFCN(IV), IV=1, IPKFCN)
      ENDIF
C
      IMISC(9) = IDBUGIMISC(15) = NICIMISC(16) = NJCC
      RECORDS WRITTEN BY MAIN4 (DIRECT BEAM)
      READ(NUIN) (AOAM(I).I=l,NRAMP)
      DO 15 J=l.NV
   15 READ(NUIN) (AOVM(I.J).I=l.NRAMP)
      READ(NUIN) (AOAP(I), I=1, NRAMP)C
      C (TOTAL BEAM)
      READ(NUIN) (AAM(I).I=l.NRAMP)
      READ(NUIN) (AAP(I) ,I=l,NRAMP)
      DO 16 J=l.NV
   16 READ(NUIN) (AVM(I.J).I=l,NRAMP)
      DO 17 J=l,NV
   17 READ(NUIN) (AVP(I.J),I=l,NRAMPJ
C
C PR INTOUT
C
      1F(IDBUG.GT.0) THEN
      WRITE(6,1018)
      WRITE(6,1022)
      DO 1020 I=l,NMU
      THETA = RADEG*ACOS(FMU(I))1020 WRITE(6,1024) I,THETA,FMU(I)
c
      WRITE(6.1026)
      DO 1028 J=l,NPHI
 1028 WR1TE(6.1030) J,RADEG*PHI(J)
C
      WRITE(6,1032)
      DO 1034 K=l,NY
 1034 WR1TE(6.1036) K.V(K)
      ENDIF
```
C

```
IF(IDBUG.GE.2) THEN
      WRITE(6.1038)
       CALL PNTAMP(Y.AOAM.AOYM,MXAMP)
      WRITE(6,1039)
       CALL PNTAMP(Y,AOAP,1.E201,MXAMP)
      WRITE(6,1040)
       CALL PNTAMP(Y,AAM,AYM,MXAMP)
       WRITE(6.1042)
       CALL PNTAMP(Y,AAP,AYP,MXAMP)
       ENDIF
C
C
C
C
C
C
C
      CONvERT THE DOWNWARD TOTAL AMPLITUDES TO DIFFUSE AMPLITUDES
       AT Y = A, X, ... , Z BY 8.23
       CONVERT THE UPWARD TOTAL AMPLITUDES TO DIFFUSE AMPLITUDES AT Y
A.
       THE UPWARD TOTAL = THE UPWARD DIFFUSE FOR Y = X, ... , Z.
       DO 600 I=l,NRAMP
       AAM(I) = AAM(I) - AOAM(I)AAP(I) = AAP(I) - AOAP(I)DO 600 K=1,NY
  600 AYM(I,K) = AYM(I,K) - AOYM(I,K)IF(IDBUG.GE.2) THEN
      WRITE(6,1044)
       CALL PNTAMP(Y,AAM,AYM,MXAMP)
      WRITE(6,l046)
       CALL PNTAMP(Y,AAP,AYP,MXAMP)
      ENDIF
      RETURN
c<br>c
      FORMATS
C
   50 FORMAT ( lOA8)
 1000 FORMAT(lH1,' PROGRAM 5 OF THE NATURAL HYDROSOL MODEL'//
I' SYNTHESIS AND ANALYSIS OF THE RADIANCE FIELDS'//
2' RUN TITLE: ',lOA8)
 1018 FORMAT(lHO,' THE RADIANCE FIELDS ARE COMPUTED AT THE FOLLOWING GRI
 1D VALUES:')<br>1022 FORMAT(1HO,' THE THETA VALUES ARE'//'
 1022 FORMAT(lHO.' THE THETA VALUES ARE'//' THETA' ,bX, 'MU'/)
1024 FORMAT(lH ,I5,F10,3,F10.4)
 1026 FORMAT(lHO,' THE PHI VALUES ARE'//' J PHI'/)
 1030 FORMAT(lH .I5,FIO.3)
 1032 FORMAT(lHO.' THE Y VALUES ARE'//' K OPT DEPTH'/)
 1036 FORMAT(lH ,I5,4X,F7.4)
 1038 FORMAT(lH1,' THE DOWNWARD DIRECT BEAM RADIANCE AMPLITUDES ARE'//
      111X,'MU'.7X,'AO(A,-)',8X,'AO(Y,-)')
 1039 FORMAT(lH1,' THE UPWARD DIRECT BEAM RADIANCE AMPLITUDES ARE'II
      1 11X, 'MU', 7X, 'AO(A,+)')1040 FORMAT(lHl,' THE DOWNWARD TOTAL RADIANCE AMPLITUDES ARE'/I
      1 11 X, 'MU', 7 X, 'A(A, -)', 9 X, 'A(Y, -)')
 1042 FORMAT(1H1,' THE UPWARD TOTAL RADIANCE AMPLITUDES ARE'<br>1//11X,'MU',7X,'A(A,+)',9X,'A(Y,+)')
 1044 FORMAT(lH1,' THE DOWNWARD DIFFUSE RADIANCE AMPLITUDES ARE'//
     1 11X, 'MU', 7X, 'A*(A, -)', 8X, 'A*(Y, -)'1046 FORMAT(lH1,' THE UPWARD DIFFUSE RA01ANCE AMPLITUDES ARE'II
     1 11X, 'MU', 7X, 'A*(A, +)', 8X, 'A*(Y, +)')
      END
```
116

```
SUBROUTINE BFSCAT(IPIRAD,IYIRAD)
c<br>c
       ON NHM5/BFSCAT
C<br>C<br>C<br>C
       THIS ROUTINE COMPUTES THE BACKSCATTER FUNCTIONS B(Z,+) and B(Z,-)USING 8.15. FORWARD SCATTER
C FUNCTIONS F(Z,+) AND F(Z,-) ARE COMPUTED FROM EQ. 8.16.<br>C COMPUTED VALUES ARE CHECKED USING EQ. 8.17.
C COMPUTED VALUES ARE CHECKED USING EQ. 8.17.<br>C THE ECCENTRICITIES ARE ALSO COMPUTED.
       THE ECCENTRICITIES ARE ALSO COMPUTED.
\tilde{c}C
C
C
C
c
      PARAMETER(MXMU=10, MXPHI=24, MXY=30, MXSIGY=3)
      PARAMETER(MXL=MXPHI/2, MXGEOP=MXMU*(MXL+1))
      DIMENSION IYIRAD(MXY)
       COMMON/CGRIDI FMU(MXMU),PHI(MXPHI),Y(MXY),BNDMU(MXMU),
      1 BNDPHI(MXPHI) ,OMEGA(MXMU) ,DELTMU(MXMU),ZGEO(MXY)
      COMMON/CRADIFI RADAP(MXMU,MXPHI),RADP(MXMU,MXPHI,MXY),
      1 RADAM(MXMU,MXPHI) ,RADM(MXMU,MXPHI ,MXY)
      COMMON/CRADIR/ RADOAP(MXMU, MXPHI), RADOAM(MXMU, MXPHI),
      1 RADOM(MXMU,MXPHI,MXY)
      COMMON/CGEOPI GEOPP(MXMU,MXGEOP,MXSIGY),GEOPM(MXMU,MXGEOP,MXSIGY)
      COMMON/CIRRAD/ HP(O:MXY),HM(O:MXY),CAPHP(O:MXY),CAPHM(O:MXY),
      1 DPY(O:MXY),DMY(O:MXY)
      COMMON/CSIGYI YSIG(MXSIGY),ALBESS(MXSIGY),TOTALS(MXSIGY)
       COMMON/CMISCI IMISC(20),FMISC(20)
      COMMON/CWORKI GEOPPY(MXMU,MXGEOP),GEOPMY(MXMU,MXGEOP),BZPY(MXY),
      1 BlMY(MXY),FZPY(MXY),FZMY(MXY),SY(MXY)
      DATA EPS/1.E-121
      NMU = IMISC(1)NPHI = IMISC(2)NSIGY = IMISC(5)NRHAT = IMISC(10)NOPI = NPHI/2WRITE(6,300)
      DO 99 IIY=l.IPIRAD
      IV = IVIRAD(IIV)SUMBP = 0.SUMBM = 0.SUMFP = 0.
       SUMFM = 0.BZP = -1.
      BZM = -1.
      FZP = -1.
      FZM = -1.
      SMFMBP = -1.
      BBARP = -1.BBARM = -1.SMFMBM = -1.
      YNOW = Y(IV)c
C COMPUTE THE QUAD-AVERAGED GEOMETRIC PHASE FUNCTION AT THE NEEDED<br>C Y VALUE BY LINEAR INTERPOLATION OF THE KNOWN VALUES
      Y VALUE BY LINEAR INTERPOLATION OF THE KNOWN VALUES
C
      IF(NSIGY.EQ.1 .OR. YNOW.LE.YSIG(1)) THEN
      S = TOTALS(1)DO 50 J=l,NRHAT
       DO 50 l=l,NMU
      GEDPPY(I,J) = GEDPP(I,J,I)50 GEOPMY(I, J) = GEOPM(I, J, 1)
C
      ELSEIF(YNOW.GE.YSIG(NSIGY)) THEN
      S = TOTALS(NSIGY)
       DO 52 J=l,NRHAT
       DO 52 I = 1 , NMU
       GEOPPY(I,J) GEOPP(I,J,NSIGY)
   52 GEOPMY(I, J) = GEOPM(I, J, NSIGY)
C
```

```
C
C
C
C
      ELSE
      DO 55 JY=2.NSIGY
      IF(YNOW.LT.YSIG(JY)) GO TO 56
   55 CONTINUE
   56 DY = (YNOW - YSIG(JY-1))/(YSIG(JY) - YSIG(JY-1))
      S = (1.0 - DY)*TOTALS(JY-1) + DY*TOTALS(JY)DO 58 J=l,NRHAT
      DO 58 I=l,NMU
      GEDPPY(I,J) = (1.0 - DY)*GEDPP(I,J,JY-1) + DY*GEDPP(I,J,JY)58 \text{ GEOPMV}(I,J) = (1.0 - DY)*GEOPM(I,J,JV-1) + DY*GEOPM(I,J,JY)ENDIF
      SY(IY) = S
      DO 100 IU=l,NMU
      QUV = OMEGA(IU)
      IVMAX = NPHI
      IF(IU.EQ.NMU) IVMAX = 1DO 100 IV=l,IVMAX
      SUMBP2 = 0.
      SUMBM2 = 0.
      SUMFP2 = 0.
      SUMFM2 = 0.
      DO 200 IR=l,NMU
      ISMAX = NPHI
      IF(IR.EQ.NMU) ISMAX = 1
      DO 200 IS=l,ISMAX
\rm _c^cC COMPUTE THE STORAGE INDEX FOR P-(R,U,V) AND P+(R,U,V) BY 12.7
C
      IVS = IABS(IV-IS)IF(IR.EQ.NMU) THEN
      KCOL = IUELSE
           IF(IU.EQ.NMU) THEN
           KCOL = NMU
           ELSE
                IF(IVS.LE.NOPI) THEN
                KCOL = IU + NMU*IVSELSE
                KCOL = IU + NMU*(NOPI - MOD(IVS, NOPI))ENDIF
           ENOIF
      ENDIF
C
      PP = GEOPPY(IR,KCOL)
      PM = GEOPMY(IR,KCOL)
C
      RPTOTL = RADP(IR, IS, IV)RMTOTL = RADM(IR,IS,IV) + RADOM(IR,IS,IV)C
      SUMBP2 = SUMBP2 + RPTOTL*PMSUMBM2 = SUMBM2 + RMTOTL*PMSUMFP2 = SUMFP2 + RPTOTL*PP200 SUMFM2 = SUMFM2 + RMTOTL*PP
\GammaSUMBP = SUMBP + QUV*SUMBP2SUMBM = SUMBM + QUV*SUMBM2SUMFP = SUMFP + QUV*SUMFP2100 SUMFM = SUMFM + QUV*SUMFM2
C
      IF(CAPHP(IY).GE.EPS*S*SUMBP) THEN
      CAP = S/CAPHP(IV)FZP = SUMFP*CAP
      BZP = SUMBP*CAP
      SDP = HP(IV)*CAPSMFMBP = SDP - FZP - BZPBBARP = BZP/DPY(IV)ENOIF
```

```
IF(CAPHM(IV) .GE.EPS*S*SUMBM) THEN
       CAP = S/CAPHM(IV)FZM = SUMFM*CAP
       BZM = SUMBM*CAP
       SDM = HM(IV) * CAPSMFMBM = SDM - FZM - BZMBBARM = BZM/DMV(IV)
       ENDIF
C
      BZPV(IV) = BZPBZMY(IV) = BZMFZPV(IV) = FZPFZMY(IV) = FZMC
   99 WRITE(6,3D2) IV,V(IV) ,ZGED(IV) ,BZP,BZM,FZP,FZM,SMFMBP,SMFMBM,
     1 BBARP,BBARM
\rm _c^cECCENTRICITIES
C
      WRITE(6,400)
      DO 402 IIV=l,IPIRAD
       IV = IVIRAD(IIIV)DPS1 = 1.0/(DPV(IV)*SV(IV))DMS1 = 1.0/(DMY(IV)*SV(IV))402 WRITE(6,4l0) IV,V(IV),ZGEO(IV),BZPV(IV)*DPSl,BZMV(IV)*DMSl,
      1 FZPV(IV)*DPSl,FZMV(IV)*DMSI
C
      RETURN
\rm _c^cFORMATS
C
  300 FORMAT(1H1, //' BACKWARD AND FORWARD SCATTERING FUNCTIONS',
      FORMAT(IHI,//' BACKWARD AND FORWARD SCATTERING FUNCTIONS',<br>1 ' (DIMENSIONS OF 1/METER)'//<br>2'   IV     Y    ZGEO',6X,'B(Y,+)',8X,'B(Y,-)',8X,'F(Y,+)',8X,
      3 'F(Y,-)',6X,'(S-F-B)(+)',4X,'(S-F-B)(-)',6X,'BBAR(+)',7X,<br>4 'BBAR(-)'/)
  302 FORMAT(I5,2F7.2,IP8EI4.3)
  400 FORMAT(//' ECCENTRICITIES'//' IY Y ZGEO',
  l' EPSB(V,+) EPSB(V,-) EPSF(V,+) EPSF(V,-)'I)
410 FORMAT(I5,2F7.2.FI3.4,3FI5.4)
      END
```

```
SUBROUTINE CONTRM
c
      ON NHM5/CONTRM
C
      THIS ROUTINE COMPUTES THE CONTRAST TRANSMITTANCE VIA 8.32.
      THE QUAD-AVERAGED GEOMETRIC ARRAYS RAXGEO AND TXAGEO ARE REQUIRED.
C
      PARAMETER(MXMU=10, MXPHI=24, MXV=30)
      PARAMETER(MXROW=MXMU*MXPHI)
C
      COMMON/CRADIF/ RADAP(MXMU, MXPHI), RADP(MXMU, MXPHI, MXY),
     1 RADAM(MXMU.MXPHI)
      COMMON/CRADIRI RADOAP(MXMU,MXPHl),RADOAM(MXMU,MXPHI)
      COMMON/CMISC/ IMISC(20)
      COMMON/CWERKI RAXGEO(MXROW),TXAGEO(MXMU)
C
      DATA IDBUG/O/, NURAX/22/, NUTXA/251
c
```
--------- --~

```
NMU = IMISC(1)NPHI = IMISC(2)C
C READ THE FIRST NMU COLUMNS OF THE STORED TOP HALF OF RAXGEO,<br>C BUT SAVE ONLY COLUMN NMU (THE POLAR CAP OUTPUT DIRECTION)
       BUT SAVE ONLY COLUMN NMU (THE POLAR CAP OUTPUT DIRECTION)
C
       NROW = NMU*NPHI
       NROW2 = NROW/2REWIND NURAX
       READ(NURAX) NUNIT
       IF(NUNIT.NE.NURAX) THEN
       WRITE(6,102) NUNIT,'NURAX' ,NURAX
       STOP
       ENDIF
   DO 710 J=l,NMU
710 READ(NURAX) (RAXGEO(I),I=l,NROW2)
c<br>c
       DEFINE THE BOTTOM HALF OF THE POLAR CAP OUTPUT DIRECTION FROM
       THE TOP HALF
C
       DO 712 I=NROW2+1,NROW
  712 RAXGEO(I) = RAXGEO(I-NROW2)
C
       READ THE FIRST NMU ROWS OF THE FIRST NMU COLUMNS, TO GET TXA(M,./M,.)
C
       REWIND NUTXA
       READ(NUTXA) NUNIT
       IF(NUNIT.NE.NUTXA) THEN
       WRITE(6,102) NUNIT, 'NUTXA' ,NUTXA
       STOP
       ENDIF
       DO 720 J=l,NMU
  720 READ(NUTXA) (TXAGEO(I),I=l,NMU)
\rm _c^cC EQUATION 8.33
       RADOT = RADP(NMU, 1, 1)*TXAGEO(NMU)C
       RADOR = (RADOAM(NMU,1) + RADAM(NMU,1)) * RAXGEO(NMU)DO 800 JS=l,NPHI
        DO 800 IR=l,NMU-1
  800 RADOR = RADOR + (RADOAM(IR, JS) + RADAM(IR, JS))*
      1 RAXGEO(IR+NMU*(JS-1))
C
       IF(IDBUG.NE.O) THEN
       WRITE(6,400) (RAXGEO(I),I=l,NROW)
       WRITE(6,402) (TXAGEO(I), I=l,NMU)
       WRITE(6,404) RADOT, RADOR
       ENDIF
C
C
C
       CTRANS = RADOT/(RADOT + RADOR)
       WRITE(6,100) CTRANS
       RETURN
   100 FORMAT(////' THE CONTRAST TRANSMITTANCE IS T =',F6.3//)<br>102 FORMAT(1HO,' ERROR IN SUB CONTRM:  NUNIT =',I3,' AND ',A6,' =',I3)<br>400 FORMAT(1HO,' SUB CONTRM:  R(A,X:R,S/M,.) VALUES'/(2X,1P10E12.4))
   402 FORMAT(lHO,' T(X,A:R,l/M,.) VALUES'/(2X,lP10E12.4»
404 FORMAT(lHO,' RADOT =',lPE12.4,5X,'RADOR =',E12.4)
        END
```
V

```
SUBROUTINE IRRAD(IPIRAD,IYIRAD)
C<br>C
       ON NHM5/IRRAD
C
C THIS ROUTINE COMPUTES VARIOUS IRRADIANCE QUANTITIES FROM THE L = 0<br>C TOTAL RADIANCE AMPLITUDES, USING 8.5 AND 8.8.<br>C IRRADIANCES ARE COMPUTED AT ALL Y LEVELS, FOR POSSIBLE USE IN
C TOTAL RADIANCE AMPLITUDES, USING 8.5 AND 8.8.
C IRRADIANCES ARE COMPUTED AT ALL Y LEVELS, FOR POSSIBLE USE IN
C COMPUTING K-FUNCTIONS, ETC., BUT PRINTOUT IS ONLY AT SELECTED Y
C COMPUTI<br>C LEVELS.
c<br>c
       THE ZERO ELEMENT OF IRRADIANCE ARRAYS HOLDS THE VALUES FOR Y = A
C
        PARAMETER(MXMU=10, MXPHI=24, MXY=30)
        PARAMETER(MXAMP=2*MXMU*(MXPHI/2 + 1»
C
       DIMENSION IYIRAD(MXY)
C
       COMMON/CAMPO/ AOAM(MXAMP) ,AOYM(MXAMP,MXY) ,AOAP(MXAMP)
       COMMON/CAMPI AAM(MXAMP) ,AAP(MXAMP) ,AYM(MXAMP,MXY),AYP(MXAMP,MXY)
       COMMON/CGRID/ FMU(MXMU),PHI(MXPHI),Y(MXY),BNDMU(MXMU),
      1 BNDPHI(MXPHI),OMEGA(MXMU) ,DELTMU(MXMU) ,ZGEO(MXY) .
       COMMON/CIRRAD/ SHP(O:MXY),SHM(O:MXY).SCAPHP(O:MXY),SCAPHM(O:MXY).
      1 DPY(O:MXY),DMY(O:MXY)
       COMMON/CMISC/ IMISC(20),FMISC(20)
DATA EPS/l.E-12/. FTOTAL/l./
C SET FTOTAL = 1. IF TOTAL RADIANCES ARE TO BE USED
C SET FTOTAL = O. IF DIFFUSE RADIANCES ARE TO BE USED
C
       NMU = IMISC(1)NY = IMISC(4)TWOPI = 2.*FMISC(1)C
C
       COMPUTE QUANTITIES AT Y = AC
       HP = 0.HM = 0.CAPHP = 0.CAPHM = 0.00 140 I=I,NMU
                                                                       \overline{\phantom{a}}AMP = AOAP(I) + AAP(I)AMPM = AOAM(I)DMU = DELTMU(I)HP = HP + AMPP*DMUHM = HM + AMPM*DMUCAPHP = CAPHP + AMPP*FMU(I)*DMU
  140 CAPHM = CAPHM + AMPM*FMU(I)*DMU
\mathcal{C}SHP(0) = TWOPI*HPSHM(0) = TWOPI*HMSCAPHP(0) = TWOPI*CAPHPSCAPHM(O) = TWOPI*CAPHM
C
       TOTH = SHP(0) + SHM(0)DP = -1.0E202OM = -1.0E202
RM = -1.0E202
       IF(SCAPHP(0).GT.EPS*SHP(0)) DP =SHP(0)/SCAPHP(0)
       IF(SCAPHM(0).GT.EPS*SHM(0)) DM = SHM(0)/SCAPHM(0)
       IF(SCAPHM(O).GT.EPS*SCAPHP(O)) RM = SCAPHP(O)/SCAPHM(O)
       DPY(0) = DPDMY(0) = DMC
       WRITE(6.200)
       WRITE(6,203) SHP(0), SHM(0), TOTH, SCAPHP(0), SCAPHM(0), DP, DM, RM
       IF(FTOTAL.NE.l.) WRITE(6,201
C
        DO 100 IY=I,NY
       HP = 0.
       HM = 0.
       CAPHP = 0.
        CAPHM = O.
C
```

```
C COMPUTE IRRADIANCES FROM AMPLITUDES
C
      DO 150 I=l,NMU
C DEFINE THE TOTAL AMPLITUDES (DIFFUSE + DIRECT) FOR L = 0AMP = AYP(I, IV)AMPM = AYM(I, IY) + FTOTAL*AOYM(I, IY)DMU = DELTMU(I)HP = HP + AMPP*DMUHM = HM + AMPM*DMUCAPHP = CAPHP + AMPP+FMU(I) *DMU150 CAPHM = CAPHM + AMPM*FMU(I)*DMU
C
       SHP(IV) = TWOPI*HPSHM(IV) = TWOPI*HMSCAPHP(IV) = TWOPI*CAPHPSCAPHM(IV) = TWOPI*CAPHMC
      TOTH = SHP(IV) + SHM(IV)DP = -1.0E202OM = -1. OE202
RM = -1.0E202
       IF(SCAPHP(IY).GT.EPS*SHP(IY» DP = SHP(IY)/SCAPHP(IY)
IF(SCAPHM(IY).GT.EPS*SHM(IY» OM = SHM(IY)/SCAPHM(IY)
      IF(SCAPHM(IY).GT.EPS*SCAPHP(IY» RM = SCAPHP(IY)/SCAPHM(IY)
      DPY(IV) = DPDMY(IV) = DM\frac{c}{c}CHECK FOR PRINTOUT
      IPRINT = 0
      DO 300 IIY=l,IPIRAD
      IF(IV.EQ.IVIRAD(IIV)) IPRINT = 1
  300 CONTINUE
      IF(IPRINT.NE.O) WRITE(6,202) IY,Y(IY),ZGEO(IY),SHP(IY),SHM(IY),
     1 TOTH,SCAPHP(IY) ,SCAPHM(IY),DP,DM,RM
  100 CONTINUE
C
C
C
      RETURN
  200 FORMAT(1H1,//' IRRADIANCE QUANTITIES COMPUTED FROM THE L = 0 AMPLI<br>1TUDES'//' IY Y ZGEO',4X,'SCALAR H(+)'.4X,'SCALAR H(-)'.
      1TUDES'//' IY Y ZGEO' ,4X, 'SCALAR H(+)' ,4X, 'SCALAR H(-)',
      2 6X,'SCALAR H',7X,'CAP H(+)',7X,'CAP H(-)',5X,'D(+)',5X,'D(-)',8X,
1 'R(-)'I)
  201 FORMAT(' ONLY THE DIFFUSE AMPLITUDES ARE USED FOR X.LE.Y.LE.Z')
  202 FORMAT(I5,2F7.2,lP5E15.4,OP2F9.4.1PE15.4)
                           A', 1X, 1P5E15.4, 0P2F9.4, 1PE15.4/)
      END
```
W

```
SUBROUTINE KFCN(IPKFCN.IVKFCN)
C
       ON NHM5/KFCN
C
       THIS ROUTINE COMPUTES THE K-FUNCTIONS ASSOCIATED WITH THE SCALAR
C AND PLANE IRRADIANCES. THE FUNCTIONS ARE COMPUTED AS RATES
C OF CHANGE WITH RESPECT TO BOTH OPTICAL AND GEOMETRICAL DEPTH.
       C SEE 8.12 AND 8.13.
C
C WARNING: EACH PAIR OF DEPTHS V(IV) AND V(IV+1) IS USED TO ESTIMATE<br>C THE K'S AT THE MIDPOINT, BUT THESE ESTIMATES MAV BE QUITE
C THE K'S AT THE MIDPOINT, BUT THESE ESTIMATES MAV BE QUITE
C INACCURATE IF THE V'S ARE NOT CLOSELY SPACED.
\mathcal{C}C
C
C
C
C
C
C
       PARAMETER(MXMU=lO, MXPHI=24. MXV=30)
       DIMENSION IVKFCN(MXV)
       COMMON/CGRID/ FMU(MXMU), PHI(MXPHI), Y(MXY), BNDMU(MXMU),
      1 BNDPHI(MXPHI) ,OMEGA(MXMU).DELTMU(MXMU) ,ZGEO(MXV)
       COMMON/CIRRADI HP(O:MXV).HM(O:MXV),CAPHP(O:MXV),CAPHM(O:MXV)
       WRITE(6.300)
       DO 100 IIV=l.IPKFCN
       IV = IVKFCN(IIV)
C = -2.I(V(IV+l) - V(IV»
       YMID = 0.5*(Y(IV+1) + Y(IV))\begin{array}{lcl} \mathsf{AKP} & = & \mathsf{C}^*(\mathsf{HP}(\mathsf{IV}^+\mathsf{1}) ~-~\mathsf{HP}(\mathsf{IV})) \end{array} / \begin{array}{lcl} (\mathsf{HP}(\mathsf{IV}^+\mathsf{1}) ~+~\mathsf{HP}(\mathsf{IV})) \end{array}AKM = C*(HM(IV+1) - HM(IV)) / (HM(IV+1) + HM(IV))\texttt{CAPKP = C*(CAPHP(IV+1) - CAPHP(IV))}/(\texttt{CAPHP(IV+1) + CAPHP(IV))}CAPKM = C*(CAPHM(IV+l) - CAPHM(IY»/(CAPHM(IV+l) + CAPHM{IV»
  100 WRITE(6,302) V(IY) ,V(IV+l) ,VMID.AKP,AKM,CAPKP,CAPKM
       WRITE(6.400)
       DO 500 IIV=l,IPKFCN
       IV = IVKFCN(IIV)
       C = -2.7(ZGEO(IV+1) - ZGEO(IV))ZMID = 0.5*(ZGEO(IV+1) + ZGEO(IV))\overline{A}KP = C^*(HP(1Y+1) - HP(1Y)) / (HP(1Y+1) + HP(1Y))AKM = C*(HM(IV+l) - HM(IV»/(HM(IV+l) + HM(IV»
       CAPKP = C*(CAPHP(IV+1) - CAPHP(IV)) / (CAPHP(IV+1) + CAPHP(IV))CAPKM = C*(CAPHM(IV+l) - CAPHM(IV»/{CAPHM(IV+I) + CAPHM(IV»
  500 WRITE(6.302) ZGEO(IV) ,ZGEO(IV+l) ,ZMID,AKP,AKM.CAPKP,CAPKM
       RETURN
  300 FORMAT(lHl,II' OPTICAL DEPTH K-FUNCTIONS (NONDIMENSIONAL) FOR IRRA
      IDIANCES (VALID ONLY WHEN VUPPER AND VLOWER ARE CLOSELY SPACED)'II
      2' VUPPER VLOWER' ,7X, 'Y',7X,
3'K(+) K(-) CAP K(+) CAP K(-)'/)
  302 FORMAT(3FIO.3,4FIO.5)
  400 FORMAT(III' GEOMETRIC DEPTH K-FUNCTIONS (UNITS OF I/METER) FOR IRR
      LADIANCES (VALID ONLY WHEN ZUPPER AND ZLOWER ARE CLOSELY SPACED)'//<br>2' ZUPPER - ZLOWER' 6X.'ZGEO' 5X.
      2' ZUPPER ZLOWER' .6X.'ZGEO' ,5X,
3'K(+) K(-) CAP K(+) CAP K(-)'/)
       END
```

```
SUBROUTINE KRAD(IPKFCN,IYKFCN)
c<br>c
       ON NHM5/KRAD
C
C THIS ROUTINE COMPUTES THE K-FUNCTIONS FOR RADIANCES, USING 8.26B,<br>C FOR A SELECTED SET OF DIRECTIONS. THE FUNCTIONS ARE COMPUTED AS
C FOR A SELECTED SET OF DIRECTIONS. THE FUNCTIONS ARE COMPUTED AS
C RATES OF CHANGE WITH RESPECT TO BOTH OPTICAL AND GEOMETRIC DEPTHS.
C RATES OF CHANGE WITH RESPECT TO BOTH OPTICAL AND GEOMETRIC DEPTHS<br>C THE PATH FUNCTION IS ALSO COMPUTED, USING 2.2 AND THE SAME DEPTH<br>C DERIVATIVES.
       DERIVATIVES.
c<br>c
C WARNING: A SELECTED PAIR OF DEPTHS Y(IY) AND Y(IY+1) IS USED TO<br>C                 ESTIMATE DERIVATIVES OF THE RADIANCE AT THE MIDPOINT, I
C ESTIMATE DERIVATIVES OF THE RADIANCE AT THE MIDPOINT, BUT C<br>C THESE ESTIMATES MAY BE QUITE INACCURATE IF THE Y LEVELS A
C THESE ESTIMATES MAY BE QUITE INACCURATE IF THE Y LEVELS ARE<br>C NOT CLOSELY SPACED (E.G. 0.01 OPTICAL DEPTHS APART)
                    NOT CLOSELY SPACED (E.G. 0.01 OPTICAL DEPTHS APART)
C
C
C
C
C
       PARAMETER(MXMU=10, MXPHI=24, MXY=30, MXSIGY=3)
       DIMENSION IYKFCN(MXY)
       COMMON/CGRID/ FMU(MXMU), PHI(MXPHI), Y(MXY), BNDMU(MXMU),
      1 BNDPHI(MXPHI),OMEGA(MXMU),DELTMU(MXMU),ZGEO(MXY)
        COMMON/CSIGYI YSIG(MXSIGY),ALBESS(MXSIGY),TOTALS(MXSIGY)
       COMMON/CRADIF/ RADAP(MXMU,MXPHI),RADP(MXMU,MXPHI,MXY),<br>1 RADAM(MXMU,MXPHI),RADM(MXMU,MXPHI,MXY)
       COMMON/CRADIRI RADOAP(MXMU,MXPHI),RADOAM(MXMU,MXPHI),
      1 RADOM(MXMU,MXPHI ,MXY)
        COMMON/CKRADI ISTART,ISTOP,ISTEP,JSTART,JSTOP,JSTEP
        COMMON/CMISCI IMISC(20),FMISC(20)
       NMU = IMISC(1)NSIGY = IMISC(5)RADEG = FMISC(3)WRITE(6,300)
       LINE = 5DO 200 J=JSTART,JSTOP,JSTEP
       PHIDEG = RADEG*PHI(J)C
C NON-POLAR QUADS
       DO 200 I=ISTART,ISTOP,ISTEP
       THEDEG = RADEG*ACOS(FMU(I))
C
       WRITE(6,301)
        LINE = LINE + 1
DO 200 IIY=l,IPKFCN
       IY = IYKFCN(IIY)
       C = 1.0/(Y(1Y+1) - Y(1Y))YMID = 0.5*(Y(IY+1) + Y(IY))
        D = (Y(IV+1) - Y(IV)) / (ZGEO(IV+1) - ZGEO(IV))ZMID = 0.5*(ZGEO(IV+1) + ZGEO(IV))C<br>C
C GET RADIANCES, RADIANCE DERIVATIVES, AND ATTENUATION FUNCTION<br>C AT YMID
       AT YMID
C
       RPMID = 0.5*(RADP(1, J, IV+1) + RADP(1, J, IV))RMMID = 0.5*(RADM(1,J,IY+1) + RADM(1,J,IY) + RADOM(1,J,IY+1) + 1 RADOM(1,J,IY))C
        DNPDY = C*(RADP(I,J,IY+1) - RADP(I,J,IY))DNMDY = C*(RADM(I,J,IY+1) - RADM(I,J,IY) + RADOM(I,J,IY+1) - 1 RADOM(I ,J, IY))
C
       IF(NSIGY.EQ.1 .OR. YMID.LE.YSIG(l)) THEN
       ALPHA = TOTALS(l)/ALBESS(l)
       ELSEIF(YMID.GE.YSIG(NSIGY)) THEN
       ALPHA = TOTALS(NSIGY)/ALBESS(NSIGY)
       ELSE
       DO 55 JY=2,NSIGY
       IF(YMID.LT.YSIG(JY)) GO TO 56
   55 CONTINUE
    56 DY = (YMID - YSIG(JY-1))/(YSIG(JY) - YSIG(JY-1))
ALPHA = (1.0 - DY)*TOTALS(JY-1)/ALBESS(JY-1) +
      1 DY*TOTALS(JY)/ALBESS(JY)
       ENDIF
C
```
X,

```
C THE PATH FUNCTION AT YMIO, USING 2.2
       PATHFP = -FMU(I)*ALPHA*ONPDY + ALPHA*RPMID
       PATHFM = -FMU(I)*ALPHA*DNMDY + ALPHA*RMMID
 c<br>c
       THE K-FUNCTIONS AT YMID, USING 8.26B
       FKP = -DNPDY/RPMIDFKM = -DNMDY/RMMIDC
       WRITE(6,302) I,J,THEDEG,PHIDEG,Y(IY),Y(IY+1),YMID,RPMID,RMMID,
      1 PATHFP,PATHFM,FKP,FKM,ZMID,O*FKP,D*FKM
       LINE = LINE + 1IF(LINE.GT.58) THEN
       WRITE(6,300)
       LINE = 5ENDIF
   200 CONTINUE
 C
       POLAR CAP
C
       WRITE(6,301)
        LINE = LINE + 1
DO 100 IIY=l,IPKFCN
       IY = IYKFCN(IIY)
       C = 1.0/(Y(1Y+1) - Y(1Y))YMID = 0.5*(Y(IV+1) + Y(IV))D = (Y(IV+1) - Y(IV)) / (ZGEO(IV+1) - ZGEO(IV))ZMID = 0.5*(ZGEO(IV+1) + ZGEO(IV))C
C
 C
 C
,<br>C
 C
       GET RADIANCES, RADIANCE DERIVATIVES, AND ATTENUATION FUNCTION
       AT YMID
       RPMID = 0.5*(RADP(NMU,1,IY+1) + RADP(NMU,1,IY))RMMID = 0.5*(RADM(NMU,1,IY+1) + RADM(NMU,1,IY) + RADOM(NMU,1,IY+1)
      1 + \text{RADOM}(\text{NMU}, 1, IY)DNPDY = C*(RADP(NMU, 1, IV+1) - RADP(NMU, 1, IV))DNMDY = C^*(\text{RADM}(\text{NMU}, 1, \text{IY+1}) - RADM(NMU, 1, IY) + RADOM(NMU, 1, IY+1) -
      1 RADOM(NMU, 1, IY))
       IF(NSIGY.EQ.1 .OR. YMID.LE.YSIG(1)) THEN<br>ALPHA = TOTALS(1)/ALBESS(1)
       ELSEIF(YMID.GE.YSIG(NSIGY» THEN
       ALPHA = TOTALS(NSIGY)/ALBESS(NSIGY)
       ELSE
       DO 57 JY=2,NSIGY
       IF(YMID.LT.YSIG(JY)) GO TO 58
    57 CONTINUE
    58 DY = (YMID - YSIG(JY-1))/(YSIG(JY) - YSIG(JY-1))ALPHA = (1, 0 - DY)*TOTALS(JY-1)/ALBESS(JY-1)1 DY*TOTALS(JY)/ALBESS(JY)
       ENDIF
 c<br>c
       THE PATH FUNCTION AT YMID, USING 2.2
       PATHFP = -FMU(I)*ALPHA*DNPDY + ALPHA*RPMIDPATHFM = -FMU(I)*ALPHA*DNMDY + ALPHA*RMMID
 c<br>c
       THE K-FUNCTIONS AT YMID, USING 8.26B
       FKP = -DNPDY/RPMIDFKM = -DNMDY/RMMID
 C
       I = NMUJ = 0THEDEG = O.
       PHIDEG = O.
       WRITE(6,302) I,J,THEDEG,PHIDEG,Y(IY),Y(IY+1),YMID,RPMID,RMMID,
      1 PATHFP,PATHFM,FKP,FKM,ZMIO,D*FKP,D*FKM
       LINE = LINE + 1IF(LINE.GT.58) THEN
       WRITE(6,300)
       LINE = 5ENDIF
   100 CONTINUE
 C
       RETURN
 C
```

```
300 FORMAT(lH1,11' RADIANCES, PATH FUNCTIONS. AND RADIANCE K-FUNCTIONS
    1 FOR SELECTED DIRECTIONS (VALID ONLY WHEN VUPPER AND VLOWER ARE CL
20SELV SPACED)'IIT90. 'NONDIMENSIONAL' ,llX, 'DIMENSIONAL (l/M)'1
   3' I J THETA PHI VUPPER VLOWER V RAD+(V)',
   44X,'RAO-(V) PATHF+(V) PATHF-(V) K(+) K(-)',6X,
5 'ZGEO K(+) K(-)')
5 'ZGEO<br>301 FORMAT(1H )
302 FORMAT(2I3,F6.1,F7.1,2F7.3,FB.4,lP4E11.3,OP2F9.4,F9.3,2F9.4)
    END
```

```
SUBROUTINE PRINT(IPRAD,IVPRAD)
C
      ON NHM5/PRINT
C
      THIS ROUTINE PRINTS OUT THE FINAL RADIANCE FIELDS AT SELECTED Y LEVELS
C
C
C
      PARAMETER(MXMU=10, MXPHI=24, MXV=30)
      DIMENSION IVPRAD(MXV)
     COMMON/CRADIF/ RADAP(MXMU,MXPHI),RADP(MXMU,MXPHI,MXY),<br>1 RADAM(MXMU,MXPHI),RADM(MXMU,MXPHI,MXY)
      1 RADAM(MXMU,MXPHI) ,RADM(MXMU,MXPHI ,MXV)
       COMMON/CRADIRI RAOOAP(MXMU,MXPHI),RADOAM(MXMU,MXPHI),
      1 RADOM(MXMU,MXPHI,MXV)
       COMMON/CGRID/ FMU(MXMU),PHI(MXPHI),Y(MXY),BNDMU(MXMU),
     1 BNDPHI(MXPHI) ,OMEGA(MXMU) ,DELTMU(MXMU),ZGEO(MXV)
       COMMON/CPRAD/ IPRAD1,IPRAD2,IPRAD3,JPRAD1,JPRAD2,JPRAD3<br>COMMON/CMISC/ IMISC(20),FMISC(20)
      COMMON/CWORKI THEDEG(MXMU),PHIDEG(MXPHI)
      NMU = IMISC(1)NPHI = IMISC(2)RADEG = FMISC(3)c<br>c
      C CONVERT MU AND PHI TO DEGREES
C
      DO 50 1=1, NMU
   50 THEDEG(I) = RADEG*ACOS(FMU(I»
      DO 51 J=l,NPHI
   51 PHIDEG(J) = RADEG*PHI(J)_{\rm c}^{\rm c}WRITE RADIANCES AT Y = AC
      WRITE(6,300)
      DO 302 I=IPRAD1,IPRAD2,IPRAD3
      WRITE(6,102)
      DO 302 J=JPRAD1,JPRAD2,JPRAD3
  302 WRITE(6,304) I,J,THEDEG(I),PHIDEG(J),RADAP(I,J),RADOAP(I,J),
     1 RADOAM(I,J)
      WRITE(6,102)
      I=NMU
      J = 1WRITE(6,304) I,J,THEDEG(I),PHIDEG(J),RADAP(I,J),RADOAP(I,J),<br>1 RADOAM(I,J)
C
```

```
WRITE(6,100)
        DO 101 IVV=l,IPRAD
        IV = IVPRAD(IVV)
       WRITE(6,110)
       DO 103 I=IPRAD1,IPRAD2,IPRAD3
       WRITE(6.102)
   DO 103 J=JPRAD1,JPRAD2,JPRAD3
103 WRITE(6,104)I.J,IV,THEDEG(I),PHIDEG(J),V(IV),ZGEO(IV),
      1 RADP(I,J,IV),RADM(I,J,IV),RADOM(I,J,IV)
       WRITE(6,102)
       I = NMUJ = 1WRITE(6,104) I,J,IY,THEDEG(I),PHIDEG(J),Y(IY),ZGEO(IY),
      1 RADP(I, J, IY), RADM(I, J, IY), RADOM(I, J, IY)
  101 CONTINUE
C
C
        WRITE RADIANCES AT Y = X, \ldots, ZC
C
C
       RETURN
  100 FORMAT(lH1,' THE FINAL DIFFUSE AND DIRECT RADIANCES AT INTERIOR V
      1VALUES ARE'/)
  102 FORMAT(lH )
   104 FORMAT(3I4,2F9.3,2FB.3,lP3E15.5)
110 FORMAT(lHO,' I J K',4X,'THETA',4X,'PHI',7X,'V ZGEO',6X,
   1 7HRAD*(+) ,BX,7HRAD*(-) ,BX,7HRADO(-»
300 FORMAT(lH1,' THE FINAL DIFFUSE AND DIRECT RADIANCES AT V = A ARE'I
1/' I J',4X. 'THETA' ,4X,'PHI',BX,7HRAD*(+).BX,7HRADO(+),BX.
       2 7HRADO(-»
  304 FORMAT{2I4,2F9.3,lP3E15.5)
        END
```
 $\sim 10$ 

 $\sim$ 

```
SUBROUTINE RADY(IPIRAD,IYIRAD)
\frac{\mathsf{c}}{\mathsf{c}}ON NHM5/RADY
C<br>C<br>C
C THIS ROUTINE PRINTS SELECTED RADIANCES (UP, DOWN, AND HORIZONTAL
C ALONG-WIND AND CROSS-WIND). RADIANCE-IRRADIANCE RATIOS ARE ALSO
C COMPUTED.
C
      PARAMETER(MXMU=10, MXPHI=24, MXY=30)
C
      DIMENSION IYIRAD(MXY)
C
C
      COMMON/CRADIFI RADAP(MXMU,MXPHI) ,RADP(MXMU,MXPHI ,MXY),
      1 RADAM(MXMU.MXPHI).RADM(MXMU,MXPHI.MXY)
      COMMON/CRADIRI RADOAP(MXMU.MXPHI).RADOAM(MXMU.MXPHI),
      1 RADOM(MXMU.MXPHI,MXY)
      COMMON/CGRID/ FMU(MXMU), PHI(MXPHI), Y(MXY), BNDMU(MXMU),
      1 BNDPHI(MXPHI).OMEGA(MXMU) ,DELTMU(MXMU) ,ZGEO(MXY)
       COMMON/CIRRADI SHP(O:MXY),SHM(O:MXY).SCAPHP(O:MXY).SCAPHM(O:MXY)
      COMMON/CMISCI IMISC(20)
      NMU = IMISC(1)NPHI = IMISC(2)C
      Y = AC
      RADUP = RADOAP(NMU, 1) + RADAP(NMU, 1)RADDN = RADOAM(NMU,1) + RADAM(NMU,1)RHO = 0.5*(RADOAP(1,1) + RADAP(1,1) + RADOAM(1,1) + RADAM(1,1))J90 = NPHI/A + 1RHS0 = 0.5*(RADOAP(1, J90) + RADAP(1, J90) + RADOAM(1, J90) +<br>1 RADAM(1,J90))
       J180 = NPHI/2 + 1RH180 = 0.5*(RADOAP(1, J180) + RADAP(1, J180) + RADOAM(1, J180) +1 RADAM(l.J180»
      RN = RADUP/SCAPHM(O)
      OM = SCAPHP(O)/RADUP
      WRITE(6,100)
      WRITE(6,102) RADUP,RADDN,RHO,RH90,RH180,RN,OM
C
      C DEPTHS X .LE. Y .LE. Z
\tilde{c}DO 200 IIY=l,IPIRAD
      IV = IVIRAD(III)RADUP = RADP(NMU, 1, IV)RADDN = RADOM(NMU,1,IY) + RADM(NMU,1,IY)RHO = 0.5*(RADP(1,1,1Y) + RADOM(1,1,1Y) + RADM(1,1,1Y))RH90 = 0.S*(RADP(l,J90,IY) + RADOM(1,J90,IY) + RADM(l,J90,IY»
      RH180 = 0.S*(RADP(1,J180,IY) + RADOM(l,J180,IY) + RADM(l,J180,IY»
      RN = RADUP/SCAPHM(IY)
      OM = SCAPHP(IY)/RADUP
  200 WRITE(6,104) IY,Y(IY),ZGEO(IY),RADUP,RADDN,RHO,RH90,RH180,RN,OM
C
      RETURN
C
   100 FORMAT(IIII' SELECTED RADIANCES AND RADIANCE-IRRADIANCE RATIOS'II
l' IY Y ZGEO N+(Y,M,.) N-(Y,M .. ) NH(Y.O)',
     1' IY Y ZGEO N+(Y,M,.) N-(Y,M,.) NH(Y,0)^7,<br>27X,'NH(Y,90) NH(Y,180) RN(Y,-) Q(+)'/)<br>FORMAT(10X,'A A',1P7E15.4/)
  102 FORMAT(10X, 'A
  104 FORMAT(IS,2F7.2,lP7ElS.4)
      END
```

```
SUBROUTINE RTECK(IRTECK.IYRTE)
C
C
       ON NHM5/RTECK
C
       THIS ROUTINE CHECKS THE FINAL TOTAL RADIANCES BY SEEING IF THEY
SATISFY THE QUAD-AVERAGED RADIATIVE TRANSFER EQUATION 3.12 AT
C
C
       INTERIOR Y VALUES. X.LT.Y.LT.Z
C
C
       IRTECK.LT.O IF THE BALANCE OF THE RTE IS TO BE COMPUTED AT ALL
C
        IRTECK.LT.O IF THE BALANCE OF THE RTE IS TO BE COMPUTED A<br>POSSIBLE INTERIOR Y LEVELS, Y(2),..., Y(NY-1)<br>IRTECK.EQ.O IF NO RTE BALANCE CHECK IS TO BE MADE
C
C
       IRTECK.GT.O IF THE RTE BALANCE IS COMPUTED AT THE Y LEVELS GIVEN BY
C
C
                     Y(IVRTE(1)), ..., Y(IVRTE(IRTECK))C
C
       NIC, NJC ... ARE USED TO SELECT PARTICULAR MU AND PHI VALUES
C
                    WHERE THE RTE BALANCE CHECK IS TO BE MADE, IF IRTECK.NE.O
                    MU(I) AND PHI(J) ARE CHECKED. WHERE
C
C
C
                          DO J=I,NPHI.NJC
C
                          DO I=I,2*NMU.NIC
C
\overline{c}AND MU(I) IS IN XI(-) IF I.LE.NMU
                         MU(l) IS IN XI(+) IF I.GT.NMU .AND. I.LE.2*NMU
C
C
C++++ WARNING:
                  DN/DY IS COMPUTED USING A CENTERED DIFFERENCE. IF THE Y
C
       VALUES ARE NOT EVENLY SPACED OR IF THEY ARE FAR APART. THIS
C
       ESTIMATE OF THE DERIVATIVE MAY BE QUITE INACCURATE. CAUSING A POOR
       BALANCE OF THE RTE EVEN THOUGH THE COMPUTED RADIANCES ARE CORRECT.
C
C
       PARAMETER(MXMU=10. MXPHI=24, MXY=30. MXSIGY=3)
       PARAMETER(MXL=MXPHI/2, MXGEOP=MXMU*(MXL+1))
C
      COMMON/CRADIF/ RADAP(MXMU, MXPHI), RADP(MXMU, MXPHI, MXY),<br>1 RADAM(MXMU. MXPHI). RADM(MXMU. MXPHI. MXY)
                 RADAM(MXMU, MXPHI), RADM(MXMU, MXPHI, MXY)
       COMMON/CRADIR/ RADOAP(MXMU, MXPHI), RADOAM(MXMU, MXPHI),
      1    RADOM(MXMU,MXPHI,MXY)<br>COMMON/CGRID/ FMU(MXMU),PHI(MXPHI),Y(MXY)
       COMMON/CGEOPI GEOPP(MXMU.MXGEOP.MXSIGY).GEOPM(MXMU.MXGEOP.MXSIGY)
       COMMON/CSIGY/ YSIG(MXSIGY),ALBESS(MXSIGY)
       COMMON/CMISC/ IMISC(20).FMISC(20)
       COMMON/CWORKI GEOPPY(MXMU.MXGEOP) .GEOPMY(MXMU,MXGEOP)
       DIMENSION IYRTE(MXY)
\GammaNMU = IMISC(1)NPHI = IMISC(2)NY = IMISC(4)NSIGY = IMISC(5)NRHAT = IMISC(10)NIC = IMISC(15)NJC = IMISC(16)NMU2 = NMU*2NOPI = NPHI/2IF(IRTECK.LT.O) THEN
       IYMIN = 2IYMAX = NY-1ELSEIF(IRTECK.GT.O) THEN
       IYMIN = 1IYMAX = IRTECK
       ELSE
       RETURN
       ENDIF
       WRITE(6,200)
C
C IC, JC, AND IYC LABEL THE MU, PHI, AND Y VALUES FOR WHICH THE RTE
       IS EVALUATED.
       IC.GT.O FOR UPWARD RADIANCE
\epsilonC IC.LT.O FOR DOWNWARD RADIANCE
\mathcal{C}DO 300 IY=IYMIN.IYMAX
       IYC = IYRTE(IY)
       YNOW = Y(IVC)C
```

```
C
C DEFINE THE ALBEDO AND PHASE FUNCTION AT THE NEEDED Y VALUE BY
C LINEAR INTERPOLATION OF THE KNOWN VALUES
C
      IF(NSIGY.EQ.1 .OR. YNOW.LE.YSIG(1)) THEN
      ALBEDO = ALBESS(1)DO 50 J=1, NRHAT
      DO 50 I=l,NMU
      GEOPPV(I,J) = GEOPP(I,J,I)50 GEOPMY(I,J) = GEOPM(I,J,1)
      ELSEIF(YNOW.GE.YSIG(NSIGY)) THEN
      ALBEDO = ALBESS(NSIGY)
      DO 52 J=l,NRHAT
      DO 52 I=l,NMU
      GEDPPY(I,J) = GEDPP(I,J,NSIGY)52 GEOPMY(I, J) = GEOPM(I, J, NSIGV)C
      ELSE
      DO 55 JY=2,NSIGY
      IF(YNOW.LT.YSIG(JY» GO TO 56
   55 CONTI NUE
   56 DY = (YNOW - YSIG(JY-1))/(YSIG(JY) - YSIG(JY-1))
C
      ALBEDO = (1.0 - DY)*ALBESS(JY-1) + DY*ALBESS(JY)DO 58 J=l,NRHAT
      DO 58 I=l,NMU
      GEDPPY(I,J) = (1.0 - DY)*GEDPP(I,J,JY-1) + DY*GEDPP(I,J,JY)58 GEOPMY(I,J) = (1.0 - DY)*GEOPM(I,J,JY-1) + DY*GEOPM(I,J,JY)
      ENDIF
C
      DO 300 JC=l,NPHI,NJC
      DO 300 IC2=l,NMU2,NIC
      IF(IC2.LE.NMU) THEN
      IC = -IC2ELSEIF(IC2.GT.NMU .AND. IC2.LE.NMU2) THEN
      IC = IC2 - NMUELSE
C IC = 0 NOT VALID
GO TO 300.
      ENDIF
      ICA = IABS(IC)IF(ICA.EQ.NMU .AND. JC.NE.l) GO TO 300
      IF(IC.GT.O) THEN
      FMUIC = FMU(ICA)ELSE
      FMUIC = -FMU(ICA)ENDIF
C
      EVALUATE THE TERMS OF THE RTE
C<br>C<br>C
      TERM1 = MU*DN/DYC
      IF(IC.GT.O) THEN
      TERN2 = -RADP(ICA, JC, IVC)ELSE
      TERM2 = -RADM(ICA,JC,IYC) - RADOM(ICA,JC.IVC)
      ENDIF
      IF(IC.GT.O) THEN
      TERN1 = RADP(ICA, JC, IVC+1) - RADP(ICA, JC, IVC-1)ELSE
      TERM1 = RADM(ICA, JC, IYC+1) - RADM(ICA, JC, IYC-1) +
     1 RADOM(ICA, JC, IYC+1) - RADOM(ICA, JC, IYC-1)
      ENDIF
      TERM1 = FMUIC*TERM1/(Y(IVC+1) - Y(IVC-1))c
C
C
C
      TERN2 = -N
```

```
C TERM3 = (ALBEDO OF SINGLE SCATTERING) * INTEGRAL OF (RADIANCE *
                                                                      PHASE FUNCTION)
               = ALBEDO * PATH FUNCTION
C
       TERM3 = 0.
       DO 700 IR=l,NMU
       ISMAX = NPHIIF(IR.EQ.NMU) ISMAX = 1DO 700 IS=l,ISMAX
C
       RP = RADP(IR,IS,IYC)
       RM = RADM(IR,IS,IYC) + RADDM(IR,IS,IYC)
_{\rm c}^{\rm c}C COMPUTE STORAGE INDEX FOR GEOPP AND GEOPM
       IVS = IABS(JC-IS)IVINDX = IVS + 1IF(IVS.GT.NOPI) IVINDX = NOPI + 1 - MOD(IVS.NOPI)KCOL = NMU*(IVINDX - 1) + ICA
IF(ICA.EQ.NMU) KCOL = NMU
       IF(IR.EQ.NMU) KCOL = ICA
       PP = GEOPPY(IR,KCOL)
       PM = GEOPMY(IR,KCOL)
       IF(IC.GT.O) THEN
TERM3 TERM3 + RM*PM + RP*PP
       ELSE
       TERM3 = TERM3 + RM*PP + RP*PM
       ENDIF
  700 CONTINUE
       TERM3 = ALBEDO*TERM3
C
       OUTPUT
C
       SUM = TERM1 + TERM2 + TERM3
       WRITE(6,201) IC,JC,IYC,TERM1,TERM2,TERM3,SUM
  300 CONTI NUE
_{\rm c}^{\rm c}FORMATS
C
  200 FORMAT(lH1,' FINAL CHECK ON COMPUTED TOTAL RADIANCES: 'I
      16X,'EVALUATION OF THE RADIATIVE TRANSFER EQUATION FOR SELECTED MU,<br>2 PHI AND Y VALUES'///<br>3' MU PHI Y',5X,'MU*DN/DY',9X,'- N',5X,'+ INT(N*SIGMA)/A',<br>4 5X,'= ZERO'/)
  201 FORMAT(315,lP4E15.6)
C
       RETURN
       END
```

```
SUBROUTINE SYNRAD(AMP,RAD,IROW)
C
      ON NHM5/SYNRAD
C
      THIS ROUTINE SYNTHESIZES THE RADIANCE FIELD R(MU, PHI) (FOR A
      C GIVEN Y VALUE) USING 5.3 AND 5.4.
C
      PARAMETER(MXMU=10, MXPHI=24)
      PARAMETER(MXL=MXPHI/2)
C
      DIMENSION AMP(l),RAD(IROW,l)
      DIMENSION COSLP(O:MXL,MXPHI),SINLP(O:MXL,MXPHI)
      COMMON/CGRIDI FMU(MXMU),PHI(MXPHI)
      COMMON/CMISC/ IMISC(20)
C
      DATA KALL/0/
C
      IF(KALL.EQ.O) THEN
C
      THE FIRST CALL DOES INITIALIZATION
c<br>c
      NMU = IMISC(1)NPHI = IMISC(2)NL = IMISC(3)NRHAT = IMISC(10)C
      DO 50 L=O,NL
      DO 50 J=l,NPHI
      COSLP(L, J) = COS(FLOAT(L)*PHI(J))50 SINLP(L,J) = SIN(FLOAT(L)*PHI(J))KALL = 1ENDIF
C<br>C
      LOOP OVER ALL MU AND PHI VALUES
C
      DO 100 I=l,NMU-1
      DO 100 J=l,NPHI
C
      SUM OVER L VALUES, EQ 5.3
C
      SUM = 0.
      DO 200 L=O,NL
  200 SUM = SUM + AMP(NMU*L+I)*COSLP(L,J)
     1 + AMP(NRHAT+NMU*L+I)*SINLP(L,J)
  100 \text{ RAD}(I,J) = \text{SUM}C
      POLAR CAP TERM BY 5.4
      RAD(NMU, 1) = AMP(NMU)DO 102 J=2,NPHI
  102 RAD(NMU, J) = 0.
C
      RETURN
      END
```
132

-------,---\_.

# **7. GRAPHICS PROGRAMS**

The running of the Natural Hydrosol Model is completed with the computations of Program 5. TAPE50, written by Program 5, contains the computed radiances and other information. However, the most convenient form for the output is often graphical. We therefore include in this report a few programs for plotting radiance distributions, chromaticity diagrams, and the like.

Each of the listed programs uses standard CalComp Basic Software, as implemented on the author's CDC Cyber 855 computer. This implementation uses both TAPE98 and TAPE99 in order to generate output files for both videoterminal and hardcopy plot devices. This is nonstandard, but only minor rewriting will be required to use the programs on other computer systems.

#### A. **Plotting Radiance Distributions**

Program MPRAD reads the radiance data from TAPE50 and plots radiance distributions, as a function of depth and direction, on a variety of formats.

# **1. Input**

Each plot is generated by two to four free-format records.

#### Record 1: ITYPE, NTIT, NYPLT

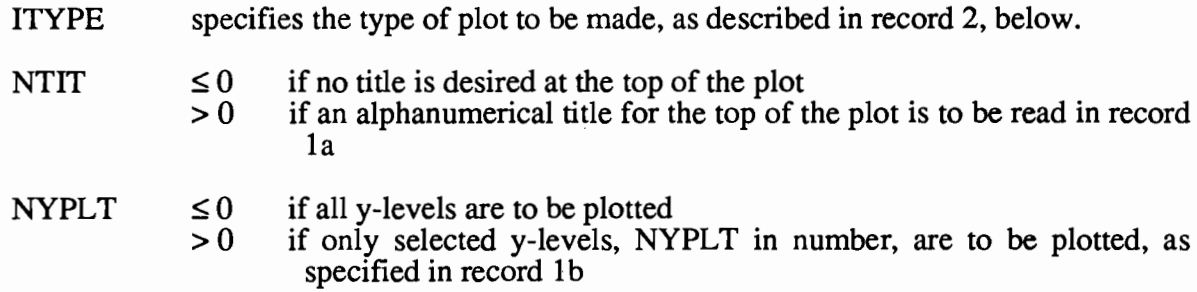

#### Record 1a: ITITLE

This record is read only if ITIT > 0. ITITLE is an alphanumeric title for the top of the plot. Up to 80 characters are allowed.

#### Record 1b:  $IYPLT(1), \cdots, IYPLT(NYPLT)$

This record is read only if NYPLT  $> 0$ . The values of IYPLT are the J indices of YOUT(J),  $J = 1, ..., NY$  at which plots are to be made (cf. record 5 of Program 4).

# §7A. PLOTTING RADIANCES

# Record 2: depends on ITYPE

This record is the *specification record.* It gives the values of the parameters needed to specify the details of the plot, as follows:

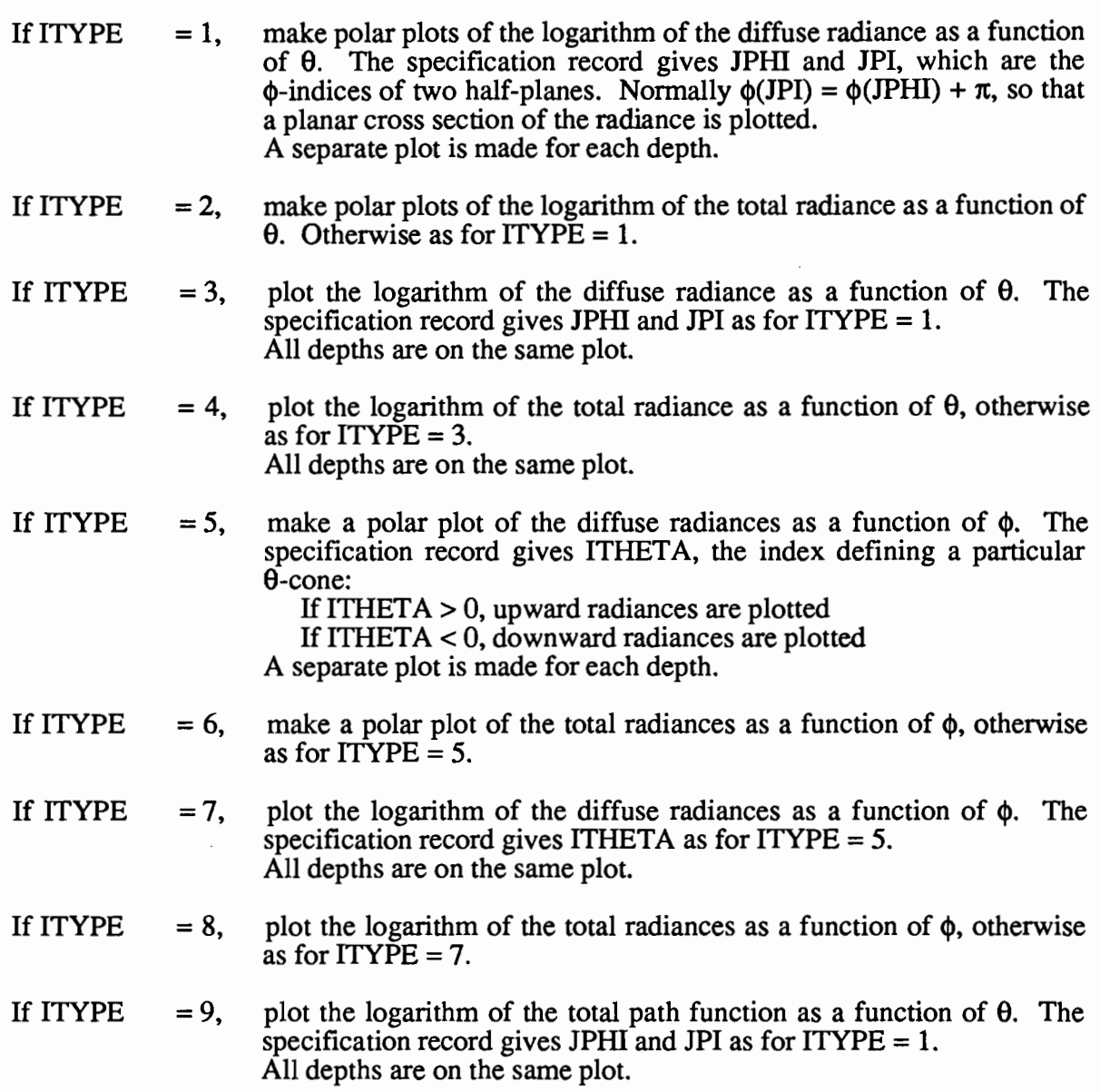

Note: ITYPE = 5, 6, or 9 cannot be used in the listed code, since the required subroutines PPHIPLR and PPATH have not been written as of the date of compilation of this report.

#### **Code Listing**

C<br>C

 $2.$ 

c<br>c

C

c<br>C<br>C

CCCCC

C

**CCCC** 

C

C<br>C<br>C

 $\mathbf{C}$ 

c<br>c

c<br>c

C

C

C

 $\frac{C}{C}$ 

```
PROGRAM MPRAD(INPUT,OUTPUT,TAPE5=INPUT,TAPE6=OUTPUT,TAPE50,
      1 TAPE98,TAPE99)
       C ON NHM6/MPRAD
C THIS PROGRAM CONTROLS THE PLOTTING OF THE RADIANCES, USING THE<br>C FILE OF RADIANCE DATA WRITTEN BY PROGRAM 5 (TAPE50).
       FILE OF RADIANCE DATA WRITTEN BY PROGRAM 5 (TAPE50).
C ALL PLOTTING IS DONE USING STANDARD CALCOMP CALLS<br>C (TAPE98 AND TAPE99 ARE USED BY THE CALCOMP ROUTIN
C (TAPE98 AND TAPE99 ARE USED BY THE CALCOMP ROUTINES, AS
C IMPLEMENTED ON THE AUTHOR'S CDC CYBER 855 COMPUTER.)
       EACH PLOT IS GENERATED BY TWO TO FOUR FREE-FORMAT DATA RECORDS.
       THE FIRST RECORD GIVES ITYPE, NTIT, NYPLT WHERE
           ITYPE SPECIFIES THE TYPE OF PLOT TO BE MADE, AS DESCRIBED BELOW.
C NTIT.LE.O IF NO TITLE FOR THE TOP OF THE PLOT IS DESIRED
C .GT.O IF A TITLE FOR THE TOP OF THE PLOT IS TO BE READ IN
C NYPLT.LE.O IF ALL Y LEVELS ARE TO BE PLOTTED
                  .GT.O IF NYPLT Y LEVELS ARE TO BE PLOTTED
       IF NTIT.GT.O, THE NEXT RECORD GIVES THE DESIRED TITLE
C IF NYPLT.GT.O, THE NEXT RECORD GIVES THE INDICES OF THE Y
C LEVELS FOR THE PLOTS
C THE LAST RECORD, THE SPECIFICATION RECORD, GIVES THE VALUES OF<br>C THE PARAMETERS NEEDED TO SPECIFY THE DETAILS OF THE PLOT
       THE PARAMETERS NEEDED TO SPECIFY THE DETAILS OF THE PLOT
       IF ITYPE.EQ.1, MAKE POLAR PLOTS OF THE LOGARITHM OF THE DIFFUSE
C RADIANCE AS A FUNCTION OF THETA. THE SPECIFICATION C<br>C RECORD GIVES JPHI AND JPI, WHICH ARE THE
C RECORD GIVES JPHI AND JPI, WHICH ARE THE C<br>C PHI INDICES OF TWO HALF-PLANES, NORMALL
C PHI INDICES OF TWO HALF-PLANES. NORMALLY PHI(JPI) =<br>C PHI(JPHI) + PI, SO THAT A PLANAR CROSS SECTION OF TH
C PHI (JPHI) + PI, SO THAT A PLANAR CROSS SECTION OF THE RADIANCE IS PLOTTED.
C RADIANCE IS PLOTTED.<br>C A SEPARATE PLOT IS M
                           A SEPARATE PLOT IS MADE FOR EACH DEPTH.
( IF ITYPE.EQ.2, MAKE POLAR PLOTS OF THE LOGARITHM OF THE TOTAL
                           RADIANCE AS A FUNCTION OF THETA, OTHERWISE AS FOR
L = 1.C IF ITYPE.EQ.3, PLOT THE LOGARITHM OF THE DIFFUSE RADIANCE AS A FUNCTION OF<br>C THETA. THE SPECIFICATION RECORD GIVES JPHI AND JPI
C THETA. THE SPECIFICATION RECORD GIVES JPHI AND JPIC<br>C AS FOR ITYPE = 1.
C AS FOR ITYPE = 1.<br>C ALL DEPTHS ARE ON
                           ALL DEPTHS ARE ON THE SAME PLOT.
C IF ITYPE.EQ.4, PLOT THE LOGARITHM OF THE TOTAL RADIANCE AS A FUNCTION OF<br>C THETA, OTHERWISE AS FOR ITYPE = 3.<br>C ALL DEPTHS ARE ON THE SAME PLOT.
                           THETA, OTHERWISE AS FOR ITYPE = 3.
                           ALL DEPTHS ARE ON THE SAME PLOT.
C IF ITYPE.EQ.5, MAKE A POLAR PLOT OF THE DIFFUSE RADIANCES AS A<br>C FUNCTION OF PHI. THE SPECIFICATION RECORD GIVE
C<br>C FUNCTION OF PHI. THE SPECIFICATION RECORD GIVES<br>C IF ITHETA.GT.J, UPWARD RADIANCES ARE PLOTTED<br>C IF ITHETA.LT.O, DOWNWARD RADIANCES ARE PLOTT<br>C A SEPARATE PLOT IS MADE FOR EACH DEPTH.
C ITHETA, THE INDEX DEFINING A PARTICULAR THETA CONE:
C IF ITHETA.GT.0. UPWARD RADIANCES ARE PLOTTED
                                IF ITHETA.LT.O. DOWNWARD RADIANCES ARE PLOTTED
                           A SEPARATE PLOT IS MADE FOR EACH DEPTH.
C IF ITYPE.EQ.6, MAKE A POLAR PLOT OF THE TOTAL RADIANCES AS A<br>C FUNCTION OF PHI, OTHERWISE AS FOR ITYPE = 5.
                           FUNCTION OF PHI, OTHERWISE AS FOR ITYPE = 5.
C IF ITYPE.EQ.7, PLOT THE LOGARITHM OF THE DIFFUSE RADIANCES AS A<br>C FUNCTION OF PHI. THE SPEC REC GIVES ITHETA AS
C FUNCTION OF PHI. THE SPEC REC GIVES ITHETA AS
C FOR ITYPE = 5.<br>C ALL DEPTHS ARE
                           ALL DEPTHS ARE ON THE SAME PLOT.
       IF ITYPE.EQ.8, PLOT THE LOGARITHM OF THE TOTAL RADIANCES AS A
```
135

#### §7A. PLOTTING RADIANCES

C C C C C C  $\mathcal{C}$ C++++  $\mathsf{C}$ C C C C FUNCTION OF PHI, OTHERWISE AS FOR ITYPE =  $7$ . IF ITYPE.EQ.9, PLOT THE LOGARITHM OF THE TOTAL PATH FUNCTION AS A FUNCTION OF THETA. THE SPEC REC GIVES JPHI AND<br>JPI AS FOR ITYPE = 1. ALL DEPTHS ARE ON THE SAME PLOT. WARNING: ITYPE = 5, 6 OR 9 CANNOT BE USED, SINCE THE REQUIRED SUBROUTINES PPHIPLR AND PPATH HAVE NOT YET BEEN WRITTEN (CM, 3 JUNE 88). PARAMETER(MXMU=10, MXPHI=24, MXY=30, MXSIGY=3) PARAMETER(MXL=MXPHI/2, MXGEOP=MXMU\*(MXL+1» COMMON/CSIGYI YSIG(MXSIGY) ,ALBESS(MXSIGY) ,TOTALS(MXSIGY) COMMON/CGEOPI GEOPP(MXMU,MXGEOP,MXSIGY),GEOPM(MXMU,MXGEOP,MXSIGY) COMMON/CGRID/ THETA(MXMU), PHI(MXPHI), Y(MXY), BNDMU(MXMU), 1 BNDPHI(MXPHI) ,OMEGA(MXMU) ,DELTMU(MXMU),ZGEO(MXY) COMMON/CRADIFI RADAP(MXMU,MXPHI).RADP(MXMU,MXPHI,MXY), 1 RADAM(MXMU,MXPHI) ,RADM(MXMU,MXPHI ,MXY) COMMON/CRADIRI RADOAP(MXMU,MXPHI),RADOAM(MXMU,MXPHI), 1 RADOM(MXMU,MXPHI,MXY)<br>COMMON/CMISC/ IMISC(20),FMISC(20),NTIT,ITITLE(8) COMMON/CWORK/ WORK(5000) DIMENSION FMU(MXMU),IYPLT(MXY) DATA NUIN/50/, EPS/1.0E-101 C INITIALIZE THE CALCOMP PLOTTING ROUTINES CALL PLOTS C READ THE RADIANCE DATA WRITTEN BY PROGRAM 5 C REWIND NUIN READ(NUIN) IMISC,FMISC,FMU,PHI,Y,BNDMU,BNDPHI,OMEGA,DELTMU, 1 YSIG,ALBESS,TOTALS,ZGEO C  $NMU = IMISC(1)$  $NPHI = IMISC(2)$  $NY = IMISC(4)$  $NSIGY = IMISC(5)$  $KCOL = IMISC(10)$  $\mathbf{C}$ READ(NUIN) (((GEOPP(I,J,K),I=1,NMU),J=1,KCOL),K=1,NSIGY) READ(NUIN) (((GEOPM(I,J,K),I=1,NMU),J=1,KCOL),K=1,NSIGY)  $READ(NUIN)$  ( $(RADAP(1,J),I=1,NMU)$ ,  $J=1,NPHI$ ) READ (NUIN)  $((RADP(I, J, K), I=1, NMU), J=1, NPHI), K=1, NY)$  $READ(NUIN)$  ( $(RADAM(I, J), I=1, NMU)$ ,  $J=1, NPHI$ ) READ(NUIN) (((RADM(I, J, K), I=1, NMU), J=1, NPHI), K=1, NY) READ(NUIN) ((RADOAP(I,J),I=1,NMU),J=1,NPHI)<br>READ(NUIN) ((RADOAM(I,J),I=1,NMU),J=1,NPHI) READ(NUIN)  $((\text{RADOM}(I, J, K), I=1, NMM), J=1, NPHI), K=1, NY)$ C C C DIRECT RADIANCES WHICH SHOULD BE ZERO ARE SOMETIMES NEGATIVE DUE TO ROUNDOFF ERROR: RESET TO ZERO DO 60 K=l,NY DO 60 J=1,NPHI DO 60 l=l,NMU  $IF(RADOM(I,J,K).LT,EPS)$   $RADOM(I,J,K) = 0$ . 60 CONTI NUE c<br>c C CONVERT FMU TO THETA  $DO 53 I = 1, NMU$ 53 THETA(I) =  $ACOS(FMU(I))$ c READ RECORDS DESCRIBING THE PLOIS C THE FIRST RECORD: 100 READ(5,\*,END=200) ITYPE,NYPLT,NTIT C THE TITLE RECORD, IF REQUESTED IF(NTIT.GT.O) THEN READ(5,70) ITITLE NTIT = NCHAR(ITITLE,8) ENDIF C

# §7A. **PLOITING RADIANCES**

```
IF(NYPLT.LE.O) THEN
       DO 300 IY=l, NY
  300 IYPLT(IY) = IY
       ELSE
C THE Y-INDEX RECORD, IF REQUESTED<br>READ(5,*) (IYPLT(IY),IY=1,NYPLT)
       ENDIF
\rm _c^cTHE SPECIFICATION RECORD
C
       IF(ITYPE.GE.1 .AND. ITYPE.LE.4) TH<mark>EN</mark><br>READ(5,*) JPHI,JPI
       ELSEIF(ITYPE.GE.S .AND. ITYPE.LE.B) THEN
       READ(5,*) ITHETA
       ELSEIF(ITYPE.EQ.9) THEN
       READ(5,*) JPHI, JPI
       ENDIF
       C CALL THE APPROPRIATE PLOT SUBROuTINE
C C
       IF ( ITYPE. EQ. 1 . OR. ITYPE. EQ. 2) THEN
       CALL PTHEPLR(ITYPE,NYPLT.IYPLT,JPHI,JPI)
       ELSEIF(ITYPE.EQ.3 .OR. ITYPE.EQ.4) THEN
       CALL PTHELOG(ITYPE,NYPLT.IYPLT,JPHI.JPI)
       ELSEIF(ITYPE.EQ.5 .OR. ITYPE.EQ.6) THEN
       CALL PPHIPLR
       ELSEIF(ITYPE.EQ.7 .OR. ITYPE.EQ.B) THEN
       CALL PPHILOG(ITYPE,NYPLT.IYPLT,ITHETA)
ELSEIF(ITYPE.EQ.9) THEN
       CALL PPATH
       ENDIF
       GO TO 100
C
C
  200 CALL PLOT(O. ,0. ,-9B)
   70 FORMAT(BAI0)
       END
```
 $\frac{1}{2}$  ,  $\frac{1}{2}$ 

```
FUNCTION NCHAR(ITITLE,NWORDS)
C
C GIVEN AN ALPHANUMERIC TITLE, ITITLE, OF NWORDS (MAX 12). THIS
C FUNCTION RETURNS THE NUMBER OF NON-BLANK CHARACTERS. (FOR USE IN
C PLOTTING CENTERED TITLES)
C
       DIMENSION ITITLE(NWORDS) ,ICHAR(120)
       DATA IBLANK/10H
C
       MAXCHR = 10*NWORDS
       ENCODE(7,200,IFMT) MAXCHR
C
       DECODE(MAXCHR,IFMT,ITITLE) ICHAR
C
       DO 110 I=l,MAXCHR
       NCHAR = MAXCHR - I + 1IF(ICHAR(NCHAR) .NE.IBLANK) RETURN
  110 CONTINUE
      NCHAR = 0RETURN
C
  200 FORMAT(lH(,I3,3HA1»
       END
```
# §7A. **PLOITING RADIANCES**

```
SUBROUTINE PPHILOG(ITYPE,NYPLT,IYPLT,ITHETA)
C
       ON NHM6/PPHILOG
\frac{c}{c}C THIS ROUTINE PLOTS THE LOGARITHM OF THE DIFFUSE OR TOTAL RADIANCE<br>C AS A FUNCTION OF PHI FOR A GIVEN THETA VALUE.
C AS A FUNCTION OF PHI FOR A GIVEN THETA VALUE.<br>C ALL Y VALUES ARE DISPLAYED ON THE SAME GRAPH.
       ALL Y VALUES ARE DISPLAYED ON THE SAME GRAPH.
C<br>C
C IF ITYPE.EQ.7, THE DIFFUSE RADIANCES ARE PLOTTED<br>C IF ITYPE.EQ.8, THE TOTAL RADIANCES ARE PLOTTED
       IF ITYPE.EQ.8, THE TOTAL RADIANCES ARE PLOTTED
C
C IF ITHETA .GT. O, PLOT UPWARD RADIANCES N(+THETA,PHI,Y) = RADP<br>C IF ITHETA .LT. O, PLOT DOWNWARD RADIANCES N(-THETA,PHI,Y) = RAI
       C IF ITHETA .LT. 0, PLOT DOWNWARD RADIANCES N(-THETA,PHI,Y) = RADM
C
       PARAMETER(MXMU=10, MXPHI=24, MXY=30)
       PARAMETER(MXPTS=MXPHI+3)
C
C
C
       COMMON/CGRID/ THETA(MXMU), PHI(MXPHI), Y(MXY)
      COMMON/CRADIFI RADAP(MXMU,MXPHI),RADP(MXMU,MXPHI,MXY),
      1 RADAM(MXMU,MXPHI) ,RADM(MXMU,MXPHI ,MXY)
      COMMON/CRADIRI RADOAP(MXMU,MXPHI),RADOAM(MXMU,MXPHI),
      1 RADOM(MXMU, MXPHI, MXY)
       COMMON/CMISC/ IMISC(20), FMISC(20), NTIT, ITITLE(8)
       COMMON/CWORKI XPLT(MXPTS,MXY),YPLT(MXPTS,MXY),BCD(5)
       DIMENSION IYPLT(MXY)
       DATA XINCH, YINCH/4.0, 5.0/, H, BOX/0.15, 1.0/, EPS/1.E-12/
       DATA ISYMBL/0/
C
C
       IT = IABS(ITHETA)
       NPHI = IMISC(2)NY = IMISC(4)NPHI1 = NPHI + 1PI = FMISC(1)RADEG = FMISC(3)TWOPI = 2.*PIPI2 = 0.5*PI
       HBOX = H*BOX
       IYMAX = NY
       IF(NYPLT.GT.O) IYMAX = NYPLT
       IF(ITYPE.EQ.7) THEN
       FACT = 0.
       ELSEIF(ITYPE.EQ.8) THEN
       FACT = 1.
       ELSE
       WRITE(6,800) ITYPE
       RETURN
       ENDIF
       CALL PLOT(l.,2.,-3)
C
C DETERMINE THE ALLOWED RANGE OF Y VALUES
C
       IVT = 1IVB = NYIF(ITHETA.EQ.O) GO TO 99
C
C CHECK FOR ZERO UPWARD RADIANCE AT THE BOTTOM (NAKED SLAB CASE)
       IF(ITHETA.LT.O) GO TO 98
       IVB = NY - 1DO 90 J=I,NPHI
       IF(RADP(IT,J,NY).GT.EPS*RADM(IT,J,NY)) IYB = NY
   90 CONTINUE
       GO TO 99
C
C CHECK FOR ZERO DOWNWARD RADIANCE AT THE TOP (NAKED SLAB CASE)
   98 I YT = 2
       DO 91 J=I,NPHI
       IF(RADM(IT,J,1) . GT . EPS) IYT = 191 CONTINUE
   99 CONTINUE
c
```
$\epsilon_{\rm F}$ 

```
C DEFINE ARRAYS FOR PLOTTING
C
      DO 100 K=l,IYMAX
      IV = IVPLT(K)IF(IY.EQ.1 .AND. IYT.NE.1J GO TO 100
       IF(IY.EQ.NY .AND. IYB.NE.NY) GO TO 100
      DO 101 J=l,NPHI
XPLT(J,IY) = PHI(J)
      IF(ITHETA.GT.O) THEN
      YPLT(J, IY) = ALOG10(RADP(IT, J, IY))ELSE
      YPLT(J,IY) = ALOG10(RADM(IT,J,IY) + FACT*RADOM(IT,J,IY))
      ENDIF
  101 CONTINUE
      XPLT(NPHI,IV) = TWOPI100 YPLT(NPHI1,IY) = YPLT(1, IY)C
      FIND THE MAXIMUM AND MINIMUM VALUES TO BE PLOTTED
C<br>C
      RADMAX = -1.E30RADMIN = 1.E30DO 110 K=1, IYMAX
      IV = IVPLT(K)IF(IY.EQ.1 .AND. IYT.NE.1) GO TO 110
       IF(IY.EQ.NY .AND. IYB.NE.NY) GO TO 110
      DO 111 J=l,NPHl1
      RAD = VPLT(J,IV)IF(RAD.GT.RADMAX) RADMAX = RAD
      IF(RAD.LT.RADMIN) RADMIN = RAD
  111 CONTINUE
  110 CONTINUE
\mathcal{C}LABEL THE VERTICAL AXIS FOR A LOG PLOT
C<br>C
      MINH = IFIX(RADMIN)
      IF(RADMIN, LT.0.) MINH = MINH - 1
      MAXH = IFIX(RADMAX)IF(RADMAX.GT.O) MAXH = MAXH + 1MRANGE = MINH - MAXHIDIV = IABS(MRANGE)
  302 IF(5.LE.IDIV .AND. IDIV.LE.10) GO TO 300
      IF(IDIV.GT.10) GO TO 301
      IDIV = IDIV*2GO TO 302
  301 IDIV = (1DIV + 1)/2GO TO 302
  300 DLABL = FLOAT(IABS(MRANGE))/FLOAT(IDIV)
       IF(DLABL.LE. 1.) GO TO 303
IF(FLOAT(IFIX(DLABL)).EQ.DLABL) GO TO 303
      MRANGE = IDIV*IFIX(DLABL + 1.)GO TO 300
  303 DINCH = YINCH/FLOAT(IDIV)
      IDIV1 = IDIV + 1C
      CALL PLOT(0., YINCH, 2)
      XX = -7.6*HBOXDO 310 I=1, IDIV1
      YY = YINCH - 0.45*H - FLOAT(I-1)*OINCH
      FLABL = FLOAT(MAXH) - FLOAT(I-l)*DLABL
      ENCODE(8,311,BCD) FLABL
  310 CALL SYMBOL(XX,YY,H,BCD,O.O,8)
      XX = -1.2YY = 0.5*YINCH - 6.5*HBVCALL SYMBOL(XX, YY, H, 13HLOG(RADIANCE), 90.0, 13)
C
      DEFINE SCALE FACTORS CONSISTENT WITH THE LABELS
C
      DO 200 K=l,IYMAX
      IY = IYPLT(K)IF(IY.EQ.1 .AND. IYT.NE.l) GO TO 200
       IF ( I Y. EQ. NY . AND. I YB. NE. NY) GO TO 200
      XPLT(NPHI1+1, IY) = 0.XPLT(NPHI1+2,IV) = PI2YPLT(NPHI1+1, IY) = FLOAT(MINH)200 YPLT(NPHI1+2,IY) = FLOAT(MAXH - MINH)/YINCH
C
```

```
C LABEL THE HORIZONTAL AXIS IN DEGREES
C
C
C
       CALL PLOT(O.,O. ,3)
       CALL PLOT(XINCH,O.,2)
       Y1 = -0.45*Hy_2 = -2.35*HCALL SYMBOL(O. ,YI,H, 13,0. ,-I)
       CALL SYMBOL(0.-0.5*HBOX,Y2,H,lHO,0. ,1)
       CALL SYMBOL(0.25*XINCH,YI,H,I3,0. ,-I)
       CALL SYMBOL(0.25*XINCH-HBOX,Y2,H,2H90,O. ,2)
       CALL SYMBOL(0.5*XINCH,Yl,H,13,O. ,-1)
       CALL SYMBOL(0.5*XINCH-I.5*HBOX,Y2,H,3HIBO,O. ,3).
       CALL SYMBOL(O. 75*XINCH,YI,H, 13,0. ,-1)
       CALL SYMBOL(0.75*XINCH-1.5*HBOX, Y2.H, 3H270, 0., 3)
       CALL SYMBOL(XINCH, Y1, H, 13, 0., -1)
      CALL SYMBOL(XINCH-l.5*HBOX,Y2,H,3H360,0. ,3)
      CALL SYMBOL(0.5*XINCH-7.*HBOX.-4.*H,H,I4HPHI IN DEGREES,O. ,14)
       IF(ITYPE.EQ.7) THEN
            IF(ITHETA.GT.O) THEN
            ENCODE(41,2IO,BCD) THETA(IT)*RADEG
            NCHAR = 41ELSE
            ENCODE(43,2I2,BCD) THETA(IT)*RADEG
            NCHAR = 43ENDIF
      ELSE
            IF(ITHETA.GT.O) THEN
            ENCODE(39,2I4,BCD) THETA(IT)*RADEG
           NCHAR = 39ELSE
            ENCODE(4I,2I6,BCD) THETA(IT)*RADEG
           NCHAR = 41ENDIF
      ENDIF
      XX = 0.5*XINCH - 0.5*FLOAT(NCHAR)*HBOX
      CALL SYMBOL(XX,-0.9,H,BCD,0.O,NCHAR)
      IF(NTIT.GT.O) THEN
      XX = 0.5*XINCH - 0.5*FLOAT(NTIT)*HBOX
      CALL SYMBOL(XX.YINCH+3.0*H,H,ITITLE,0. ,NTIT)
      ENDIF
C
      PLOT THE RADIANCES
\mathfrak{c}C
      DO 400 K=I,IYMAX
      IV = IYPLT(K)IF(IY.EQ.l .ANO. IYT.NE.I) GO TO 400
      IF(IY.EQ.NY .AND. IYB.NE.NY) GO TO 400
      ENCODE(10.40I,BCD) Y(IY)
CALL LINE(XPLT( 1, IY), YPL T( 1, IY), NPHI 1,1, ISYMBL, 1)
      YY = (YPLT(NPHI1,IV) - YPLT(NPHI1+1,IV)) / YPLT(NPHI1+2,IV) - 0.5*H400 CALL SYMBOL(XINCH,YY,H,BCD,O.O,IO)
      CALL PLOT(-1.,-2.,-3)
      CALL PLOT(10.0,0.O,-3)
      WRITE(6,802)
      RETURN
\frac{c}{c}FORMATS
C
  210 FORMAT(35HDIFFUSE UPWARD RADIANCE FOR THETA =, F6.2)
  212 FORMAT(37HDIFFUSE DOWNWARD RADIANCE FOR THETA =,F6.2)
  214 FORMAT(33HTOTAL UPWARD RADIANCE FOR THETA =,F6.2)
  216 FORMAT(35HTOTAL DOWNWARD RADIANCE FOR THETA =,F6.2)
  311 FORMAT(F6.2,2H -)
  401 FORMAT(4H Y =,F6.2)
  800 FORMAT(' ERROR: SUB PPHILOG CALLED WITH ITYPE =' ,13)
  B02 FORMAT(IH,' END OF PPHILOG')
```
END

```
SUBROUTINE PTHELOG(ITYPE,NYPLT,IYPLT,JPHI,JPI)
C
       ON NHM6/PTHELOG
c<br>c
C THIS ROUTINE PLOTS THE LOGARITHM OF THE DIFFUSE OR TOTAL RADIANCE<br>C AS A FUNCTION OF THETA FOR HALF PLANES DEFINED BY JPHI AND JPI.<br>C ALL Y VALUES ARE DISPLAYED ON THE SAME PLOT.
      AS A FUNCTION OF THETA FOR HALF PLANES DEFINED BY JPHI AND JPI.
       ALL Y VALUES ARE DISPLAYED ON THE SAME PLOT.
c<br>c
C IF(ITYPE.EQ.3, THE DIFFUSE RADIANCE IS PLOTTED<br>C IF(ITYPE.EQ.4, THE TOTAL RADIANCE IS PLOTTED
       IF(ITYPE.EQ.4, THE TOTAL RADIANCE IS PLOTTED
C
C
C
C
C
       PARAMETER(MXMU=10, MXPHI=24, MXY=30)
       PARAMETER(MXPTS=4*MXMU+l. MXY1=MXY+l)
       COMMON/CGRID/ THETA(MXMU), PHI(MXPHI), Y(MXY)
      COMMON/CRADIFI RADAP(MXMU,MXPHI),RADP(MXMU,MXPHI,MXY),
      1 RADAM(MXMU,MXPHI) ,RADM(MXMU,MXPHI ,MXY)
       COMMON/CRADIRI RADOAP(MXMU,MXPHI),RADOAM(MXMU,MXPHI),
      1 RADOM(MXMU,MXPHI,MXY)
      COMMON/CMISC/ IMISC(20), FMISC(20), NTIT, ITITLE(8)
       COMMON/CWORKI XPLT(MXPTS,MXY1) ,YPLT(MXPTS,MXY1),BCD(4),NPLT(MXY1)
       DIMENSION IYPLT(MXY)
       DATA XINCH,YINCH/4.0,5.0I, H,BOXIO.15,1.0I, EPS/l.E-121
       DATA ISYMBL/0/
       NMU = IMISC(1)NY = IMISC(4)
PI = FMISC(l)
       RADEG = FMISC(3)PI2 = 0.5*PI
       IYMAX = NYIF(NYPLT.GT.0) IYMAX = NYPLTHBOX = H*BOX
       IF(ITYPE.EQ.3) THEN
       FACT = 0.
       ELSEIF(ITYPE.EQ.4) THEN
       FACT = 1.
       ELSE
       WRITE(6,800) ITYPE
       RETURN
       ENDIF
       CALL PLOT( 1. ,2. ,-3)
C
C DETERMINE THE RANGE OF THETA AT THE FIRST AND LAST IY VALUES.
C DO NOT PLOT ZERO RADIANCES. CHECK FOR ZERO DOWNWARD RADIANCE AT THE
C TOP AND FOR ZERO UPWARD RADIANCE AT THE BOTTOM (NAKED SLAB CASES).
\mathcal{C}IYTP = IYBP = 0EPSREL = EPS*RADM(1,JPHI,IYPLT(IYMAX))
       DO 700 I=l,NMU
       IF(RADM(I, JPHI, IYPLT(1)).GT. EPS) IYTP = 1IF(RADM(I,JPI,IYPLT(1)).GT.EPS) IYTP = 1IF(RADP(I,JPHI,IYPLT(IYMAX)).GT.EPSREL) IYBP = 1
       IF(RADP(I,JPI,IYPLT(IYMAX)).GT.EPSREL) IYBP = 1
  700 CONTI NUE
C
C DEFINE THE ARRAYS TO BE PLOTTED<br>C POLAR CAPS ALWAYS HAVE A PHI IN
       POLAR CAPS ALWAYS HAVE A PHI INDEX OF 1
C
       LY = 0IF(IYTP.EQ.l) GO TO 200
       IF(IYPLT(l).NE.l) GO TO 200
C<br>C
       SPECIAL CASE: THE TOP BOUNDARY REQUIRES TWO PLOTS FOR A NAKED UPPER BOUNDARY
C
       LY = LY + 1L = 0L = L + 1XPLT(L,LY) = THETA(NMU) - PIYPLT(L,LY) = ALOG10(RADP(NMU,1,1))
```

```
DO 100 I=2,NMU
      L = L + 1II = NMU - I + 1XPLT(L,LY) = THETA(II) - PI100 \text{ VPLT(L,LY)} = ALOG10(RADP(II, JPHI, 1))C
      NPLT(LY) = LC
      LY = LY + 1\sim \simL = 1DO 110 I=1,NMU-1
      L = L + 1XPLT(L,LY) = PI - THETA(I)110 YPLT(L,LY) = ALOG10(RADP(I,JPI,1))L = L + 1XPLT(L,LY) = PI - THETA(NMU)YPLT(L,LY) = ALOG10(RADP(NMU,1,1))NPLT(LY) = LC
  200 DO 150 K=l,IYMAX
      IV = IYPLT(K)IF(IY,EQ,l .AND. LY.GT.O) GO TO 150
      LY = LY + 1L = 0IF(IY.EQ.NY .AND. IYBP.EQ.O) GO TO 169
C
      L = L + 1XPLT(L,LY) = THETA(NMU) - PIYPLT(L,LY) = ALOG10(RADP(NMU,1,IV))DO 160 I=2,NMU
      L = L + 1II = NMU - I + 1XPLT(L,LY) = THETA(II) - PI160 \text{ VPLT}(L,LY) = ALOG10(RADP(II,JPHI,IY))C
  169 DO 170 I=l,NMU-1
      L = L + 1XPLT(L,LY) = -THETA(I)170 YPLT(L,LY) = ALOG10(RADM(I,JPHI,IY) + FACT*RADOM(I,JPHI,IY))
C
      L = L + 1XPLT(L,LY) = -THETA(NMU)YPLT(L,LY) = ALOG10(RADM(NMU,1,IY) + FACT*RADOM(NMU,1,IY))DO 180 I=1.NMU-1
      L = L + 1\overline{I}I = NMU - IXPLT(L,LY) = THETA(II)180 YPLT(L,LY) = ALOG10(RADM(II.JPI.IY) + FACT*RADOM(II,JPI,IY»
C
      IF(IY.EQ.NY .AND, IYBP.EQ.O) GO TO 149
C
      DO 190 I=l,NMU-l
      L = L + 1XPLT(L,LY) = PI - THETA(I)190 YPLT(L,LY) = ALOG10(RADP(I,JPI,IV))L = L + 1XPLT(L,LY) = PI - THETA(NMU)YPLT(L,LY) = ALOG10(RADP(NMU,1,IY))C
  149 NPLT(LY) = L150 CONTINUE
      NUMPL T = 1 V
C
      FIND THE MAXIMUM AND MINIMUM VALUES TO BE PLOTTED
\bar{c}RADMAX = -1.E30RADMIN = 1.E30DO 500 LY=I,NUMPLT
      NPTS = NPLT(LY)DO 500 J=l.NPTS
      RAD = YPLT(J,LY)IF(RAD.GT.RADMAX) RADMAX = RADIF(RAD, LT. RADMIN) RADMIN = RAD
  500 CONTINUE
C
```

```
\mathfrak{c}C LABEL THE VERTICAL AXIS FOR A LOG PLOT
C
      MINH = IFIX(RADMIN)
      IF(RADMIN.LT.0.) MINH = MINH - 1
      MAXH = IFIX(RADMAX)
      IF(RADMAX.GT.0) MAXH = MAXH + 1MRANGE = MINH - MAXHIDIV = IABS(MRANGE)
  302 IF(S.LE.IDIV .AND. IDIV.LE.10) GO TO 300
      IF(IDIV.GT.10) GO TO 301
      IDIV = IDIV*2GO TO 302
  301 IDIV = (IDIV + 1)/2
      GO TO 302
  300 DLABL = FLOAT(IABS(MRANGE))/FLOAT(IDIV)
      IF(DLABL.LE.1.) GO TO 303
      IF(FLOAT(IFIX(DLABL)).EQ.DLABL) GO TO 303
      MRANGE = IDIV*IFIX(DLABL + 1.)
      GO TO 300
  303 DINCH = YINCH/FLOAT(IDIV)
      IDIV1 = IDIV + 1\mathcal{C}CALL PLOT(O. ,0. ,3)
      CALL PLOT(O. ,VINCH,2)
      XX = -7.6*BOX+HDO 310 1=1, 101 V1
       YY = YINCH - 0.4S*H - FLOAT(I-1)*DINCH
FLABL = FLOAT(MAXH) - FLOAT(I-1)*DLABL
      ENCODE(B,311,BCD) FLABL
  310 CALL SYMBOL(XX,YY,H,BCD,O.O,B)
      XX = -1.2YY = 0.5*YINCH - 6.5*B0X*HCALL SYMBOL(XX,YY,H,13HLOG(RADIANCEJ,90.0,13)
C
C LABEL THE HORIZONTAL AXIS
C
      CALL PLOT(0.,O.,3)
      CALL PLOT(XINCH,O. ,2)
C
       y_1 = -0.45*Hy_2 = -2.35*HCALL SYMBOL(O. ,Y1,H,13,O. ,-I)
       CALL SYMBOL(0.-2.*HBOX,Y2,H,4H-1BO,0. ,4)
       CALL SYMBOL(0.2S*XINCH,Y1,H,13,O. ,-I)
       CALL SYMBOL(0.2S*XINCH-1.S*HBOX,Y2,H,3H-90.0. ,3)
       CALL SYMBOL(0.S*XINCH,Y1,H,13,O. ,-1)
       CALL SYMBOL(0.S*XINCH-0.S*HBOX,Y2,H,lHO,0 .. 1)
       CALL SYMBOL(O. 7S*XINCH,Y1,H,13,O. ,-I)
       CALL SYMBOL(0.7S*XINCH-HBOX,Y2,H,2H90,0.,2)
       CALL SYMBOL(XINCH,Y1,H,13,O.,-1)
       CALL SYMBOL(XINCH-1.S*HBOX,Y2,H,3H1BO,O. ,3)
       CALL SYMBOL(0.S*XINCH-1S.*HBOX,-4.*H,H,
      1 30HVIEWING ANGLE THETA IN DEGREES,O. ,30)
\mathcal{C}H1 = 0.7*HH1BOX = 0.7*HBOX
       ENCODE(11,210,BCD) RADEG*PHI(JPIJ
       CALL SYMBOL(0.2S*XINCH-S.S*H1BOX,-0.9S,H1,BCD,0. ,II)
       ENCODE(11,210,BCD) RADEG*PHI(JPHI)
       CALL SYMBOL(0.7S*XINCH-S.S*H1BOX,-0.9S,H1,BCD,O. ,II)
       IF(ITYPE.EQ.3) THEN
      CALL SYMBOL(O.S*XINCH-22.S*HBOX,-1.3,H,
1 4SHDIFFUSE FIELD RADIANCE AS A FUNCTION OF THETA,O. ,4S)
ELSEIF(ITYPE.EQ.4) THEN
       CALL SYMBOL(0.S*XINCH-21.S*HBOX,-1.3,H,
      1 43HTOTAL FIELD RADIANCE AS A FUNCTION OF THETA,O. ,43)
       ENDIF
C
C PLOT THE REFERENCE LINE AT THETA = 0 AND THE TITLE
       CALL PLOT(O.S*XINCH,O. ,3)
       CALL DASHPT(0.5*XINCH, YINCH, 0.1)
       IF(NTIT.GT.O) THEN
       XX = 0.5*XINGH - 0.5*FLOAT(NTIT)*HBOXCALL SYMBOL(XX.YINCH+3.0*H,H,ITITLE,O .. NTIT)
       ENDIF
C
```

```
C PLOT THE RADIANCES
C
      IY = 0DO 400 LY=1,NUMPLT
      NPTS = NPLT(LY)XPLT(NPTS+1,LY) = -PIXPLT(NPTS+2,LY) = PI2YPLT(NPTS+1,LY) = FLOAT(MINH)
      YPLT(NPTS+2,LY) = FLOAT(MAXH - MINH)/YINCHCALL LINE(XPLT(1,LY),YPLT(1,LY),NPTS,1,ISYMBL,1)
      IF(LY.EQ.1 .AND. NUMPLT.GT.NYPLT) GO TO 400
      IV = IV + 1ENCODE(10,401,BCD) Y(IYPLT(IY»
      YY = (YPLT(NPTS, LY) - YPLT(NPTS+1, LY))/YPLT(NPTS+2, LY) - 0.5*HCALL SYMBOL(XINCH,YY,H,BCD,0.0,10)
  400 CONTINUE
C
      CALL PLOT(-1, -2, -3)CALL PLOT(10.0,0.O,-3)
      WRITE(6.802)
      RETURN
\rm\frac{c}{c}FORMATS
C
  210 FORMAT(5HPHI =,F6.1)
  311 FORMAT(F6.2,2H -)
  401 FORMAT(4H Y =,F6.2)
  800 FORMAT(' ERROR: SUB PTHELOG CALLED WITH ITYPE =' ,13)
  802 FORMAT(' END OF PTHELOG')
      END
```

```
SUBROUTINE PTHEPLR(ITYPE,NYPLT,IYPLT,JPHI.JPI)
C
      ON NHM6/PTHEPLR
C<br>C<br>C
      THIS ROUTINE MAKES A POLAR PLOT OF THE LOGARITHM OF THE DIFFUSE
      OR TOTAL RADIANCE AS A FUNCTION OF THETA FOR HALF-PLANES DEFINED
      BY JPHI AND JPI. A SEPARATE PLOT IS MADE FOR EACH DEPTH.
c<br>c
C IF ITYPE.EQ.1, THE DIFFUSE RADIANCE IS PLOTTED<br>C IF ITYPE.EQ.2, THE TOTAL RADIANCE IS PLOTTED
      IF ITYPE.EQ.2, THE TOTAL RADIANCE IS PLOTTED
C
      PARAMETER(MXMU=10, MXPHI=24. MXY=30)
      PARAMETER(MXPTS=4*MXMU+1)
C
      COMMON/CGRID/ THETA(MXMU), PHI(MXPHI), YOD(MXY)
      COMMON/CRADIFI RADAP(MXMU.MXPHI).RADP(MXMU,MXPHI,MXY).
     1 RADAM(MXMU,MXPHI).RADM(MXMU.MXPHI,MXY)
      COMMON/CRADIRI RADOAP(MXMU.MXPHI) ,RADOAM(MXMU,MXPHI),
     1 RADOM(MXMU,MXPHI,MXY)
      COMMON/CMISCI IMISC(20).FMISC(20).NTIT.ITITLE(8)
      COMMON/CWORKI X(MXPTS),Y(MXPTS).RC(20)
C
```

```
DIMENSION TITLE(6), IYPLT(MXY)
\mathsf{c}DATA ISYMBL/1/, RINCH/3.0/, DICIRC/0.5/, H, BOX/0.15, 1.0/
\mathsf{C}CALL PLOT(4.5.7-3)\mathsf{c}NMU = IMISC(1)NY = IMISC(4)PI = F MISC(1)DEGRAD = FMISC(2)RADEG = FMISC(3)PI2 = 0.5*PIPI32 = 1.5*PI<br>HBOX = H*BOX
      IF(ITYPE.EQ.1) THEN
      FACT = 0.ELSEIF(ITYPE.EQ.2) THEN
      FACT = 1.ELSE
      WRITE(6,800) ITYPE
      RETURN
       ENDIF
      IYMAX = NY
      IF(NYPLT.GT.O) IYMAX = NYPLT
\mathsf{C}DO 888 K=1, IYMAX
       IY = IYPLT(K)\mathsf{C}c<br>c<br>c
      CONVERT RADIANCES AND NHM THETA VALUES (MEASURED FROM THE +Y
      AXIS) TO X = LOG(RADIANCE) AND Y = CALCOMP THETA (MEASURED FROM
      THE +X AXIS)
      POLAR CAPS ALWAYS HAVE A PHI INDEX OF 1
C
      L = 0DO 200 I=1, NMU-1
      L = L + 1X(L) = ALOG10(RADP(I, JPHI, IV))200 Y(L) = PI2 - THETA(I)
      L = L + 1X(L) = ALOG10(RADP(NMU, 1, IV))Y(L) = P12\mathsf{C}DO 201 I=1, NMU-1
      L = L + 1II = NMU - IX(L) = ALOG10(RADP(II, JPI, IV))201 Y(L) = P12 + THETA(II)\mathsf{C}DO 202 I=1, NMU-1
      L = L + 1X(L) = ALOG10(RADM(I, JPI, IY) + FACT*RADOM(I, JPI, IY))202 Y(L) = P132 - THETA(I)L = L + 1X(L) = ALOG10(RADM(NMU, 1, IV) + FACT*RADOM(NMU, 1, IV))Y(L) = P132\mathsf{C}DO 203 I=1, NMU-1
      L = L + 1II = NMU - IX(L) = ALOGIO(RADM(II, JPHI, IY) + FACT*RADOM(II, JPHI, IY))203 Y(L) = P132 + THETA(II)\mathsf{C}L = L + 1X(L) = X(1)Y(L) = Y(1)NPTS = Lс
\mathsf{C}FIND THE MAXIMUM AND MINIMUM LOG VALUES TO BE PLOTTED
C
      RADMAX = -1.0E30RADMIN = 1.0E30DO 250 L=1, NPTS
      RAD = X(L)IF(RAD.GT.RADMAX) RADMAX = RAD
       IF(RAD.LT.RADMIN) RADMIN = RAD
  250 CONTINUE
\ddot{c}
```
145

```
\mathsf CLABEL THE RADIAL (VERTICAL) AXIS FOR A LOG PLOT
\mathsf{C}MINH = IFIX(RADMIN)IF(RADMIN.LT.O.) MINH = MINH - 2
       MAXH = IFIX(RADMAX)IF(RADMAX.GT.O) MAXH = MAXH + 1MRANGE = MINH - MAXHIDIV = IABS(MRANGE)302 IF(3.LE.IDIV .AND. IDIV.LE.6) GO TO 300<br>IF(IDIV.GT.6) GO TO 301
       IOIV = IDIV*2GO TO 302
  301 IDIV = (101V + 1)/2GO TO 302
  300 DLABL = FLOAT(IABS(MRANGE))/FLOAT(IDIV)
       IF(DLABL.LE.1.) GO TO 303
       IF(FLOAT(IFIX(DLABL)).EQ.DLABL) GO TO 303
       MRANGE = IDIV*IFIX(DLABL + 1.)GO TO 300
  303 DINCH = RINCH/FLOAT(IDIV)
\GammaCALL PLOT(0.,-RINCH,3)
       CALL PLOT(0., RINCH, 2)
       CALL PLOT(-RINCH, 0., 3)
       CALL PLOT(-1.1,0.,2)
       CALL PLOT(0.,0.,3)
       CALL PLOT(RINCH, 0., 2)
       XX = -7.6*60X*HDO 310 I=1, IDIV+1
       YY = RINCH - 0.45*H - FLOAT(I-1)*DINCH<br>RC(I) = RINCH - FLOAT(I-1)*DINCHFLABL = FLOAT(MAXH) - FLOAT(I-1)*DLABLENCODE(8,411, BCD) FLABL
  310 CALL SYMBOL(XX, YY, H, BCD, 0.0, 8)
       XX = -1.1YY = 0.5*RINCH - 6.5*BOX*H
       CALL SYMBOL(XX, YY, H, 13HLOG(RADIANCE), 90.0, 13)
\mathsf{C}\mathsf{C}DRAW MAGNITUDE CIRCLES
\mathsf{C}DO 260 I=1, IDIV, 2
       R = RC(I)IF(R.GT.1.35) THEN
       THO = 90.0 + RADEG*ASIN(1.35/R)<br>ELSEIF(R.LE.1.35 .AND. R.GT.0.1) THEN
       THO = 180. + RADEG*ASIN(0.1/R)ELSE
       THO = 180.0ENDIF
       XS = R*COS(DEGRAD*THO)YS = R*SIN(DEGRAD*THO)CALL CIRCLE(XS, YS, THO, 360., R, R, DICIRC)
  260 CALL CIRCLE(R, 0., 0., 90., R, R, DICIRC)
\mathsf{C}\mathsf{C}CONVERT LOG(RADIANCE) AND CALCOMP THETA TO X AND Y IN INCHES
\mathsf{C}CI = RINCH/FLOAT(MAXH - MINH)C2 = -FLOAT(MINH)*C1DO 500 L=1, NPTS
       RIN = C1*X(L) + C2X(L) = RIN*COS(Y(L))500 Y(L) = RIN*SIN(Y(L))\mathsf{C}\mathsf{C}SCALE THE RADIANCES
\mathsf{C}X(NPTS+1) = 0.
       Y(NPTS+1) = 0.X(NPTS+2) = 1.0Y(NPTS+2) = 1.0C
\mathsf{C}PLOT RADIANCES
\mathsf{C}CALL LINE(X, Y, NPTS, 1, ISYMBL, 1)
\mathsf{C}C
       LABEL THE PLOT
C
```
 $\frac{1}{2} \left( \begin{array}{ccc} 0 & 0 & 0 \\ 0 & 0 & 0 \\ 0 & 0 & 0 \end{array} \right)$ 

```
C
C
C
       IF(ITYPE.EQ.l) THEN
       ENCODE(S2.400,TITLE) YOD(IY)
       CALL SYMBOL(-26.0*HBOX,-4.,H,TITLE,O. ,52)
       ELSE
       ENCODE(SO,402,TITLE) YOD(IY)
CALL SYMBOL(-2S.0*HBOX,-4. ,H,TITLE,O. ,SO)
       ENDIF
       CALL PLOT(O. ,-3.6,3)
       CALL PLOT(0 .• -3.2,2)
ENCODE(26,404,TITLE) RADEG*PHI(JPI) ,RADEG*PHI(JPHI)
       CALL SYMBOL(-13.*HBOX,-3.S,H,TITLE,O. ,26)
       IF(NTIT.GT.O) THEN
       XX = -0.5*FLOAT(NTIT)*HBOXCALL SYMBOL(XX,RINCH+3.0*H,H,ITITLE,O. ,NTIT)
       ENDIF
  BBB CALL PLOT(10.0,O.O,-3)
       CALL PLOT(-4. ,-S. ,-3)
       WRITE(6,B02)
       RETURN
  400 FORMAT(46HDIFFUSE RADIANCE AS A FUNCTION OF THETA AT Y =.F6.2)
  402 FORMAT(44HTOTAL RADIANCE AS A FUNCTION OF THETA AT Y =,F6.2)
  404 FORMAT(SHPHI =,F6.1,4X,SHPHI =,F6.1)
411 FORMAT(F6.2,2H -)
BOO FORMAT(IH ERROR: SUB PTHEPLR CALLED WITH ITYPE =' ,13)
  802 FORMAT(IH ,' END OF PTHEPLR')
       END
```
 $\mathbf{1}$ 

## **B. Plotting Chromaticity Diagrams**

The Natural Hydrosol Model computes *monochromatic* radiances. However, independent runs of the NHM can be made at various wavelengths, using wavelength-dependent input radiances and inherent optical properties, and the results can be combined to generate wavelength-dependent output.

It is often of interest, e.g. in remote sensing, to plot the ocean color on a standard C.I.E. chromaticity diagram. Program MPCHRO reads 13 data values corresponding to 13 wavelengths (400 nm, 425 nm,  $\cdot$ , 675 nm, and 700 nm). Each datum is obtained from a run of Programs 4 and 5, 13 runs in all. The data are processed using standard tristimulus functions, as described in Appendix C, and plots of the resultant color point are made on a 1931 C.I.E. chromaticity diagram.

In order to compute a correct color (e.g. for the upward radiance), the incident radiance on the water surface must have the correct color, i.e. wavelength dependence (corresponding, say, to the solar spectrum). The proper wavelength dependence of the incident lighting can be achieved by adjusting the value of SHTOTL (input record 6 in Program 4) in each of the 13 NHM wavelength runs. However, it is generally more convenient to make all NHM runs with SHTOTL equal to some nominal value, say 1.0 W  $m^{-2}$  nm<sup>-1</sup>. In this case, the output values of the 13 NHM runs must be adjusted before computing the chromaticity. Subroutine ATMOS uses a simple model atmosphere and solar spectrum (described in Appendix D) to weight the 13 data values according to wavelength and solar zenith angle before proceeding with the chromaticity calculations.

## **1. Input**

Two records are read to specify the details of the plot, and then repeated pairs of records are read to specify the wavelength data to be plotted.

#### Record 1: LABPNT, IPLBLU, IATMOS

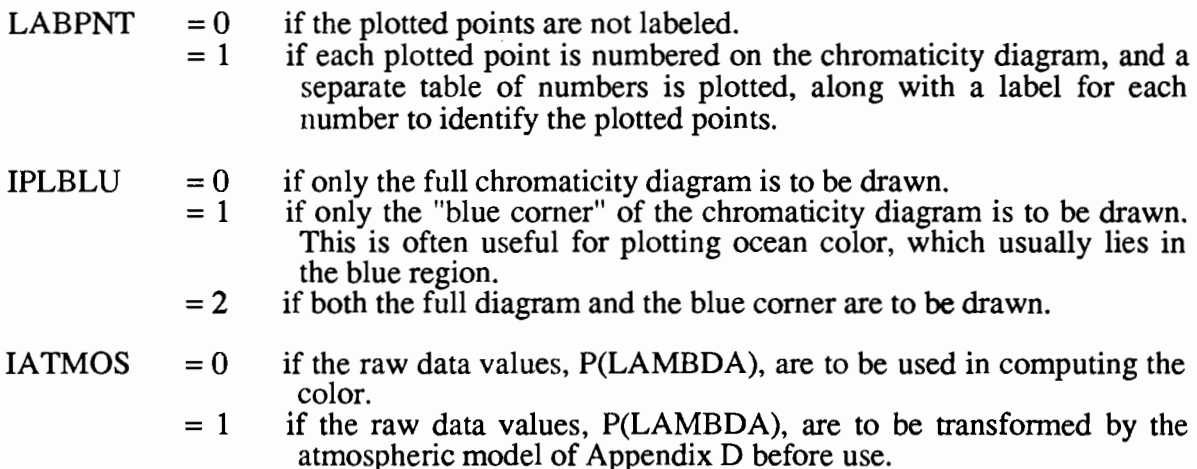

## Record 2: ITOP

This record gives a title for the top of the plot. Up to 80 alphanumeric characters are allowed.

#### Record 3: ITITLE

This record gives a label for the plotted point. Up to 80 characters are allowed.

#### Record 4: THETPS,  $P(1)$ ,  $P(2)$ ,  $\cdots$ ,  $P(13)$

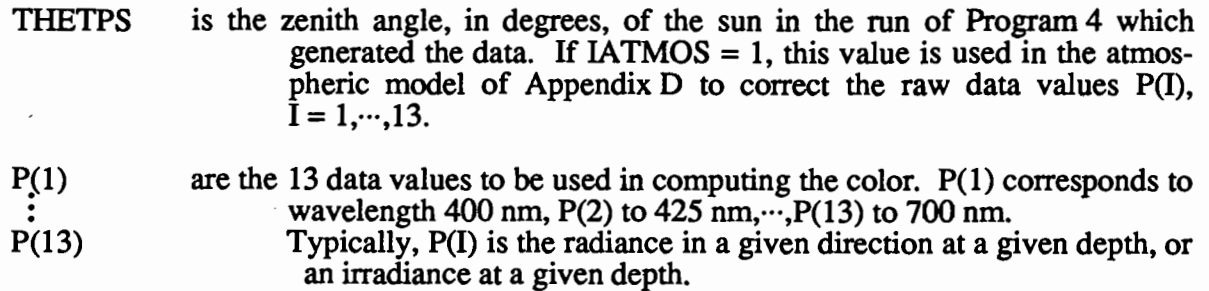

### Records 5 and 6, 7 and  $8$ ...

Pairs of records of the same fonn as 3 and 4 are repeated for each point to be plotted. Up to 50 points are allowed by the dimensions in the listed code (see parameter MXPTS in program MPCHRO).

## **2. Code Listing**

```
PROGRAM MPCHRO(INPUT,OUTPUT,TAPE5=INPUT,TAPE6=OUTPUT,TAPE98,
      1 TAPE99)
C<br>C
       ON NHM6/MPCHRO
c<br>c
       THIS PROGRAM COMPUTES AND PLOTS CHROMATICITIES ON A STANDARD CIE
C 1931 CHROMATICITY DIAGRAM, GIVEN RADIANCES OR IRRADIANCES AT 13
C WAVELENGTHS: 400. NM, 425. NM, 450. NM •... , 675. NM, 700. NM
C
C ALL PLOTTING IS DONE USING STANDARD CALCOMP CALLS<br>C (TAPE98 AND TAPE99 ARE USED BY THE CALCOMP ROUTIN
       C (TAPE98 AND TAPE99 ARE USED BY THE CALCOMP ROUTINES, AS
C IMPLEMENTED ON THE AUTHOR'S CDC CYBER 855 COMPUTER.)
C
       PARAMETER(NWAVEL=13, MXPTS=50)
C
       DIMENSION P(NWAVEL) ,IWAVEL(NWAVEL) ,RAWP(NWAVEL)
       DIMENSION XCHR(MXPTS),YCHR(MXPTS),ITOP(8),ITITLE(8,MXPTS)
\mathbf{C}DATA IWAVEL/400.425,450,475,500,525,550,575.600,625,650,675 ,7001
C<br>C
       READ THE OVERALL PLOT SPECS, AND A TITLE FOR THE TOP OF THE PLOT
c<br>c
       LABPNT = 0, IF POINTS ARE NOT TO BE LABELLED
C 1, IF EACH POINT IS NUMBERED AND LABELLED<br>C 1PLBLU = 0, IF ONLY THE FULL CHROMATICITY DIAGRAM<br>C 1, IF ONLY THE BLUE CORNER IS TO BE DRAWN
       IPLBLU = 0, IF ONLY THE FULL CHROMATICITY DIAGRAM IS TO BE DRAWN
C 1, IF ONLY THE BLUE CORNER IS TO BE DRAWN<br>C 2, IF BOTH FULL AND BLUE CORNER ARE TO BE
C 2, IF BOTH FULL AND BLUE CORNER ARE TO BE DRAWN<br>C 1ATMOS = 0, IF THE RAW P(LAMBDA) ARE TO BE USED
C IATMOS = 0, IF THE RAW P(LAMBDA) ARE TO BE USED<br>C 1, IF THE RAW P(LAMBDA) ARE TO BE SCALL
C 1, IF THE RAW P(LAMBDA) ARE TO BE SCALED BY THE ATMOSPHERIC MODEL<br>C 1TOP...A TITLE FOR THE TOP OF THE PLOT (80 CHAR MAX)
       ITOP...A TITLE FOR THE TOP OF THE PLOT (80 CHAR MAX)
C
       NPTS = 0READ(5,*) LABPN1,IPLBLU,IATMOS
       READ(5.100) ITOP
       WRITE(6.90)
C
   99 NPTS = NPTS + 1C
       READ A LABEL AND A SET OF VALUES TO BE PROCESSED
C
       READ (5, 100, END=900) (ITITLE(I, NPTS), I=1,8)
       READ(5,*.END=900) THETPS,(P(I),I=l,NWAVEL)
       DO 150 l=l.NWAVEL
  150 RAWP(I) = P(I)C
       SCALE THE P(I) ACCORDING TO THE ATMOSPHERIC MODEL
C
       IF(IATMOS.NE.O) CALL ATMOS(THETPS,P)
c<br>c
       COMPUTE THE CHROMATICITY COORDINATES
C
       CALL CHRMXY(P,XCHR(NPTS),YCHR(NPTSJ,OOMWVL,PURITY)
C
       WRITE(6,200) NPTS.(ITITLE(I, NPTS), I=1,8)
       IF(IATMOS.NE.O) WRITE(6,201) THETPS
       WRITE(6,203)
       DO 202 I=l,NWAVEL
  202 WRITE(6,204) IWAVEL(I),D(I),RAWP(I)
       WRITE(6,206) XCHR(NPTS),YCHR(NPTS),DOMWVL,PURITY
C
       GO TO 99
C
C DRAW A CHROMATICITY DIAGRAM AND PLOT POINTS ON IT
C
  900 NPTS = NPTS - 1
\epsilon
```

```
CALL PLOTS
           CALL PLOT(2.,2.,-3)<br>IF(IPLBLU.NE.O) CALL PLTBLU(XCHR,YCHR,NPTS,LABPNT,ITOP,ITITLE)
            CALL PLOT(10.,0.,-3)
            IF(IPLBLU.NE.1) CALL PLTCHR(XCHR, YCHR, NPTS, LABPNT, ITOP, ITITLE)
           CALL PLOT(0.,0.,-98)
\begin{matrix} 0 \\ 0 \\ 0 \end{matrix}FORMATS
     90 FORMAT(1H1)
   200 FORMAT(///' POINT NUMBER',I3,': ',8A10/)<br>201 FORMAT(' THE ATMOSPHERIC MODEL WITH THETPS =',F6.2,' IS USED'/)<br>203 FORMAT(' THE FUNCTION OF WAVELENGTH GIVEN BY'//<br>203 FORMAT(' THE FUNCTION OF WAVELENGTH GIVEN BY'//<br>201 C
    204 FORMAT(I6,1P2E16.4)<br>206 FORMAT(/'HAS CHROMATICITY COORDINATES (X,Y) = (',F5.4,',',<br>1 F6.4,') OR (DOMINANT WAVELENGTH, PURITY) =(',F5.1,',',F6.4,')')
            END
```

```
SUBROUTINE ATMOS(THETPS, P)
\mathsf{C}\mathbf cNHM6/ATMOS
\mathsf{C}GIVEN: A SET OF VALUES P(I), I=1,...,NWAVEL, WHICH ARE THE<br>OUTPUT OF 13 NHM RUNS AT THE 13 NHM WAVELENGTHS, WHERE EACH<br>RUN WAS INITIALIZED WITH UNIT SCALAR IRRADIANCE. THIS ROUTINE<br>SCALES THE P(I) VALUES TO REFLECT THE WAV
ccccc
         TO THE MODEL ATMOSPHERE AND SOLAR SPECTRUM DESCRIBED IN
\mathbf cAPPENDIX D OF THIS REPORT.
\mathbf cPARAMETER (NWAVEL=13)
         DIMENSION P(NWAVEL), ALPHAL(NWAVEL), SOLARC(NWAVEL)
         DATA SOLARC/1.54, 1.89, 2.20, 2.20, 1.98, 1.92, 1.95, 1.87, 1.81, 1.72,
        1 \quad 1.62, 1.53, 1.44/DATA ALPHAL/.566, .428, .364, .293, .217, .210, .220, .206,<br>1 .192, .165, .134, .114, .104/<br>DATA DEGRAD/0.017453293/
\mathbf{C}SECTH = 1.0/COS(DEGRAD*THETPS)DO 100 I=1, NWAVEL
   100 P(I) = P(I)*SOLARC(I)*EXP(-ALPHAL(I)*SECH)\mathbf cRETURN
         END
```
 $\Delta \sim 10^{11}$  and  $\Delta \sim 10^{11}$ 

SUBROUTINE CHRMXY(P,X,Y,DOMWVL,PURITY) C C ON NHM6/CHRMXY c<br>c C GIVEN A SET OF RADIANCES OR IRRADIANCES, p. AT THE NHM WAVELENGTHS. C THIS ROUTINE COMPUTES THE CHROMATICITY COORDINATES (X.Y) FOR C THIS ROUTINE COMPUTES THE CHROMATICITY COORDINATES (X,Y) FOR<br>C PLOTTING ON A CHROMATICITY DIAGRAM. THE CORRESPONDING DOMINANT<br>C WAVELENGTH AND PURITY ARE ALSO COMPUTED. SEE APPENDIX C OF THI<br>C REPORT FOR DETAILS. WAVELENGTH AND PURITY ARE ALSO COMPUTED. SEE APPENDIX C OF THIS REPORT FOR DETAILS.  $\overline{c}$ PARAMETER (NWAVEL=13, MXPURE=37) DIMENSION P(NWAVEL).XBAR(NWAVEL),YBAR(NWAVEL).ZBAR(NWAVEL) DIMENSION WAVEL(MXPURE) ,XPURE(MXPURE) ,YPURE(MXPURE).SLOPUR(MXPUR E) c<br>c THE 13 TRISTIMULUS FUNCTION VALUES DATA XBAR/,0143,.2148,.3362,.1421,.0049,.1096,.4334,.8425,<br>1 1.0622,.7514,.2835,.0636,.0114/ 1 1.0622, .7514 •. 2835 •. 0636. *,01141* DATA YBAR/.0004,.0073,.0380,.1126,.3230,.7932,.9950,.9154,<br>1 .6310..3210..1070..0232..0041/ 1 .6310, .3210. ,1070 •. 0232 • *. 00411* DATA ZBAR/.0679,1.0391,1.7721,1.0419,.2720,.0573,.0087,.0018,<br>1 .0008..0001.0..0..0./  $1,0008,0001,0.$ ,0.,0, $\sqrt{ }$ C C THE 37 SPECTRUM LOCUS VALUES DATA WAVEL/400.,450.,460.,470.,475.,480.,485.,490., 1495.,500.,505.,510.,515.,520.,525.,530.,535.,540.,545.,<br>2550.,555.,560.,565.,570.,575.,580.,585.,590.,595.,600., <sup>2550</sup> .• 555. ,560. ,565 .. <sup>570</sup> .• 575. ,580 .• <sup>585</sup> .• 590. ,595. ,600. , 3605. ,610. ,620. ,630, ,640, ,650. ,700. <sup>I</sup> 005:,010:,020:,030:,040:,030:,700:7<br>DATA XPURE/.1733,.1566,.1440,.1241,.1096,.0913,.0687, 1 .0454,.0235,.0082,.0039,.0139,.0389,.0743,.1142,.1547, <sup>2</sup> .1929,.2296, .2658 .. 3016,.3373 •. 3731,.4087,.4441 •. 4788, <sup>3</sup> .5125, .5448, .5752 •. 6029 .. 6270, .6482 .. <sup>6658</sup> •. <sup>6915</sup> •. 7079, *4 .7190 •• 7260,.73471* DATA YPURE/.0048..0177..0297..0578..0868..1327..2007. <sup>1</sup> .2950 .. 4127 .. 5384, .6548 •. 7502 .. 8120, .8338, .8262, ,8059, <sup>2</sup> .7816, .7543 .. 7243, .6923 •. 6589 •. 6245,.5896 •. 5547,.5202, 3 .4866, .4544, .4242, .3965, .3725, .3514, .3340, .3083, .2920,<br>4 .2809 .2740 .2653/ <sup>4</sup> .2809 .. 2740, *.26531* DATA KALL/O/ c<br>C COMPUTE INTEGRALS BY SIMPSON'S RULE. C.2  $\mathsf{C}$  $CAPX = P(1)*XBAR(1) + P(NWAVEL)*XBAR(NWAVEL)$  $CAPY = P(1)*YBAR(1) + P(NWAVEL)*YBAR(NWAVEL)$  $CAPZ = P(1)*ZBAR(1) + P(NWAVEL)*ZBAR(NWAVEL)$  $F = 6800$ ./FLOAT(NWAVEL-1)  $CAPX = F*CAPX$  $CAPY = F*CAPY$  $CAPZ = F*CAPZ$  $\mathbf{C}$ C C DO 100 I=2,NWAVEL-1,2 CAPX  $CAPY =$  $100$  CAPZ = CAPZ + 4.0\*P(I)\*ZBAR(I) DO 110 I=3,NWAVEL-2,2  $CAPX = CAPX + 2.0*P(I)*XBAR(I)$ CAPY = CAPY + 2.0\*P(I)\*NBAR(I)<br>CAPY = CAPY + 2.0\*P(I)\*YBAR(I)<br>110 CAPZ = CAPZ + 2.0\*P(I)\*ZBAR(I) CAPX <sup>+</sup> 4.0\*P(I)\*XBAR(I) CAPY <sup>+</sup> 4.0\*P(I)\*YBAR(I) CAPY <sup>+</sup> 2.0\*P(I)\*Y8AR(I) C NORMALIZE THE INTEGRALS TO GET THE CHROMATICITY COORDINATES, BY C.3 c  $X = \text{CAPX}/(\text{CAPX} + \text{CAPY} + \text{CAPZ})$  $Y = CAPY/(CAPX + CAPY + CAPZ)$ C IF(KALL,EQ.O) THEN C C COMPUTE THE SLOPES NEEDED FOR FINDING THE DOMINANT WAVELENGTH AND PURITY  $\mathcal{C}$ XW <sup>=</sup> *1.0/3.0* YW <sup>=</sup> *1.0/3.0* DO 50 I=l,MXPURE 50 SLOPUR(I) =  $(YW - YPURE(I)) / (XW - XPURE(I))$  $KALL = 1$ ENDIF  $\mathcal{C}$ 

```
C
C COMPUTE THE DOMINANT WAVELENGTH AND PURITY OF THE CHROMATICITY<br>C COORDINATES (X,Y)
       C COORDINATES (X,Y)
\bar{c}DY = YW - YDX = XW - XSLOPE = DY/DX
C
   99 IF(DY.GE.O. .AND. DX.GE.O.) THEN
\frac{c}{c}SEARCH LOWER LEFT OF SPECTRUM LOCUS, POINTS 2 TO 9
       DO 200 1=2,9
       IF(SLOPE.LT.SLOPUR(l) .AND. SLOPE.GE.SLOPUR(I)) GO TO 250
  200 CONTINUE
C
       ELSEIF(DY.LE.O. .AND. DX.GE.O) THEN
c<br>c
       SEARCH UPPER LEFT OF SPECTRUM LOCUS, POINTS 9-22
       DO 202 1=9,22
       IF(SLOPE.GE.SLOPUR(I)) GO TO 250
  202 CONTINUE
C
       ELSEIF(DY.LE.O. .AND. DX.LE.O.) THEN
C
       SEARCH UPPER RIGHT OF SPECTRUM LOCUS, POINTS 22-33
       DO 204 1=22,33
       IF(SLOPE.GE.SLOPUR(I)) GO TO 250
  204 CONTINUE
C
       ELSEIF(DY.GE.O. .AND. DX.LE.O.) THEN
C
       SEARCH LOWER RIGHT OF SPECTURM LOCUS, POINTS 33-37
       DO 206 1=33,37
       IF(SLOPE.GE.SLOPUR(I)) GO TO 250
  206 CONTINUE
C
       ENDIF
C
C POINT IS IN PURPLE REGION, REVERSE (X,Y) AND THE WHITE POINT AND<br>C SEARCH AGAIN
       SEARCH AGAIN
       DX = - DX
       DY = - DY
       GO TO 99
\rm _c^cC COMPUTE INTERSECTION POINT OF CHROMATICITY LINE AND SPECTRUM LOCUS
C
  250 \text{ XPI} = \text{XPURE(I)}YPI = YPURE(I)XPIM1 = XPURE(I-1)YPIM1 = YPURE(I-1<mark>)</mark><br>S1 = (X - XW)/(Y - YW)
       S2 = (XPI - XPIM1)/(YPI - VPIM1)c
       XI = (S2*XW - S1*XPIM1 - S1*S2*(YW - YPIM1))/(S2 - S1)YI = (XW - XPIM1 - SI*YW + SI*YPIM1)/(S2 - SI)L
C GET DOMINANT WAVELENGTH BY INTERPOLATION
       DT = SQRT((XPI - XPIM1)**2 + (YPI - YPIM1)**2)
       DI = SQRT((XI - XPIM1)**2 + (YI - YPIM1)**2)F = DI/DTDOMWVL = (1.0 - F)*WAVEL(I-1) + F*WAVEL(I)<br>EQ = SQRT((XW - X)**2 + (YW - Y)**2)<br>EW = SQRT((XW - XI)**2 + (YW - YI)**2)
       PUR lTY = EQI EW
       RETURN
       END
```

```
SUBROUTINE PLTBLU(XPLT,YPLT,NPTS,LABPNT,ITOP,ITITLE)
\rm\frac{C}{C}ON NHM6/PLTBLU
C
      THIS ROUTINE DRAWS THE 'BLUE CORNER' OF A CHROMATICITY DIAGRAM
      AND PLOTS POINTS ON IT
C
C STANDARD CALCOMP PLOTTING ROUTINES ARE USED
C
      PARAMETER (MXPURE=9)
      DIMENSION IWAVEL(MXPURE),XPURE(MXPURE),YPURE(MXPURE)
      DIMENSION XPLT(NPTS),YPLT(NPTS),ITOP(8) ,ITITLE(8,NPTS)
C
      DATA IWAVEL/400,450,460,470,475,480,485,490,494/
       DATA XPURE/.1733, .1566, .1440, .1241, ,1096, .0913, .0687, .0454, .0259/
DATA YPURE/.0048, .0177, .0297, .0578,.0868, .1327, .2007, .2950, .4/
C
      DATA XINCH,YINCH/4.0,4.0/, HTIC/0.1/
      DATA RADEG/57.295779513/
c<br>c
      INITIALIZE AND DRAW AXES
\overline{c}CALL AXIS(O.O,O.O,lHX,-l,XINCH,O.O,O.O,O.l)
      CALL AXIS(0.O,O.O,lHY,l,YINCH,90.0,O.O,O.1)
      CALL PLOT(O. ,YINCH,3)
      CALL PLOT(XINCH,YINCH,2)
      CALL PLOT(XINCH,O. ,2)
      NC = NCHAR(1TOP, 8)IF(NC.NE.O) THEN
      CALL SYMBOL(0.5*XINCH - 0.5*FLOAT(NC)*HTIC, YINCH+2.0*HTIC, HTIC,
     1 ITOP, 0.0, NC)
      ENDIF
C
      DRAW THE SPECTRUM LOCUS
C
      XSCALE = XINCH/0.4
      YSCALE = YINCH/0.4
      CALL PLOT(XSCALE*XPURE(1),YSCALE*VPURE(1),3)
      DO 100 1=2,MXPURE-1
      CALL PLOT(XSCALE*XPURE( I), YSCALE*VPURE( 1),2)
c<br>c
      ADD TIC MARKS
      SLOPE = -(XPURE(I+1) - XPURE(I-1))/(YPURE(I+1) - YPURE(I-1))THETA = RADEG*ATAN(SLOPE) - 90.
      CALL SYMBOL(XSCALE*XPURE(I),YSCALE*VPURE(I),HTIC,13,THETA.-1)
  100 CONTINUE
      CALL PLOT(XSCALE*XPURE(MXPURE),VSCALE*VPURE(MXPURE) ,2)
      CALL PLOT(XSCALE*0.4,YSCALE*0.1100,3)
      CALL PLOT(XSCALE*XPURE(l) ,YSCALE*VPURE( 1) ,2)
C<br>C
      ADD WAVELENGTH LABELS TO SELECTED TICS
C
      DO 110 1=1,8
      ENCODE(4,120,BCD) IWAVEL(I)
  110 CALL SVMBOL(XSCALE*XPURE(I)-5.0*HTIC,YSCALE*VPURE(I)-0.5*HTIC,
     1 HTIC,BCD,O.O,4)
c<br>C
      PLOT THE WHITE POINT
C
      CALL SVMBOL(XSCALE/3.0,YSCALE/3.0,O.2,3,O.O,-I)
c<br>c
      PLOT CHROMATICITY COORDINATES (XPLT, YPLT) ON THE DIAGRAM
C
      IF(NPTS.GT.O) THEN
      DO 200 1=I,NPTS
      X = XSCALE*XPLT(I)Y = YSCALE*YPLT(I)CALL SVMBOL(X,V,O.5*HTIC,I,O.O,-I)
      IF(LABPNT.NE.O) THEN
      FPN = FLOAT(I)CALL NUMBER(X+0.5*HTIC,V-0.5*HTIC,HTIC,FPN,O.O,-I)
```

```
C
C
        x = xINCH + 1.0
        V = VINCH - FPN*2.0*HTIC
        CALL NUMBER(X,V,HTIC,FPN,O.O,-I)
NS = NCHAR(ITITLE(l,I) ,8)
        CALL SVMBOL(X+2.5*HTIC,V,HTIC,ITITLE(I,I),O.O,NS)
ENDIF
  200 CONTINUE
       ENDIF
        CALL PLOT(O.,O. ,-3)
RETURN
  120 FORMAT(IH ,13)
       END
```
 $\bar{z}$ 

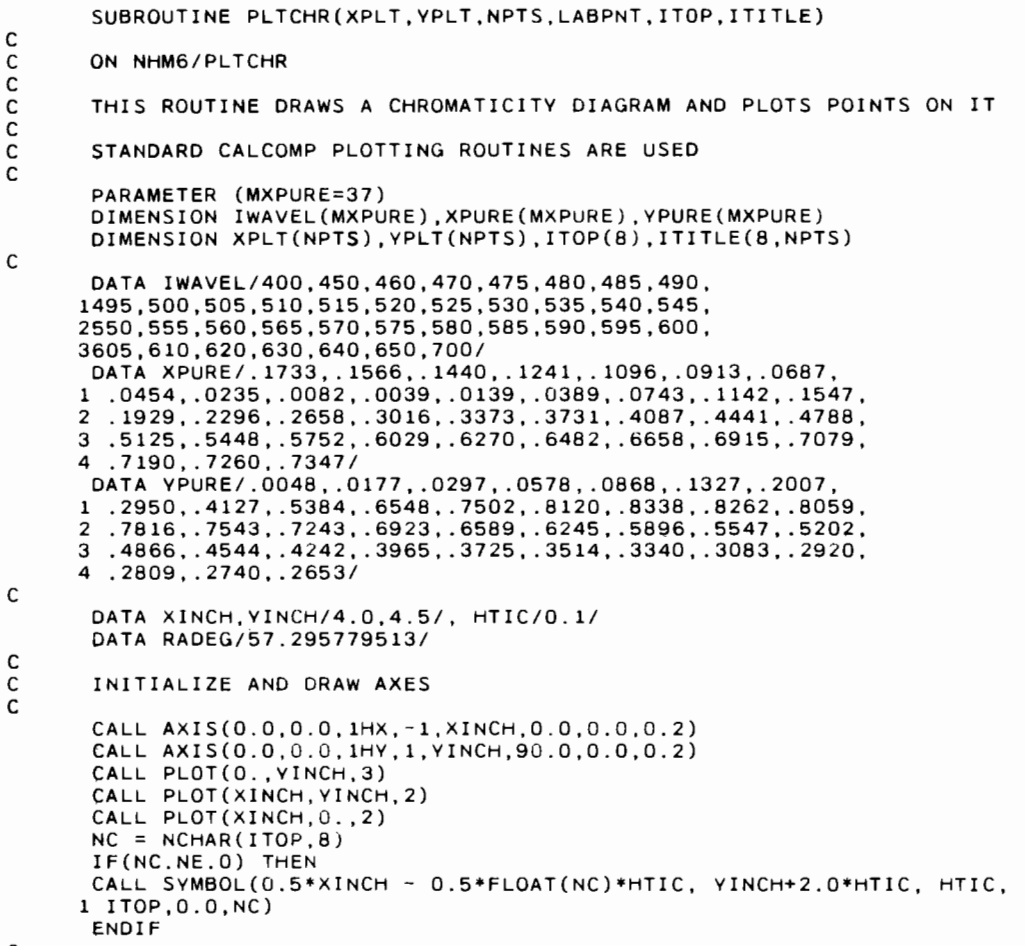

C

155

```
C DRAW THE SPECTRUM LOCUS
\mathcal{C}XSCALE = XINCH/O.8
      VSCALE = VINCH/O.9
      CALL PLOT(XSCALE*XPURE(1),VSCALE*YPURE(1),3)
      DO 100 1=2,MXPURE-l
      CALL PLOT(XSCALE*XPURE(I),VSCALE*VPURE(I),2)
C
      ADD TIC MARKS
      SLOPE = -(XPURE(I+1) - XPURE(I-1))/(YPURE(I+1) - YPURE(I-1))THETA = RADEG*ATAN(SLOPE) - 90.CALL SVMBOL(XSCALE*XPURE(I),YSCALE*VPURE(I),HTIC,13,THETA,-1)
  100 CONTINUE
      CALL PLOT(XSCALE*XPURE(MXPURE),YSCALE*YPURE(MXPURE),2)
      CALL PLOT(XSCALE*0.2463,VSCALE*0.0387,2)
      CALL PLOT(XSCALE*0.1845,VSCALE*0.0100,3)
      CALL PLOT(XSCALE*XPURE(1),VSCALE*VPURE(1),2)
C<br>C
      ADD WAVELENGTH LABELS TO SELECTED TICS
C
      ENCODE(4,120,BCD) IWAVEL(l)
      CALL SVMBOL(XSCALE*XPURE(1),YSCALE*YPURE(1)-0.25*HTIC,HTIC,BCD,
     1 20.0,4)
      ENCODE(4,120,BCD) IWAVEL(3)
      CALL SVMBOL(XSCALE*XPURE(3)-4.0*HTIC, VSCALE*VPURE(3)-2.0*HTIC,
     1 HTIC,BCD,20.0,4)
      ENCODE(4,120,BCD) IWAVEL(4)
      CALL SVMBOL(XSCALE*XPURE(4)-4.0*HTIC, YSCALE*YPURE(4)-2.0*HTIC,
       1 HTIC,BCD,20.0,4)
      ENCODE(4,120,BCD) IWAVEL(6)
      CALL SVMBOL(XSCALE*XPURE(6)-4.0*HTIC, VSCALE*VPURE(6)-2.0*HTIC,
     1 HTIC,BCD,20.0.4)
00 110 1=8,34,2
      ENCOOE(4,120,BCD) IWAVEL(I)
  110 CALL SVMBOL(XSCALE*XPURE(I),VSCALE*VPURE(I)-0.25*HTIC,HTIC,BCD,
     1 20.0,4)
      ENCODE(4,120,BCD) IWAVEL(37)
      CALL SVMBOL(XSCALE*XPURE(37),YSCALE*YPURE(37)-0.25*HTIC,HTIC,BCD,
     1 20.0,4)
c<br>c
      PLOT THE WHITE POINT
C
      CALL SVMBOL(XSCALE/3.0,YSCALE/3.0,0.2,3,0.0,-1)
C
C PLOT CHROMATICITV COORDINATES (XPLT,YPLT) ON THE DIAGRAM
C
      IF(NPTS.GT.O) THEN
      DO 200 l=l,NPTS
      X = XSCALE*XPLT(I)Y = YSCALE*YPLT(I)CALL SYMBOL(X,Y,O.5*HTIC, 1,0.0,-1)
IF(LABPNT.NE.O) THEN
      FPN = FLOAT(I)CALL NUMBER(X+0.5*HTIC,Y-0.5*HTIC,HTIC,FPN,O.0,-1)
      X = XINCH + 1.0
V = VINCH - FPN*2.0*HTIC
      CALL NUMBER(X.Y,HTIC,FPN,O.O,-l)
      NS = NCHAR(ITITLE(1, I), 8)CALL SYMBOL(X+2.5*HTIC,Y,HTIC,ITITLE(1,1) ,O.O,NS)
      ENDIF
  200 CONTI NUE
      ENDIF
C
      CALL PLOT(O. ,D. ,-3)
      RETURN
C
  120 FORMAT(lH ,13)
      END
```
## §7C. PLOTTING WAVELENGTH DATA

## c. Plotting Data as a Function of Wavelength

If data have been generated for each of the 13 wavelengths described in paragraph B above, it is often desirable to plot the data as a function of wavelength. Program MPWAVE generates such plots.

## 1. Input

Three or four records are read to specify the details of the plot, and the pairs of records containing the wavelength-dependent data are read.

## Record 1: ITITLE

This is a title for the top of the plot. Up to 80 alphanumeric characters are allowed.

## Record 2: LABYAX

This is a label for the y-axis (the ordinate) of the plot. Up to 80 characters are allowed.

#### Record 3: NTRACE, ILOG, IAUTOY, IPLABL, IATMOS

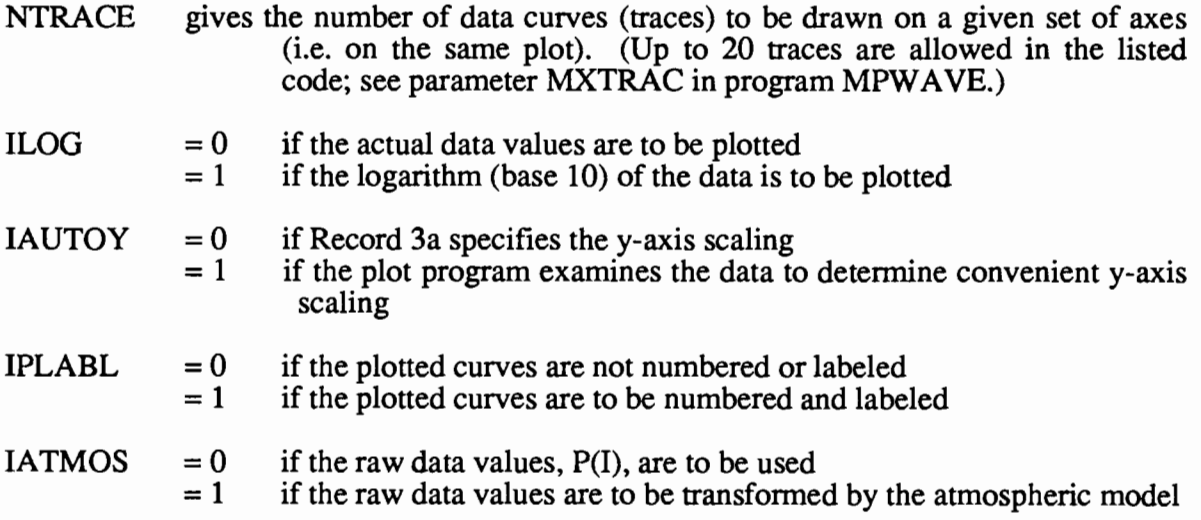

#### Record 3a: YINCH, YMAX, YMIN, IDIV, NCODE

This record is read only if  $IYAUTO = 0$ . If  $IYAUTO = 1$ , the default values shown below are used.

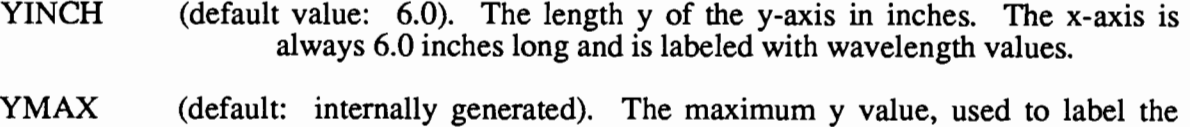

y-axis and scale the data

#### §7C. PLOTTING WAVELENGTH DATA

- YMIN (default: internally generated). The minimum y value, used to label the y-axis and scale the data
- IDIV (default: 5 to 10, internally generated). The number of divisions in the y-axis labeling.
- NCODE (default: 8, see record 3b). The number of characters to be transferred in the FORTRAN ENCODE statement. See record 3b.

#### Record 3b: YFMT

This record is read only if  $IYAUTO = 0$ .

YFMT is an execution-time format used to generate data values for labeling the tic marks on the y-axis. It should end with ",2H $\Delta$ -)", which draws tic marks with the "-" in the  $2H\Delta$ -. The " $\Delta$ " symbol indicates a blank. The default is  $(F6.2, 2H\Delta-)$ 

This generates tic mark labels of the form

 $123.45 \leftarrow$ y-axis vertical line

where the "-" from the "2H $\Delta$ -" in the format is the plotted tic mark. The default value of NCODE =  $8$  is the total of 6 (from the F6.2) plus 2 (from the  $2H\Delta$ -).

The format  $(F3.0, 2H\Delta-)$ would generate tic mark labels of the form

 $12.$ 

Now, NCODE  $= 5$ 

#### Record 4: LABTRC

This is a label for the plotted trace. Up to 80 alphanumeric characters are allowed.

#### Record 5: THETPS,  $P(1)$ ,  $P(2)$ ,  $\cdots$ ,  $P(13)$

This record has the same form as record 4 of Program MPCHRO: THETPS is the solar zenith angle and  $P(I)$ ,  $I = 1, \dots, 13$  is the data value for wavelength I.

#### Records 6 and 7, 8 and 9..··

Pairs of records of the same form as 4 and 5 are repeated for each trace to be plotted. Up to 20 traces are allowed on the same plot.  $\frac{1}{2}$ 

#### **2. Code Listing**

```
PROGRAM MPWAVE(INPUT,OUTPUT,TAPE5=INPUT,TAPE6=OUTPUT,TAPE98,
      1 TAPE99)
C<br>C
       ON NHM6/MPWAVE
C<br>C
       THIS PROGRAM PLOTS DATA AS A FUNCTION OF WAVELENGTH.
C<br>C<br>C
       ALL PLOTTING IS DONE USING STANDARD CALCOMP CALLS
        C (TAPE98 AND TAPE99 ARE USED BY THE CALCOMP ROUTINES, AS
C IMPLEMENTED ON THE AUTHOR'S CDC CYBER 855 COMPUTER.)
C
C
C
       PARAMETER(MXWAVE=13, MXTRAC=20)
       PARAMETER(MXPLT=MXWAVE+2)
       DIMENSION DATA(MXWAVE,MXTRAC),LABTRC(8,MXTRAC)
       DIMENSION LABYAX(8),ITITLE(8)
       COMMON/CSCALE/ YINCH, YMAX, YMIN, IDIV, NCODE, YFMT(2)
       COMMON/CWORKI X(MXPLT),Y(MXPLT),TRACE(MXPLT,MXTRAC)
       DATA NWAVEL/13/
       CALL PLOTS
       CALL PLOT(2.0,2.0,-3)
c<br>c
       READ THE TITLE FOR THE TOP OF THE PLOT
  998 READ(5,100,END=1000) ITITLE
C
       TITLE FOR THE Y AXIS
       READ(5,100) LABYAX
c<br>c
       READ PLOT SPECIFIERS
\overline{c}C NTRACE = THE NUMBER OF TRACES (CURVES) TO BE DRAWN<br>C ILOG = 1, IF LOG(BASE 10) OF THE DATA IS TO BE PLO
C ILOG = 1, IF LOG(BASE 10) OF THE DATA IS TO BE PLOTTED
C 0, IF ACTUAL DATA VALUES ARE TO BE PLOTTED
C IAUTOY I, IF THE PLOT PROGRAM EXAMINES THE DATA TO DETERMINE
C CONVENIENT Y AXIS (ORDINATE) SCALING<br>C IPLABL = 1, IF THE PLOTTED CURVES ARE TO BE NUMB
C IPLABL = 1, IF THE PLOTTED CURVES ARE TO BE NUMBERED AND LABELLED<br>C 0, IF THE CURVES ARE NOT NUMBERED AND LABELLED
C 0, IF THE CURVES ARE NOT NUMBEREO AND LABELLED
C IATMOS I, IF THE RAW DATA VALUES ARE TO BE SCALED BY THE
C WAVELENGTH-SOLAR ANGLE DEPENDENT ATMOSPHERIC MODEL<br>C 0, IF THE RAW DATA ARE NOT SCALED
                   O, IF THE RAW DATA ARE NOT SCALED
C
       READ(5,*) NTRACE, ILOG, IAUTOY, IPLABL, IATMOS
C
       READ THE SPECIFICATIONS FOR SCALING THE Y (VERTICAL) AXIS, IF DESIRED
C
C YINCH...THE LENGTH OF THE Y AXIS, IN INCHES<br>C YMAX, YMIN...THE MAXIMUM AND MINIMUM Y VALU
C YMAX, YMIN...THE MAXIMUM AND MINIMUM Y VALUES TO BE USED FOR<br>C THE Y AXIS LABELS
C THE Y AXIS LABELS<br>C IDIV...THE NUMBER OF DIVISIONS
C IDIV...THE NUMBER OF DIVISIONS OF THE Y AXIS, FOR LABELLING TIC MARKS<br>C NCODE...THE NUMBER OF CHARACTERS IN THE TOTAL WIDTH OF THE Y-AXIS
C NCODE...THE NUMBER OF CHARACTERS IN THE TOTAL WIDTH OF THE Y-AXIS<br>C TIC MARK LABELS (USED IN ENCODE STATEMENTS). E.G. IF THE
C TIC MARK LABELS (USED IN ENCODE STATEMENTS).<br>C. BEXT DATA RECORD HAS (F6.2,2H -) AS THE FORM
C NEXT DATA RECORD HAS (F6.2, 2H -) as the format, then<br>C C = 6 + 2 = 8C NCODE = 6 + 2 = 8<br>
C YFMT...A FORMAT FOR LABELI
C YFMT...A FORMAT FOR LABELLING THE Y-AXIS TICS. IT SHOULD END<br>C WITH .2H -) WHICH DRAWS THE TIC MARKS WITH THE MINUS S
                WITH , 2H -) WHICH DRAWS THE TIC MARKS WITH THE MINUS SIGN
       IF(IAUTOY.EQ.O) THEN
       READ(5,*) YINCH,YMAX,YMIN,IDIV,NCODE
       READ(5,100) YFMT
       ENDIF
c
C READ THE TRACE LABELS AND THE DATA TO BE PLOTTED, ON STANDARD<br>C WAVELENGTH FORMAT
       WAVELENGTH FORMAT
C
       DO 200 NTR=I,NTRACE
       READ(5,100) (LABTRC(I ,NTR), 1=1,6)
```
## §7G **PLOITING WAVELENGTH DATA**

```
READ(5,*) THETPS,(DATA(I,NTR) ,I=l,NWAVEL)
C
      IF(IATMOS.NE.O) THEN
C SCALE THE RAW DATA ACCORDING TO THE ATMOSPHERIC MODEL
      CALL ATMOS(THETPS, DATA(1, NTR))
      ENDIF
C
  200 CONTINUE
C
C
C
      PLOT THE DATA
      CALL PLTWVL(DATA,NTRACE,ILOG,IAUTOY,LABTRC,IPLABL,LABYAX,ITITLE)
      CALL PLOT(18.0,O.O,-3)
      GO TO 99B
C
 1000 CALL PLOT(O. ,O.,-9B)
      WRITE(6,999)
C
C
  100 FORMAT(BA10)
  999 FORMAT(1H,' WAVELENGTH PLOTS COMPLETED')
      END
```
SUBROUTINE PLTWVL(DATA,NTRACE,ILOG,IAUTOY,LABTRC,IPLABL,LABYAX, 1 ITITLE) ON NHM6/PLTWVL THIS ROUTINE PLOTS DATA AS A FUNCTION OF THE 13 NHM WAVELENGTHS. THE INPUT IS C DATA(13, NTRACE)... THE ARRAY OF DATA VALUES TO BE PLOTTED. EACH<br>COLUMN HOLDS ONE FUNCTION OF WAVELENGTH, TO BI COLUMN HOLDS ONE FUNCTION OF WAVELENGTH, TO BE<br>C<br>PLOTTED AS ONE TRACE ON THE GRAPH. PLOTTED AS ONE TRACE ON THE GRAPH. C ILOG...= 0, IF THE ACTUAL DATA VALUES ARE TO BE PLOTTED<br>C = 1, IF LOG(BASE 10) OF THE DATA IS TO BE PLOTTED = 1, IF LOG(BASE 10) OF THE DATA IS TO BE PLOTTED C IAUTOY...= 0, IF THE Y (VERTICAL) SCALING IS PREDETERMINED IN<br>C THE MAIN PROGRAM (COMMON BLOCK CSCALE) C THE MAIN PROGRAM (COMMON BLOCK CSCALE)<br>C = 1, IF THE DATA VALUES SHOULD BE EXAMINED C = 1, IF THE DATA VALUES SHOULD BE EXAMINED TO DETERMINE<br>C APPROPRIATE Y SCALING VALUES APPROPRIATE Y SCALING VALUES C LABTRC(I,NTRACE)...LABELS USED TO IDENTIFY THE TRACES, UP TO 80<br>C CHARACTERS EACH. THE LABELS ARE PLOTTED IF C<br>C CHARACTERS EACH. THE LABELS ARE PLOTTED IF C IPLABL.NE.O LABYAX(8)...A LABEL FOR THE VERTICAL (DATA) AXIS, UP TO 80 CHAR ITITLE(B)...A TITLE FOR THE TOP OF THE PLOT, UP TO 80 CHAR

C

C

C<br>C<br>C

c<br>c

C<br>C

C

C<br>C

c<br>c

C<br>C

C

## §7C. PLOTTING WAVELENGTH DATA

```
C
C
      PARAMETER(MXWAVE=13, MXPLT=MXWAVE+2, MXTRAC=20)
      DIMENSION DATA(MXWAVE,NTRACE), LABTRC(B,NTRACE),LABYAX(B)
      DIMENSION ITITLE(B),FMT(2)
      COMMON/CSCALE/ YINCH, YMAX, YMIN, IDIV, NCODE, YFMT(2)
      COMMON/CWORKI XPLT(MXPLT) ,YPLT(MXPLT) ,TRACE(MXPLT,MXTRAC)
      DATA JSYMB/1/, LSYMB/1/, NWAVEL/131
      DATA XINCH/6./, YINCH/6./, H/O.15/
      DATA FMT/10H(F6.2,2H -,10H) 1
C
C SELECT ACTUAL OR LOG VALUES
C
C
C
      IF(ILOG.EQ.O) THEN
      DO 100 J=l,NTRACE
      DO 100 I=l,NWAVEL
  100 TRACE(I, J) =DATA(I, J)ELSEIF(ILOG.EQ.l) THEN
      DO 102 J=l,NTRACE
      DO 102 I=l,NWAVEL
  102 TRACE(I, J) = ALOG10(DATA(I, J))IF(IAUTOY.EQ.O) THEN
      YMAX = ALOGIO(YMAX)YMIN = ALOG10(YMIN)
      ENDIF
      ENDIF
C
      SET UP Y-AXIS SCALING
C
      IF(IAUTOY.EQ.O) THEN
C
C USE PREDETERMINED SCALING VALUES
C
      DINCH = YINCH/FLOAT(IDIV)
      DLABL = (YMAX - YMIN)/FLOAT(IDIV)
      FLABLO = YMAXYZERO = YMIN
      YPINCH = (YMAX - YMIN)/YINCH
      ELSE
c<br>C
      EXAMINE THE VALUES TO BE PLOTTED TO DETERMINE THE VERTICAL SCALING
C
  110
YMAX =
AMAX1(YMAX,TRACE(I,J»
      YMIN =
1. OE200
      YMAX = -1.0E200DO 110
J=l,NTRACE
      DO 110
I=l,NWAVEL
      YMIN = AMIN1(YMIN,TRACE(I,J)
C
      MINV = IFIX(YMIN)
      IF(YMIN.LT.0.) MINV = MINV - 1
      MAXV = IFIX(YMAX)IF(YMAX.GT.O) MAXV = MAXV + 1
      MRANGE = MINV - MAXV
       IDIV = IABS(MRANGE)
  302 IF(S.LE.IDIV .AND. IDIV.LE.10) GO TO 300
       IF(IDIV.GT.10) GO TO 301
      IDIV = IDIV*2GO TO 302
  301 IDIV = (IDIV + 1)/2
      GO TO 302
  300 DLABL = FLOAT(IABS(MRANGE))/FLOAT(IDIV)
      IF(DLABL.LE.1.) GO TO 303
      IF(FLOAT(IFIX(DLABL» .EQ.DLABL) GO TO 303
      MRANGE = IDIV*IFIX(DLABL + 1.)GO TO 300
  303 DINCH = YINCH/FLOAT(IDIV)
       FLABLO = FLOAT(MAXV)
      YZERO = FLOAT(MINV)
      YPINCH = FLOAT(MAXV - MINV)/YINCH
      NCODE = 8YFMT(1) = FMT(1)YFMT(2) = FMT(2)ENDIF
```

```
C
```

```
DRAW BORDER AND LABEL Y AXIS
 \mathsf{C}\mathsf{C}\mathsf cCALL PLOT(0.,0.,3)
        CALL PLOT(0., YINCH, 2)
        CALL PLOT(XINCH, YINCH, 2)
        CALL PLOT(XINCH, 0., 2)
        CALL PLOT(0., 0., 2)\mathsf{C}XX = - (FLOAT(NCODE) - .4)*H00 310 I=1, IDIV+1<br>
YY = YINCH - 0.45*H - FLOAT(I-1)*DINCH
        FLABL = FLABLO - FLOAT(I-1)*DLABLENCODE(NCODE, YFMT, BCD) FLABL
   310 CALL SYMBOL(XX, YY, H, BCD, 0.0, NCODE)
        XX = -1.2NC = NCHAR(LABYAX, B)YY = 0.5*YINCH - 0.5*FLOAT(NC)*HCALL SYMBOL(XX, YY, H, LABYAX, 90.0, NC)
С
        DRAW HORIZONTAL AXIS
\mathsf{C}Y1 = -0.45*H<br>Y2 = -2.35*HDO 120 I=1, NWAVEL
       XX = XINCH*FLOAT(I-1)/FLOAT(NWAVEL-1)<br>CALL SYMBOL(XX, Y1, H, 13, O., -1)
       IF(MOD(I,2).NE.0) THEN<br>LAMBDA = 400 + 25*(I-1)
        ENCODE(3,122, BCD) LAMBDA
        CALL SYMBOL(XX-1.5*H, Y2, H, BCD, 0., 3)
        ENDIF
   120 CONTINUE
        CALL SYMBOL(0.5*XINCH - 8.0*H,-4.0*H,H,16HWAVELENGTH IN NM, 0., 16)
\mathsf{C}c
        DRAW TITLE AT TOP
\overline{c}NC = NCHAR(ITITE, 8)XX = 0.5*XINCH - 0.5*FL0AT(NC)*H
        YY = YINCH + 2.0*HCALL SYMBOL(XX, YY, H, ITITLE, O., NC)
с
C
       PLOT THE TRACES
\mathsf{C}\mathsf{C}SET UP THE X COORDINATES, WITH SCALING FACTORS
        DO 200 I=1, NWAVEL
   200 XPLT(I) = 400.0 + 25.0*FLOAT(I-1)
        XPLT(NWAVEL+1) = 400.0XPLT(NWAVEL+2) = 50.\mathsf{C}SET UP Y COORDNATES AND PLOT
\mathcal{C}\mathsf{C}YPLT(NWAVEL+1) = YZEROYPLT(NWAVEL+2) = YPINCHDO 210 J=1, NTRACE
       DO 212 I=1, NWAVEL
  212 YPLT(I) = TRACE(I, J)\mathsf CCALL LINE(XPLT, YPLT, NWAVEL, 1, JSYMB, LSYMB)
\mathsf c\mathsf CNUMBER THE TRACE
        YY = (YPLT(NWAVEL) - YPLT(NWAVEL+1))/YPLT(NWAVEL+2) - 0.5*HENCODE(2,214,BCD) J
       CALL SYMBOL(XINCH+1.5*H, YY, H, BCD, 0.0, 2)
\mathsf{C}\mathsf{C}PLOT FULL LABELS IF DESIRED
       IF(IPLABL.EQ.O) GO TO 210
       FPN = FLOAT(J)XX = XINCH + 1.5<br>YY = YINCH - FPN*2.0*H
       CALL NUMBER(XX, YY, H, FPN, 0.0, -1)<br>NC = NCHAR(LABTRC(1, J), 8)
       CALL SYMBOL(XX+2.5*H,YY,H,LABTRC(1,J),0.0,NC)
  210 CONTINUE
\mathsf{C}
```

```
162
```
 $-1$   $-1$ 

## §7C. PLOTTING WAVELENGTH DATA

c RETURN 122 FORMAT(I3) 214 FORMA T( 12) END

## APPENDIX A. IMSL Routines Used by the NHM

The following IMSL subroutines are used by the NHM.

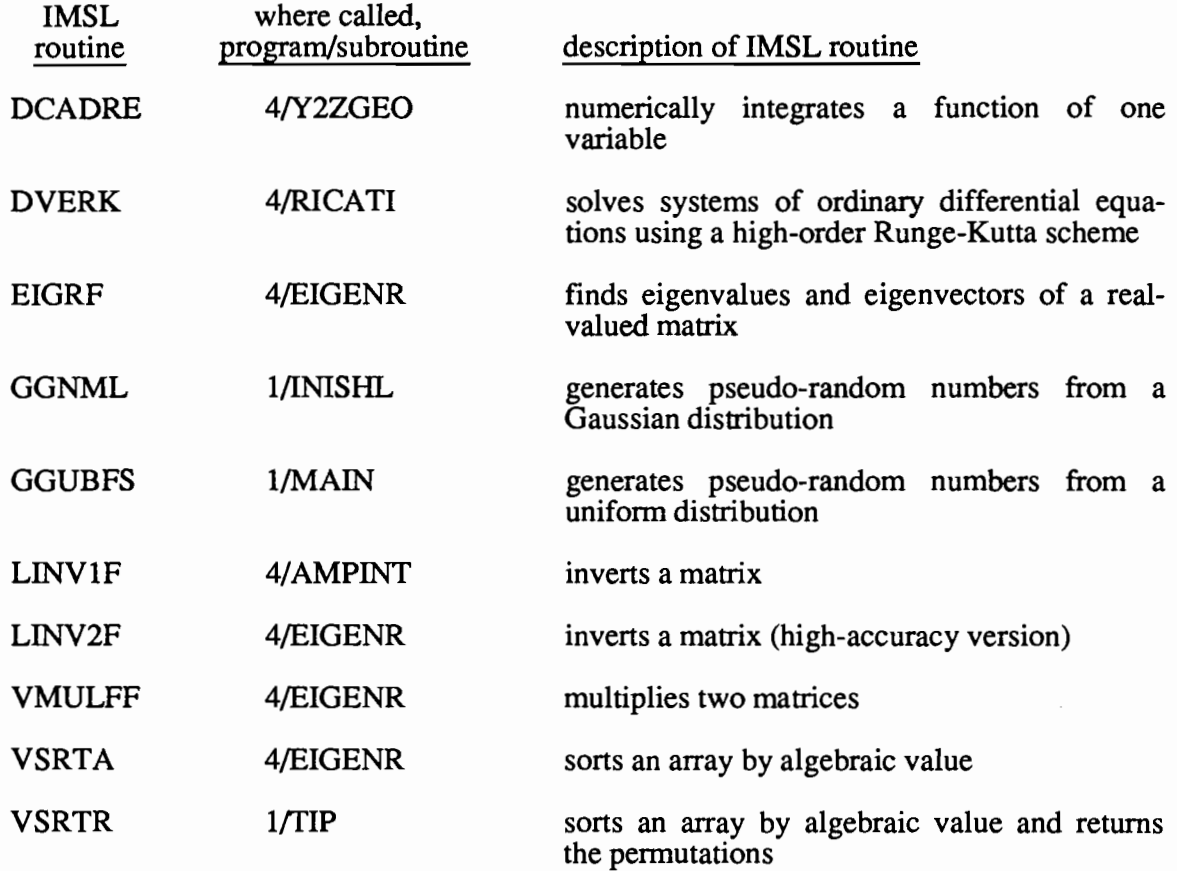

## APPENDIX B. A Simple Model for Incident Radiance Distributions

For some purposes, the input radiance distribution on the water surface can be approximated by a continuous sky radiance distribution plus a point sun.

For the continuous sky distribution we use a cardioidal radiance distribution given by

$$
N(\theta, \phi) = N_0(1 + C \cos \theta)
$$

or

$$
N(\mu, \phi) = N_0(1 + C\mu)
$$
 (B.1)

where  $N_0$  and C are constants to be chosen. Note that this sky radiance distribution is independent of azimuthal angle  $\phi$  or wavelength  $\lambda$ . The form (B.1) yields the quad-averaged radiances

$$
N(u,v) = N_0(1 + C \mu_u)
$$
 (B.2)

where, as always,  $\mu_u$  is the average  $\mu$ -value of quad  $Q_{uv}$ .

The scalar irradiance h(sky) of the radiance distribution (2) is given by 75/8.4:

$$
h({sky}) = \sum_{u=1}^{m-1} \sum_{v=1}^{2n} N(u,v) \Omega_{uv} + N(m,\cdot) \Omega_m
$$
  
\n
$$
= \sum_{u=1}^{m-1} \sum_{v=1}^{2n} N_0 (1 + C\mu_u) \Delta \mu_u \left(\frac{2\pi}{2n}\right) + N_0 (1 + C\mu_m) 2\pi \Delta \mu_m
$$
  
\n
$$
= 2\pi N_0 \sum_{u=1}^{m} (1 + C\mu_u) \Delta \mu_u
$$
  
\n
$$
= 2\pi N_0 \left[ \sum_{u=1}^{m} \Delta \mu_u + C \sum_{u=1}^{m} \mu_u \Delta \mu_u \right]
$$
  
\n
$$
= 2\pi N_0 \left( 1 + \frac{C}{2} \right)
$$
 (B.3)

For a uniform sky,  $C = 0$ , and we get h(sky) =  $2\pi N_0$ , as expected.

The plane irradiance H(sky) is given by 75/8.7, which reduces to

$$
H(sky) = 2\pi N_0 \left(\frac{1}{2} + \frac{C}{3}\right)
$$
 (B.4)

after using  $\sum \mu_u^2 \Delta \mu_u = \frac{1}{3}$ . For a uniform sky, C = 0, we get H(sky) =  $\pi N_0$ , as expected. u=1

The well-known cardioidal radiance distribution, which approximates a heavy overcast with no discernible sun, corresponds to  $C = 2$ .

Subroutine QASKY uses (B.2) as background for a point sun. Using this model, we can study the effects of going from all direct beam (the sun in a black sky) to all diffuse light (heavy overcast), while keeping the total scalar irradiance constant.

Let  $h(sun) + h(sky) \equiv h(total)$ , and define the ratio of sky scalar irradiance to total scalar irradiance as

$$
R = \frac{h(sky)}{h(sun) + h(sky)} = \frac{h(sky)}{h(total)}
$$
(B.5)

Using (B.3) and (B.5) and solving for  $N_0$  gives

m

$$
N_0 = \frac{R \cdot h(\text{total})}{2\pi \left(1 + \frac{C}{2}\right)} \tag{B.6}
$$

and  $h(sun) = h(total) \cdot (1-R)$ .

Subroutine QASKY computes the quad-averaged input radiances by

$$
N(u,v) = \frac{R(1 + C\mu_u)}{2\pi \left(1 + \frac{C}{2}\right)} h(\text{total})
$$
 (B.7)

for "sky only" quads, and

$$
N(u,v) = \left[\frac{R(1 + C\mu_u)}{2\pi\left(1 + \frac{C}{2}\right)} + \frac{1-R}{\Omega_{uv}}\right]h(total)
$$
 (B.8)

for the "sky + sun" quad. Note that for  $R = 1$  (no sun) and  $C = 0$  (uniform sky), each quad gets a quad-averaged radiance of magnitude  $N(u,v) = h(tot a)/2\pi$ .

## **APPENDIX C. Computation of Chromaticity Coordinates**

The standard way of displaying water color is the *chromaticity diagram\*.* The chromaticity coordinates X, Y, Z are given by

$$
X = 680 \int_{400}^{700} P(\lambda) \overline{x} (\lambda) d\lambda
$$
 (C.1)

with corresponding equations for Y and Z. Here  $\lambda$  is wavelength in nanometers, P( $\lambda$ ) is a radiance or irradiance, and  $\bar{x}(\lambda)$  is the tristimulus (color matching) function for red.

This integral can be approximated by Simpson's rule if the 400-700 nm interval is divided into an even number of subintervals. For runs with the NHM we choose 12 subintervals of width  $\Delta\lambda = 25$  nm, and run the monochromatic NHM at the 13 wavelengths of  $\lambda_1 = 400$  nm,  $\lambda_2 = 425$  nm,  $\lambda_{13} = 700$  nm. Then X is computed by

$$
X = 680 \frac{\Delta \lambda}{3} [P(400) \ \overline{x} (400) + 4P(425) \ \overline{x} (425) + 2P(450) \ \overline{x} (450) + \cdots 2P(650) \ \overline{x} (650) + 4P(675) \ \overline{x} (675) + P(700) \ \overline{x} (700)] \tag{C.2}
$$

--------- -- ----------

<sup>\*</sup> See, for example, *Hydrologic Optics, Vol. I, Introduction,* by RW. Preisendorfer, Pacific Marine Environmental LaboratorylNOAA, Honolulu. HI, pages 142-151. Available from NfIS as document no. PB-259793/8ST.

The normalized chromaticity coordinates are given by

$$
x \equiv \frac{X}{X+Y+Z} \quad , \quad y \equiv \frac{Y}{X+Y+Z} \quad , \quad z \equiv \frac{Z}{X+Y+Z} \,. \tag{C.3}
$$

The (x,y) normalized coordinates can be used to plot a point on a 1931 C.I.E. chromaticity diagram.

The table below gives the values of  $\bar{x}(\lambda)$ ,  $\bar{y}(\lambda)$ ,  $\bar{z}(\lambda)$  for the 13  $\lambda$ -values used in the NHM.

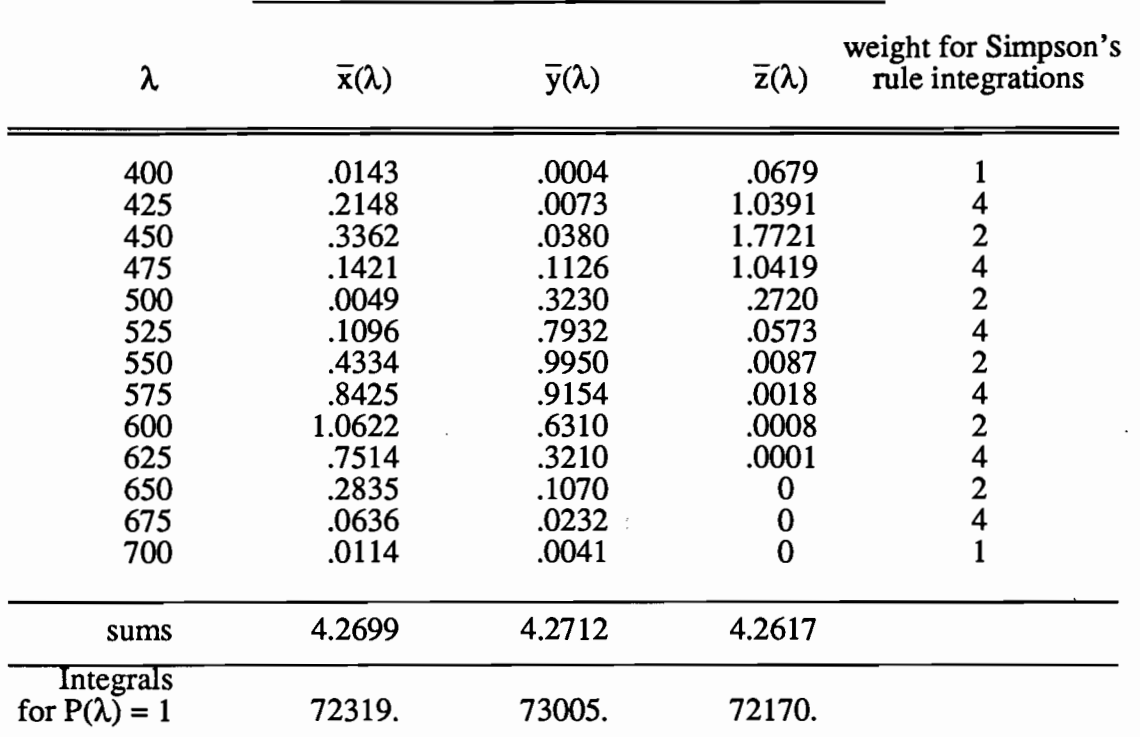

Tristimulus (color matching) functions  $\overline{x}$ ,  $\overline{y}$  and  $\overline{z}$ \*

 $700$ <br>Note that the integrals 680  $\int \overline{x}(\lambda) d\lambda = 72319$ , etc., agree to within 1%, which is the same 400 order of accuracy as the output of the NHM.

#### Converting (x,y) into (dominant wavelength, purity)

Subroutine CHRMXY draws the spectrum locus of the chromaticity diagram by connecting 37 tabulated pure-color coordinates  $[x_p(1), y_p(1)]$ , I = 1,...,37 to make a closed curve. The

<sup>\*</sup> Taken from *Color Science* (2nd edition) by G. Wyszecki and W. Stiles, John Wyley & Sons, New York, 1982, Table II (3.31), pages 736-7.

computed  $(x,y)$  point is then plotted on this diagram. For the plotted point  $(x,y)$  we can compute a dominant wavelength (or dominant color),  $\lambda$ , and a purity, p. For a point  $(x,y)$  on the diagram drawn by CHRMXY this is a simple exercise in analytic geometry, and proceeds as follows.

- 1) First compute the slope of the line between the white point  $(x_w, y_w)$  and each of the 37 plotted spectrum locus points  $[x_p(1), y_p(1)]$ ,  $I = 1, \dots, 37$ .
- 2) Then compute the slope of the line between the white point  $(x_w, y_w)$  and the plotted point  $(x,y)$ .
- 3) Then search through the set of "spectrum locus slopes" from 1) until the slope from 2) is located between the  $I<sup>th</sup>$  and  $(I+1)<sup>st</sup>$  spectrum locus slopes. We now know that the dominant wavelength  $\lambda$  will be somewhere between  $\lambda_I$  and  $\lambda_{I+1}$ , where  $\lambda_I$  is the wavelength of the I plotted spectrum locus point.

Since different pairs of points  $(x_1, y_1)$ ,  $(x_w, y_w)$  and  $(x_2, y_2)$ ,  $(x_w, y_w)$  can have the same slope, it is necessary to note if  $x \le x_w$  or  $x > x_w$  and if  $y \le y_w$  or  $y > y_w$ . The slopes in the corresponding quadrant of the chromaticity diagram (lower left, etc.) can then be searched.

4) Compute the intersection point  $(x_i, y_i)$  between the line connecting the I<sup>th</sup> and  $(I+1)$ <sup>st</sup> spectrum lows points and the line determined by the white point and the plotted point. The point  $(x_i, y_i)$  is computed from the solution of

$$
\begin{cases}\n\frac{x_i - x_w}{y_i - y_w} = \frac{x - x_w}{y - y_w} \equiv s_1 & \text{the line determined by } (x, y) \text{ and } (x_w, y_w) \\
\frac{x_i - x_p (I-1)}{y_i - y_p (I-1)} = \frac{x_p (I) - x_p (I-1)}{y_p (I) - y_p (I-1)} \equiv s_2 & \text{the line determined by } \\
\frac{x_i - x_p (I-1)}{y_i - y_p (I-1)} = \frac{x_p (I) - x_p (I-1)}{y_p (I) - y_p (I-1)} \equiv s_2 & \text{[x}_p (I), y_p (I)] \text{ and } [x_p (I+1), y_p (I+1)]\n\end{cases}
$$

which gives

$$
x_{i} = \frac{s_{2} x_{w} - s_{1} x_{p} (I-1) - s_{1} s_{2} [y_{w} - y_{p} (I-1)]}{s_{2} - s_{1}}
$$
  
\n
$$
y_{i} = \frac{x_{w} - x_{p} (I-1) - s_{1} y_{w} + s_{2} y_{p} (I-1)}{s_{2} - s_{1}}
$$
 (C.4)

5) Given the intersection point  $(x_i, y_i)$ , compute the distance  $d_1$  from  $[x_p(1), y_p(1)]$  to  $(x_i, y_i)$ and the distance  $d_2$  from  $(x_i, y_i)$  to  $[x_p(I+1), y_p(I+1)]$ . Then the dominant wavelength is

$$
\lambda = \left(1 - \frac{d_1}{d_2}\right)\lambda_I + \left(\frac{d_1}{d_2}\right)\lambda_{I+1} \tag{C.5}
$$

6) Compute the distance  $d_3$  from  $(x,y)$  to  $(x_w, y_w)$  and the distance  $d_4$  from  $(x_i, y_i)$  to  $(x_w, y_w)$ .<br>Then the purity is

$$
p = \frac{d_3}{d_4} \tag{C.6}
$$

## **APPENDIX D. A Simple Model Atmosphere and Solar Spectrum**

The input required by the NHM is the incident radiance *at sea level.* If the NHM is being used at only one wavelength, then the input spectral scalar irradiance can be set to some convenient value, say 1.0 W m<sup>-2</sup> nm<sup>-1</sup>. However, if runs are being made at various wavelengths and the results are being combined, e.g. to compute colors, then the radiance on the water surface should account for atmospheric effects and for the wavelength dependence of the solar spectrum. It is usually most convenient to make all NHM runs with the same input, and then to correct the output when computing colors, etc. This is allowed by the linearity of the radiative transfer equation.

Subroutine ATMOS uses a crude model atmosphere which depends only on the solar zenith angle,  $\theta_s$ , to incorporate atmospheric path length effects on the sun's direct beam. This routine also uses tabulated solar spectrum values to incorporate the wavelength dependence of the solar spectrum. The model is based on tabulated values of the scalar irradiance at sea level'" for atmospheric conditions of

pressure  $=760$  mm Hg 2.0 cm of precipitable water vapor per unit of optical air mass 300 dust particles per  $cm<sup>3</sup>$  in the air 0.28 cm of ozone per unit of optical air mass

The optical air mass is 1 when  $\theta_{\rm s} = 0^{\circ}$  (the sun is at the zenith); it is 2 = sec 60° when  $\theta_{\rm s} = 60^{\circ}$ , and so on. The scalar irradiance at sea level,  $h_{SL}(\lambda, \theta_s)$ , is given by

$$
h_{SL}(\lambda, \theta_s) = h_s(\lambda) e^{-\alpha_\lambda \sec \theta_s}
$$
 (D.1)

where  $h_s(\lambda)$  is the solar scalar irradiance at wavelength  $\lambda$ , outside the atmosphere, and  $\alpha_\lambda$  includes all scattering and absorption effects of the model atmosphere. The table below gives the values of  $h_c(\lambda)^\dagger$  and  $\alpha_\lambda^\dagger$ .

<sup>&#</sup>x27;" Taken from the *Handbook of Geophysics and Space Environments,* ed. by S.L. Valley, Air Force Cambridge Research Lab, 1965, page 16-19.

t These values are taken from *Hydrologic Optics. Vol.* /, page 23. The associated solar constant is 1396 W  $m<sup>-2</sup>$ , which is somewhat too large.

*t* From the *Handbook of Geophysics and Space Environments.* The associated solar constant is 1322 W m<sup>-2</sup>, which is somewhat too low. The  $\alpha_{\lambda}$  are rescaled to be consistent with 1396 W m<sup>-2</sup>.

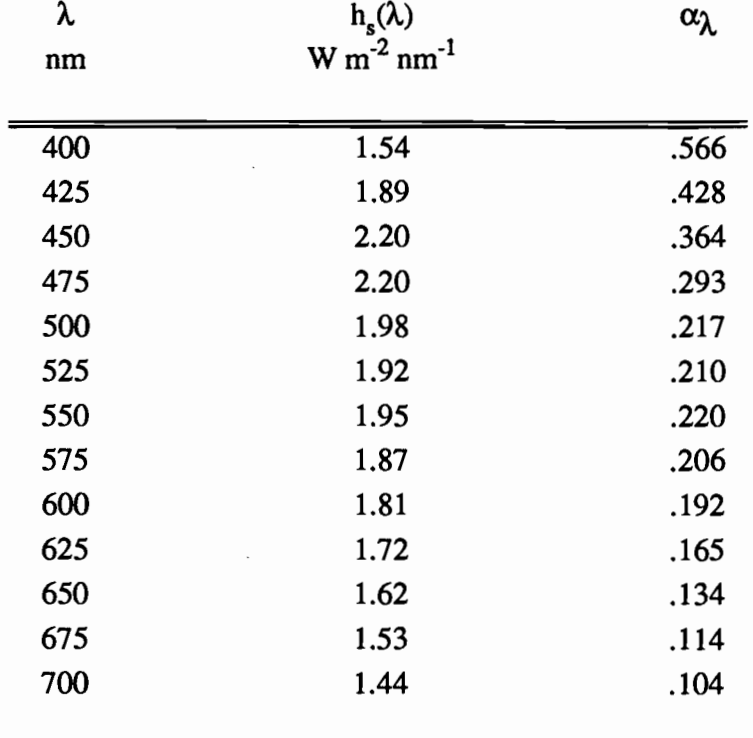

 $\label{eq:2.1} \frac{d\mathbf{y}}{d\mathbf{y}} = \frac{1}{\sqrt{2\pi}}\left(\frac{d\mathbf{y}}{d\mathbf{y}}\right)^{-1} \mathbf{y}.$ 

 $\sim$ 

 $\mathbb{P}_{\mathbb{Z}_p}$